**LOISIRS ELECTRONIQUES D'AUJOURD'HUI** 

ī ń r. s. ĸ ¥ ¥

**LES PHONOLECTEURS** R.D.S. LA PARABOLE **E SONDE LOGIQUE VIDEO - GRAPHISME GIFAMMATEUR D'EPROMS** COMPOSEUR TELEPHONIQUE **SEERA** 

M 1226 - N° 39 - 18 F

MENSUEL JUINIJUILLET 1986 BELGIQUE 139 FBICANADA \$ 3,95/SUISSE 6 FS

3

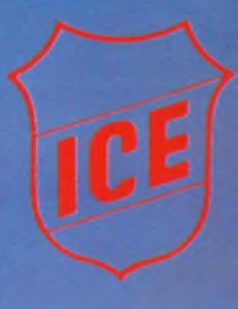

## 1 européen de l'analogique

#### **Micro contrôleur universel 80**

- **36 gammes de mesure • 20 000 Q/V en continu • 4 000 Q/V en alternatif**
- 
- **• Cadran panoramique avec miroir de**
- 
- 
- **parallaxe \* Echelle de 90 mm • Anti-surcharges par limiteur et fusible • Anti-chocs**
- 

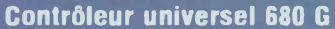

- 
- 
- 48 gammes de mesure<br>• 20 000 Ω/V en continu<br>• 4 000 Ω/V en cantinui<br>• Cadre panoramique avec miroir de<br>• Anti chocs<br>• Anti surcharges par limiteur et fusible<br>• Anti surcharges par limiteur et fusible
- 
- 
- 
- 
- **leur universel 680 <sup>R</sup>**
- **de mesure Sl/V en continu en alternat«**
- 
- **avec miroir de 20 4 000 ! \* Cadran parallaxe • Anti chocs <sup>1</sup> • Anti-surchar • Anti-magnéti**

- 
- 

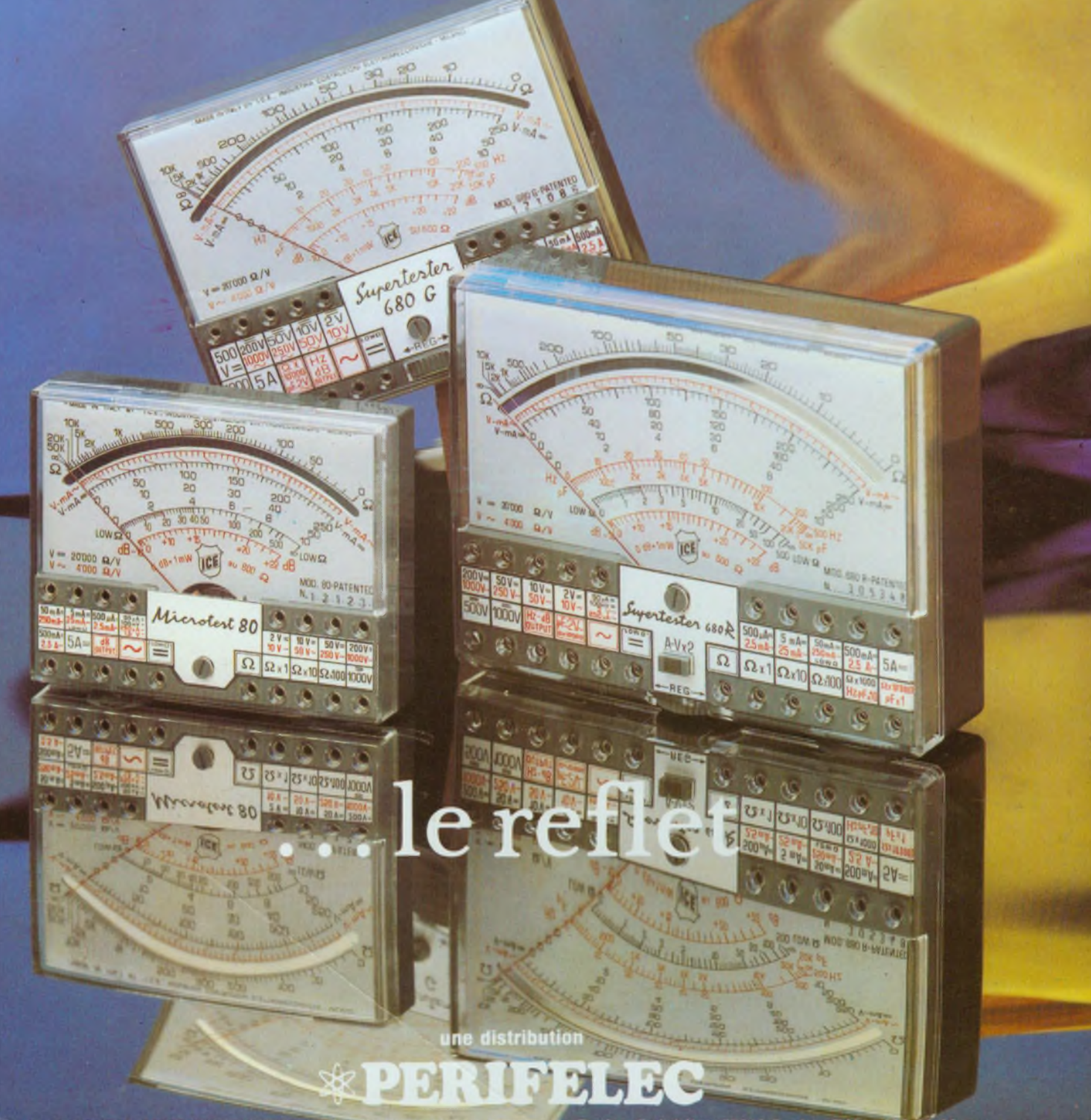

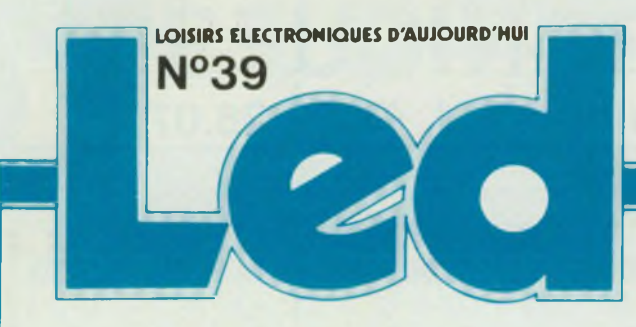

**Nous signalons u nos lecteurs que les Editions <sup>F</sup> <requenc.es> seront fermées du -1 juillet .m >t .tout 8(i pour conges**

#### Société éditrice Editions Fréquences Siège social 1, bd Ney, 75018 Paris Tél. : (1) 46.07.01.97 + SA au capital de <sup>1</sup> 000 000 F Président-Directeur Général

Edouard Pastor

#### LED

Mensuel : 18 F Commission pantaire : 64949 Directeur de la publication Edouard Pastor Tous droits de reproduction réservés textes et photos pour tous pays LED est une marque déposée ISSN 0753-7409 Services Rédaction-Publicité-

Abonnements : (1) 46.07.01 97 Lignes groupées <sup>1</sup> bd Ney, 75018 Paris

#### Rédaction :

Directeur technique et Rédacteur en chef Bernard Duval assisté de Jean Hiraga Secrétaire de rédaction Chantal Cauchois Ont collaboré à ce numéro : Jean Hiraga, Roger-Ch. Houzé, P.F., Oleg Chenguelly, A.C., Fernand Estéves, Lionel Levieux, Guy Chorein, Thierry Pasquier, Jean-Louis Fowler, Suliman Deras.

Publicité Directeur de publicité

Alain Boar Secrétaire responsable Annie Perbal

Abonnements 10 numéros par an France : 160 F Etranger : 240 F

#### Petites annonces

Les petites annonces sont publiées sous la responsabilité de l'annonceur et ne peuvent se référer qu'aux cas suivants - offres et demandes d'emplois - offres, demandes et échanges de matériels uniquement d occasion

- offres de service Tarif : 20 F TTC la ligne de 36 signes

Réalisation-Composition-Photogravure Edi Systèmes Impression Berger-Levrault - Nancy

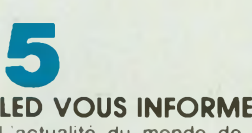

L'actualité du monde de l'électronique, les produits nouveaux. **8**

#### **CONSEILS ET TOUR DE MAIN**

Pas de bon ouvrier sans bons outils et pas de bons outils sans

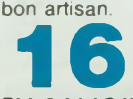

#### **EN SAVOIR PLUS SUR LA PARABOLE - APPROCHE MATHEMATIQUE**

La parabole est une des courbes mathématiques les plus répandues dans la nature. Elle a donc des propriétés remarquables qu'on a mis très vite en application dans l'industrie moderne.

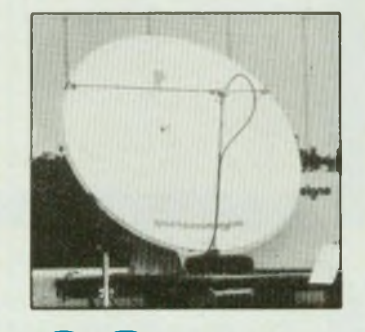

### **23 RACONTE-MOI LA MICRO-INFORMATIQUE**

Si le clavier est resté longtemps l'unique organe permettant de dialoguer avec un microordinateur, depuis peu d'autres •outils» ont fait leur apparition. Parmi les principaux, citons les souris, les crayons optiques, les boules, les joysticks...

### **30 KIT :**

#### **SONDE LOGIQUE**

Elle permet d'ausculter les circuits TTL et couvre la majorité des applications car elle sait reconnaître les niveaux stables et les signaux impulsionnels. Elle aura donc pour mission d'identifier les états indécis.

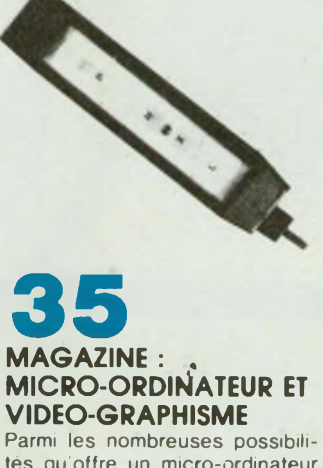

tés qu'offre un micro-ordinateur •grand public» tel que le M05 de Thomson, il en est une qui ne manque pas d'intérét : il s'agit en l'occurrence de l'aptitude de ce type d'appareil à être utilisé pour tracer des dessins et, le cas

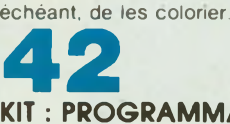

#### **KIT : PROGRAMMATEUR D'EPROMS AUTONOME (2e PARTIE)**

Nous abordons, avec cette deuxième partie, la réalisation du programmateur d'Eproms. Une fois celui-ci terminé, vous posséderez un instrument puissant et très performant qui tiendra sa place honorablement dans votre laboratoire de roboticieninformaticien.

### **62 KIT :**

#### **COMPOSEUR TELEPHONIQUE**

Cette réalisation n'a pas la prétention de remplacer votre agenda téléphonique mais d en être un utile auxiliaire qui deviendra lui aussi rapidement indispensable. Une mémoire statique de <sup>1</sup> 024 mots de 4 bits permet de stocker 128 numéros à 8 chiffres.

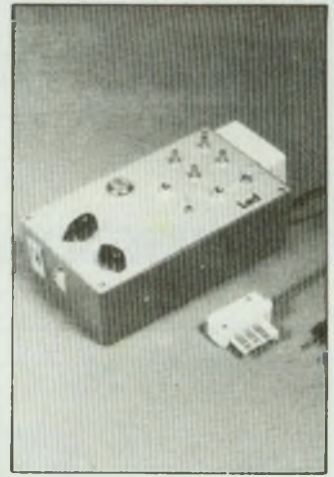

**73 GRAVEZ-LES VOUS-MEME** Un procédé qui vous permettra de réaliser vous-méme, en très peu de temps, nos circuits impri-

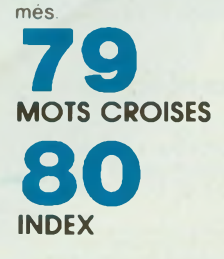

## **CHELLES ELECTRONIQUES77 19, av. du Maréchal Foch 77500 Chelles · Tél. 64.26.38.07**

190,00<br>240,000<br>240,000 - 140,000 - 140,000 - 140,000 - 140,000 - 140,000 - 140,000 - 140,000 - 140,000 - 140,000 - 140,000 - 140,000 - 140,000 - 140,000 - 140,000 - 140,000 - 140,000 - 140,000 - 140,000 - 140,000 - 140,000

**50JJO 70JJ0 70JJ0 160JJO 100JJO 120,00 170JJ0 100JJO 1 MJJJO 100JJO 9OJM) 9ÜJX) 160JJO 100JX) 90JJO 70JJO 70JJ0 160JXI 100,00 180JXI 210JJ0 220,00 160,00 100,00 100,00 500,00 520,00 160JJO 100,00 270,00 120JJ0 15OJX) 7(10,00 200,00 1\*0 J»**

**140JXI 250JJO 1MJJJ0**

DIP à enficher sur support

11,00 12,00 16,00 19,00

14.00 18.00 24.00 28.00

14br .............. 16br......................... 24br......................... 40br Câble plat à sertir 20c. le m............. 26c. le m............. 34c. le m............. 40c. le m.............

de C.l.

Ouvert du mardi au samedi de 9 h 30 à 12 h 15 et de 14 h 30 à 19 h

#### Pas de catalogue

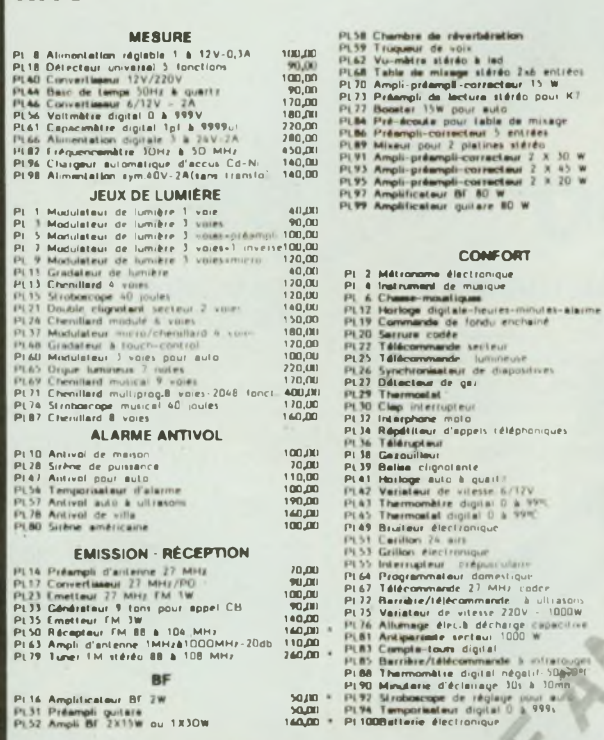

**CONNECTEURS**

11.00 14,00 15.00 17.00 19.00 24.00

2x 2x 2x

5br *A* 7br. 8b' . 2xl0br 2x13br.. 2x17br 2x20br. 2x25br. 2x30br.

HE 10 Femelle & sertir

. 13,00 >6.00 .-16,00 17,00

Embases Mâles droites et coudées 13.00 15.00 16.00 18.00 20.00 22.00 26,00 30,00 36,00

18,00 22,00 26.00 30,00 36.OÛ

29,00 35,00 36,00 45,00

Sub D 9br. Mâle Fem. 15br. Mâle Fem. . 25br. Mâle Fem. 37br Mâle Fem. 50br. Mâle Fem.

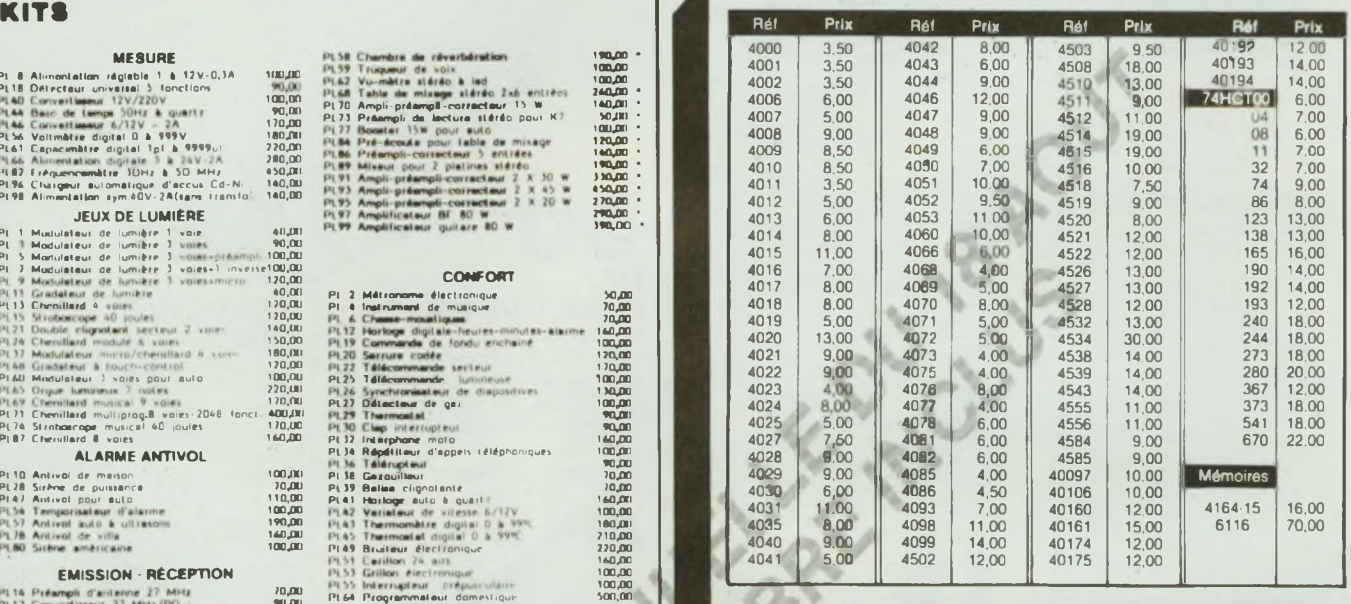

#### **MULTIMETRE ZIP**

- Mesure de tension : 500 Vcc/ca
- Mesure de résistances de 2 kQ à 2 MQ
- Mémorisation de la mesure
- Test de continuité sonore

**SUPER PROMO** 499 F TTC

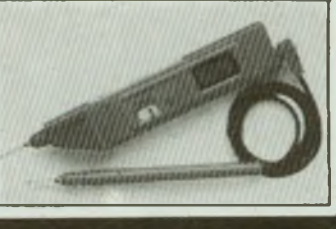

**Circuit \* Intégrés - Transistor \* - Réslstancss Condanaataurs - Llbralrla tachnlqua PBR A SCUCIR JBC. PHILIPS**

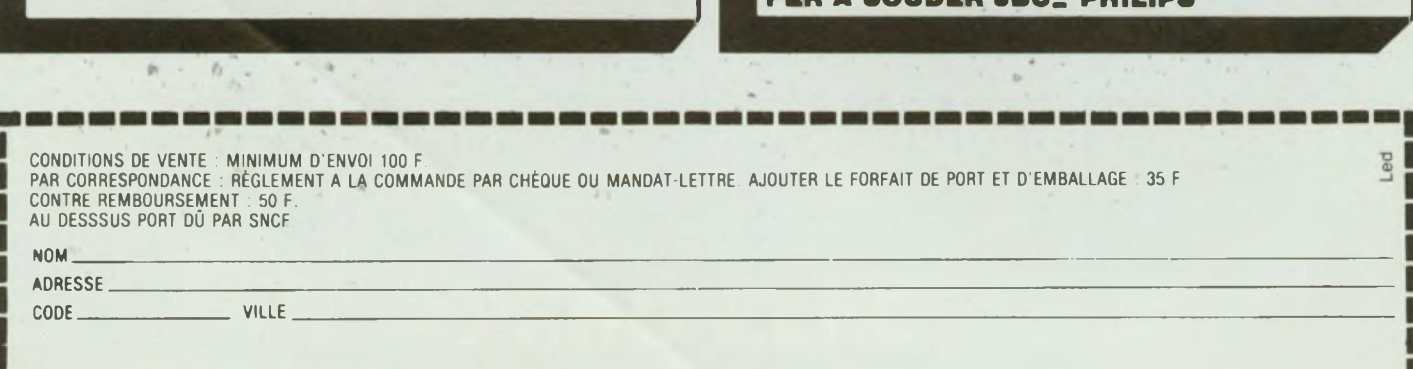

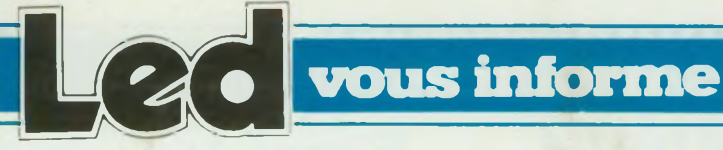

#### **TESTEUR UNIVERSEL DE POCHE**

- 8 fonctions en toute sécurité :
- Test de tension de <sup>6</sup> <sup>à</sup> <sup>440</sup> <sup>V</sup> • Test de tension 6 de 6 <sup>à</sup> 440 <sup>V</sup>
- Test de polarité
- Test sonore d'identification de
- la tension
- Test sonore de continuité
- Test lumineux de continuité
- Test semi-conducteur
- Auto test de sa pile.

Sous un volume réduit, et pour un faible coût, le testeur de poche CDA 16 VERIF offre, aux électriciens. aux bricoleurs avertis, un outil de contrôle à la fois rapide et universel.

Il se compose, pour l'essentiel, d'un détecteur de seuils travaillant aussi bien en continu qu'en alternatif (de 25 à 400 Hz), sur une échelle de sept niveaux : 6 V. 12 V, 24 V, 48 V, 110 V. 220 V, et 380/440 V. Lors du franchissement de chaque niveau de tension, une diode électroluminescente supplémentaire s'allume, face à un repère gradué. Cette indication s'accompagne, pour les courants continus, de <sup>I</sup> identification lumineuse de la polarité, à <sup>I</sup> aide de deux LEO. On identifie <sup>I</sup> alternatif par leur allumage simultané

Le CDA 16 permet aussi, soit visuellement (LED référencée •Q»), soit par émission d'un signal sonore, les tests de continuité. avec une limite de déclenchement voisine de 10 kQ. Notons que cette fonction autorise également le contrôle de l'état des divers types de jonctions semiconductrices transistors. ) et la reconnaissance de leur polarité.

Avec le buzzer incorporé (test sonore de continuité), il est possible, et ceci quelle que soit la tension entre 6 et 440 V, de distinguer les courants continus, qui donnent un son permanent, des courants alternatifs, pour lesquels la note est modulée.

En court-circuitant les deux pointes de touche - interchangeables afin de faciliter les essais dans tes circuits difficilement accessibles. on contrôle l'état de charge de la pile interne de 9 V. à l'aide des deux indications sonore et lumineuse.

Le CDA 16 comporte des protections internes par CTP, pour des surcharges jusqu'à 440 V alternatifs. Pour l'utilisation sur des installations industrielles de forte puissance non protégées, une pointe de touche rétractable avec fusible HPC peut-être fournie en accessoire.

Ce testeur d'une extrême simplicité d'emploi offre avec ses 8 fonctions la possibilité de faire

#### **LA FAMILLE «FERROSTAB» 100/150 \_\_\_\_\_\_\_\_ RECOMMANDE**

L'énergie électrique utilisée directement sans précautions pour faire fonctionner vos

Ordinateurs, centraux téléphoniques, équipements de télécommunication, télétraitement, robots, machine-outil à commande numérique, chaînes de régulation, climatisation, brûleurs, appareils de laboratoire, etc. a pour conséquence dexposer vos matériels à des déceptions, à des erreurs, apparamment inexplicables.

Pour assurer à vos matériels un excellent fonctionnement et voir leurs performances fiabilisées, il est indispensable de les protéger avec le conditionneur de réseau **FERROSTAB** Puissances disponibles Stock : 125 VA - 250 VA - 500 VA - 1KVA  $(et +)$ 

#### Caractéristiques techniques résumées.

- 
- Tension d'Alimentation <sup>220</sup> <sup>V</sup> <sup>±</sup> <sup>15</sup> % - Fréquence 50 Hz
- Tension d utilisation : 220 V
- Régulation  $\geqslant$   $\pm$  3 %
- Taux global de distorsion harmonique :  $\leqslant$  3 %
- Temps de réponse 30 ms
- Surintensite limitée à 2 fois IN - Insensibilité totale aux courtscircuits
- Absorption des microcoupures : jusqu'à 35 ms de la tension d'alimentation
- Température d'emploi:

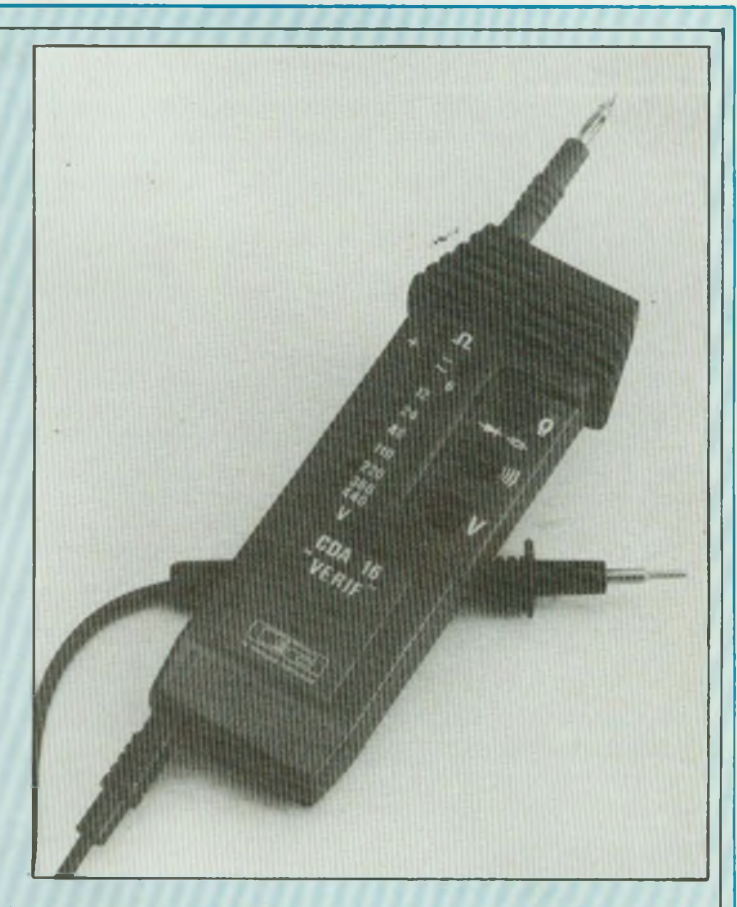

toutes les vérifications nécessaires dans les domaines de l'électricité automobile, des installations domestiques et industrielles, de l'électro ménager et même de l'électronique. C D.A - 5. rue du Square Carpeaux - 75018 - Paris

 $20 °C + 40 °C$ .

- Cordon secteur et prise <sup>d</sup> utilisation en face avant (normalisée UTE)
- Voyants de mise sous tension et signalisation de défauts en

face avant (Modèle 3 KVA) Myrra - 112 bis, rue du Chemin vert des mèches - BP 31 - 94001

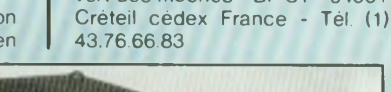

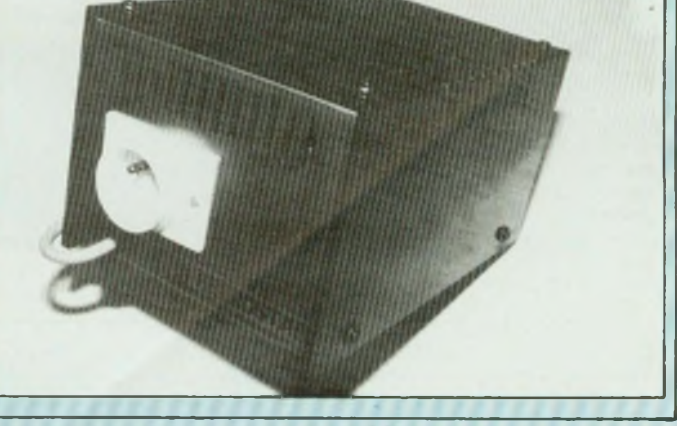

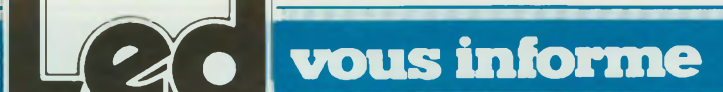

#### **LE NOUVEAU MACINTOSH\_\_\_\_\_\_**

APPLE annonce une nouvelle version du Macintosh 512 Ko Le Macintosh 512 K/800. Une même esthétique, des capacités renforcées.

Les caractéristiques sont :

- Un microprocesseur 68000,
- 512 Ko de mémoire vive
- 128 Ko de mémoire morte,

- Un lecteur de disquette 3,5 pouces intégré d'une capacité de 800 Ko.

- Un clavier avec bloc numérique intégré et touches de déplacement.

- Un moniteur vidéo noir et blanc,

- <sup>2</sup> interfaces série (connecteur DB9)

- Un connecteur pour lecteur de disquettes ou disque dur externe.

Une souris.

Les principales innovations du 512 K/800 : un clavier plus com-

plet et plus fonctionnel, de nou-' veaux lecteurs de disquettes (capacité et vitesse doublées), de nouvelles mémoires mortes qui passent de 64 à 128 Ko incluant désormais tous les programmes de gestion des périphériques tels que la Laserwriter, le disque dur 20 Mo, le réseau Appletalk. Les programmes internes de gestion ont également été accélérés ce qui permet aux logiciels de s'exécuter plus rapidement.

Grâce à ses performances et à sa facilité d'accès, Macintosh 512 K/800 devrait rencontrer un vif succès dans les universités et autres centres de formation.

Entièrement compatible avec Macintosh Plus, le Macintosh 512 K/800 est disponible chez les concessionnaires agréés Apple. Son prix est de 22 900 FF HT.

Apple Computer France - Avenue de l'Océanie - Z.A. Courtabœuf -BP 131 - 91944 - Les Ulis Cédex - Tél. (33) (6) 928.01.39. - Télex : 692 719.

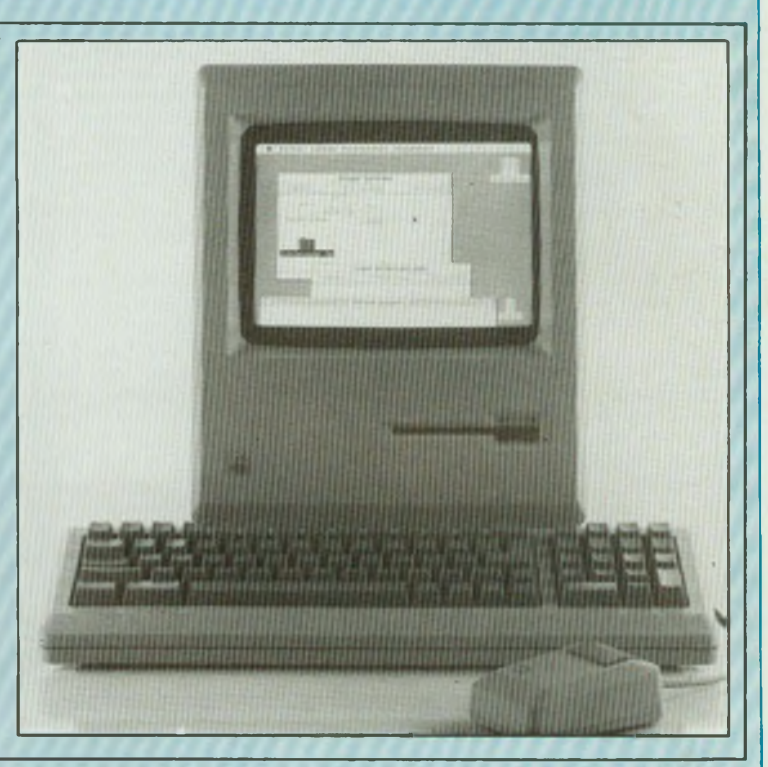

#### **MESUREUR DE CHAMP FSM 5983 .**

Le mesureur de champ FSM 5984 fabriqué par START UNAOHM couvre l'ensemble des bandes de réception Télévision en 3 gammes 45-110 MHz, 110 MHz, 300 MHz, et 470 à 860 MHz.

Il présente l'intérêt d'afficher la fréquence de réception avec 4 chiffres significatifs et une résolution de 0,1 MHz, ce qui permet d'identifier avec précision les porteuses de réception des canaux Son et Images.

L'appareil offre en plus une fonction Voltmètre pour mesurer la tension d'alimentation des préamplificateurs en ligne.

Un Haut-Parleur incorporé permet d'écouter le contenu de la modulation AM ou FM pour <sup>I</sup> identification des porteuses Son ou Images.

Réalisé dans un coffret robuste, compact, qui assure la protection de l'appareil, il est d'un transport facile.

Le couvercle contient un logement pour les accessoires.

La Société Start Unaohm est le premier fabricant Européen de

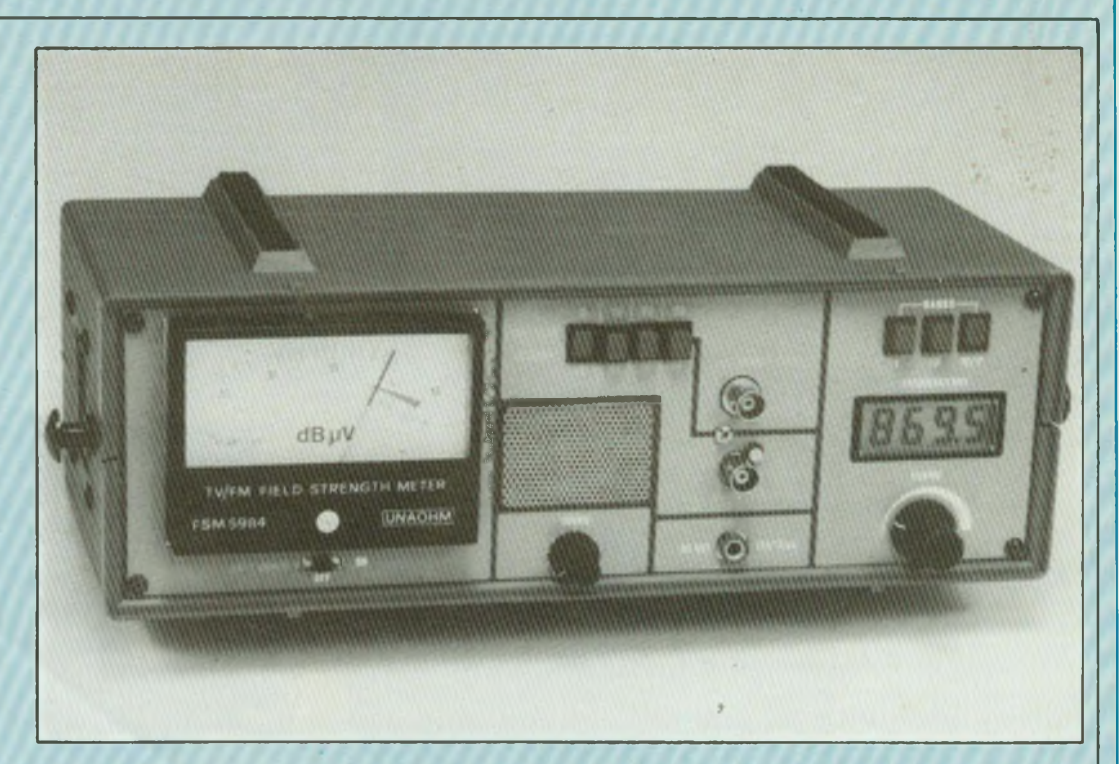

Mesureurs de champs. Elle offre également des modèles à affichage panoramique (Image.

Spectre, Niveau) soit en modèles au Standard Européen B/G, soit au Standard Français L.

Unaohm France - La Culaz - 74370 - Charvonnex - Tél. 50.67.54.01

## **COMMENT REALISER ET PREPARER TOUS LES MONTAGES ELECTRONIQUES**

#### avec le premier guide évolutif de l'électronique publié en France

Les Editions WEKA vous invitent à recevoir un nouvel ouvrage de référence inédit en France : Comment réaliser et réparer tous les Montages Electroniques.

De A comme Amplificateur à Z comme Zener, cette véritable encyclopédie de l'électronique vous offre une multitude d'informations sur tout ce qui concerne votre "hobby"...et en plus une cinquantaine de montages insolites, astucieux et passionnants.

Pour vos loisirs, votre équipement ménager ou profession- . nel et même votre sécurité, cet ouvrage vous permet de réussir des montages dans tous les domaines, d'une alarme anti-vol pour votre voiture jusqu'à une télécommande vocale.

#### **Un grand "plus" : des mylars avec vos montages**

Vos montages sont accompagnés de conseils pratiques et de schémas précis. Ils sont en plus livrés avec les mylars qui vous permettent de réaliser vos circuits imprimés rapidement et en toute sécurité. Les vrais amateurs en connaissent bien les avantages !

#### **Pour rester "branché" en permanence**

Votre guide et vos montages sont présentés dans des classeurs à feuillets mobiles. C'est tout de suite plus facile à manipuler. Et surtout, un simple geste suffit pour insérer les compléments, de 150 pages environ, qui vous feront découvrir chaque trimestre de nouveaux montages et vous permettront d'aller plus loin dans votre passion.

### **PAR OÙ COMMENCER ? EN RENVOYANT CE BON AUJOURD'HUI MÊME !**

### **BON DE COMMANDE**

Bon de commande à renvoyer aux Editions WEKA, 12. cour St-Eloi, 75012 PARIS. Tél. (1) 43.07.60.50. Envoyez-moi aujourd'hui même "Comment réaliser et réparer tous les Montages Electroniques".

Je joins mon règlement de 535 F. Je recevrai automatiquement vos compléments trimestriels (150 pages environ, 195 F franco TTC). Je suis bien sûr libre d'interrompre ces envois à tout moment sur simple demande.

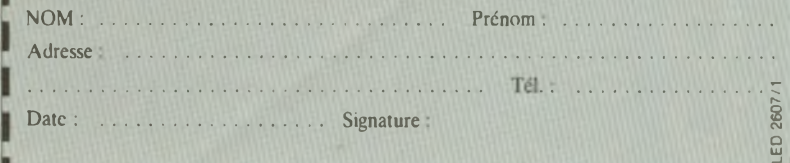

# NOUVEAU!

De A comme Amplificateur à Z comme Zener, tout MOUNTAIN 2 Comme Zener, tout<br>
De A comme Amplificateur à Z grands classeurs à feudons<br>
sur l'electromique moderne \* 2 grands 21 x 29.7 \* Conçu<br>
sur l'electromique moderne \* 2 grands 21 x 29.7 \* Conçu<br>
models \* paus des la De A comme Amplificateur à L'oncu cas essentit Conçuité de la Conce<br>
De A comme moderne  $*$  2 g mais est essay de subject de la Conce<br>
Intervention de la Conception de la Conception de la Conception de la Conception de la essentielles mais aussi la théorie avancée \* Plus de su<br>
essentielles mais aussi la théorie avancée \* réparer les<br>
montages radio, hi-fi - ry comment déterrer et réparer les<br>
poinnes \* Toutes les cours TITLet (- MOS... \* L

### **LEQUEL DE CES MONTAGES AIMERIEZ-VOUS RÉALISER ?**

- Stroboscope Millivoltmètre
- Générateur UHF-VHF
- Alarme auto Testeur sonore
- Récepteur radio DBM mètre
- Télécommande de modèle réduit
- Répondeur téléphonique
- Interface pour Minitel
- Réglage de prémagnétisation pour bandes magnétiques • Compteur Geiger
- Commande de guirlandes lumineuses
- Compteur d'impulsions téléphoniques<br>• Booster pour auto-radio
- Booster pour auto-radio
- Jeux électroniques Haut-parleurs
- Surveillance d'une chambre d'enfant<br>• Commande d'ouverture de porte de s
- Commande d'ouverture de porte de garage<br>• Générateur de sons
- Générateur de sons
- Allumage transistorisé ultra-rapide...

## L'utilisation optimale des phonoleci

**our course de vingt années, le choix des phonolecteurs s'est énormément diversifié, tant<br>pour ce qui concerne le principe de transduction qu'au niveau des marques. Ce marché,<br>diversité de transduction qu'au niveau des mar** pour ce qui concerne le principe de transduction qu'au niveau des marques. Ce marché, autrefois détenu principalement par Shure (U.S.A.), Ortofon (Danemark) et Elac (R.F.A.), s étend à présent sur d'autres pays. Aujourd'hui, les modèles se comptent par centaines et il n est pas rare qu un spécialiste en cellules propose à sa clientèle plus de 20 modèles différents.

**Principal**<br> **PRINCIP** our l'utilisateur, il s'avère l important de mettre en valeur toutes les possibilités de sa cellule grâce à une utilisation correcte et à une adaptation  $\mathsf{u}$ le optimale.

#### PRINCIPE DE **TRANSDUCTION**

Les principes de transduction des phonolecteurs se divisent en deux groupes principaux, les cellules dites magnétiques, à aimant mobile (Moving Magnet ou MM en anglais) et les cellules électro-dynamique, à bobines mobiles (Moving Coil ou MC en anglais). La cellule à aimant mobile dont l'invention a été pendant de nombreuses années protégée par Shure aux U.S.A, reste la plus populaire, sans doute en raison de ses avantages : équipage mobile interchangeable à la main par l'utilisateur, gamme de prix très étendue, niveau de sortie élevé (2 à 5 mV à 1kHz, 5 cm/sec. Son prix actuel, selon ses performances et son origine varie entre un peu plus de 100 F et plus de 3 000 F en moyenne. Bien que pour chaque principe de transduction il puisse exister plusieurs variantes de construction, le principe de l'aimant mobile consiste à placer sur le stylet porte pointe un aimant dont le déplacement produit, par effet de variation de champ magnétique, une tension variable aux bornes des bobines (qui restent immobiles). Le principe de cette cellule est donné sur la figure 1.

Dans tout phonolecteur, la masse dynamique de l'équipage mobile est un point important, une valeur trop importante de celle-ci entraînant une limitation des performances (bande passante, réponse transitoire). Sur une cellule à aimant mobile, l'équipage

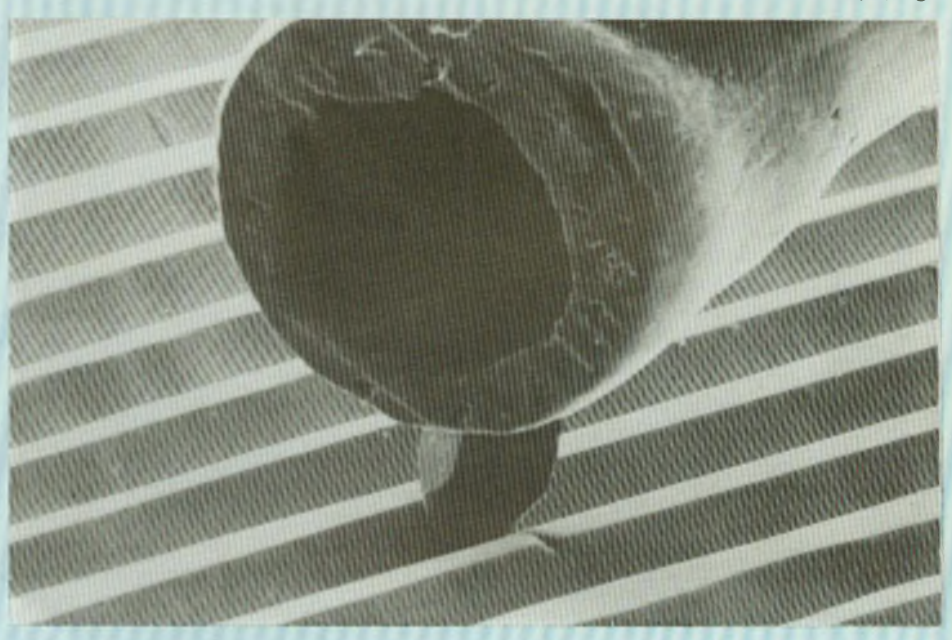

**Pointe lectrice explorant un sillon gravé à la fréquence de 20 kHz (Doc. Ortofon).**

### eurs

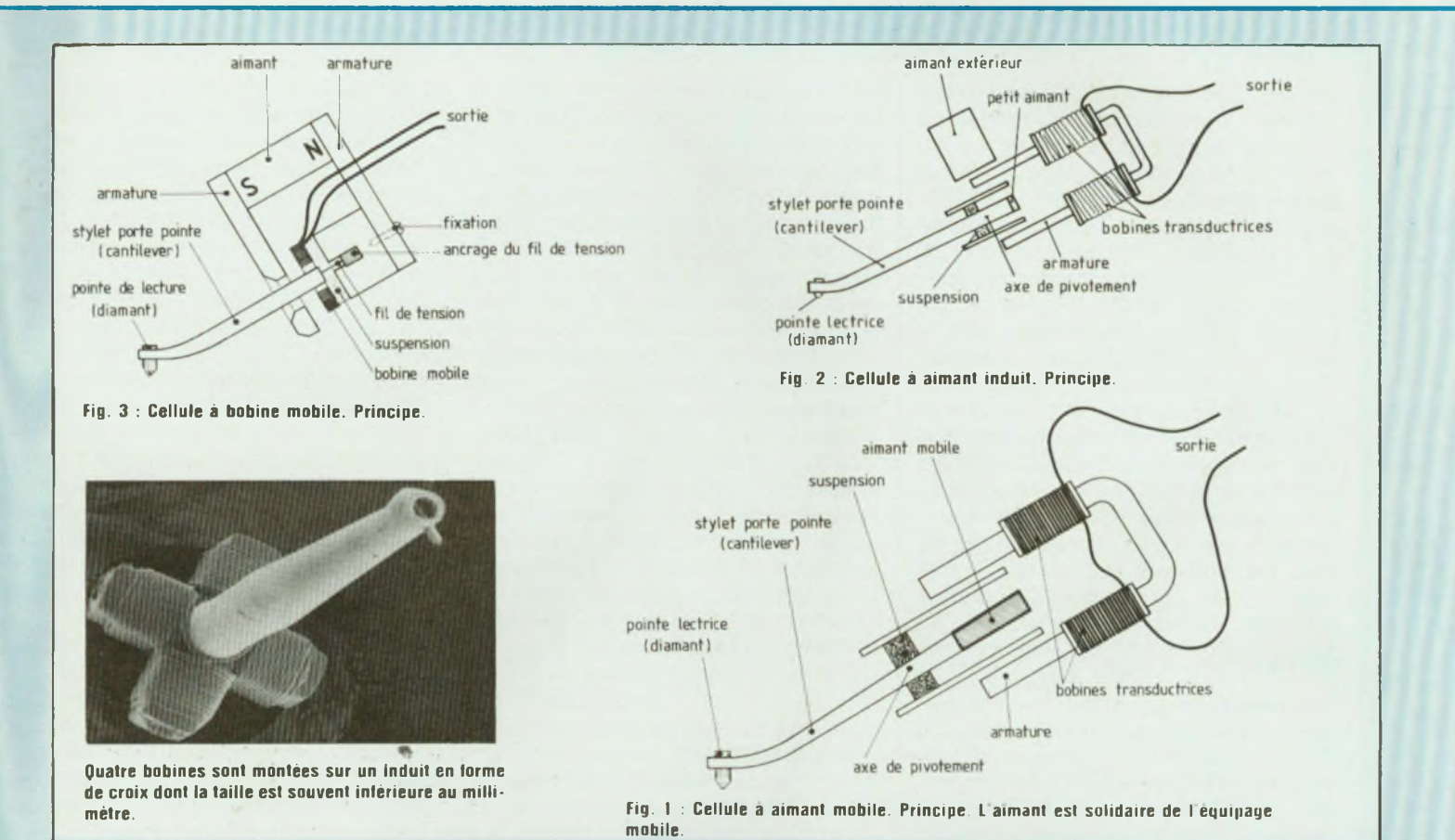

mobile se compose du diamant (pointe lectrice), du levier porte-pointe de forme tubulaire et d'un aimant de dimensions très réduites. Sur ce type de cellule, la valeur de la masse dynamique (vue de la pointe lectrice) et celle du niveau de sortie sont incompatibles avec l'obtention d'un très haut niveau de sortie et de performances très poussées (linéarité, largeur de bande utile, aptitude à la lecture). En effet, un très haut niveau de sortie obligerait d'avoir recours à un aimant de masse élevée, ce qui augmenterait la valeur de la masse dynamique, limitant l'étendue de la réponse aux fréquences élevées et empêchant la pointe lectrice de lire fidèlement certaines gravures fortement modulées. A l'opposé, une très faible valeur de masse dynamique tendrait à aboutir à un niveau de sortie moyen anormalement bas par rapport à la moyenne des

cellules à aimant mobile. Le compromis généralement trouvé conduit à un niveau de sortie compris entre 2 et 6 mV, ce qui correspond également à la sensibilité moyenne des entrées phono (aimant mobile ou MM) des préamplificateurs ou des amplificateurs intégrés.

Sur la majorité des cellules à aimant mobile, l'aimant est de forme tubulaire et vient prendre place sur la partie arrière du levier porte pointe, les deux parties situées de part et d'autre de l'axe de pivotement ayant en général la même masse. Les variantes de construction concernent la forme de l'aimant (cylindrique, plus ou moins long, section carrée, forme sphérique). Sur des modèles tels que ceux proposés par Audiotechnica au Japon, deux aimants disposés en V (formant un angle de 90°) assurent la transduction mécano-électroacoustique du signal

gravé. Un autre procédé de transduction, à mi-chemin entre le principe de la réluctance variable et le principe à aimant mobile est celui de l'aimant induit figure 2, utilisé par exemple par la firme américaine Grado. Dans le principe de l'aimant induit, on utilise un aimant de masse plus faible que dans les conditions normales, le champ magnétique produit par l'aimant étant augmenté par la présence d'un autre aimant, fixe et de plus grande dimension placé à proximité de l'aimant mobile.

Le principe inverse du transducteur à aimant mobile, c'est-à-dire celui de la bobine mobile, a posé durant de nombreuses années, de grandes difficultés de fabrication. L avènement du disque microsillon au début des années 50 puis de la stéréophonie vers 1957 a sérieusement compliqué la fabrication des cellules à bobine

1

## L'utilisation optimale des phonolecteurs

mobile. Sur les versions courantes figure 3, quatre bobines sont montées sur un induit de forme carrée ou en forme de croix dont la taille est souvent inférieure au millimètre. Les bobines, réalisées en fil de cuivre émaillé ont un diamètre compris entre 15 et 25 microns en moyenne et de très longues années durant, l'opération de bobinage n'a pu être réalisée qu'à la main, ce qui est encore le cas de plusieurs cellules construites aujourd'hui. La fabrication en très petite série et le coût de fabrication n'ont pu rendre ce typé de cellule aussi populaire que les cellules à aimant mobile. Signalons, outre le prix élevé, deux autres inconvénients que les lecteurs connaissent très certainement. Le montage des bobines, les connexions aux bornes de sortie, les réglages du système de suspension rendent le remplacement de l'équipage mobile impossible par l'utilisateur, ce qui oblige le constructeur de proposer la solution de l'échange standard. Le second inconvénient est le très faible niveau de sortie obtenu. Une faible valeur de la masse de l'équipage mobile conduit à une construction à partir de bobines de très faibles dimensions comportant seulement un nombre réduit de spires. Il en résulte l'obtention d'un niveau de sortie 10 à 20 fois inférieur à celui d'une cellule à aimant mobile, ainsi qu'une impédance de sortie très basse, comprise entre 2 et 40 Q en moyenne. Ceci rend obligatoire l'insertion d'un transformateur élévateur et transformateur d'impédance ou d'un étage préamplificateur, ce qui peut être dans certains cas désavantageux sur le plan du rapport signal/bruit, de la distorsion, ou vis-à-vis des risques d'induction par effet magnétique. Aujourd'hui les progrès effectués dans tous les domaines concernés (bobinage automatique, blindages, transformateurs de haute qualité, transistors à très faible bruit, pré-amplificateurs très performants) ont rendu les cellules à bobines mobiles plus populaires et parfois beaucoup moins onéreuses. Là

aussi, plusieurs variantes de construction existent, le principe de transduction restant cependant le même : bobines montées sur un induit carré, en forme de croix, bobines séparées disposées en V et à 90°, l'une par rapport à l'autre. Certains constructeurs ont même recours à des bobines imprimées et collées sur le stylet portepointe. Les cellules d'une part et les transformateurs ou pré-amplificateurs d'autre part pouvant être vendus séparément, l'adaptation de ces deux éléments peut s'avérer être plus ou moins bonne. De même, les préamplificateurs proposés dans le commerce n'offrent pas tous la même sensibilité sur l'entrée phono ni le même gain total. Un second risque de mauvaise adaptation peut donc se poser et celui-ci est suivi de celui de l'adaptation optimale (impédance, niveau de sortie, sensibilité d'entrée) du préamplificateur et de <sup>l</sup>'amplificateur. Une mauvaise adaptation peut conduire à divers problèmes :

- : sous modulation : manque de gain, obligation de pousser à fond la commande de volume, bruit de fond anormalement élevé, ronflement.

- : surmodulation : bon rapport signal/bruit mais risque de saturation de l'entrée phono ou de l'étage d'entrée de l'amplificateur :

- : désadaptation <sup>d</sup>'impédance : risque de saturation trop rapide, augmentation du bruit de fond, perte de sensibilité par effet de court-circuit partiel de l'étage d'entrée, commande de volume en début de course et difficile à ajuster en raison d'une augmentation trop brutale du niveau sonore, limitation de la bande passante, chute de niveau dans l'aigu, longueur des câbles de liaison influant de façon trop marquée sur la bande passante niveau/fréquence. Pour en revenir aux cellules à bobine mobile, signalons que plusieurs constructeurs tels que Denon, Dynavector ou Ortofon proposent des versions à haut niveau de sortie, ce qui permet de supprimer le transformateur adaptateur (ou le pré-

préamplificateur) et de relier le câble du bras de lecture directement sur l'entrée phono pour cellule à aimant mobile (entrée phono MM). Toutefois, et même si l'adaptation directe de ce genre de cellule est possible, il faut tenir compte du fait que le niveau de sortie moyen est en général plus faible que celui des cellules à aimant mobile. La valeur moyenne est comprise en effet entre <sup>1</sup> et 2 mV (contre 3,5 à 5 mV sur les cellules à aimant mobile). Or, on pourra constater qu'une bonne majorité d'amplificateurs intégrés et de préamplificateurs équipés d'une entrée phono «MM» (impédance d'entrée 47 kQ ) ont une sensibilité plutôt voisine de 3 à 5 mV plutôt que de <sup>1</sup> à 2 mV. D'où le risque de sousmodulation d'entrée dont il a été question plus haut.

Mais il ne s'agit que de petits détails parmi bien d'autres. Les cellules ont dans la plus grande majorité des cas un mode de fixation au standard international (deux vis écartées de 12,7 mm). Quant aux bras de lecture, ils sont pourvus soit d'un porte-cellule amovible (cas le plus courant), soit d'un ensemble tubé/porte-cellule amovible, soit encore d'un porte-Cellule non amovible (la cellule restant interchangeable). Les porte-cellules à fixation standard existent dans différentes versions, formes et qualités : métal léger, métal perforé, métal moulé, matière synthétique injectée et moulée, forme plate, forme creuse, forme en L, etc. Ces différents portecellules ont un poids propre qui peut varier entre 5 g et 15 g environ. En ce qui concerne les bras de lecture, l'ensemble formant un tout qui va déterminer les caractéristiques de bonne lisibilité.

#### **CARACTERISTIQUE DE LISIBILITE\_\_\_\_\_\_\_\_\_\_\_\_\_\_\_\_\_\_**

La caractéristique de lisibilité dépend en majeure partie des performances de la cellule. A partir de quelques kHz, et, jusqu'à 20 kHz, les accélérations peuvent être très importantes (plus de

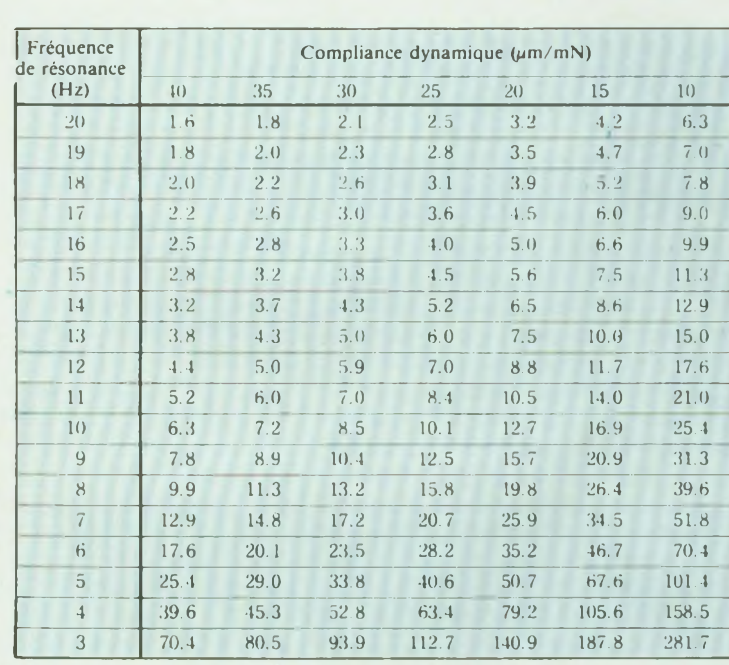

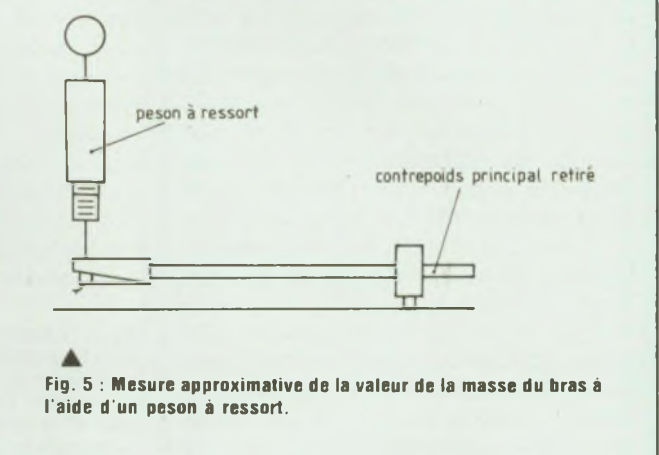

**4 Fig. <sup>4</sup> : Tableau permettant de connaître la masse du bras de lecture lorsque sa résonance et la compliance dynamique de la cellule sont des valeurs connues.**

2000 G) et la pointe lectrice devrait être en mesure de suivre parfaitement les ondulations du sillon sans perte de contact ni détérioration du sillon. Ainsi, pour les fréquences élevées, la valeur de la masse dynamique de l'équipage mobile vue de la pointe lectrice détermine en grande partie la performance d'aptitude à la lecture. Les tests concernant ce paramètre (appelé «trackability» en anglais) ont recours à un signal gravé dont l'amplitude de modulation est comprise entre 20  $\mu$ m et 100  $\mu$ m. En général, il suffit que l'on dépasse les 60  $\mu$ m pour que tous les disques courants puissent être lus sans distorsion.

La valeur de la masse dynamique doit dans ce cas être égale ou inférieure à <sup>1</sup> mg. La compliance (ou souplesse) de la suspension de l'équipage mobile varie notablement d'une cellule à une autre. En général, les cellules à aimant mobile ont une valeur de compliance moyenne ou élevée, comprise entre 20 et 40  $\mu$ m/mN (valeur donnée autrefois en cm/dyne). Sur les cellules à bobine mobile, la valeur de la compliance est plus basse, généralement comprise entre 8 et 15  $\mu$ m/mN. L'ensemble bras + cellule détermi-

nant la fréquence de résonance principale du bras de lecture (située en moyenne entre 8 et 20 Hz), il est important de connaître la valeur de la masse du bras. Le tableau de la figure 4 permet de connaître la valeur de la masse du bras, ceci lorsque la fréquence de résonance du bras et la valeur de la compliance sont connues. En prenant pour exemple une fréquence de résonance de 10 Hz pour le bras de lecture (valeur indiquée par le constructeur) et une valeur de compliance dynamique de 15 (valeur également indiquée par le constructeur), on obtient une valeur de masse totale (bras + porte-cellule) de 16,9 g. Si la cellule pèse 5 g, la masse du bras ( + porte-cellule) sera de 11,9 g. Certains disques de mesure (CBS, B & K, Ortofon)' permettent la mesure de la fréquence de résonance de l'ensemble bras + cellule. On peut également mesurer la masse du bras à l'aide d'un peson à ressort (figure 5) positionné

au-dessus du stylet porte-pointe. On doit dans ce cas retirer le contrepoids principal placé à l'arrière du bras.

Si l'on ne connaît pas la valeur de la fréquence de résonance principale du bras, on peut par contre mesurer la masse du bras vue de la pointe lectrice grâce à la méthode indiquée cidessus. Le constructeur indiquant dans ses notices la valeur de la compliance dynamique (mesurée en général entre 200 et 300 Hz), il sera possible de déterminer avec une assez bonne précision la fréquence de résonance de l'ensemble bras + cellule. Le graphique de la figure 6 permettra de connaître la valeur de cette résonance sans avoir recours à des calculs et sans l'aide d'un disque de mesures spécial. Pour une compliance de 20 et un bras de masse équivalente égale à 20 g, on obtient une résonance résultante de l'ordre de 8 Hz. Généralement, la valeur moyenne se situe aux alentours de 10 Hz. Pour connaître la valeur de la surtension à la résonance, seule la mesure sur un disque spécial pourra déterminer la valeur

## Lutilisation optimale des phonolecteurs

exacte de celle-ci. Si la résonance est peu amortie, il pourra en résulter une influence (intermodulation, instabilité) sur les fréquences audibles supérieures à 16 ou 20 Hz. Normalement, la masse du bras ne joue un rôle important qu'aux basses fréquences. Le problème le plus gênant est en particulier celui relatif à une lecture aussi parfaite que possible des disques voilés. Ce voile peut se situer sur une zone angulaire large (180° par exemple) ou plus étroite, ce second cas étant plus gênant car générant une modulation verticale de fréquence plus élevée. Dans le premier cas, elle peut se situer au-dessous de 2 Hz ou même de <sup>1</sup> Hz alors que dans le second cas elle peut produire une perte de contact pointe lectrice/sillon. C'est ce qui peut se produire quand un disque voilé est lu par une cellule de compliance élevée (30 ou 40 par exemple) qui est montée sur un bras relativement lourd. Les bras ultralégers (de haute qualité) étant relativement rares, le cas que l'on rencontre le plus souvent est celui d'une cellule de compliance élevée montée sur un bras de masse moyenne ou assez élevée, ce qui obligera l'utilisateur à ne lire que des disques parfaitement plats.

En effet, si l'on prend une valeur de compliance de 35, valeur élevée mais assez courante sur les cellules à aimant mobile et en prenant une valeur de 5 g pour le poids de la cellule, une lecture correcte des disques voilés obligerait d'avoir recours à un bras dont la masse rapportée à la pointe lectrice ne dépasserait pas 2 g ! Divers systèmes permettent d'atténuer l'amplitude de la résonance principale : axe unipivot amorti par bain d'huile, brosse placée sur la cellule.

#### **CHOIX DES CELLULES**

Outre le choix basé sur l'adaptation optimale bras/cellule, l'utilisateur tiendra surtout compte du prix, de la somme pouvant être investie dans celle-ci On ne doit pas oublier le fait que, lorsque l'on est tenté par l'achat

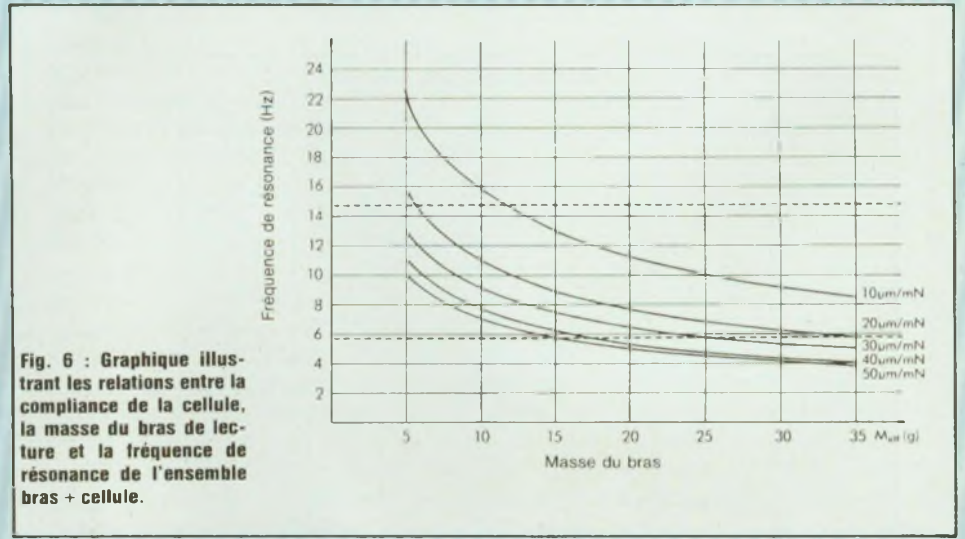

d'une cellule de prix élevé, le prix du remplacement du diamant (ou de l'échange standard) atteint facilement la moitié du prix de la cellule. Ce qu'il faut prendre en considération lorsque la cellule vaut plus de 2 000 F et lorsque l'on sait que la durée de vie d'un diamant est comprise entre 500 et <sup>1</sup> 000 heures.

Aujourd'hui, on peut trouver à des prix raisonnables d'excellentes cellules qui se caractérisent par

- large bande passante niveau/ fréquence

- absence de résonance aiguë entre 12 et 20 kHz

- absence de relevé marqué du niveau entre 10 et 20 kHz

- excellente caractéristique de diaphonie, y compris au-dessus de 10 kHz.

- faible masse dynamique (moins de 0,5 g

bonne caractéristique de lisibilité (plus de  $60 \mu m$  sur disque test).

- diamant de qualité, nu (non rapporté sur un support) et parfaitement poli.

- choix <sup>d</sup>'une marque connue et régulièrement importée (pour le S.A.V.) - Eviter les cellules trop légères, trop souples (compliance supérieure à 30), lisant sous des forces d'appui égales ou inférieures à <sup>1</sup> g.

Choisir de préférence des modèles

lisant sous des forces d'appui comprises entre 1,5 et 2 g.

- Choisir un porte cellule de qualité, très rigide.

S'assurer de la qualité des contacts au niveau de la cellule, du porte cellule, du bras de lecture, du câble de sortie et de l'entrée phono du préamplificateur. Nettoyer ceux-ci de temps en temps (peau de chamois, papier, chiffon).

Bien entendu, la mise en place d'une cellule sur son porte cellule oblige de suivre les recommandations du constructeur concernant les réglages (hauteur du bras, horizontalité de la cellule, mise à l'équerre (vue de face, par rapport au plan du disque), réglage d'erreur de piste minimale), réglage de compensation de poussée latérale.

Remarquons que, jusqu'ici, il n'a pas été tenu compte de la qualité subjective des cellules. Il s'agit d'un paramètre très important. Mis à part quelques cas faisant figure d'exception, le choix sur ce critère subjectif doit cependant être fait non pas en priorité par rapport aux performances objectives (résultats des mesures), mais à partir d'une présélection faite à partir de ces dernières. Autrement dit, il est préférable de ne pas choisir, sous prétexte qu'il s'agit d'un modèle «agréable <sup>à</sup> l'écoute» une cellule présentant des défauts marqués de linéarité ou de

très mauvaise séparation des canaux. D'autre part, en ce qui concerne la linéarité de la courbe de réponse niveau/fréquence, il est conseillé de se fier non pas aux chiffres donnés par le constructeur, mais plutôt aux résultats de mesure fournis par une revue ou par un laboratoire indépendant. Audessus de 10 kHz, les tolérances de fabrication, même serrées peuvent conduire à des dispersions plus ou moins marquées tel qu'un écart de niveau de 2 ou même 3 dB sur la même cellule, à 20 kHz. De même, selon le disque test utilisé pour la mesure, on peut obtenir des résultats sensiblement différents (linéarité, diaphonie, réponse aux signaux carrés). D'autre part, sur la plupart des disques tests et notamment sur les disques de mesure proposés par Brûel et Kjaer, il est fréquent de constater un petit accident sur la courbe niveau/fréquence, ceci aux alentours de 18 kHz. Il s'agit d'un problème de résonance burin graveur/disque qu'il est difficile d'éviter, qui peut apparaître lors de la mesure, mais que l'on ne doit pas prendre en compte. Sur une bonne majorité de cellules, il est rare de constater une parfaite linéarité, au dB près, entre 20 Hz et 20 kHz. En général, et même si la résonance élevée est située au-dessus de 20 kHz, un amortissement total de celle-ci entraîne généralement la formation d'un léger creux entre 5 et 10 kHz. Dans les autres cas, on remarque le plus souvent une légère augmentation du niveau à partir de 8 ou 10 kHz, atteignant  $+1$  à  $+2$  dB à 20 kHz. Mais il s'agit là de performances parfaitement acceptables.

En moyenne on obtient en séparation diaphonique plus de 20 dB et 35 dB dans les meilleurs cas. Entre 10 et 20 kHz les performances sont moins bonnes, sauf sur de rares modèles de haut de gamme. L'usure du disque dépend de la masse dynamique de l'équipage mobile, du facteur de lisibilité, de la forme de la pointe lectrice, de la force d'appui et aussi du degré d'usure du diamant. Contrairement à ce que l'on pourrait croire, la valeur de la force d'appui n'est pas le principal facteur d'usure du disque. Ainsi, sous 2,5 g de force d'appui, un modèle excellent sur le paramètre de lisibilité pourra produire une usure moindre du sillon par rapport à un autre modèle lisant sous <sup>1</sup> g de force d'appui, mais moins performant en lisibilité et présentant une masse dynamique plus élevée de son équipage mobile.

A propos du branchement des cellules, n'oublions pas que les bornes de sortie sont souvent disposées dans un ordre différent d'un constructeur <sup>à</sup> l'autre. De même, les bornes ont souvent des diamètres légèrement différents. Au moment de la mise en place des fils du porte-cellule, il faut donc s'assurer de la qualité des contacts et du bon serrage des cosses sur les bornes.

En ce qui concerne la force d'appui, on doit adopter la valeur conseillée par le constructeur (1,5 g par exemple), puis rechercher le meilleur résultat subjectif en fonction de la plage d'utilisation indiquée (1,3 g à 1,8 g par exemple). La compensation de poussée latérale a pour avantage d'améliorer la lisibilité et de conduire à une usure symétrique de la pointe de lecture. Selon le procédé adopté pour la compensation de poussée latérale (poids et fil de tension, système à ressort, système magnétique) il peut cependant en résulter (dans certains cas seulement) une légère dégradation de la qualité sonore (telle qu'une perte de petits détails), notamment lorsque cette compensation introduit une augmentation des forces de frottement. N'oublions pas qu'un bras long est préférable à un bras court sur le plan de l'erreur de piste, mais qu'il présentera une masse plus élevée. Pour les bras de lecture, la qualité de ceuxci réside surtout dans l'absence .de résonances parasites, dans la rigidité dynamique, dans la minimisation du jeu dans les axes et dans la qualité des contacts. Le bras radial supprime l'inconvénient de l'erreur de piste. Mal conçu ou trop économique il ne représentera que peu d'intérêt (cellule difficile à remplacer ou au standard T4P seulement, axe de pivotement à avance instable, bruit de l'asservissement, résonances parasites etc...).

Sur les tables de lecture de prix très abordable vendues avec un bras et une cellule à un prix variant entre 600 et 2 000 F, il convient de vérifier la qualité de la cellule utilisée. Parfois, le bras de lecture est d une qualité trop moyenne pour rendre vraiment utile le remplacement de la cellule par un modèle de qualité supérieure. Dans d'autres cas, le remplacement de la cellule par un modèle plus performant conduira à une très nette amélioration (objective comme subjective). Malgré le choix et la vaste gamme de prix étendue entre 100 F et plus de 3 000 F on peut considérer comme bonnes les cellules dont le prix est supérieur à <sup>1</sup> 000 F. Il existe bien entendu des exceptions ainsi que des modèles dont le rapport performances/prix est particulièrement bon. Ces derniers sont d'ailleurs en général connus de tous et subsistent longtemps sur le marché.

N'oublions pas enfin que l'entretien des disques et des cellules (brosses spéciales, produits de nettoyage, pochettes antistatiques, shampoings de nettoyage etc) est important et influe aussi bien sur la durée de vie de la pointe lectrice que sur celle du disque.

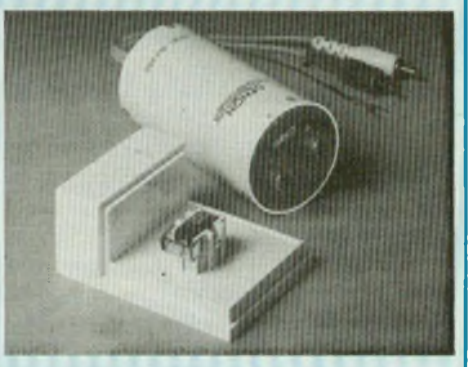

**La cellule Denon DL 300/T est fournie avec un transformateur conçu exclusivement pour les bandes de fréquences larges.**

**Jean Hiraga**

# **KN ELECTRONIC** Mise aux composants japonais

#### **Composants japonais**

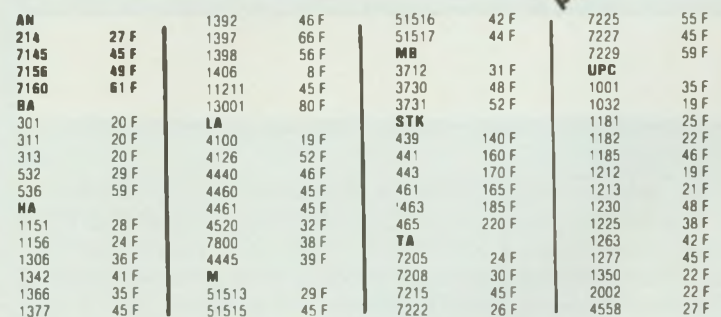

Très nombreuses autres références : nous consulter Maintenues en stock.

#### **AVU 20** Antenne intérieure électro nique à double amplification Gain réglable UHF 0-34 dB

VHF 20 dB Spécial 5<sup>e</sup> chaîne et 6<sup>e</sup> chaîne 365 F

#### Alimentation : 9 V c.c. (pile ou ext.) Permet d enregistrer vers <sup>1</sup> ou 2 magnétoscopes â partir d'1 magnétoscope. en améliorant la qualité de ( enregistrement et en corrigeant les fautes 549 F

**AVC 607** Amplificateur vidéo Pour tous systèmes NTSC, PAL, SECAM

#### **Vente par correspondance**

Minimum d'expéditions : 30 F. Frais de port + emballage <sup>1</sup> kg : 25 <sup>F</sup> - 2 kg et plus : 33 <sup>F</sup> - au-280 <sup>F</sup> dessus, tarif SNCF

-235 F - Paiement soit R :: +22,50 F avec 20 - d'acompte soit :: paiement à la<br>1.450 F : commande par chèque ou mandat.

**Métro Porte de Vanves - Bus PC et 48**

100 bd Lefèbvre, 75015 Paris - 48 28.06 81 **Ouvert du mardi au samedi de 9 h 30 à 13 h et de 14 h à 19 h 30 PIECES DETACHEES TOUTES GRANDES MARQUES PIECES SPECIFIQUES SUR COMMANDE PIECES DETACHEES VIDEO-TŸ-HIFI. COMPOSANTS**

### **MULTIMETRES NUMERIQUES**

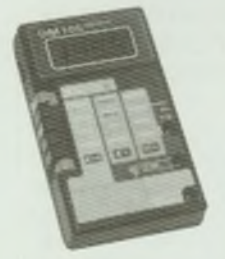

#### **IM11O5**

Le Multimètre le plus compact de la gamme 0,5% de précision en Vcc Grande simplicité d'emploi Fonction Vcc, Vca, Icc, R

**451 F TTC**

**Je désire recevoir une documentation, contre 4 F en timbres**

**3M RUt LECOURBE 7IO1S**

**ISKRA France Nom........................................................................................ Adresse :................................................................................**

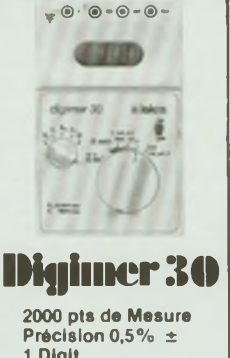

**<sup>1</sup> Digit.** Affichage par LCD Polarité et Zéro Automatiques  $200 \text{ mV}$  à  $1000 \text{ V}$  =  $200$  mV à 650 V $\simeq$  $200 \mu$ A à 2A = et as 200 $\Omega$ à 20 M $\Omega$ Alim. : Bat. 9 V ref 6 BF 22 Shunts 10 A et 30 A Pinces Ampèremétriques Sacoche de transport **845 F TTC**

**Code** postal **:** 

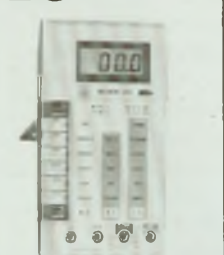

#### ISKRA 6010

#### **2000 pts de Mesure Précision 0,5% ±**

**<sup>1</sup> Digit.** Affichage par LCD Polarité et Zéro Automatiques Indicateur d'usure de batterie 200 mV à 1000 V = 200 mV à 750 V  $200\mu$  A à 10 A = et $\approx$  $200\Omega$ à 20 M $\Omega$ Alim. : Bat. 9 V ve F 6BF22 **Accessoires** Sacoche de transport **706 F TTC**  $\overline{B}$  EDITIONS FREQUENCES 1, Bd Ney 75018 PARIS Tél. (16-1) 46.07.01.97

**Vous avez réalisé des montages personnels que vous aimeriez publier dans notre revue, n'hésitez pas à nous joindre soit par téléphone, soit par courrier afin d'obtenir les renseignements nécessaires pour une éventuelle collaboration â Led.**

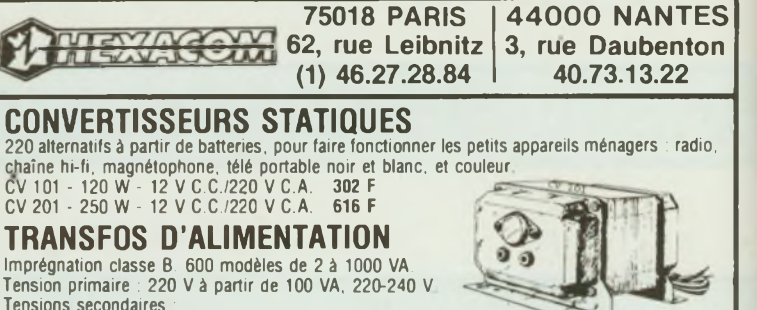

 $\cdot$  une tension : 6 ou 9 ou 12 - 15 - 18 - 20 - 24 - 28 - 30 - 35 - 45 V deux tensions : 2 x 6 ou 2 x 9 - 12 - 15 - 18 - 20 - 24 - 28 - 30 - 35 - 45 V

> PRIX une deux trois<br>tension tensions tensions tensions

5 VA 42,60 46,50 51,10 8 VA 46.60 50,50 55,20 12 VA 54,35 58,10 64,30 20 VA 66.60 70,50 77,75 40 VA 105,35 110,00 120,85<br>150 VA 179,70 189,05 216,90 179,70

TARIF complet sur demande

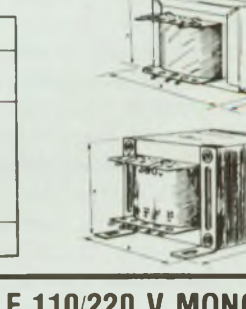

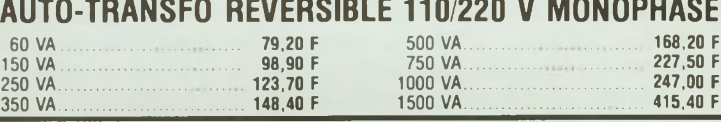

#### TRANSFOS DE LIGNE

Présentation : étrier ou équerre

Puissance

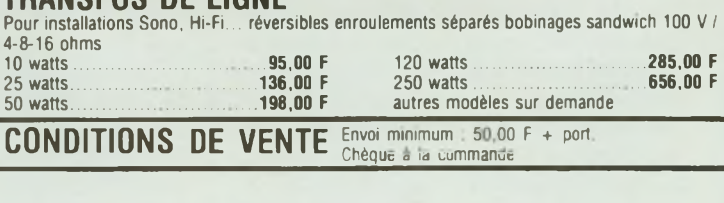

# **Une formation pour un métier**

### **SUIVEZ UNE FORMATION A LA POINTE DE LA TECHNIQUE**

Pour EDUCATEL, une vraie formation professionnelle est une formation réaliste qui associe des cours complets adaptés aux réalités du monde du travail, à des matériels d'application choisis parmi les plus récents. Pour compléter votre formation, vous pourrez à la fin de votre étude effectuer un stage en entreprise.

Que vous soyez étudiant, ou que vous exerciez un métier à temps plein, EDUCATEL se charge de vous apprendre par les moyens les plus modernes le métier qui vous convient le mieux.

Une seule chose compte pour nous, comme pour vous: que vous soyez effectivement capable, au terme de cette formation, d'exercer le métier que vous avez choisi.

Cette année, plus de 2.000 entreprises nous ont contactés pour nous confier la formation de leurs techniciens.

EDUCATEL est la plus grande Ecole privée d'enseignement par correspondance en France : 300 Professeurs contrôlés par l'Education Nationale.

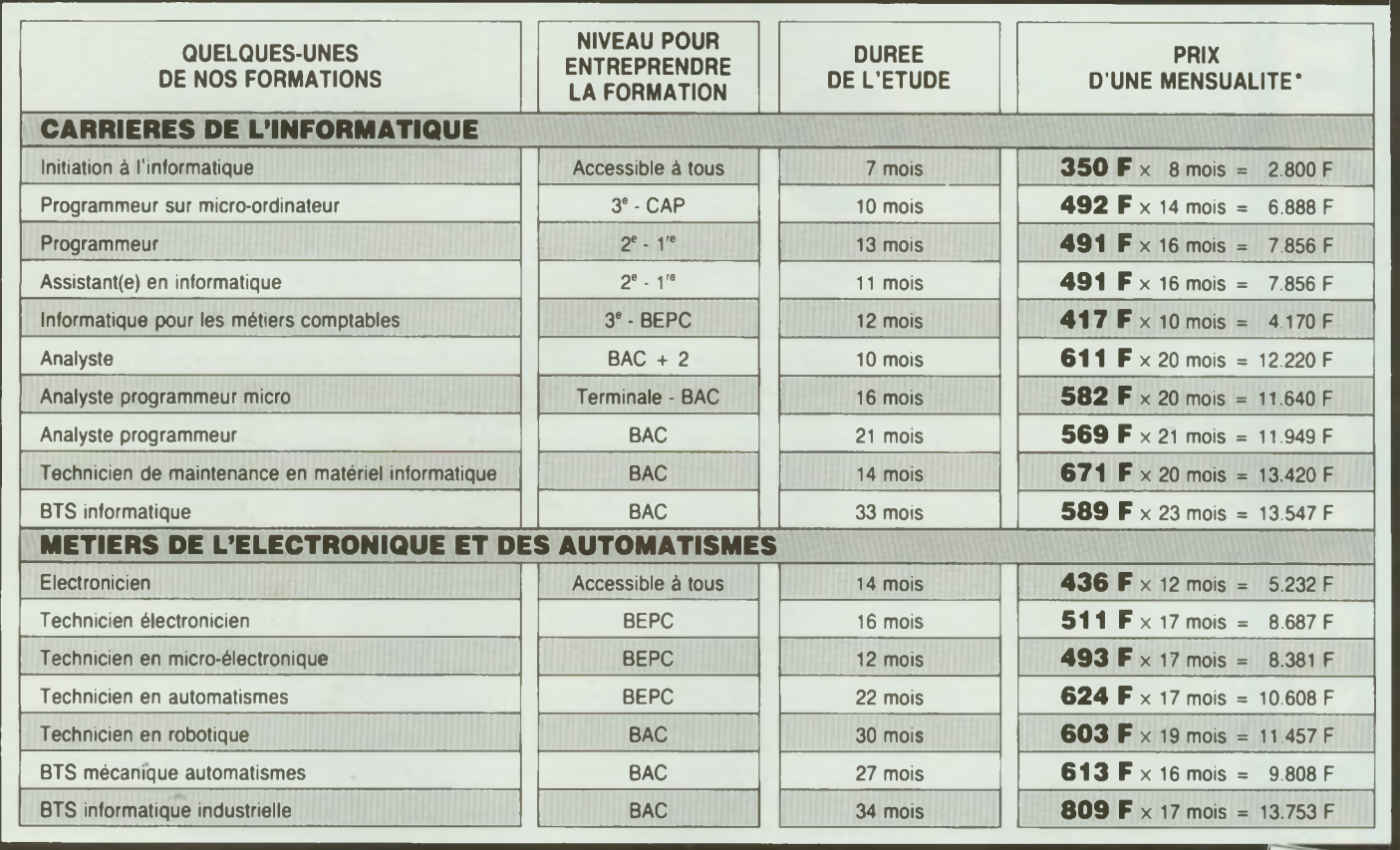

#### **PRIORITE A LA FORMATION**

2.000 entreprises de toutes tailles prennent en charge chaque année pour leur(s) salarié(s) une formation EDUCATEL. Si vous êtes salarié(e), possibilité de suivre votre étude dans le cadre de la Formation Professionnelle Continue.»

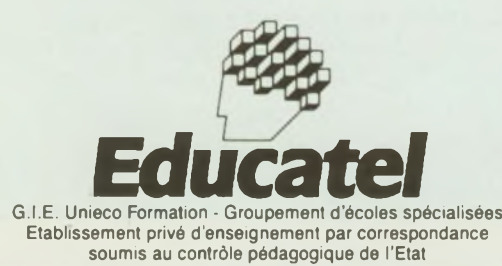

**EDUCATEL - 1083, route de Neufchâtel - 3000 X - 76025 ROUEN CEDEX**

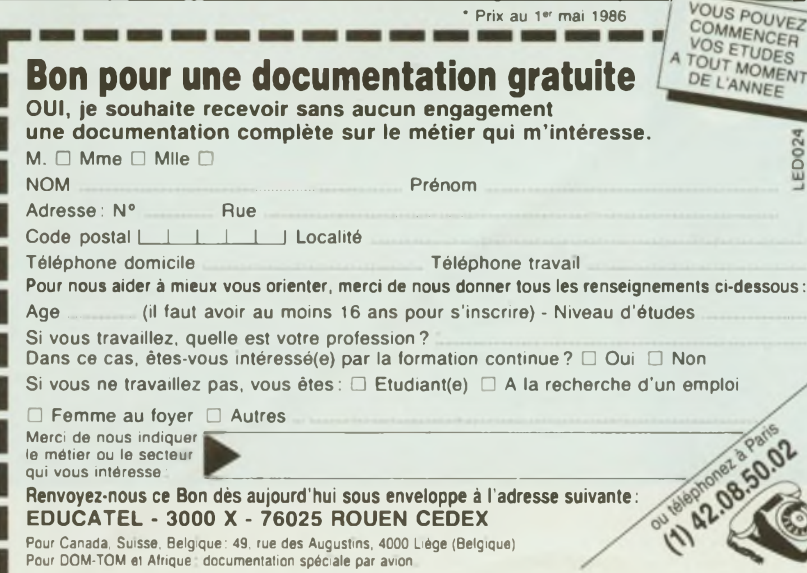

• Prix au 1er mai 1986

La parabole n'est pas seulement cette fleur de rhétorique chère au Nouveau Testament, c'est aussi une des courbes mathématiques les plus répandues dans la nature. Elle a donc des propriétés remarquables qu'on a mis très vite en application dans l'industrie moderne. Nous avons un exemple concret dans notre vie quotidienne, avec nos phares de voiture car il s'agit bien de réflecteurs paraboliques ayant pour but de concentrer le faisceau lumineux dans une direction très précise : la route avec, de préférence, rien sur les côtés.

> Formal de meme en tele-<br>
> communications pour<br>
> constituer une liaison<br>
> radioélectrique sûre<br>
> entre deux points géo-<br>
> graphiques donnés en vision directe :<br>
> il s'agit des fameuses coupoles en<br>
> forme de «calottes» que l'on cr n fait de même en télécommunications pour constituer une liaison radioélectrique sûre entre deux points géographiques donnés en vision directe : il s'agit des fameuses coupoles en vent sphériques mais qui sont, en fait, des portions de paraboloïde de révolution. Elles assurent la liaison entre les relais hertziens, entre les satellites de télévision et le particulier, etc., etc. Plus qu'une antenne, c'est un concept analogue à une lentille électromagnétique puisque son rôle est celui d'un **«projecteur d'ondes».**

Comme on assiste à une concentration d'énergie, la déperdition du champ est réduite de chaque côté du faisceau ; cela justifie pleinement l'emploi en RDS (1) afin de couvrir au mieux un territoire, sans perturber (?) les pays frontaliers.\_\_\_\_\_\_\_\_\_\_\_\_\_\_\_\_\_\_\_\_\_\_\_\_

#### **LÂFONCTION MATHEMATIQUE\_\_\_\_\_\_\_\_\_\_\_\_\_\_**

C'est la fonction «du second degré» classique :

 $Y = AX^2 + BX + C$ 

dont la formule de résolution fait le désespoir de nos potaches. Nous serons moins exigeants en annulant B et C et, tout d'abord, en posant  $A = 1$ . Il reste  $Y = X^2$ , ce qui donne une courbe centrée sur 0 (figure 1) qui croit comme le carré de l'abscisse.

Comme cela canalise nettement une région précise de l'espace (région AOA' intérieure à la courbe), on conçoit aisément qu'une source d'énergie placée à l'intérieur n'exerce son action qu'à l'intérieur de cette courbe. En supposant qu'on arrête la progression des flancs de la courbe, le rayon d'action de cette source restera orienté dans la direction de l'évasement (penser au phare de voiture !) Toutefois, l'expérience montre que l'action focalisatrice reste circonscrite à la zone immédiate de la source ; or, cette source paraît plus efficace placée sur l'axe et vers le fond de la parabole (réglage de la position de la lampe à l'intérieur du phare). Partant de ces considérations, on ne retient de la parabole que la partie pour laquelle  $Y \le 0.5$  et l'on pratique une révolution de la courbe autour de son axe (fig. 2). On obtient un paraboloïde dont l'équation dans l'espace est bien connue :

$$
X^2 + Y^2 = KZ.
$$

Il reste à définir la nature de la constante K.

Si l'on retient la relation  $y = x^2$  que l'on transpose dans le plan xoz du système d'axes orthonormés en posant  $z = x^2$ , une valeur particulière de z fournit une donnée judicieusement remarquable voir figure 3.

$$
Az = f = 0.25
$$

il se passe en effet quelque chose qui pousse à comparer la situation de la parabole par rapport à une droite D située à égale distance de l'ordonnée sur l'abscisse  $-$  f. Soit un point P quelconque placé à l'aplomb de l'abscisse  $z$  et sur la ligne PS d'ordonnée  $-x$ .

Par rapport à la directrice D, la longueur PS vaut f + z.

L'hypothénuse PQ du triangle PQZ se calcule comme toutes les hypothénuses:

 $PQ^2 = QZ^2 + PZ^2$ 

(1) Radiodiffusion par satellite. Voir Led n° 35 de février 1986.

## aihématique

il reste :  $D^2 = 4fz - x^2$ . Si nous plaçons le point quelconque P en M sur la parabole d'expression

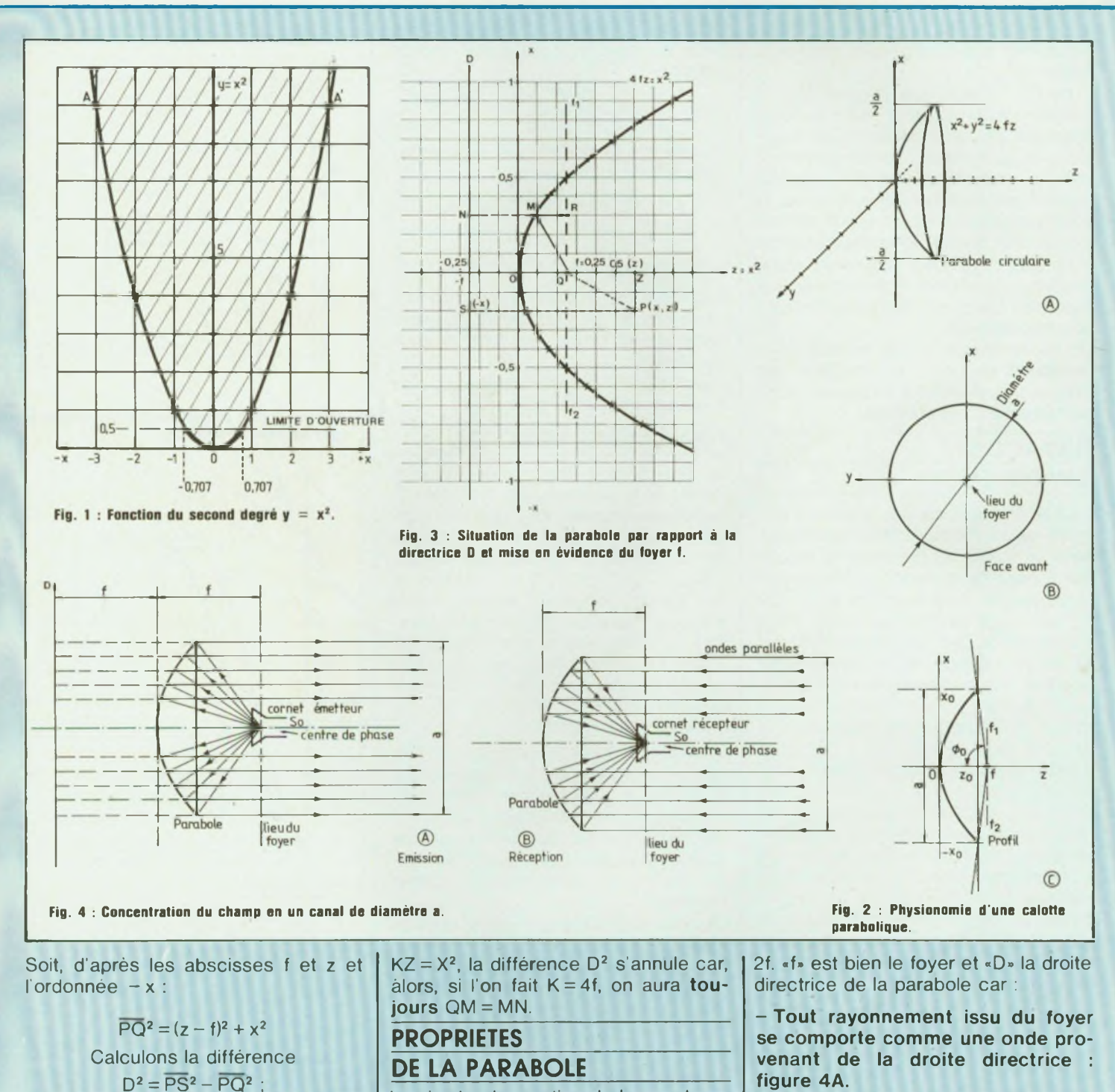

La simple observation de la construction graphique de la figure 3 donne une des propriétés remarquables de la parabole. La somme des longueurs QM et MR est une constante égale à

17

**- Tout rayonnement provenant de l'infini (émetteur situé très loin) en ondes quasi-parallèles se concentre au niveau du foyer où l'on placera le**

## La R.D.S. La Parabole - Approche mathér

#### **collecteur d'ondes proprement dit : figure 4B.**

Il paraît évident que le contrôle du champ puisse s'opérer dans la limite angulaire 2 $\Phi_0$  de la parabole. En émission, il faut donc convenablement orienter vers **l'intérieur** de la calotte parabolique **tout** le champ émis par la **source primaire** S<sub>0</sub>. On y parvient au moyen d'un **cornet émetteur** associé à un guide d'ondes circulaire ; mais, d'autres solutions sont également possibles avec un rendement moins spectaculaire (2).

Le raisonnement reste valable pour l'émission et pour la réception **car tous les systèmes d'antennes sont parfaitement réversibles.**

#### **SURFACE DE RAYONNEMENT**

Tout le champ émis par la source primaire S<sub>0</sub> se retrouve théoriquement dans un «tube» de diamètre (a) identique à celui de la parabole. Les ondes se propagent côte à côte si la source S<sub>o</sub> est bien placée au foyer, mais divergent ou se concentrent si un décalage s'opère par rapport à cette position. Une certaine dispersion apparaît donc, car les dimensions de la source (le cornet) et les imperfections de l'émission contribuent à perturber quelque peut l'homogénéité du rayonnement.

Comment peut-on globalement tenir compte de ces imperfections ? En affectant un coefficient K inférieur à <sup>1</sup> à l'évidente surface rayonnante de la parabole.

Cette surface est théoriquement celle de l'ouverture donnée par le cercle de diamètre (a). La surface **«effective»** est donc égale à :

$$
S_{eff} = K \frac{\pi \cdot a^2}{4}
$$

K reste à définir et nous allons voir comment mais sans déflorer le sujet, nous admettrons que K avoisine 1/2.

#### **GAIN DE LA PARABOLE**

Le gain d'une antenne est le rapport existant entre la surface effective de cette antenne et celle d'une source isotrope :

$$
S_i = \frac{\lambda^2}{4\pi}
$$

Dans le cas de la parabole, nous obtenons donc :

$$
G = \frac{K \cdot \pi \cdot a^2/4}{\lambda^2/4\pi} = K(\frac{\pi \cdot a}{\lambda})^2
$$

Le rapport [ $\frac{a}{\lambda}$ ] paraît donc tout à fait

révélateur de l'intêrét qu'on porte aux paraboles de grand diamètre : ce sont évidemment celles qui ont le plus grand gain.

Il nous reste à définir K pour connaître la valeur absolue du gain.

#### **PHENOMENES DE BORDS**

Le champ doit être concentré vers l'avant de la parabole. Sur les côtés et derrière la coupole, il ne doit rien subsister. Or, la réalité est moins optimiste car les bords provoquent des diffractions.

Par ailleurs, le cornet s'avère moins efficace quand les parois de la parabole tendent vers la direction de ce champ. C'est pour cette raison que l'on ne «ferme» jamais trop la parabole et que l'ouverture angulaire  $2\Phi_0$  ne dépasse jamais 180°.

Or, vers 1953, **Bercowitz** a étudié le rapport existant entre la puissance rayonnée et celle électrique effectivement appliquée à la source primaire ; cette estimation à caractère graphique et statistique fait tout d'abord abstraction du propre rendement du cornet émetteur.

Dans le domaine pratique, on pourrait apprécier par un mesureur de champ ce qu'il y a devant la parabole et, à la même distance, ce qui reste de champ à proximité des bords, c'est-à-dire là où les diffractions s'opèrent : voir figure 5.

Après de nombreux essais, Bercowitz a prouvé que le rendement en question avoisinait 80 % pour des réjections de bord meilleures que 10 dB (voir courbe). En dessous de 10 dB, la parabole fonctionne anormalement.

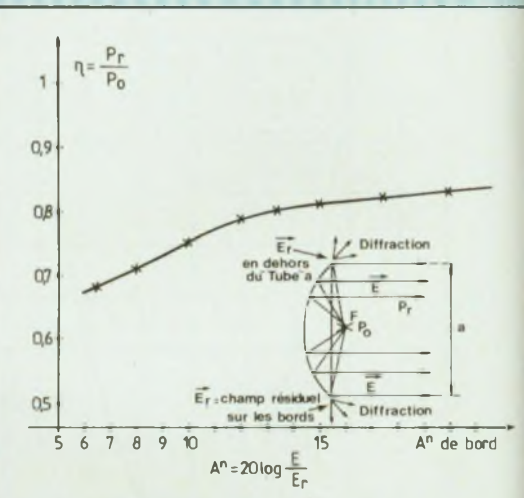

**Fig. 5 : Courbe du rendement d une parabole perturbée par les effets de bordure.**

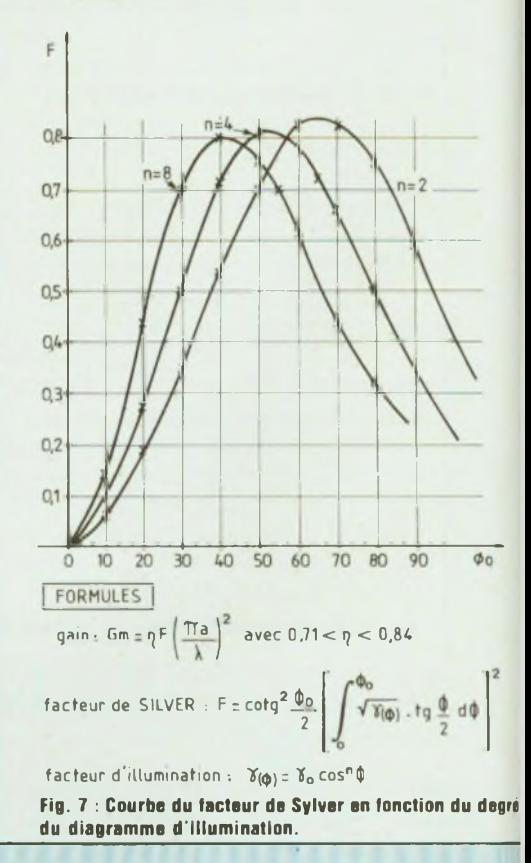

<span id="page-17-0"></span>(2) Voir un prochain numéro de Led. (3) Concept mathématique qui représente le lieu des points où se croisent dans l'espace les rayons mal concentrés par la parabole.

## natique

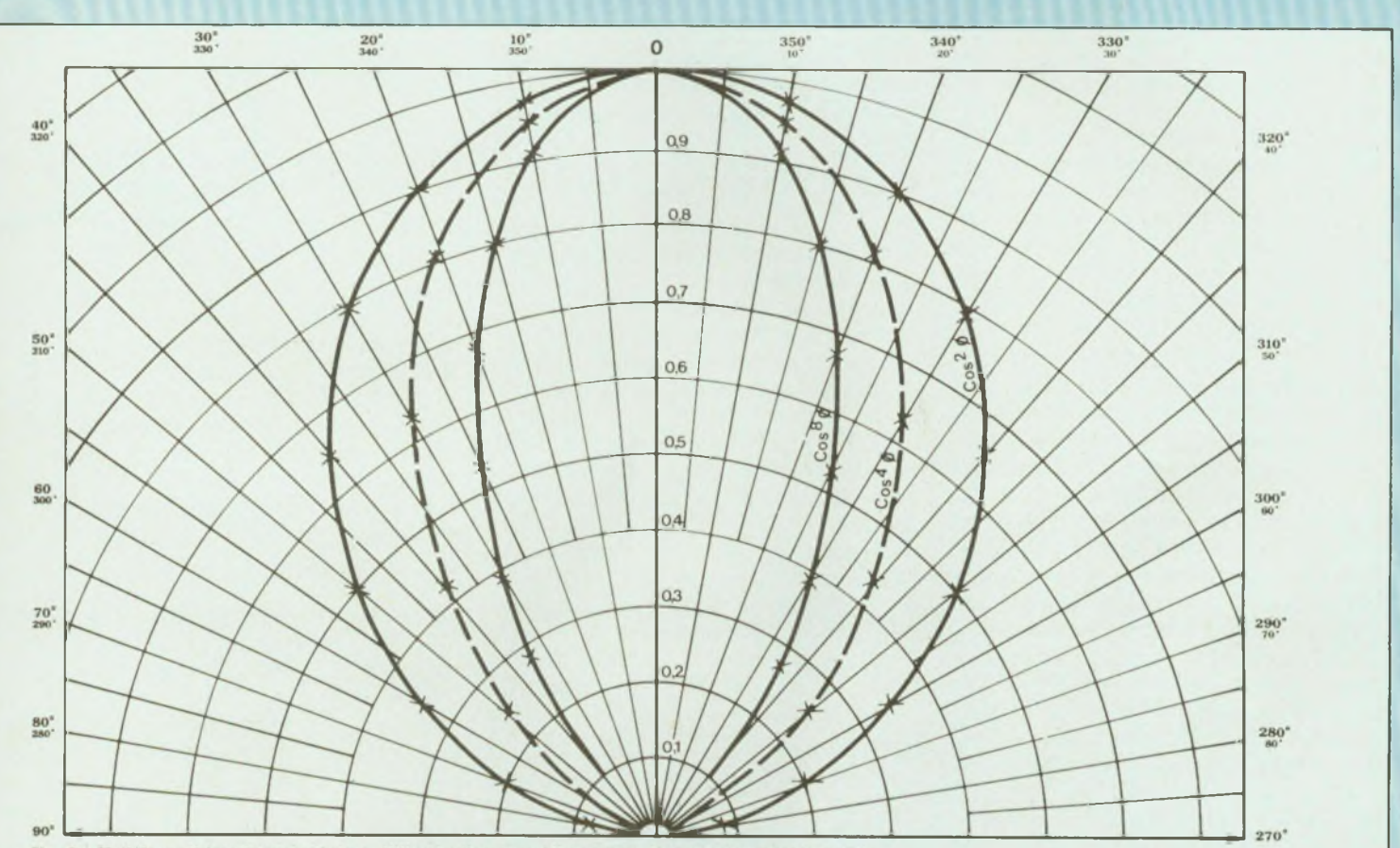

Fig. 6 : Modèle mathématique du facteur d'illumination  $\lambda(\Phi)$  (diagramme de rayonnement théorique).

Les causes sont soit un angle  $2\Phi_0$  trop faible, soit une calotte percée de trop d'orifices se rapprochant de la demilongueur d'onde (cas des réflecteurs grillagés).

Pour des réjections meilleures que 10 dB correspondant à des diagrammes d'antennes pratiquement sans lobes secondaires, le rendement n'augmente plus beaucoup : de 78 à 82 % environ soit, ce qui est bien, 80 % en moyenne.

#### **FACTEUR D'ILLUMINATION"**

Les études de Bercowitz ne donnent qu'un aspect du phénomène qui abaisse l'efficacité de rayonnement de la parabole. On suppose dans ces travaux, que la paroi interne de la parabole est complètement «arrosée» par le rayonnement de la source primaire  $S_{\alpha}$  Or, il n'en est rien, car une telle perfection n'est pas possible par suite des dimensions trop grandes de la source primaire, par rapport aux propres dimensions de la parabole.

Dans les faits, cela se traduit par un centre de phase réparti dans l'espace sous forme d'une **caustique** (3) assez difficile à définir.

Comme la source n'est alors plus tout à fait ponctuelle, la parabole n'est pas correctement **«illuminée».** Cette notion d'illumination est délicate car elle subordonne une exigence impossible à réaliser : tout dans la parabole et rien ailleurs.

D'ailleurs, même si on y parvenait, la source primaire (le cornet...) ferait de «l'ombre» et masquerait une partie du champ (figure 4).

**Silver,** dès 1949, a tenté de dégager une théorie qui tienne compte de deux facteurs essentiels :

- le mode d'illumination qu'il <sup>a</sup> exprimé sous forme d'un modèle mathématique précis :

#### $\gamma_{(0)} = \gamma_0 \cos^n \Phi$ .

- La perception du champ émis par la paroi interne de la parabole, en tenant compte de l'ouverture angulaire  $2\Phi_{0}$ . En fait, on voit que la démarche étude tout d'abord l'action puis ce qu'on en tire. L **action** c'est **l'illumination,** donc le diagramme de rayonnement de la source primaire.

Silver propose pour cela le modèle mathématique ci-dessus dont l'application graphique fournit des diagrammes dont la minceur du lobe principal suit le degré de la fonction : voir figure 6.

Un petit cornet va rayonner un lobe de degré  $n = 8$ .

Un gros cornet se contentera de  $n = 4$ .

#### La R.D.S. La Parabole - Approche mathé: D'autres types d'antennes exigeront n = 2 ou 3 pour être exploitées au mieux. Mais ce n'est pas tout : pour qualifier ce qu'on tire réellement de ces lobes, il faut maintenant intégrer à l'intérieur du cône 20<sup>o</sup> l'efficacité de la réflexion sur la parabole. En d'autres termes, il convient d'imaginer un modèle mathématique le mieux adapté au problème et c'est tout le mérite de Silver de l'avoir trouvé : voir figure 7. Il ne paraît pas utile de décrire ici tout le bien-fondé et la composition de cette formule, nous retiendrons seulement l'application qui conduit précisé-

ment à la valeur du facteur de Silver (voir courbes obtenues pour diverses illuminations  $y_{(0)}$  représentées figure 6. On doit s'efforcer de prendre un angle d'ouverture  $2\Phi_0$  en rapport avec les maxima de la fonction, par exemple :  $\Phi$  = 55° pour n = 4, auquel cas le facteur F avoisine 0,81. Le produit  $\eta$ F qui précède le gain est donc, désormais, parfaitement calculable selon l'angle d'ouverture  $\Phi_0$  et selon le degré de diffraction dû à la bordure de la parabole. **Exemple :** On adopte un diamètre de 1,80 m à la fréquence de 10 GHz (soit  $\lambda = 3$  cm). L'ouverture angulaire n'est que de  $2\Phi_0 = 120^\circ$ , l'illumination est de degré n = 4 et l'on escompte un rendement de bord de  $\eta$  = 80 % (figure 5). Avec  $F = 0.78$  (figure 6), nous avons  $nF = 0.624$ . D'où un gain :

$$
G = 0.624 \, (\frac{\pi \cdot 180}{3})^2
$$

qui s'exprime en dB :

$$
10 \log G = 43,46 \, dB
$$

Comme on n'est jamais très sûr de bien disposer la source primaire au niveau du foyer, on rabat généralement le facteur  $\eta$ F à 0,5 : en fait, cela ne réduit le gain précédent que de 0,96 dB  $(G = 42, 5$  dB).

Une première conclusion s'impose néanmoins, car notre dernière affirmation pourrait suggérer que l'approximation reste tolérable. Il n'en est rien : les courbes de la figure 7 démontrent, s'il en était besoin, que le facteur F

s'écroule vite de part et d'autre des maxima. **Notamment, il n'y a pas intérêt à exagérer l'angle d'ouverture.**

#### **RELATIONS DE FREQUENCE**

Nous avons évoqué ci-dessus que la source primaire «faisait de l'ombre». Cela veut dire que la partie centrale de la parabole réfléchit une partie du rayonnement émis par le cornet.

Il revient donc vers ce dernier et risque d'interférer avec le champ qui est créé à ce moment-là. Si le champ qui retourne à son point de départ, arrive en opposition de phase, **c'est l'émission toute entière qui se trouve réduite.** Dans le cas de la parabole réceptrice, le problème paraît moins crucial car il n'y a pas de champ dans le cône d'ombre, si ce n'est la diffraction qu'entraîne les bords du cornet. Même pour ce cas, il convient de disposer la source primaire à une distance telle que l'onde y arrivant soit en phase :

#### $\Delta \varphi = 2 k \pi$ .

Le chemin parcouru par l'onde de retour est évidemment 2f. La phase liée à la distance se calcule par l'exposant de l'exponentielle de l'équation de propagation dite de Maxwell

$$
\beta d = \frac{4 \pi f}{\lambda}
$$

La réflexion sur le métal entraîne une inversion de phase de  $\pi$ . On a donc

$$
\Delta \varphi = \frac{4 \pi f}{\lambda} + \pi = 2 k \pi
$$

D'où :

$$
f = \frac{1}{\lambda} + \pi = 2 \text{ K}
$$
\n
$$
f = (2 \text{ K} - 1) \frac{\lambda}{4}
$$

k est un nombre entier quelconque, lequel permet d'obtenir l'angle douverture 2 $\Phi_0$  souhaité pour une longueur d'onde donnée.

En ne tenant compte que de cet aspect, il est donc aisé de calculer la relation existant entre les dimensions de la parabole et la longueur d'ondes à transmettre. En se reportant à la construction, géométrique de la figure 8, nous voyons que :

$$
f = \frac{a}{4} \text{ tg } \frac{\Phi_0}{2}
$$

Avec la valeur de f en fonction de  $\lambda$ . nous aurons à satisfaire la relation :

$$
a = (2 k - 1) \lambda \text{tg} \frac{\Phi_0}{2}
$$

<sup>À</sup> est évidemment fixé par la fréquence à transmettre.

 $\Phi_0$  découle des courbes de la figure 7. k devient alors un paramètre-clé car il va imposer à la fois (a) et (f). En fait, si nous appliquons ces relations, on remarque que k prend des valeurs nécessairement élevées dans la bande des 10 cm et très élevées dans celle de 3 cm. Dans ce cas, la condi-

tion f = 
$$
(2k-1)\frac{\lambda}{4}
$$
 n'est plus import-

tante car le réglage de la focale devient trop floue pour être efficace réellement. On dit alors que le foyer critique est très loin de la parabole, condition qui rend quasiment ponctuelle la source primaire .

On ne retient donc cette condition que pour la gamme des 10 cm **et au dessus.**

#### **EXEMPLES DE CONDITIONS DIMENSIONNELLES**

 $a = 12 \lambda$ ; k = 14; f = 6,75  $\lambda$  $a = 18 \lambda$ ; k = 21; f = 10,25  $\lambda$  $a = 24 \lambda$ ; k = 28; f = 13,75  $\lambda$ etc.

Si  $\lambda$  = 10 cm, on a successivement des coupoles de 1,20 m, 1,80 m et 2,40 m de diamètre.

Les foyers sont placés très loins : 0,675 m, 1,025 m et 1,375 m, ce qui augure des profils très plats. Ainsi, dans le cas de la parabole de 1,80 m nous aurons :

$$
x^2 = 41 \lambda z
$$

avec

$$
z < z_0 = f - (\frac{a}{2 \text{tg}\Phi_0})
$$

## natique

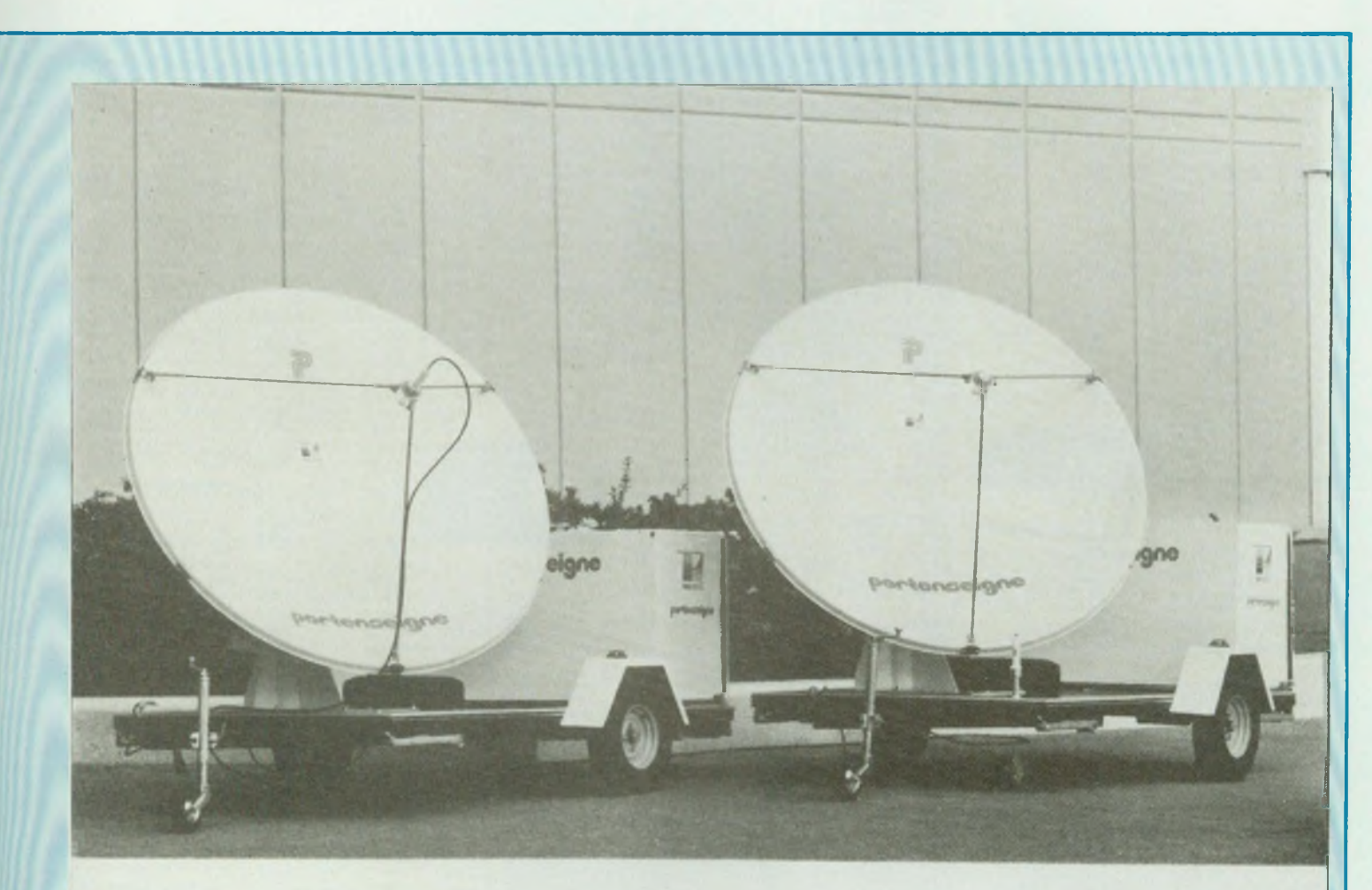

LA GAMME "ESPACE" Equipements de réception satellite pour installations collectives et individuelles Réception des satellites TELECOM 1, ECS, INTELSAT (Stations mobiles de réception)<br>165/PDRT/OCT. 85 Doc. P Doc. PURTENSEIGNE

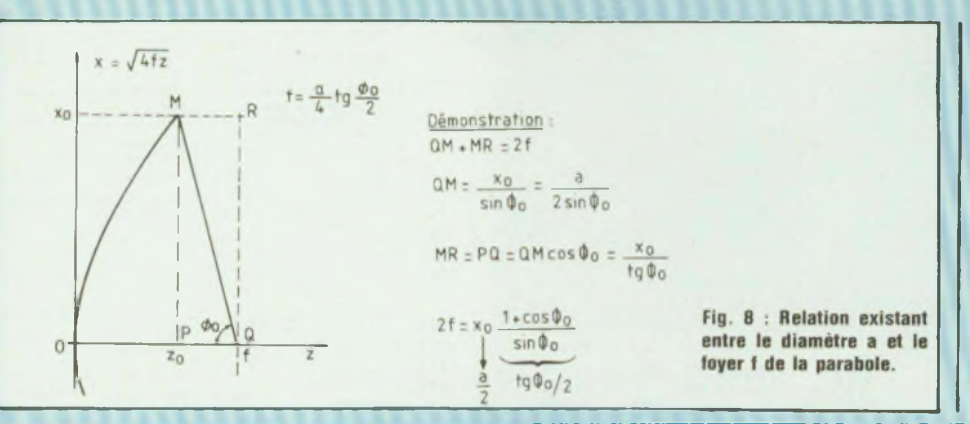

Là,  $\Phi_0$  intervient et si nous retenons les conseils qui découlent de la figure 7, nous prendrons  $\Phi_0 = 52^\circ$  pour avoir un gain maximal, avec une illumination de degré  $n = 4$ .

Dans ce cas, il vient, avec  $\lambda = 10$  cm :

$$
Z_0 = 1,80 - (\frac{0.9}{1,065}) = 0,155
$$
 m.

C'est évidemment très peu profond et fait ressembler la parabole ainsi constituée à une calotte sphérique.

> (A suivre...) **Roger-Ch. Houzé**

### **CIBOT-CIBOT-CIBOT-CIBOT-CIBOT-CIBOT-CIBOT-CIBOT-CIBOT-CIBOT-CIBOT**

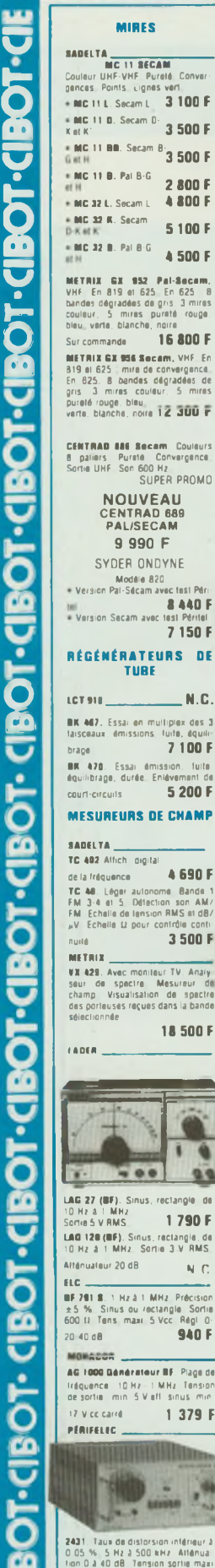

tangle **<sup>1</sup> 990 <sup>F</sup>** *2* V elf en sinus, 10 V eff en ree

<u>085</u>

**TROT-C** 

۔<br>5

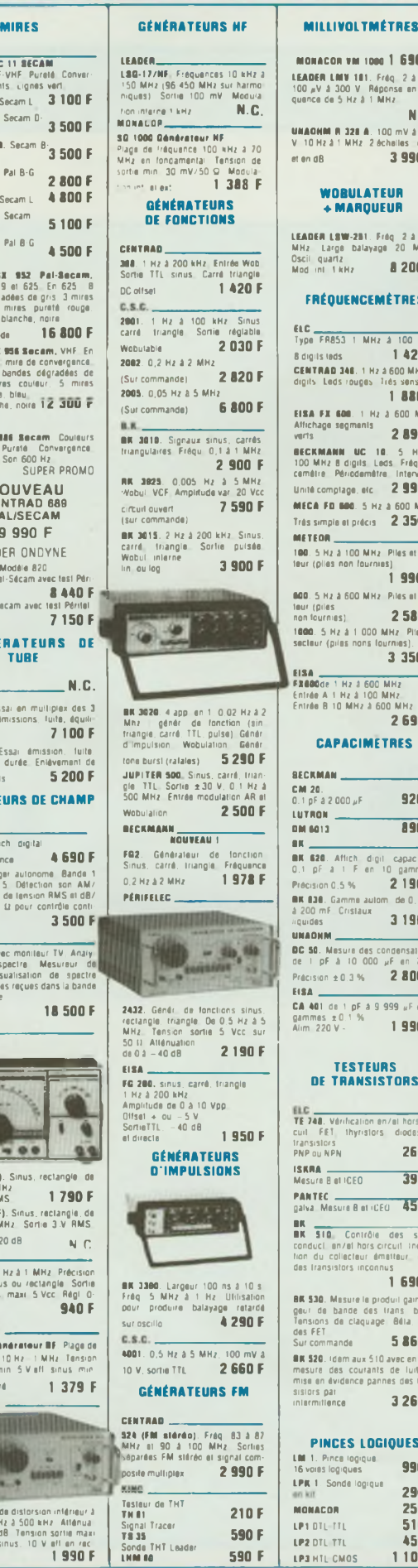

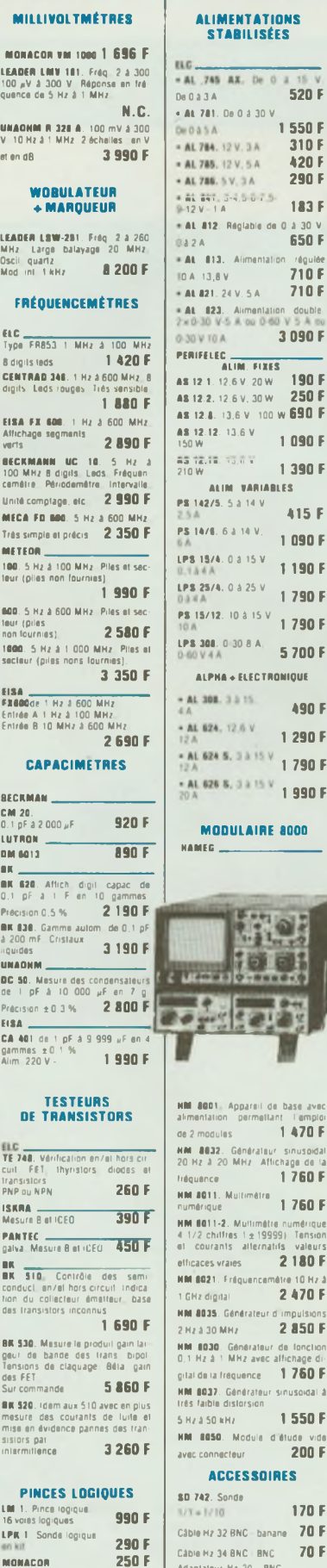

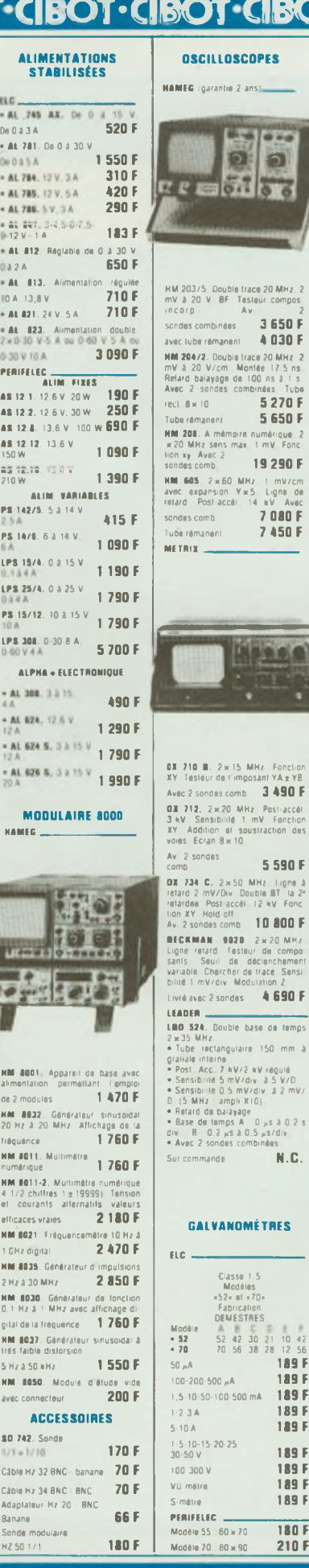

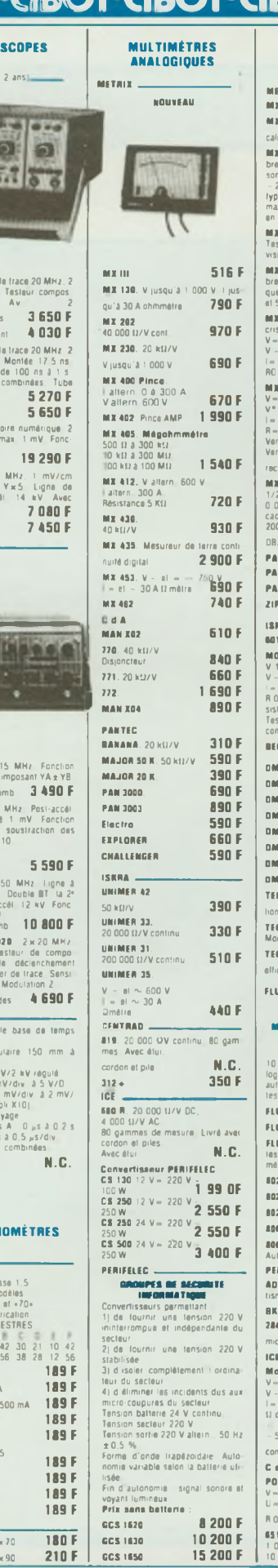

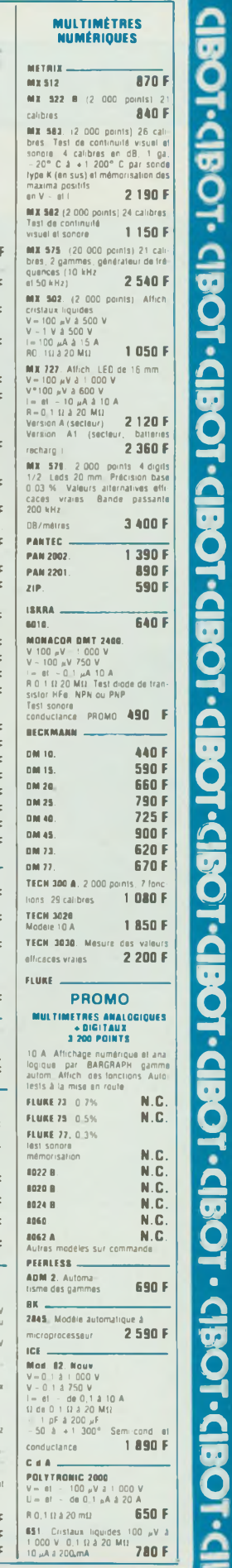

**BOT·CIBOT·CIBOT·CIDODI·CIBOT·CIBOT·CIBOT·CIBOT** 

 $\frac{1}{2}$ 

**CIBOT** 

**C1POT-C1BO**

**3, rue de Reuilly 75580 Paris Cedex 12 - Tél. : 43.46.63.76 • 3, rue de Reuilly 75580**

**510 F 450 <sup>F</sup> <sup>1</sup> 100 <sup>F</sup>**

# **raconte-moi**

### LA MICRO-INFORMATIQUE

Le clavier est resté longtemps l'unique organe permettant de dialoguer avec un micro-ordinateur, Depuis peu, d'autres «outils» ont fait leur apparition. Parmi les principaux, citons : les souris, les crayons optiques, les boules, les joysticks... Aujourd'hui, Led vous propose de découvrir ces nouveaux périphériques accompagnés de leur interface.

**I** ndispensable pour saisir des caractères alphanumériques, le clavier devient rapidement très «lourd» lorsqu'on désire dessiner ou pointer une zone sur un écran isualisation. Le développement  $\int_{\mathsf{nc}}$ très important des logiciels de CAO, DAO ou encore la mise en place de nouveaux programmes interactifs ont rendu impérative l'étude de nouveaux périphériques facilitant le dialogue avec sa machine. Apple a été le premier à sortir en grande série ce type d'outil, citons en particulier le fameux MAC PAINT sur Macintosh qui utilise une souris. Bien sur IBM, n'est pas resté à l'écart et tous les logiciels ou progiciels évolués type FRAMEWORK, WINDOW, LOTUS... peuvent utiliser une souris comme organe pointeur. Rappelons que dans ce type d'application la souris permet de commander les déplacements d'un curseur et d'accéder à différents menus. Enfin n'oublions pas les jeux qui sont un grand consommateur de tous ces organes périphériques qui permettent de tirer, de déplacer une voiture ou bouger un «glouton». Dans la suite de cet article nous allons étudier deux outils très courants, la souris et le joystick.

#### **LES SOURIS : PRINCIPE**

L'analogie entre un instrument informatique et un petit mammifère est due uniquement à la similitude des formes

(figure 1). En effet, les souris sont des appareils de petites dimensions que I'on tient avec une seule main et qui se déplace sur une surface plane. Le mode de fonctionnement d'une souris peut faire appel à différentes technologies :

- La technologie opto-électronique,

- La technologie opto-mécanique,

- La technologie purement mécanique.

Les critères permettant de comparer ces différentes technologies sont la précision, la facilité d'emploi et aussi le type d'interfaçage.

La technologie opto-électronique est celle certainement qui permet les performances les plus grandes. La figure 2 présente les principes retenus en opto-électronique. En fait, cette technologie est très voisine de celle des codes barres (LED Janvier 1986). Une diode électroluminescente émet un faisceau lumineux qui est plus ou moins réfléchi par une surface quadrillée. A cette diode (ou DEL) est associée une photodiode qui capte l'information réfléchie. Lorsque le faisceau lumineux tombe sur le trait noir du quadrillage, une bonne partie de la lumière est absorbée et la photodiode ne capte aucune énergie. A l'inverse,lorsque ce même faisceau tombe à l'extérieur d'un trait, la photodiode est saturée. Afin de différentier les coordonnées X et Y de chaque point de la surface quadrillée, deux couples (diode électro-luminescente, photodiode) sont utilisés. A chaque couple sont associées deux surfaces quadrillées placées <sup>l</sup> une au-dessus de l'autre. La figure 2b montre que grâce à une optique appropriée (lentilles) le premier couple DEL-photodiode est focalisé sur le premier plan X alors que le second couple est focalisé sur le plan Y. Grâce à ce procédé à chaque instant, les coordonnées (X,Y) de la souris sont connues. Les deux plans X et Y sont réalisés grâce à deux grilles (fils d'aluminium) moulées dans une feuille de plastique acrylique.

La technologie mécanique, plus simple de conception, utilise deux codeurs à balais placés sur deux axes orthogonaux. Ces deux codeurs reliés à une boule se déplacent en même temps que la souris. D une précision

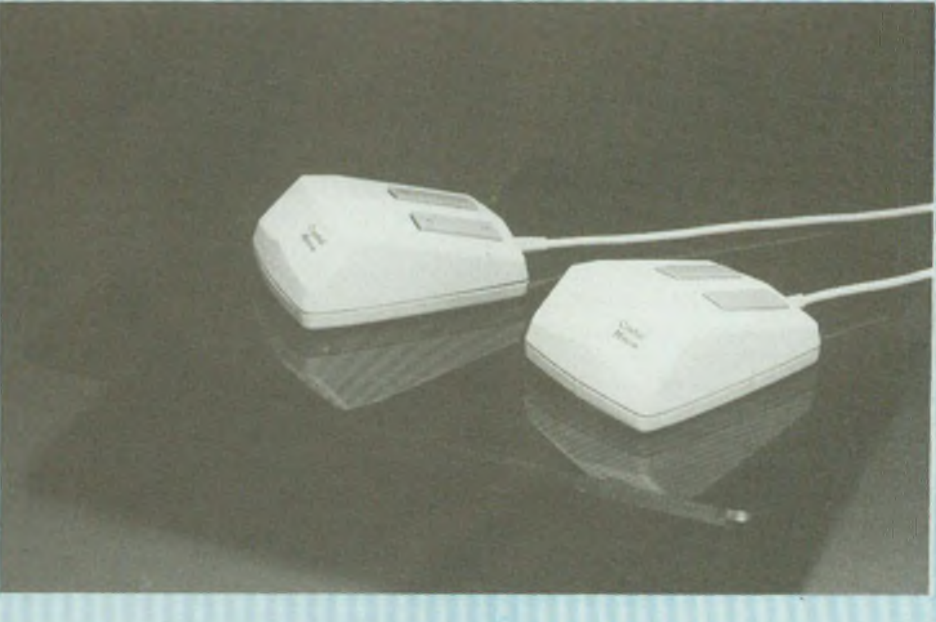

**Fig. <sup>1</sup> : Deux souris et leur table.**

# **raconte-moi**

## LA MICRO-INFORMATIQUE

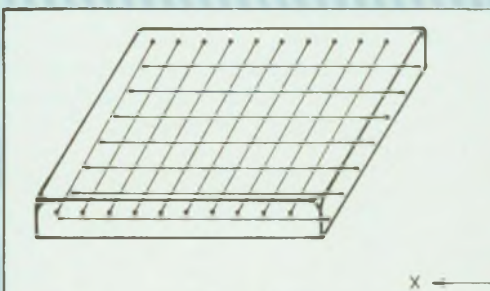

**Fig 2a : Table pour souris opto-électroniques.**

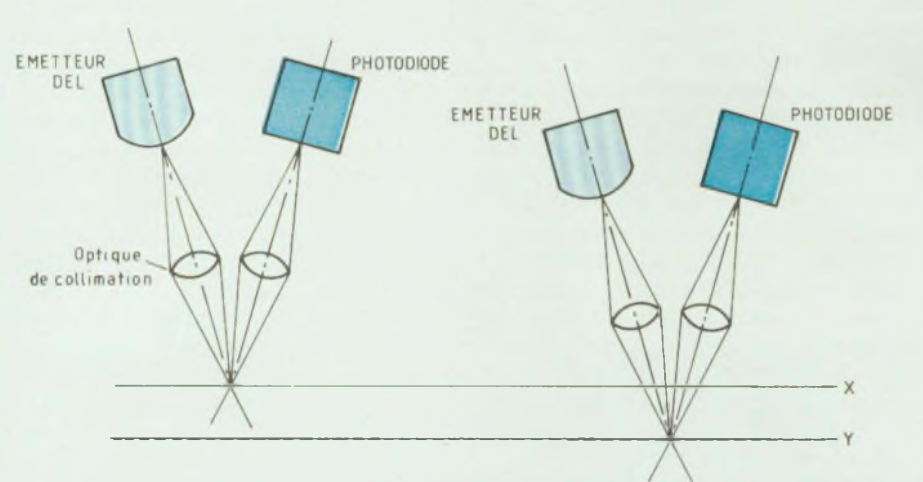

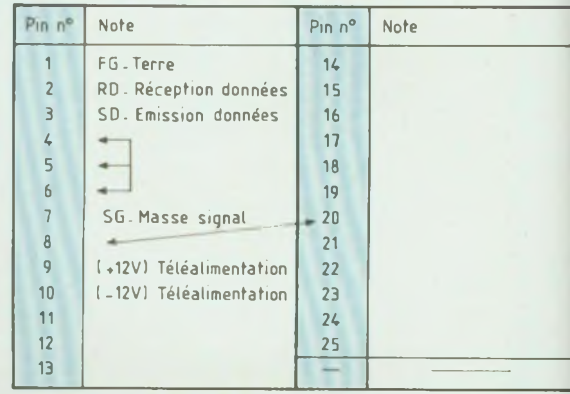

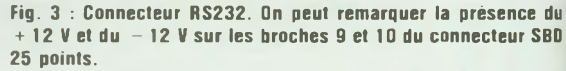

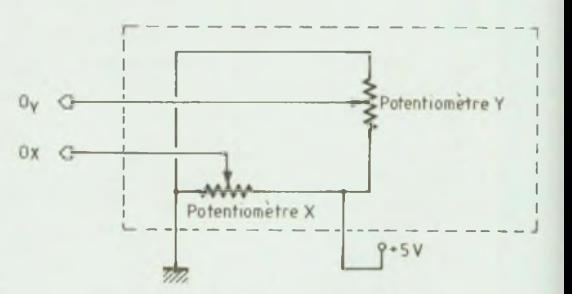

**Fig. 2b : Principe de lecture des grilles X et Y.**

plus faible que les souris optoélectroniques, les souris mécaniques présentent l'avantage de pouvoir être utilisées sur n'importe quelle surface. Enfin, la dernière catégorie de souris utilise un principe mixte des deux précédents. En fait, les souris optomécaniques s'apparentent aux codeurs optiques. Les balais des deux codeurs mécaniques précédents sont remplacés par un coupleur optoélectronique.

#### **INTERFACE ET MODE D'EMPLOI**

Le type d interfaçage rencontré avec les souris est soit parallèle, soit série. Lorsqu'une interface parallèle est mise en œuvre les coordonnées X et Y de la souris sont fournies sous la forme de mots de 4 bits. L'inconvénient de ce type d'interface est qu'il n'existe pas de standard, et qu'une adaptation est nécessaire pour le rendre compatible avec les interfaces disponibles sur un micro-ordinateur.

L'interface série elle, utilise le classique standard RS232C. La seule intervention à effectuer est d'adapter les vitesses de transmission :

Quelle que soit l'interface retenue, le micro-ordinateur doit envoyer l'alimentation à la souris (on parle alors de télé alimentation). En particulier, dans le cas du standard RS232, le + 12 V et le -12 V sont reliés par l'intermédiaire du connecteur SUB-D 25 points. Pour ce faire, on choisit deux broches libres du connecteur (par exemple broches 9 et 10 figure 3). Au niveau utilisation une souris est très simple d'emploi. La première opération à effectuer est d'initialiser la souris. Cette opération consiste **Fig. 5 : Schéma électrique équivalent.**

à choisir l'origine des coordonnées X et Y de notre surface de déplacement. Les informations sont ensuite transmises au C.P.U. lors de chaque changement d'état (intersection avec les grilles).

#### **JOYSTICK : PRINCIPE**

Les Joysticks (ou manches à balais) largement utilisés avec les jeux vidéo mettent en œuvre une technologie beaucoup plus simple. Le critère de choix dans ce type d'application n'est plus la précision... mais le coût.

La figure 4 présente le principe d'un Joystick. Cet instrument est en fait constitué de deux potentiomètres reliés grâce à un système mécanique au manche central. La figure 5 montre le schéma électrique équivalent de ce même Joystick.

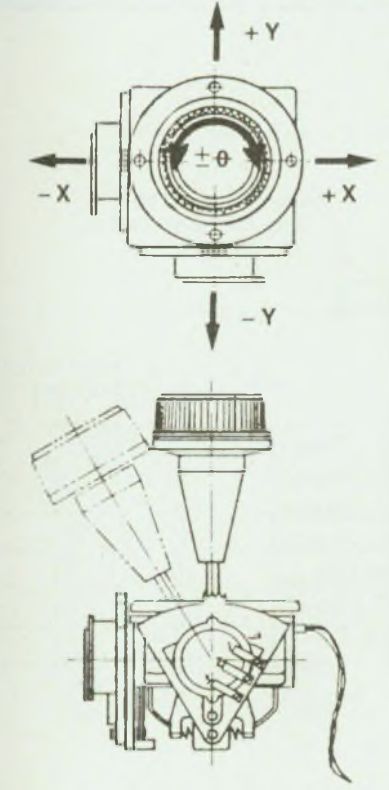

Fig. 6 : Toute une gamme de joysticks et autres boules.

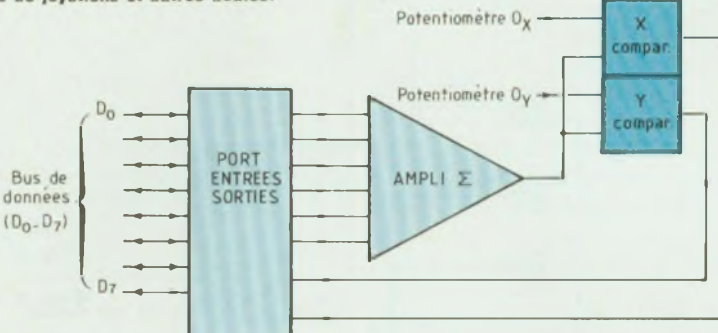

Fig. 7 : Synoptique de l'interface joystick : cette interface peut être divisée en deux sous-ensembles : un **port d'entrées-sorties, un CAN. lui-méme divisé en deux parties : un amplificateur-sommateur suivi de deux comparateurs.**

par un Joystick ne se font plus en tout ou rien, mais sous forme analogique. Une interface pour Joystick va consister donc en un convertisseur analogique numérique. LED a déjà pu vous proposer de nombreux montages réalisant cette fonction, la précision demandée par notre Joystick étant faible, nous allons décrire aujourd'hui un montage mettant en œuvre des techniques simples et peu coûteuses.

Notre convertisseur analogique/ numérique (CAN) peut être scindé en deux parties distinctes (figure *7).*

- l'interfaçage avec les bus de microordinateur

- le convertisseur proprement dit.

L'interface avec le bus consiste en un port d'entrées-sorties dont la fonction est de faire communiquer le bus de données avec le monde extérieur. La figure 8 présente ce port d'entrées sorties.

La «partie sortie» est réalisée autour de 6 bascules D réunies dans un seul boîtier (74LS174) commandées par un signal unique OUTDAT, ces bascules ont pour fonction de mémoriser les

Fig. 4 : Joystick. Schéma de principe.

Le curseur de chacun des potentiomètres est asservi à la position X et Y du manche. L'information de sortie se fait sous la forme d'une tension analogique proportionnelle à la position des curseurs. La précision obtenue avec un Joystick est fonction du système mécanique et de la qualité des potentiomètres retenus.

La figure 6 présente un ensemble de Joystick proposé par Measurement Systems (représenté en France par les établissements Mesureur Paris 13e). Toutes les formes de manches peuvent être envisagées et chacun peut trouver un Joystick adapté à son application ou à son jeu.

#### **INTERFAÇAGE D'UN JOYSTICK**

Par rapport aux souris présentées précédemment les informations fournies

# **raconte-moi**

### **LA MICRO-INFORMATIQUE**

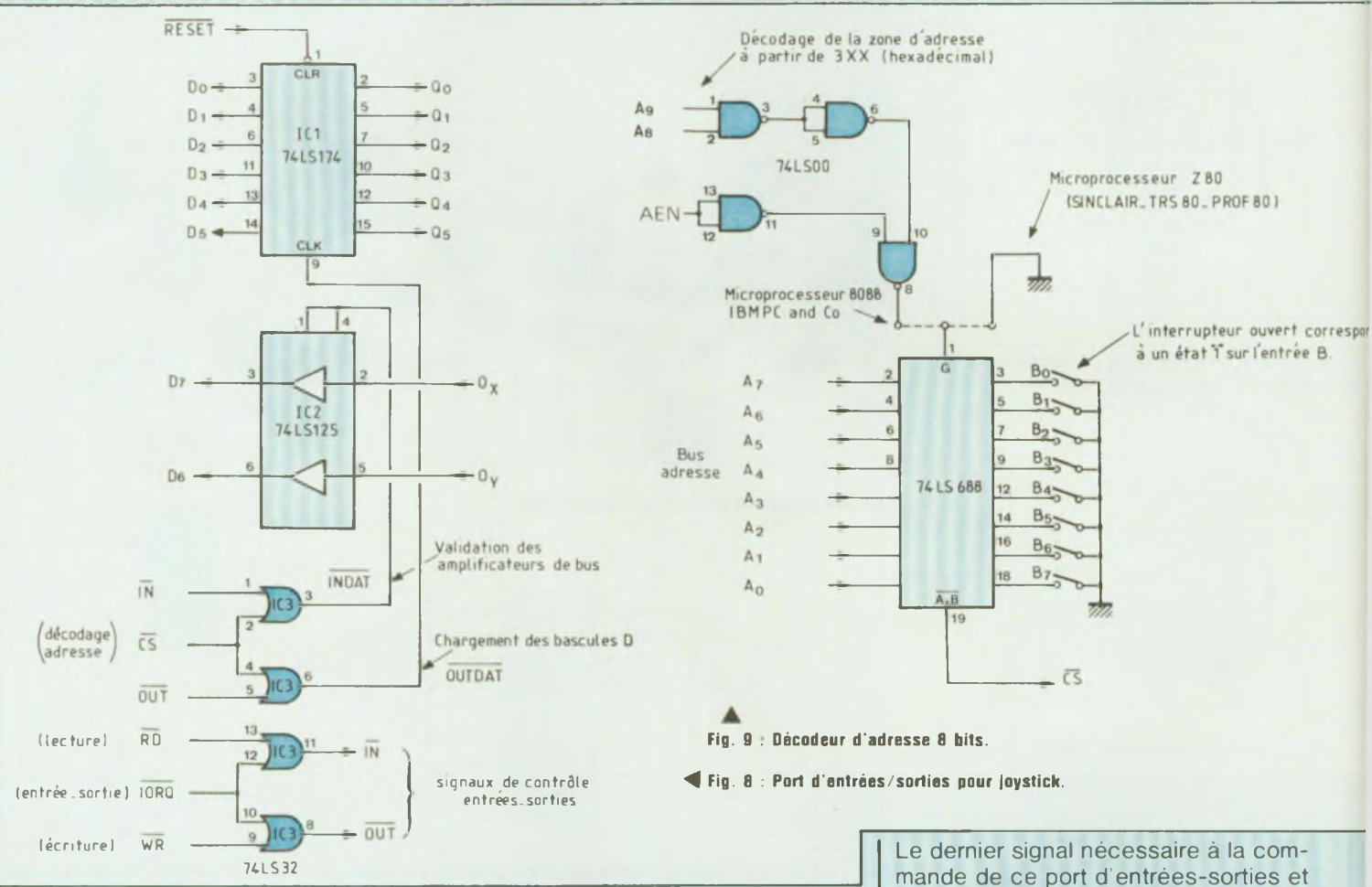

données qui apparaissent «fugitivement» sur le bus.

Dans le sens inverse (en entrée) les données traversent un amplificateur de bus (74LS125). Rappelons que les données qui circulent sur un bus suivent une logique 3 états «1», »0» et haute impédance.

L'adaptation à la logique trois états peut être réalisée grâce à des amplificateurs spécialisés (74LS125, 74LS244, 74LS245...) qui disposent d'une broche de validation.

Non validés ces amplicateurs se trouvent dans un état haute impédance qui correspond à un état flottant. Cette logique trois états permet de placer sur un même bus plusieurs circuits en parallèle. Un seul circuit peut être validé à la fois les autres étant dans un état haute impédance. Dans notre exemple la validation des amplificateurs est assurée par le signal INDAT. La génération des commandes OUT-DAT et **INDAT** est réalisée à partir des signaux de contrôle WR, RD et IORQ délivrés par le microprocesseur (Z80 : TRS ou PROF80, 8088 : IBMPC et compatibles) : WR accompagne une instruction d'écriture (ou une sortie) RD une instruction de lecture (ou une entrée) enfin IORQ précise que le microprocesseur désire accéder aux entrées-sorties et non à la mémoire. le signal CS qui correspond à la sortie du décodeur d'adresse. La figure 9 présente un exemple de décodeur d'adresse utilisant un comparateur 8 bits 74LS688. Lorsque les 8 bits d'adresse  $[A<sub>0</sub>-A<sub>7</sub>]$  sont égaux aux 8 positions du dipswitch  $[B_0 - B_7]$  la sortie CS passe à l'état bas.

Dans le cas d'un microprocesseur Z80 seuls 8 bits d'adresse  $[A<sub>0</sub>-A<sub>7</sub>]$  sont nécessaires pour décoder un port d'entrées-sorties. Il n'en est pas de même avec l'IBM PC et son microprocesseur 8088 qui utilise 10 bits d'adresse [A<sub>O</sub>-Ag]. La figure 9 permet de réaliser 10 bits d'adresse [Ao-Ag]. La figure 9 permet de réaliser les deux

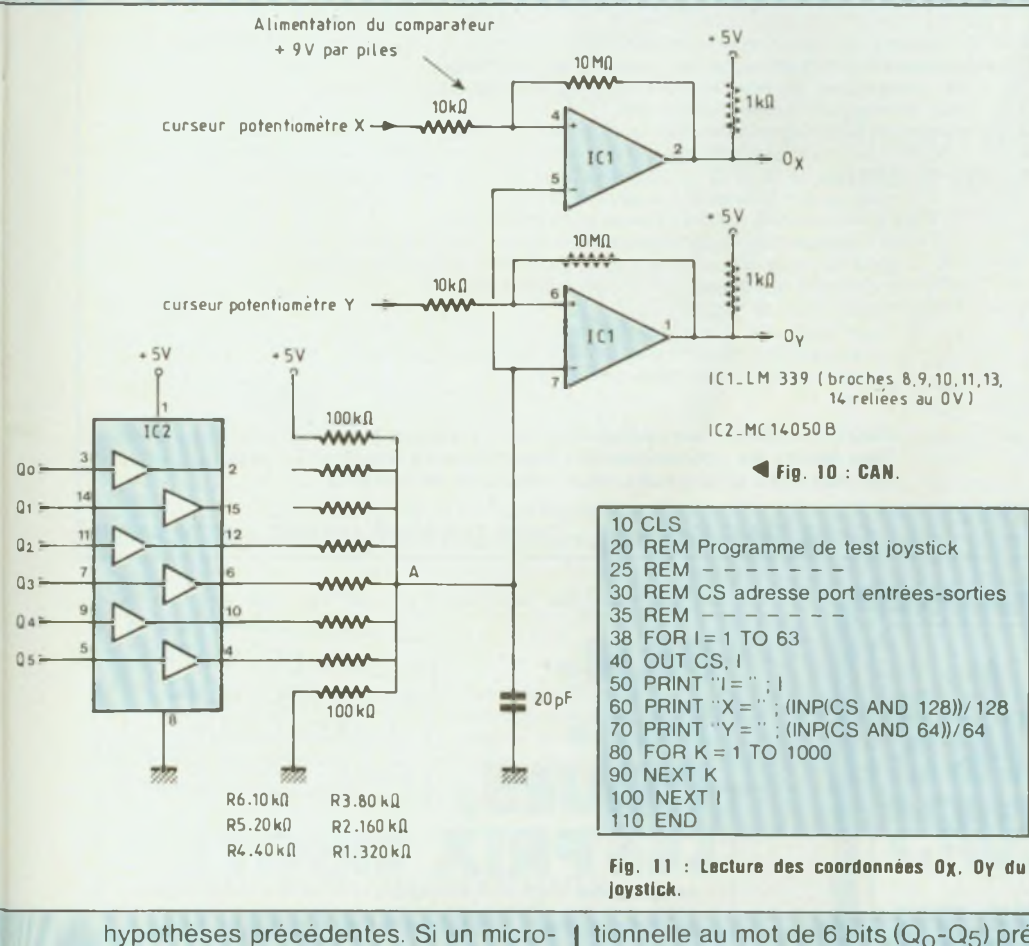

processeur Z80 est retenu, l'entrée G est reliée à la masse alors qu'avec un 8088, un prédécodage est effectué sur les deux bits Ag et Ag ainsi que sur le bit de contrôle AEN qui précise qu'aucune DMA n'est en cours. Dans le cas de l'IBM PC le décodage pointe la zone 3xx (hexadécimal) qui est libre. La partie CAN (figure 10) fait appel à un «amplificateur sommateur» suivi d'un comparateur.

d

L'amplificateur sommateur est réalisé autour de 6 buffers CMOS (MC14050B) chargés par 6 résistances réunies en un seul point A. La valeur de ces résistances est choisie de telle façon que la tension de sortie sur le point A soit directement propor-

tionnelle au mot de 6 bits  $(Q_0-Q_5)$  présent à l'entrée des buffers. En fait, on voit que la valeur de ces résistances suit une progression géométrique de raison 2 ce qui permet d'obtenir une tension de sortie Va.  $V_A = V_O + N \times P$  $Vo$  - Tension initiale  $Vo = 0.25 V$ N - Valeur décimale représentée par le mot  $(Q<sub>Q</sub>-Q<sub>5</sub>)$ . Par exemple le mot binaire :

Q5 Q4 Q3 Q3 Q1 Qo (7 décimal) 0 0 0 <sup>1</sup> <sup>1</sup> <sup>1</sup>

génère une tension  $V_A = 0.25 + 7 \times$  $0.07 = 0.74$  V.

La tension maximale VAMAX que l'on peut obtenir est  $V_A = 0.25 + 62 \times$  $0.07 = 4.66$  V. Il est bien évident que l'équation donnée ci-dessus est théorique, est que la tension Va obtenue en pratique peut différer. Cette différence est dûe à la précision des résistances qui dans le meilleur des cas est de <sup>1</sup> %.

Pour les «maniaques» de la précision, il est donc conseillé d'effectuer un tri sur les résistances R1, R6 ou d'utiliser des potentiomètres multi-tours.

A la sortie de l'amplificateur sommateur, on trouve deux comparateurs qui comparent la tension générée par cet amplificateur et celle délivree par les deux potentiomètres représentant les deux coordonnées Ox et Oy.

En fonctionnement normal, donc l'amplificateur délivre un signal croissant en forme d'escalier. Pour chaque marche de l'escalier, l'unité centrale vient lire l'état des deux comparateurs. Lorsque l'un des comparateurs passe à l'état bas, c'est qu'il y a correspondance entre le mot  $(Q_0-Q_5)$  et les coordonnées pointées par les deux potentiomètres. La gestion d'un tel système consiste donc à balayer par logiciel les 64 mots binaires  $(Q_0-Q_5)$  et pour chaque mot venir lire l'état des comparateurs.

A titre d'exemple, la figure <sup>11</sup> représente un petit programme mettant en œuvre le montage décrit précédemment écrit en basic, ce programme utilise les deux instructions INP et OUT qui permettent d'effectuer des entrées-sorties, CS représentant l'adresse du port d'entrée-sortie sélectionné. Le balayage des 64 mots (Q0-Q5) se fait par l'intermédiaire d'une boucle FOR TO-NEXT. A chaque incrément de cette boucle, le programme vient lire les deux bits D7 (instruction 60) et Dg (instruction 76) reliés aux sorties O<sub>X</sub> et O<sub>Y</sub> des potentiomètres. Dans ces deux instructions, l'opération logique «et» permet d'isoler les deux bits  $D_7$  et  $D_6$ .

P.F.

## **SOAMET** 5.a. *Toutpour la maintenance et(extension de vos systèmes*

Nous proposons une gamme très étendue doutils, machines, et accessoires

• Tout l'outillage : pour le wrapping industriel et de maintenance

- de dénudage (pinces et machines)
- de câblage (pinces, etc.) de soudage et dessoudage
- 
- B des circuits imprimés <sup>à</sup> connecteurs enfichables et cartes d'études au format
- européen et double Europe prévus pour connecteurs DIN
- $\bullet$  tous les connecteurs DIN 41612 à wrapper, et enfichables  $2 \times 22$  MIL C 21097
- \ les supports (8 <sup>à</sup> <sup>40</sup> broches), broches individuelles et barrettes <sup>à</sup> wrapper ou souder pour <sup>C</sup> <sup>I</sup>
- \ des plaquettes d'identification pour supports de C.l. <sup>a</sup> wrapper DIL
- \ pour composants discrets broches individuelles et barrettes <sup>à</sup> wrapper
	- ainsi que supports enfichables sur DIP
- \ le fil pour wrapping en bobines (tous 0. toutes longueurs, en <sup>10</sup> couleurs, divers
	- isolants) ou coupé et prédénudé aux deux extrémités (en sachets de 50 ou 500 fils) \ • du câble plat 14-16-24-28 pu <sup>40</sup> conducteurs avec ou sans connecteur <sup>à</sup> une
	- extrémité ou aux deux et en rouleaux de 30 m
	- \ une série complète d'outils <sup>à</sup> insérer et<sup>à</sup> extraire les C.l.
		- \ des magasins pour la distribution des circuits intégrés MOS et C-MOS
	- \ outils de contrôle : sonde logique et générateur d'impulsions pour \ la détection des pannes sur circuits intégrés digitaux
		- la détection des pannes sur circuits intégrés digitaux<br>• générateurs de fonction
			-
			- des kits (outils + accessoires) pour montages électroniques
			- des petites perceuses pour circuits imprimés (piles ou variateurs)
			- . des châssis et habillages aux normes 19"
			- <sup>5</sup> etc...

**Décrits en détail dans notre nouveau catalogue à présentation thématique. Plus toutes les nouveautés 85 : ensembles de soudage et dessoudage thermostatés et réglables avec indication de température...**

**10, Bd F.-Hostachy - 78290 CROISSY-s/SEINE - 39.76.24.37**

40 pages 4 couleurs

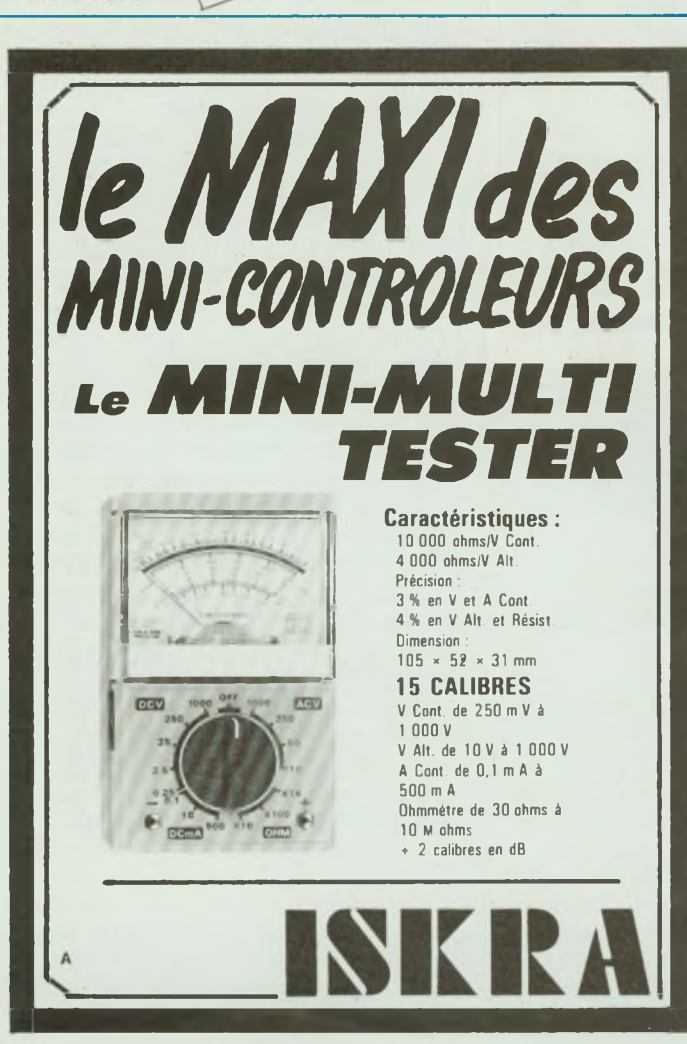

SOAMET ..

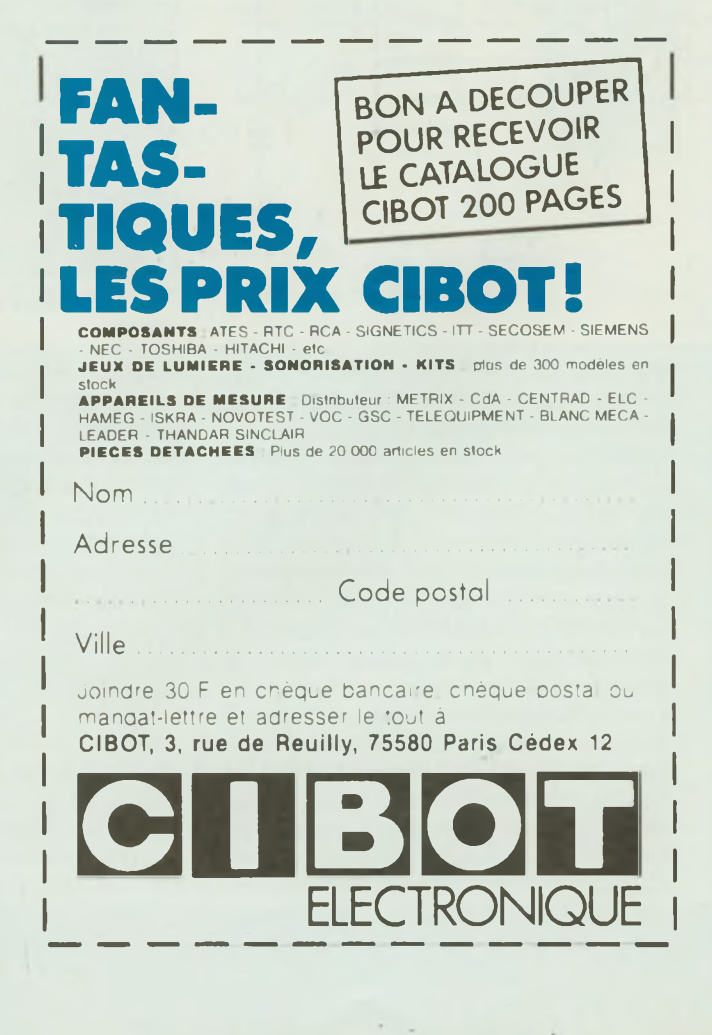

## NOUVEAU! En un seul ouvrage et en français *les réponsespermanentes aux questions des utilisateurs de circuits intégrés.*

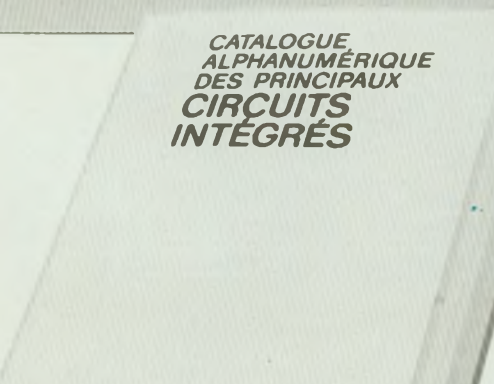

Paru aux Éditions WEKA. 12. cour St-Éloi 75012 Paris

#### *Catalogue Alphanumérique des principaux circuits intégrés*

*EDITIONS WEKA*

Caractéristiques. Fonctions. Equivalences. Modèles d'utilisation. Un classeur à feuillets mobiles régulièrement actualisé. Plus de 300 pages grand format 21 x 29,7 cm. Paru aux Editions WEKA. <sup>12</sup> cour St-Eloi 75012 Paris. Tel. (1) 43.07.60.50.

**Désormais, pour trouver rapidement, au meilleur prix, les circuits intégrés correspondant à vos besoins, vous n'aurez plus a utiliser les data books des fabricants et vous ne perdrez plus de temps en longues recherches. Vous aurez, toutes les informations sous la main, en permanence, dans un nouvel ouvrage entièrement rédige en français. Ce nouveau catalogue, facile d'actes et peu encombrant, recense l'ensemble des caractéristiques des circuits intègres les plus courants.**

#### *Pour vos réparations et vos montages des solutions immédiates.*

Votre magnétophone cesse brusquement de fonctionner. Comment allez-vous remplacer le circuit intègre <sup>à</sup> l'origine de la panne alors que vous ne connaissez que son numéro d'identification? Vous desirez ajouter à votre micro-ordinateur une interface pour imprimante de votre fabrication. Où allez-vous trouver les circuits intègres les mieux appropriés?

Deux questions parmi bien d'autres qui,désormais.ne resteront plus sans réponse.

Grâce au classement alphanumérique de notre catalogue, vous découvrez immédiatement la fonction et les caractéristiques du circuit défectueux à remplacer. Pour votre problème de montage un classement par fonctions vous offre la possibilité de choisir à coup sûr le circuit qu'il vous faut. Enfin, des tableaux de caractéristiques vous permettent de sélectionner les composants les plus récents et les plus économiques. Ils vous indiquent également leurs équivalences, leur type de brochage et leur représentation schématique normalisée. Ils vous précisent de plus leur origine, les prix et les sources d'approvisionnement.

Enfin, les circuits intégrés linéaires étant souvent destines <sup>a</sup> des applications spécifiques, vous trouvez, aussi dans notre catalogue des exemples d'application et de connexion ainsi que les règles d'emploi et de calcul.

#### *Un ouvrage régulièrement mis à jour.*

Dans cc domaine évolutif ou les circuits intègres sont constamment remplacés par des éléments plus performants, vous devez être régulièrement informe . C'est pourquoi, plusieurs fois par an, des mises <sup>à</sup> jour seront <sup>à</sup> votre disposition ( <sup>1</sup>50 pages environ : 195 F). Si bien que votre catalogue évoluera telle une encyclopédie el vous donnera une vue exhaustive du marche.

#### **Extraits du contenu de l'ouvrage**

Circuits intégrés digitaux et linéaires : I'IL circuits d'ordinateurs et périphériques, mémoires, circuits à haute intégration. .

<sup>C</sup> ircuits intégrés linéaires :

Régulateurs de tension. amplificateurs opérationnels, amplificateurs BF. circuits spéciaux pour radio, circuits spéciaux pour télévision, amplificateurs UF. régulateurs pour moteur, circuits intégrés de commutation de réseaux, transducteurs, générateurs de fonctions.

Pour recevoir sous 15 jours cet ouvrage qui va très vite vous devenir indispensable, remplissez et renvoyez-nous le bon de commande ci-dessous accompagne de votre règlement.

#### *BON DE COMMANDE*

à remover aux Editions WEKA. 12. cour St-Éloi 75012 Pari

Oui, envoyez-moi très vite le "Catalogue Alphanumérique des principaux Circuits Intégrés".

Je joins mon règlement de 475 F à l'ordre des Editions WEKA.

Nom-Prénom Adresse \_ Code Postal Localité Date Signature: Ma garantie : si par extraor<br>dinaire cet ouvrage ne me satusfaise<br>dinaire cet ouvrage ne maximals qui<br>pas totalement | e n'ai jours pour êt<br>le renvoyer simmédiatement et inte

57104

## **LES TROIS ETATS**

Les montages à base de TTL réservent parfois des surprises :

la sortie d'un circuit fournit généralement trois états logiques (bas, haut, haute impédance). Soucieux du bien-être de nos lecteurs, nous vous proposons aujourd'hui une sonde pour ausculter les circuits défaillants. Elle couvre la majorité des applications car elle sait reconnaître les niveaux stables et les signaux impulsionnels. Nous vous présentons avec un brin de fierté cette sonde capable de rivaliser avec de nombreux produits du commerce.

tres sont considérés comme les<br>
instruments de base des élec-<br>
coniciens. Ces deux appareils cou-<br>
let la totalité (ou presque) des es oscilloscopes et les multimètres sont considérés comme les instruments de base des élecvrent la totalité (ou presque) des besoins. Cependant l'utilisation de ces deux instruments pour vérifier des circuits logiques est peu pratique :

- le multimètre ne convient que pour des signaux stables ;

- la lecture des résultats sur un oscilloscope exige plusieurs manipulations. De plus la précision d'un tel appareil n'est généralement pas justifiée.

Ces raisons (et bien d'autres encore...) militent en faveur d'un instrument spécifique réunissant maniabilité, fiabilité et faible coût. L'équipe rédactionnelle de Led vous a proposé depuis le premier numéro un certain nombre d'appareils de mesure mais il manquait une sonde logique. Le montage proposé aujourd'hui comble cette lacune.

#### **LE CAHIER DES CHARGES**

- Toute sonde logique qui se respecte doit reconnaître les deux paliers TTL. Il arrive malheureusement que les mesures effectuées ne respectent pas la logique de la TTL. Les niveaux rencontrés ne sont ni haut ni bas... La sonde aura donc pour mission d'identifier les états indécis !

- La réunion de quelques circuits intégrés sur un circuit imprimé constitue un ensemble de traitement d'information. Le comportement dynamique de cet ensemble requiert une détection particulière des signaux impulsionnels. Un voyant séparé sera chargé d'indiquer les «puises».

- La mise en boîte constitue le problème le plus délicat. Les produits du commerce bénéficient généralement d'un design réussi. Notre maquette allait-elle figurer au musée des horreurs ? Un fabricant de boîtiers présente, depuis quelques temps, un modèle destiné à ce type d application. Ses faibles dimensions  $2,8 \times 13,4$  m facilitent la préhension mais de cet avantage découlent des difficultés : le circuit imprimé sera extrêmement compact.

#### **LES VALEURS**

Les circuits intégrés TTL existent depuis longtemps mais il suffit d'ouvrir un data book pour constater l'existence de disparités dans les seuils de commutation. Le raisonnement suivant a permis de définir les tensions de références .

Le cas le plus défavorable est certainement celui où le C.l. doit délivrer son courant maximal de sortie avec la tension minimale d'alimentation (4,5 V). Les valeurs en niveau «haut» dépassent péniblement les 2 V. La plupart des C.l. présentent également une sensibilité minimale de 2 V. Le fonctionnement à cette valeur peut conduire à des erreurs, aussi préféronsnous choisir une tension supérieure (2,4 V).

La définition du niveau «bas» soulève beaucoup moins de difficultés. Les valeurs habituelles se situent autour de 0,6 à 0,8 V. Nous retiendrons ce dernier chiffre pour notre sonde.

Toute tension comprise entre 0,8 et 2,4 V sera considérée comme anormale. Un voyant spécifique caractérisera ce triste état !

La partie «détection-impulsion» appelle quelques commentaires : une visualisation différente devra permettre de séparer les signaux impulsionnels (avec 2 flancs) des simples changements d'état (1 flanc unique). Cette

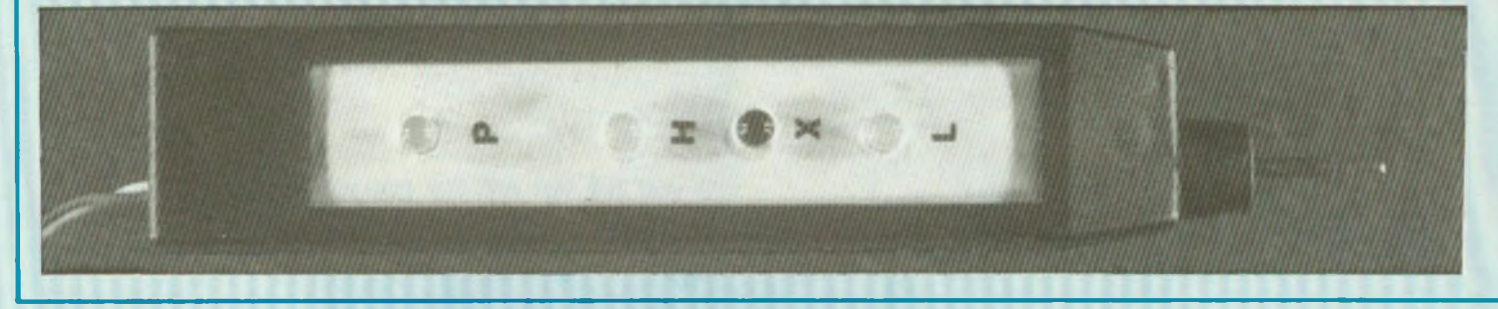

## **SONDE LOGIQUE n'3998**

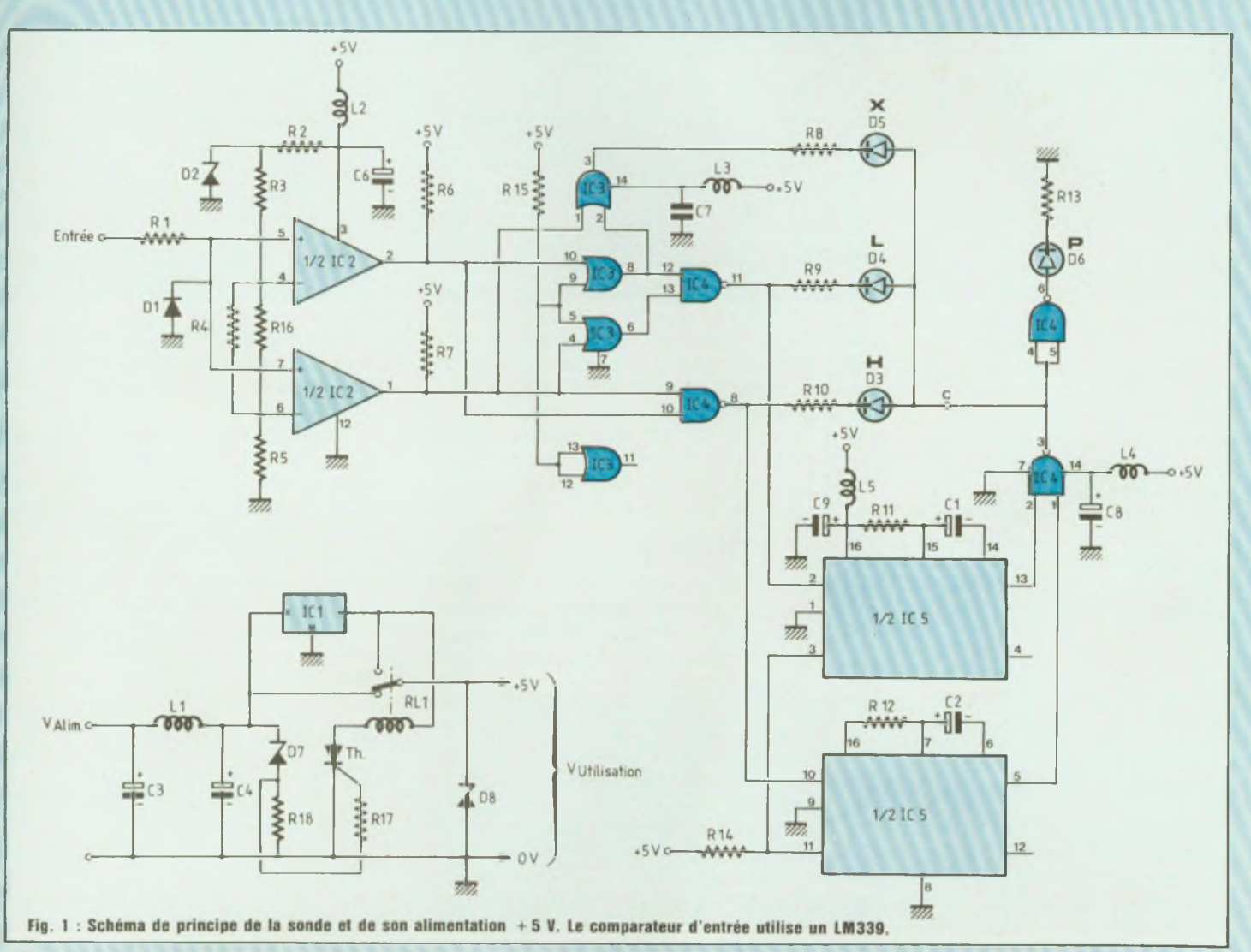

indication sera évidemment indépendante de la polarité du signal. De plus, la détection d'impulsions réagira uniquement sur des signaux parfaitement calibrés. En cas de tension suffisante, la sonde visualisera les transitions et le seuil qui est traversé.

Notre instrument n'utilisera que des circuits TTL. La C-MOS est trop sensible aux perturbations électromagnétiques et électrostatiques. L'alimentation de la sonde pourra

varier entre 5 et 20 volts.

#### **LE MONTAGE**

Le schéma général de la sonde logique est donné en figure 1. Les comparateurs d'entrée vérifient la conformité des signaux au standard TTL précédemment défini. Le choix du circuit a soulevé quelques difficultés car :

- la plage des tensions <sup>d</sup>'entrée inclue la masse,

- le montage <sup>n</sup>'emploie qu'une seule tension d'alimentation ( + 5 V) alors que la majorité des produits requiert deux tensions,

- le modèle retenu ne doit pas être exotique !

Le LM 339 remplit toutes ces exigences. De plus, plusieurs constructeurs (PMI, SGS...) le proposent à leur catalogue. R1 et la diode D1 protègent le LM 339 contre le claquage en inverse des transistors d'entrée dû à une tension négative. Une zéner alimentée par

R2 fournit une tension de 3,3 V parfaitement stabilisée. Un diviseur R3, R4, R5 délivre les deux tensions de seuil (0,8 et 2,4 V). La sortie des comparateurs s'effectue en collecteurs ouverts, ce qui explique la présence des deux résistances de rappel au + 5 V (R6-R7). Les trois étapes possibles des sorties sont :

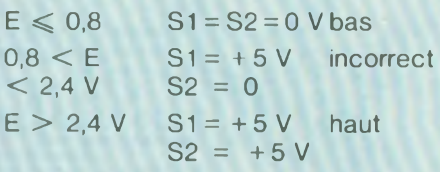

Un réseau de portes logiques permet de décoder ces différents états. Une première porte Nand commande D3.

Elle s'allumera uniquement si les deux sorties sont au niveau  $0$  (E  $> 2.4$  V). Une seconde partie du Nand voit ces mêmes signaux inversés. D4 brillera lorsque le comparateur fournira deux tensions inférieures à 0,8 V. Un des éléments du 74 LS 86 reçoit d'un côté S2 et de l'autre côté S1. D5 indique la «non-égalité» de S1, S2. Les sorties de commandes des leds D3 et D4 alimentent les deux multivibrateurs monostables (74 LS 123) par l'entrée B. L'entrée A ne dispose pas d une entrée trigger. Les sorties Q des deux C.l. alimentent un Nand. Cette disposition autorise une visualisation correcte des impulsions car la led ne s'illumine qu'en présence d'un front montant et descendant. Les résistances R8, R9, R10 ne figurent pas dans la nomenclature. Leur valeur dépend de la couleur des diodes employées. La détermination de ces valeurs utilise la formule suivante :

$$
R = \frac{3-1}{0.01}
$$

Avec  $X = 1.5$  V led rouge  $X = 1.0$  V led verte ou jaune (R en ohms).

#### **L'ALIMENTATION**

Le choix de circuits TTL pour la sonde soulève la délicate question de leur alimentation. On rencontre généralement dans les montages logiques deux tensions + 5V et + <sup>12</sup> v. Un régulateur, même à faible entrée/sortie, ne convient pas dans cette application car connecté au + 5V, il ne serait plus capable d alimenter notre sonde.

Un schéma plus élaboré a été étudié conformément au cahier des charges. Un filtre passe-bas (C3, C4, L1) empêche les résidus HF de perturber le fonctionnement de la sonde surtout si on emploie une alimentation à découpage. Le thyristor s'amorce lorsque la tension d'entrée dépasse la tension de là zéner. Le relais passera alors en position travail, la sonde sera alimentée par le 78 L 05. La diode zéner D8 limite le pic de tension lors de la commutation. Un réseau LC filtre l'alimentation de chaque C.l.

#### **LE MONTAGE**

Le figure 2 révéle le dessin du circuit imprimé. Le montage prend place sur une plaque d'epoxy double face. Il faudra veiller à la superposition exacte des deux transferts.

La gravure au perchlorure n'appelle aucun commentaire à part celui de la prudence.

Les perçages requièrent un foret de 0,8 mm.

Le câblage débutera par la mise en place du strap, puis des résistances. L'étape suivante consistera à souder le reste des composants passifs (condensateurs, selfs). Les selfs de choc peuvent être achetées dans le commerce mais nous préférons les réaliser nous-mêmes à partir d'une perle Thomson référence B30 GT 4,1 x2x3. Ce matériau autorise une fréquence de coupure très basse. Ce genre de produit apparaît très souvent dans les montages. Il vaut mieux les acheter au kilo ! Sept spires en 35/100<sup>e</sup> prendront place autour de cette perle.

Le montage se terminer par la mise en boîte du circuit imprimé. Vérifier attentivement l'orientation des diodes avant leur soudure.

Les sondes ne nécessitent aucun réglage. Dès la mise sous tension, les leds doivent s'illuminer. On pourra toutefois s'assurer du bon fonctionnement du montage en connectant un potentiomètre de 4,7 kQ entre les bornes positives et négatives de l'alimentation. La pointe de la sonde se placera en contact avec le curseur. La rotation du potentiomètre permet d'allumer successivement les trois leds.

#### **LES PERFORMANCES**

Seuils Niveau bas: 0.78 V niveau haut : 2,4 V. Tension d'alimentation mini : 5 V. Tension d'alimentation maxi : 26 V.

**Oleg Chenguelly**

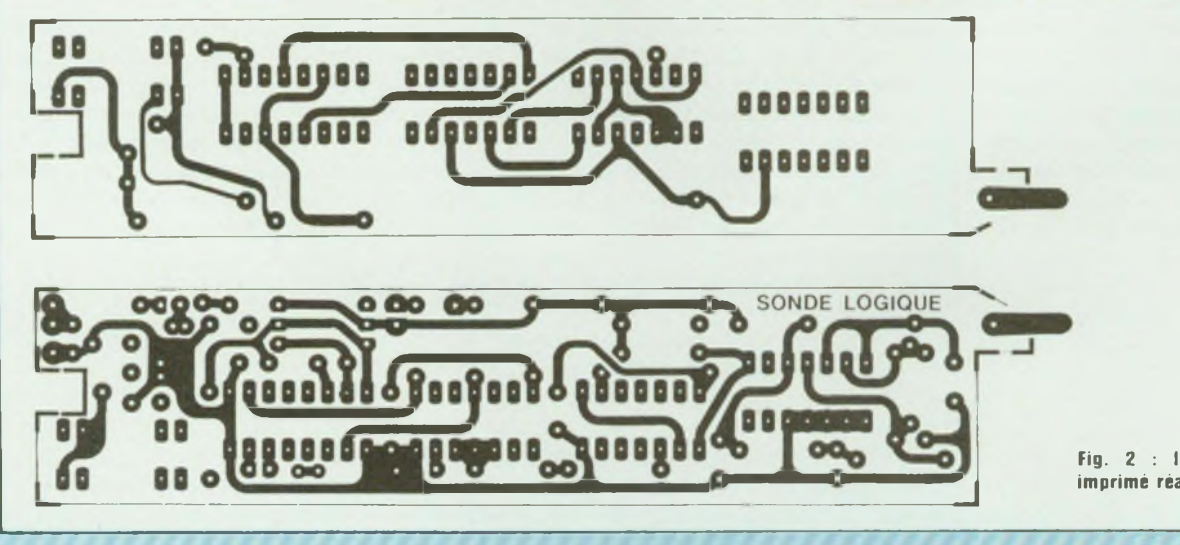

**Fig. 2 : Implantation du circuit imprimé réalisée en double face.**

## **SONDE LOGIQUE <sup>113998</sup>**

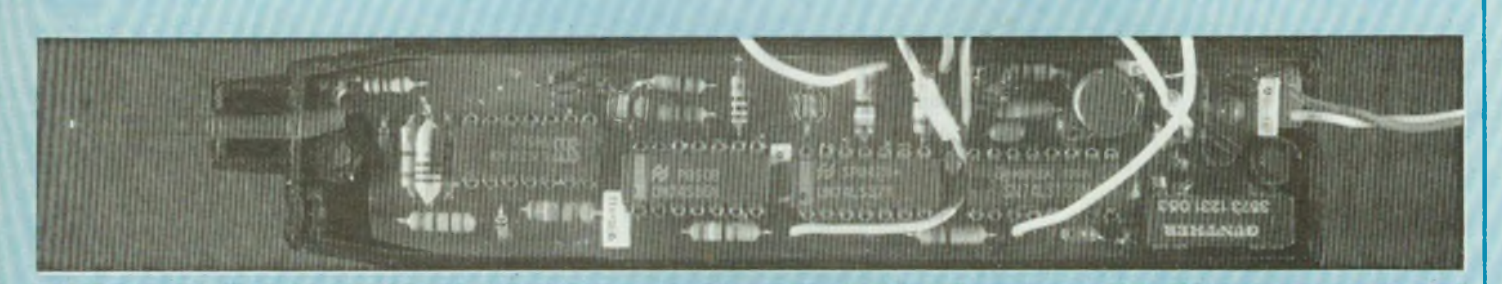

#### **NOMENCLATURE DES COMPOSANTS**

**• Résistances ± <sup>5</sup> %**  $R1 - 22$  k $\Omega$ R2 - 390 Q R3 - 300 Q R4 - 910 Q R5 - 360 Q  $R6 - 4.7$  k $\Omega$  $R7 - 4.7$  k $\Omega$ R8, R9, R10 - voir texte R11 - 150 kQ  $R12 - 150 k\Omega$ R13 - voir texte R14 - 1 kΩ R15 - 1 kΩ  $R16 - 13 k\Omega$ 

 $R17 - 4.7$  k $\Omega$  $R18 - 2.7 k\Omega$ 

D<sub>2</sub> - zéner 3 V

**• Condensateurs** C1 - 22 nF C2 - 22 nF C3 - 100 nF C4 -  $2,2 \mu$ F/35 V tantale C5 - 100 nF C6 - 100 nF  $C7 - 2.2 \mu F$ C8 - 2,2  $\mu$ F/25 V tantale **• Semiconducteurs** D1 - BAT 41 ou 1N 4148 D3, D4, D5, D6 - leds - voir texte D7 - zéner 5,8 V D8 - zéner 6,8 V Th - petite puissance genre 11T4S IC1 -78L05 IC2 - LM339 IC3 - 7486, pas de série LS IC4 - 7437, pas de série LS IC5 - 75LS123 **• Divers**

Boîtier Teko Selfs de choc - cf. texte Relais inverseur DIL

Attention : le 78L05 n'apprécie pas les tensions supérieures à 10 V. En cas d'utilisation prolongée, il convient de remplacer celui-ci par un 7805 en limant quelque peu la partie métallique.

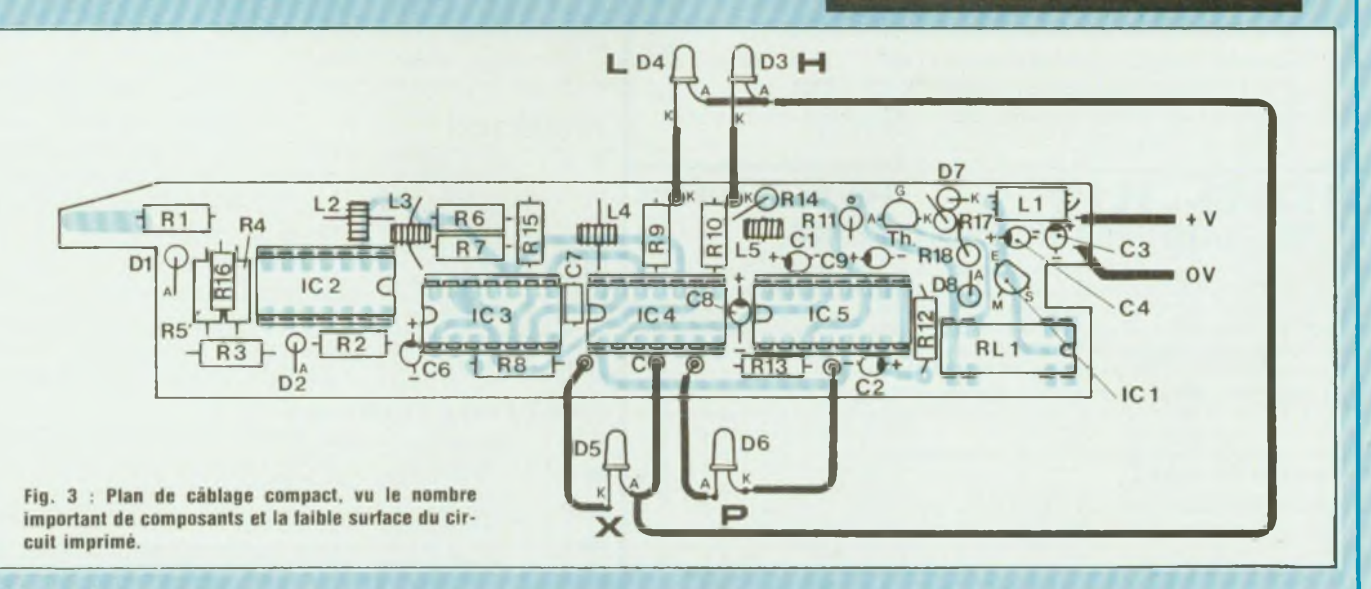

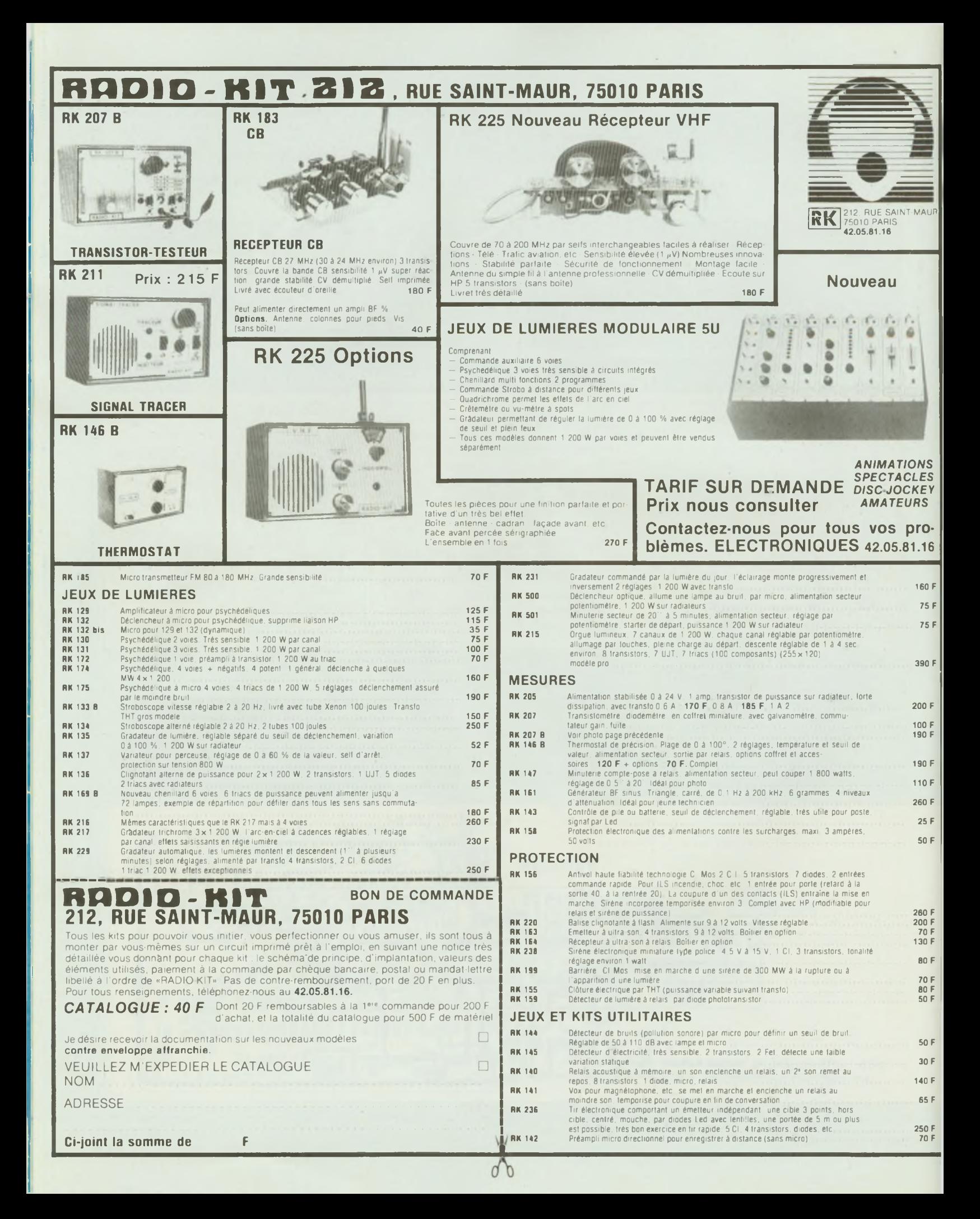

## **MAGAZINE**

## **MICRO.ORDINATEUR Parmi les nombreu-**<br>ses possibilités **VIDEO GRAPHISME ET**

possibilités <u>ses</u> qu'offre un micro-

lement, que fort peu d'attention : il s'agit, en l'occurrence, de

ordinateur «grand public» - tel que le M05 de l'aptitude de ce type d'appareil à être utilisé pour Thomson - il en est une qui ne manque pas <sup>d</sup>'intérêt, bien qu'il ne lui soit consacré, habituel-

tracer des dessins - et, le cas échéant, les colorier- cela, à des fins éducatives ou de formation.

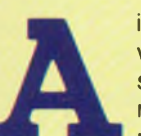

insi que nous allons le voir, les techniques utilisées sont fort simples, mais permettent néanmoins de parvenir à des

résultats très satisfaisants, au plan graphique.

#### **DU D.A.O. AU PREMIER DEGRE I\_\_\_\_\_\_\_\_\_**

Dès l'instant qu'on s'en remet à un micro-ordinateur, préalablement programmé, pour réaliser un dessin de son choix, on fait en quelque sorte du D.A.O. ; autrement dit, du dessin assisté par ordinateur.

Toutefois, dans ce qui va suivre et qui s'adresse aux néophytes désireux d'en savoir un peu plus sur la question, nous en resterons volontairement à un stade élémentaire, destiné à familiariser les curieux aux certaines démarches à suivre, pour obtenir les résultats escomptés.

Avant de poursuivre plus avant, rappelons tout d'abord, que, pour réaliser ces divers tracés, nous allons nous intéresser à ce que l'on appelle **l'écran graphique,** sorte de «grille» composée (dans le cas du MO5) de 200 colonnes verticales (numérotées de 0 à 199) et de 320 lignes horizontales (numérotées de 0 à 319).

Soit, un total de  $200 \times 320 = 64.000$ points, répartis sur la surface de l'écran du téléviseur ou du moniteur couleur utilisé, où nous allons pouvoir matérialiser, avec une excellente finesse, les tracés les plus tourmentés.

Pour cela, nous n'aurons besoin que de trois ordres spécifiques : PSET, LINE et, à un moindre degré, de BOX et de son complémentaire, BOXF, surtout utile pour colorier certaines surfaces (carrés et rectangles).

Le premier de ces ordres -PSET- a pour effet «d'allumer» **un point** en un endroit quelconque de l'écran graphique : un point qui pourra d'ailleurs servir pour démarrer le tracé d'un segment, défini parle second ordre : LINE, précisant les coordonnées X,Y retenues.

Quant à l'ordre BOX, il sera principalement utilisé pour tracer des parallélogrammes, en en donnant les coordonnées des angles apposés.

Ceci, on l'admettra, n'est guère complexe et mérite que l'on approfondisse un peu plus la question.

#### **UNE PREMIERE APPROCHE**

Supposons, pour commencer, que l'on veuille tracer le dessin d'un hexagone. Tout d'abord, il nous faut définir les coordonnées des six sommets : pour cela nous allons nous aider d'une grille telle que celle reproduite figure 1, représentant les colonnes et les lignes de l'écran graphique, tracées de 10 en 10.

Les coordonnées X, Y de ces différents sommets étant fixées soit : 180,30 ; 250,70 ; 250,150 ; 180,190 ; 110,150 ; 110,70, un petit programme

va nous permettre de joindre ces derniers par des droites, sans «lever le crayon», comme s'il s'agissait de dessiner ce que l'on appelle «la maison d'Euler». C'est le programme A donné ci-après.

Rien de plus simple en vérité. Cependant, dès lors que le dessin que l'on souhaite faire exécuter par le microordinateur, prend de l'importance et se complique, le nombre de lignes du programme de commande se met à croître rapidement, de même que le nombre des instructions LINE, étant donné qu'il en faut une à chaque modification de l'angle du tracé.

Aussi est-il beaucoup plus commode et rapide de s'en remettre à une suite d'instructions DATA, affectées **par paires** aux coordonnées X, Y de chacun des points du tracé, et de les lire au moyen d'une boucle FOR... TO.

C'est ce que réalise le programme B, où, aux lignes 20 à 50 on trouve les instructions commandant la lecture des DATA figurant en ligne 60.

A première vue, un tel programme ne semble guère faire gagner en rapidité de frappe et simplification d'écriture. Du moins en est-il ainsi dans le cas de

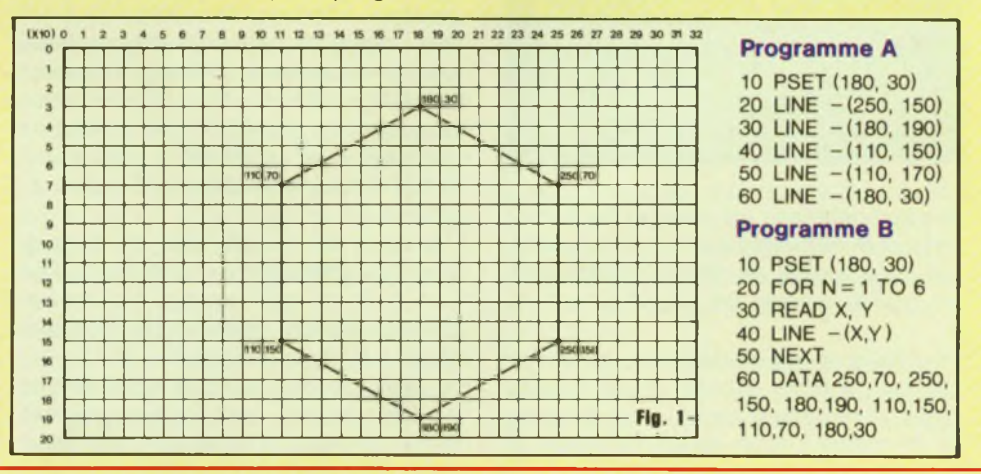

### **-Dessin <sup>d</sup>'une cellule <sup>d</sup>'avion matérialisé p<**

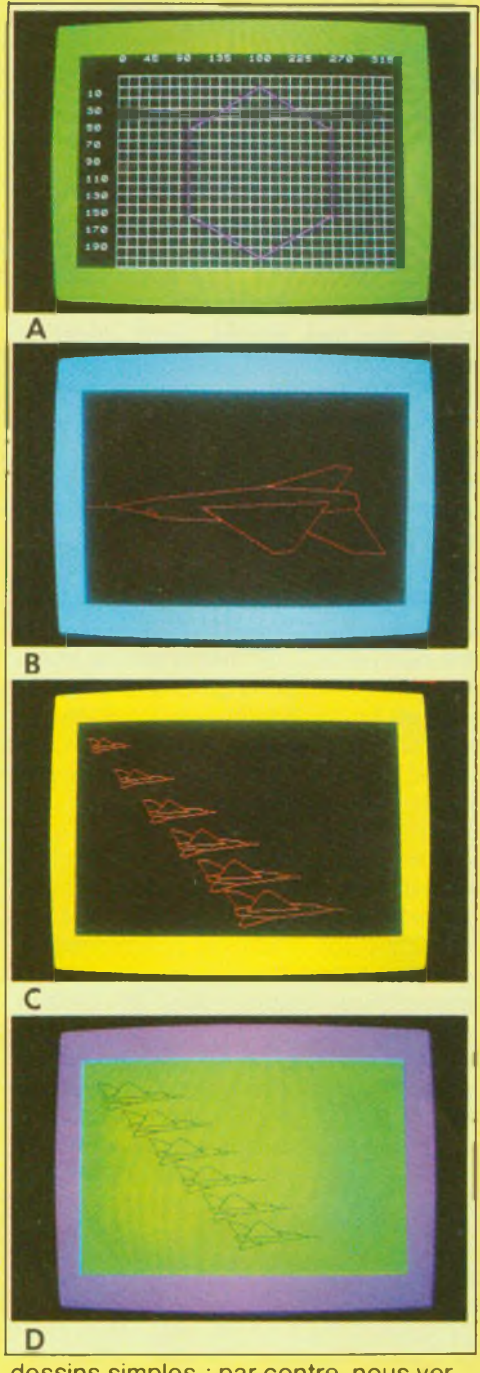

dessins simples ; par contre, nous verrons que l'amélioration est très sensible dans le cas de tracés comportant un grand nombre de coordonnées X, Y.

Toutefois, avant de passer à un exemple de ce type -dessin d'une cellule d'avion, matérialisé par le programme D, ci-après-, nous allons visualiser à l'aide du programme C, l'hexagone défini ci-dessus, que nous avons intégré dans une grille matérialisant l'écran graphique qui, dans la réalité, englobe tout le pavé noir de la photographie A. On notera, à propos du programme C,<br>que celui-ci bénéficie d'un celui-ci bénéficie d'un «habillage», les lignes 20 à 60 réalisant le tracé du quadrillage, et les lignes 70 à 150 inscrivant les chiffres de repérage des colonnes et des lignes de ce dernier.

Les lignes 170 à 220 commandent le dessin de l'hexagone ; quant aux lignes 250 et 260 elles permettent l'effacement du pointeur et la suppression de la mention OK qui, autrement, apparaîtrait à l'écran en fin d'exécution de programme.

#### **UN EXEMPLE PRATIQUE**

Passons maintenant à des choses plus concrètes, tel le dessin, d'une cellule d'avion, évoqué ci-dessus. La première chose à faire est, évidemment de tracer, sur une grille représentative de l'écran graphique du microordinateur, les contours de l'objet que l'on veut matérialiser sur l'écran.

Ce que nous avons fait sur le dessin de la figure 2, où nous avons, en plus, indiqué les coordonnées X, Y de chacun des points définissant les divers segments constitutifs de la cellule d'avion prise en exemple.

Le reste n'est plus qu'un jeu d'enfant, ou presque, l'appel des DATA devant toutefois se faire dans un ordre tel que le tracé puisse s'effectuer -dans la mesure du possible- sans «lever le crayon».

Ceci, dans le cas présent, implique que l'on repasse, à plusieurs reprises, sur certains tracés, ainsi que le laisse supposer la répétition de quelques coordonnées (290,90; 140,110; 72,106) figurant dans les DATA du programme D.

A propos de ce dernier, on notera, ligne 20, la présence d'une instruction  $K = 1$ . Avec cette valeur, les dimensions du dessin obtenu correspondent à celles de la photographie B. En prenant des valeurs plus faibles  $(K = 0.6; K = 0.3, etc...)$  il est possible de réduire la taille du dessin reproduit,

#### Programme C

10 CLS : SCREEN 7, 0, 2 20 FOR C = 40 TO 310 STEP 10 30 UNE (C, 20)-(C, 200) <sup>40</sup> UNE (40, C-20)-(310, C-20) 50 NEXT 60 PRINT TAB (4) 70 FOR <sup>I</sup> = 0 TO 320 STEP 45 80 PRINT <sup>I</sup> ; 90 NEXT 100 PRINT : PRINT 100 PRINT : PRINT<br>110 '--------<br>120 FOR J = 10 TO 200 STEP 20 130 PRINT 140 PRINT J 150 NEXT  $160$  '-------170 PSET (180, 30) 180 FOR  $N = 1$  TO 6 190 READ X, Y 200 LINE  $-(X, Y)$ , 5 210 NEXT 220 DATA250.70, 250,150, 180,190, 110,150, 110,70, 180,30  $230$   $-$ 240 PRINT 250 LOCATE 0, 0, 0 260 GOTO 260 Programme D 10 CLS : SCREEN 1, 0, 6  $20 K = 1$ <br> $30 - 7$  $30 - - - - - - - - -$ <br>40 PSET (52 \* K, 88 \* K) 50 FOR  $N = 1$  TO 28 60 READ X, Y 70 LINE  $-(X*K, Y*K)$ **BO NEXT** 90 DATA 22,48, 54,49, 100,68, 78,96, 114,50, 132,48, 204,90, 184,78, 245,80, 254,88, 260,85, 245,80, 260,85 100 DATA 290,90, 315,90, 290,90, 250,98, 140,110, 72.106, 56,128, 72,130, 140,110, 72,106, 52,104, 48,90, 86,86, 78,96, 204,90 00,00, 7<br>-----------<br>120 LOCATE 0, 0, 0 130 GOTO 130 Programme E 10 CLS : SCREEN 1,0, 3 20  $K = 0.1$ 25  $K = K + 0.05$  $30$  L = L + 26<br> $35$   $-$  - - - -35 '------<br>35 '--------<br>40 PSET (52 \* K + L - 18, 88 \* K + L - 18)

70 LINE  $-(X*K + L - 18, Y*K + L - 18)$ 

120 RESTORE <sup>130</sup> IF <sup>K</sup> < 0.4 THEN <sup>25</sup>

Nota :  $* =$  multiplié par
### **MAGAZINE**

### **ur Ie programme D**

#### Programme F

10 CLS : SCREEN 0, 2. 5 20  $K = 0.3$ 25  $L = L + 26$  $30$   $- -$ <sup>40</sup> PSET (52 \* <sup>K</sup> <sup>+</sup> L-18, Y\*K <sup>+</sup> L-18)

70 LINE  $-(X*K + L - 18, Y*K + L - 18)$ 

120 RESTORE <sup>130</sup> IF <sup>L</sup> < <sup>150</sup> THEN <sup>25</sup>

#### Programme G

10 CLS : SCREEN 0, 2, 5 20  $K = 0.3$ 25 CLS  $30$  L = L + 20<br> $35$  i =  $-$  =  $-$ 35 '--------------------- 40 PSET (52'\* K + L, 88 \* K) 70 LINE  $-(X*K + L, Y*K)$ 120 RESTORE <sup>130</sup> IF <sup>L</sup> < <sup>300</sup> THEN <sup>20</sup> 140 RUN 10

le cœfficient multiplicateur K-introduit aux lignes 40 et 70- agissant sur tous les paramètres des ordres PSET et LINE.

Ceci va nous permettre quelques variantes intéressantes par rapport au dessin original. Pour cela, nous allons tout d'abord modifier le programme D de départ, de façon à obtenir une multiplication de la cellule d'avion, en lui conférant une taille croissante.

Le programme ainsi modifié est représenté en E.

Les principaux changements figurent aux lignes 25 et 30, la première étant contenue dans une boucle commandée à partir de la ligne 130, qui, à chaque balayage, fait croître les dimensions du dessin d'une faible valeur ( + 0,05), tant que K n'est pas égal à 1. La ligne 30, quant à elle, définit le déplacement latéral de chaque nouveau tracé. Le terme L étant inclus à la fois dans la ligne 40, et dans la ligne 70, où un correctif (-18) a été introduit pour éviter les chevauchements (photo C).

Très importante, l'instruction RES-TORE figurant en ligne 120, permet au micro-ordinateur de reprendre la lecture de la liste des DATA, depuis le

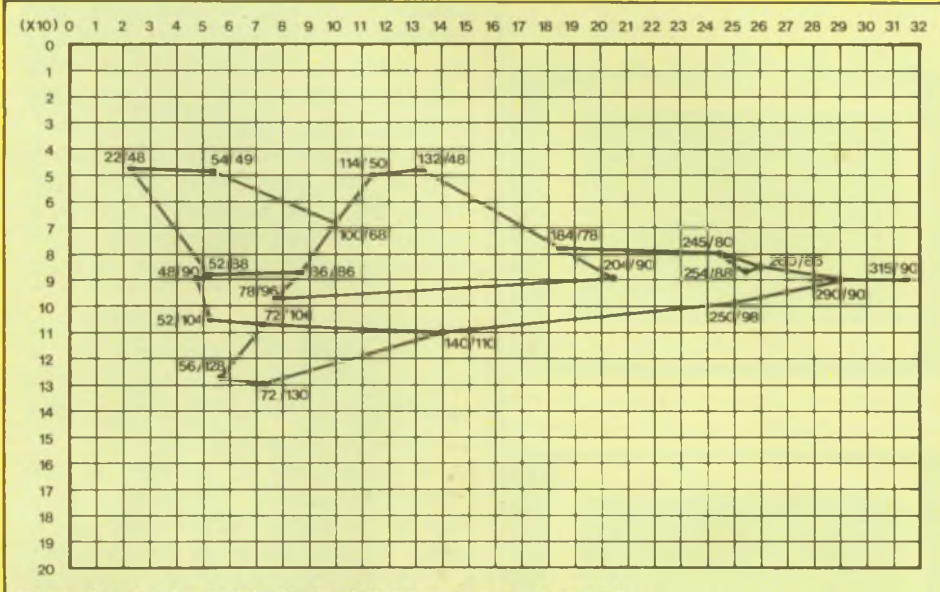

Fig. 2 : Coordonnées X, Y du dessin réalisé à partir du programme C.

début, tant que l'ordre de la ligne 130,  $(IF K < 0.4$  THEN 25) est en vigueur : faute de quoi, en effet, n'ayant plus de données à lire, à la suite d'une première exploration, il afficherait le message d'erreur suivant : «Error 4 in 60».

#### **VARIANTES ELEMENTAIRES**

Au lieu de souhaiter visionner des dessins de. taille croissante, on peut tout aussi bien vouloir multiplier ceux-ci dans les limites de l'écran graphique. Le programme correspondant est donné en F.

Les changements par rapport au précédent sont minimes. C'est ainsi que, dans cet exemple, le cœfficient multiplicateur va demeurer constant (K = 0.3), seule, changeant la valeur du déplacement  $(L = 26)$ , du moins tant que cette dernière demeure inférieure à 150 : ce qui, par contre-coup, définit le nombre de tracés successifs (6, dans le cas présent) que l'on peut voir sur la photographie D, dont les diverses couleurs sont déterminées par la ligne 10 du programme.

Jusqu'à maintenant, les différents tracés s'inscrivaient les uns à la suite des autres. Mais, pour peu qu'on prenne la précaution d'effacer le précédent et de combiner le dessin du suivant, avec un déplacement, Il est possible de procéder à une pseudo-animation, limitée en fait par la vitesse d'écriture du micro-ordinateur.

En supposant que l'on veuille réaliser un mouvement horizontal, matérialisant le déplacement de la cellule d'avion, on jouera uniquement sur la modification des coordonnées X figurant dans les DATA. C'est ce que réalise le programme G, où la valeur du déplacement est fournie par le paramètre  $L = L + 20$  que l'on retrouve au niveau des lignes 40 et 70.

Pour obtenir un déplacement sur toute la largeur de l'écran graphique, il y a lieu de reprendre la lecture des DATA, tant que L demeure inférieur à 300. Mais, pour éviter que le tracé du dessin stationne à droite, en fin de parcours, il faut relancer celui-ci en début de programme, ce que réalise la ligne<br>140  $140.$ 

#### **APPLICATION\_\_\_\_\_\_\_\_\_\_\_\_\_\_\_\_ A LA CARTOGRAPHIE**

Quittons maintenant ce type de représentation graphique amusante, pour aborder le problème sous un angle un peu plus sérieux, que nous allons illustrer par la réalisation de tracés cartographiques.

On s'en doute, de tels dessins, caractérisés par des lignes sinueuses, nécessitent la matérialisation de très nombreuses coordonnées X, Y.

### **es points doivent être d autant plus nombrei**

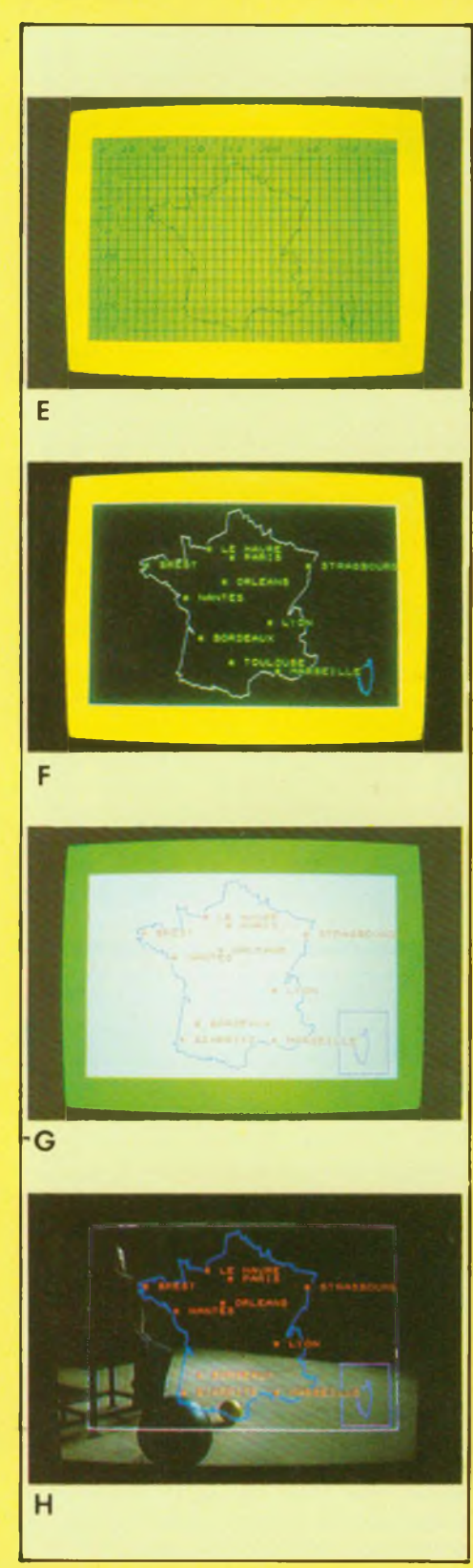

Celles-ci vont être mises à profit, non seulement pour établir les contours des cartes, mais également pour y inscrire et repérer les villes ou toute autre information souhaitée.

Pour cela nous allons, à nouveau, avoir recours aux instructions DATA dont -cette fois, c'est évident- la concision va nous être très utile, car permettant de mener à bien, rapidement, semblable tâche.

Le processus à suivre est le même que précédemment. Il commencé par le dessin, sur une grille représentant le quadrillage de l'écran graphique, des contours de la carte à reproduire.

La photographie E, donnée à titre d'exemple, montre comment il convient de procéder en pratique -sur le papier !- pour définir les coordonnées X, Y de tous les points des cartes de France et de Corse que nous avons prises pour modèles.

Ainsi qu'on peut s'en douter, ces points doivent être d'autant plus nombreux que l'on souhaite un tracé précis et fidèle, et dont une bonne illustration est donnée par la photographie F.

Transposé au niveau d'un programme, cela représente quelque **124 paires de coordonnées** pour les contours de la carte de France et **24 paires de coordonnées** pour la carte de Corse, avec en plus, les instructions nécessaires à l'écriture des noms de villes et à leur localisation.

Le programme H ci-après donne le détail des diverses coordonnées requises pour le tracé des cartes représentées par les photographies G et H, cette dernière étant incrustrée dans une image vidéo selon une technique décrite précédemment.

Il est évident que, pour la définition des diverses coordonnées, il faut s'armer de patience et procéder par étapes, afin de localiser rapidement une éventuelle erreur d'écriture, beaucoup plus facile à repérer que lorsque l'on a affaire au dessin global.

Signalons à ce propos que les coordonnées des points de départ des tracés (PSET) doivent correspondre aux dernières coordonnées de la dernière ligne des DATA, pour que ceux-ci se referment complètement.

#### Programme H

 CLS : SCREEN 4, 11, 2 PSET (156, 6) FOR J = <sup>1</sup> TO 124 READ X, Y 50 LINE  $-(X, Y)$ 60 NEXT J  $- - - - - - - (-$  (Carte de France) DATA 143,10, 141,27, 123,35, 122,39, 124,40 DATA 118,43, 107,41, 104,42, 102,38, 103,36 DATA 103,34, 98,36, 93,33, 95,41, 97,43, 98,54 DATA 100,55, 100,57, 95,56, 94,54, 88,56 DATA 87,55, 82,58, 76,50, 69,51, 69,54 DATA 66,52, 53,56, 52,59, 57,59, 58,59 DATA 55,62, 58,63, 58,64, 52,65, 56,66 DATA 57,71, 59,72, 62,69, 75,78, 79,76 DATA 79,79, 83,80, 83,83, 88,86, 88,88 DATA 89,89, 88,93, 92,101, 101,105, 102,112 DATA 100,117, 108,127, 101,122, 94,162, 90,167 DATA 95,168, 94,174, 98,174, 109,179, 112,178 DATA 116,181, 129,182, 127,179, 140,184, 143,184 DATA 145,187, 150,190, 152,188, 155,190, 158,190 DATA 160,188, 164,188, 166,186, 164,183, 165,174 DATA 179,164, 181,165, 188,166, 190,169, 193,166 DATA 208,172, 215,171, 234,155, 235,148, 228,149 DATA 222,146, 224,136, 218,133, 218,129, 224,126 DATA 224,120, 220,115, 222,111, 219,107,219,102 DATA 212,100, 210,107, 206,108, 209,99, 222,81 DATA 226,81, 228,63, 236,47, 214,43, 212,39 DATA 207,37, 204,39, 200,37, 197,37, 188,32 DATA 188,24, 185,26, 185,28, 179,30, 178,21 DATA 172,22, 169,17, 165,17, 165,14, 163,11 320 DATA 160,14, 157,9, 156,6 330 PSET (286, 152) FOR K = <sup>1</sup> TO 24 READ X, Y 370 LINE  $-(X, Y)$ , 5 380 NEXT K<br>390  $- - -$ - - (Carte de Corse) DATA 286,158, 284,157, 276,162, 275,165, 297,167 DATA 275,167, 275,169, 278,171, 276,175, 278,175 DATA 277,178, 280,179, 278,182, 283,184, 283,185 DATA 285,186, 288,179, 288,174, 290,170, 290,161 DATA 288,158, 289,156, 288,151, 286,152  $- - - - - - - (-$  (Cadres) BOX (0, 0)-(319, 199) BOX (260, 135)-(310, 195), 5  $480 - - - - - - - (-$  (Villes) COLOR <sup>1</sup> : FOR T = 0 TO 2000 : NEXT FOR L = <sup>1</sup> TO 10 READ X, Y, N\$ LOCATE X, Y 530 PRINT N\$ 540 NEXT L 550 DATA 15,5, \* LE HAVRE, 18,6, \* PARIS, 17,9, \* ORLEANS, 12,20, \* BIARRITZ, DATA 7,7, \* BREST, 14,18, \* BORDEAUX, 24,20, \* MARSEILLE, 28,7, \* STRASBOURI 11,10, \* NANTES, 24,10, \* LYON LOCATE 0, 0, 0  $590$  FOR T = 0 TO 3000 : NEXT 610 SCREEN , 0, 0, 1 FOR T = 0 TO 3000 : NEXT 630 RUN 10

### **MAGAZINE**

### **que l'on souhaite un tracé précis et fidèle**

En ce qui concerne l'écriture du nomi des villes et leur positionnement, nous avons également eu recours à une suite d'instructions DATA, les coordonnées correspondantes, toutefois, étant rédigées en **mode texte,** et inscrites dans des chaines de caractères graphiques (N\$).

Cette fois, les instructions DATA sont au nombre de trois : deux, pour les coordonnées X, Y de localisation, et une pour le nom de la ville, associé à une étoile de repérage.

Pour animer quelque peu la visualisation de cette carte, le programme H se termine par quelques lignes introduisant une double temporisation : la première (600), ménageant un temps d'arrêt, avant que l'ordre d'incrustration (SCREEN, 0,0,, 1) ne fasse apparaître les cartes de France et de Corse en surimpression sur une image vidéo (photographie G) ; la seconde (620), introduisant un délai avant que tout ne

s'efface, et que ne recommence le tracé de la carte, commandé par la ligne 630 du programme.

#### **LE COLORIAGE\_\_\_\_\_\_\_\_\_\_\_\_\_\_ DES SURFACES\_\_\_\_\_\_\_\_\_\_\_\_\_\_\_**

Complémentaire de l'exécution de certains tracés graphiques, le coloriage des surfaces permet de rendre plus attrayants les dessins faits sur micro-ordinateur.

Pour des raisons demeurées mystérieuses, rares sont cependant les programmes proposés, ici et là, dans la presse spécialisée, qui tiennent compte de cette intéressante possibilité, mais qui complique quelque peu, il est vrai, leur réalisation.

Selon la forme et la nature des dessins, il existe plusieurs méthodes pour parvenir à ses fins. Dans le cas du MO5, un ordre spécifique existe toutefois, qui permet de colorier la surface interne de parallélogrammes : c'est la fonction BOXF.

L'ennui, c'est qu'elle n'est utilisable que pour colorier des rectangles ou des carrés et qu'elle est inopérante dès lors que l'on a affaire à une figure géométrique n'entrant pas dans la norme définie ci-dessus : triangle, polygone, cercle, ellipse, surface complexe, etc...

Une fois encore, nous allons pouvoir nous tirer de ce mauvais pas en ayant recours à l'instruction LINE.

Cette instruction, nous l'utiliserons, dans un premier temps, de manière traditionnelle pour le coloriage de surfaces simples et rectilignes, ne présentant pas d'angles «rentrants».

Soit à colorier, tout d'abord un triangle tel que celui représenté sur la figure 3. On aura reconnu là le quadrillage correspondant à l'écran graphique du MO5, sur lequel nous avons fait figurer les coordonnées essentielles.

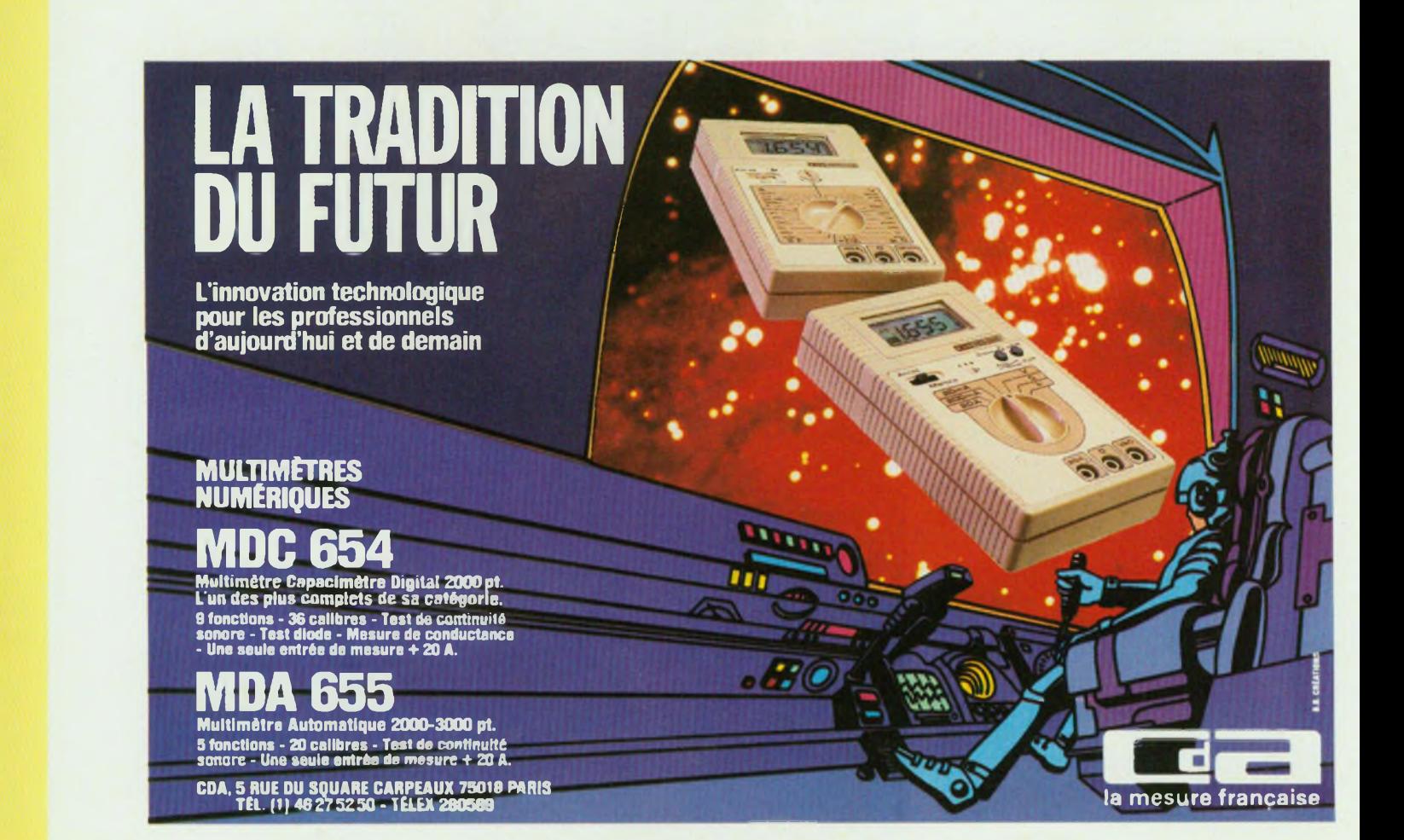

### **MAGAZINE**

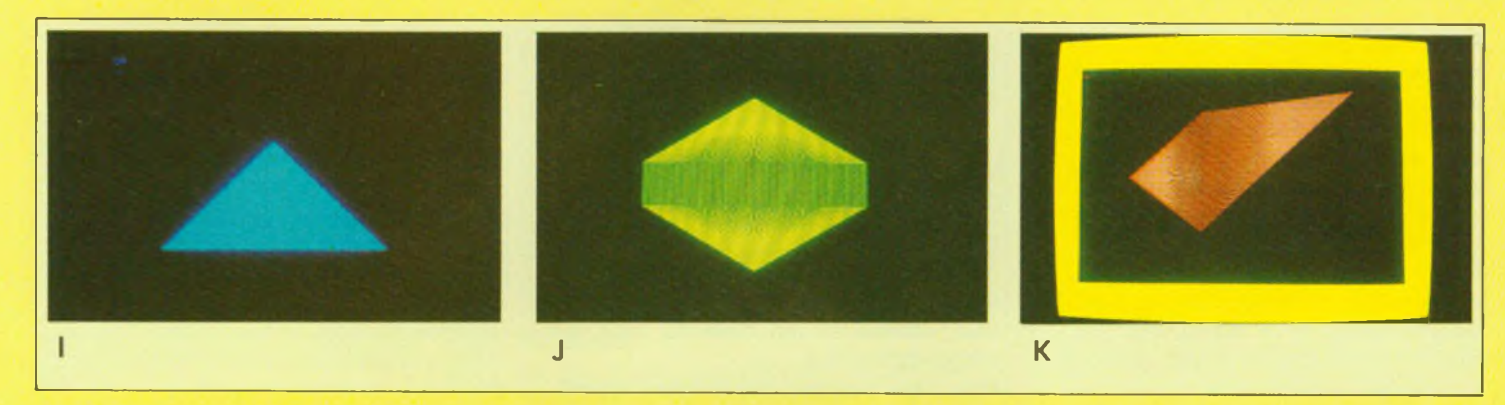

Le programme correspondant est donné en <sup>I</sup> et ne comporte qu'un minimum d'instructions permettant, de balayer, grâce à une boucle (FOR...TO), et à l'aide d'un vecteur, centré en 160,80, la portion d'écran comprise entre les colonnes 50 et 270, à hauteur de la ligne 180.

On peut difficilement imaginer plus simple et plus satisfaisant, la photographie <sup>I</sup> illustrant le résultat obtenu à partir de ce programme.

A noter que pour obtenir un tracé plein, nous avons choisi un pas suffisamment faible (STEP-9), nécessaire et suffisant pour réaliser ce coloriage.

Compliquons maintenant un peu les choses. Soit à colorier une surface telle que celle délimitée par le dessin de la figure 4.

Pour parvenir à nos fins, nous allons décomposer -comme dans le cas du calcul de surfaces complexes- notre dessin en trois parties : un triangle supérieur, un rectangle central et un triangle inférieur, et appliquer la même méthode de balayage que dans l'exemple précédent.

Certes, nous aurions très bien pu avoir recours à la fonction BOXF pour colorier le rectangle central ; néanmoins nous avons tenu à balayer classiquement celui-ci avec un ordre LINE, ne serait-ce que pour tenir compte de ce que certains micro-ordinateurs n'offrent pas cette fonction.

Le programme utilisé est donné en J et comporte trois instructions : deux pour le balayage des triangles supérieur et inférieur (lignes 30/40 et 50/60), et une (ligne 70) pour le balayage du rectangle central.

Le résultat est illustré par la photographie J, où, du fait d'un pas moyen (STEP 2), On distingue très bien l'échelonnement des lignes verticales, en position centrale, les moirages du haut et du bas étant dus à l'inclinaison des vecteurs, dont les centres sont en 160,20 et 160,180.

Dans le cas d'une figure dissymétrique comme celle représentée figure 5, la solution consiste - dans la mesure du possible - <sup>à</sup> décomposer <sup>l</sup>'ensemble en sections pouvant être traitées d'une manière classique.

Ici, nous avons opté pour deux triangles dont les centres des vecteurs tournants sont respectivement positionnés en 50,100 et 270,20 sur la grille de l'écran graphique. Cependant nous aurions pu, tout aussi bien les disposer différemment.

#### Programme <sup>I</sup>

 CLS : SCREEN 4, 0. 0 FOR X = 50 TO 270 STEP .9 PSET (X, 180) LINE -(160, 80) 50 NEXT

#### Programme J

 CLS : SCREEN 2, 0, 0 FOR X = 50 TO 270 STEP 2 PSET (X, 80) LINE -(160, 20) PSET (X, 120) LINE -(160, 180) LINE (X, 80)-(X, 120) 80 NEXT

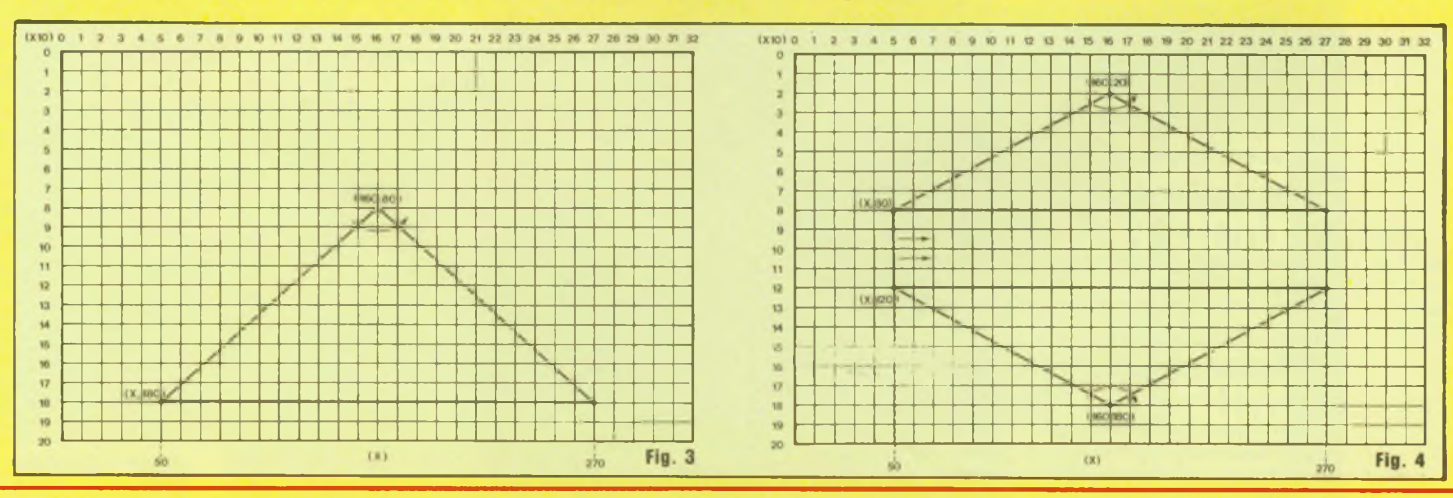

# **nouveau!**

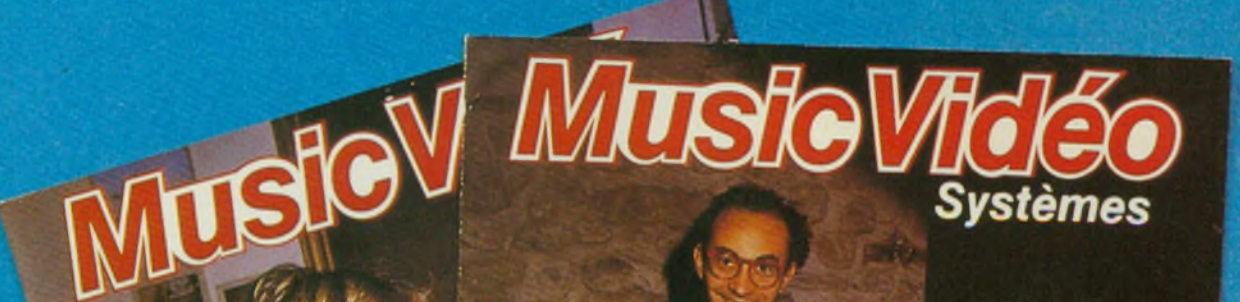

**Achilepope May** 

Systèmes MIDI - Home Studio - Vidéo créative

- *• exploiter toutes les possibilités des systèmes MIDI*
- *• réaliser vous-mêmes un clip vidéo*

Systèmes Min

- *• tirer le maximum de vos synthétiseurs*
- *• installer chez vous votre studio d'enregistrement*
- *• tout savoir sur les nouveautés musique et vidéo créatives*

### **Tout cela chaque mois dans Music Vidéo Systèmes**

une publication des Editions Fréquences chez votre marchand de journaux Editions Fréquences 1, boulevard Ney 75018 Paris - Tél. 46.07.01.97

# **PROGRAMMATEUR** D'EPROMS **AUTONOME** ( 2 ème partie)

La première partie de ce programmateur d'Eproms a été réservée à la description théorique de l'appareil. Nous y avons vu en détails le fonctionnement des quatre sous-ensembles. Nous allons maintenant aborder la réalisation de celui-ci. Une fois terminé, vous posséderez un instrument puissant et très performant qui tiendra sa place honorablement dans votre laboratoire de roboticien ou d'informaticien.

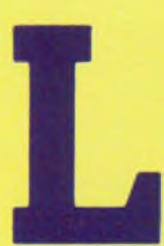

e premier travail consiste en la gravure des circuits imprimés, ils sont au nombre de quatre dont un double face qui nécessite une certaine dextérité pour sa réalisation. Ces circuits,

vous les retrouverez imprimés à l'envers dans les pages «Gravez-les vousméme».

#### **REALISATION**

#### **A. LES CIRCUITS IMPRIMES**

Dans l'ordre, nous avons en figure 10 la carte principale dont la gestion est confiée au micro-ordinateur MC 68705 P3. La figure 11 donne le tracé de la carte «Générateurs d'impulsions», la figure 12 la carte «Affichage et supports d'Eproms» et pour terminer, la figure 13 la carte «contacteurs».

Lors de l'implantation des composants sur le double face, il vous faudra souder ceux-ci des deux côtés du circuit, et souder également des petits bouts de fils de câblage à chaque traversée de piste. L'ensemble des trous sera effectué à 0,8 mm, sauf ceux des cosses poignards, qu'il vous faudra repercer à 1,2 mm. Les 4 trous de fixation de chaque circuit seront percés à 3,5 mm.

#### **B. IMPLANTATION DES COMPOSANTS**

#### **a. Carte principale - Figure 14**

Vos circuits imprimés étant fin prêts, il va vous falloir mettre en place les composants, et les souder. Si vous êtes un amateur averti en matière de réalisation de cartes électroniques, vous pouvez passer sur les explications qui suivent. Sinon, suivez l'ordre d'implantation que voici : commencez par mettre en place les 25 straps (petits morceaux de fil de câblage), et soudez-les. Mettez ensuite les diodes D1 à D8 (attention à l'orientation) à leur emplacement respectif, soudez ces dernières. Procédez de la même manière, avec les autres composants, et dans l'ordre suivant : les résistances, les supports de circuits intégrés, les condensateurs (attention également à l'orientation des chimiques).

Mettez correctement en place les connecteurs 1, 2, 3 et 4, soudez-les. Implantez enfin les deux ponts redresseurs D9 et D14, les régulateurs IC 10, IC1<sup>1</sup> et IC12, les diodes zéners DZ1, DZ2, et les circuits intégrés IC7, IC8 et IC9. Pour ces derniers, ne soudez que les broches sur lesquelles arrive une piste du circuit. Ne soudez également que deux broches à un circuit passez au suivant, et ainsi de suite, avant de revenir au premier, tout cela afin d'éviter de les chauffer exagérément.

Soudez en dernier lieu les 22 cosses poignard.

Contrôlez correctement votre travail, surtout au niveau des soudures (omissions, contact avec une soudure voisine, etc...).

Ceci étant fait, mettez cette première carte de côté et passez à la suivante.

#### **b. Carte générateur d'impulsions - Figure 16**

Vous savez maintenant dans quel ordre il faut procéder pour implanter vos composants. Faites surtout attention à l'orientation des condensateurs chimiques et tantales, ainsi qu'aux circuits intégrés. Soudez à présent 15 fils de sorties de diverses couleurs si possible, et de 300 mm de longueur. Ceux-ci seront recoupés lors de leur câblage et branchement final.

Avant de mettre en place les potentiomètres ajustables AJ1 et AJ2, il va vous falloir prérégler approximativement ceux-ci. AJ1 sera réglé de manière à obtenir environ 250 kQ entre les broches de gauche, le marquage du potentiomètre étant face à soi. AJ2, quant à lui, sera réglé de la même manière, mais à 2,5 kQ environ. Mettez ensuite ces deux potentiomètres à leur place, et soudez-les.

Nous allons maintenant procéder au réglage précis et définitif de ces deux potentiomètres. Il vous faut pour cela posséder un oscilloscope simple ou mieux, double trace. Personnellement, nos réglages ont été effectués sur un Métrix OX 710C.

Mettez votre commutateur de balayage sur 10 ms. Chaque carreau, sur l'écran représentera donc 10 ms. Le commutateur d'amplitude verticale

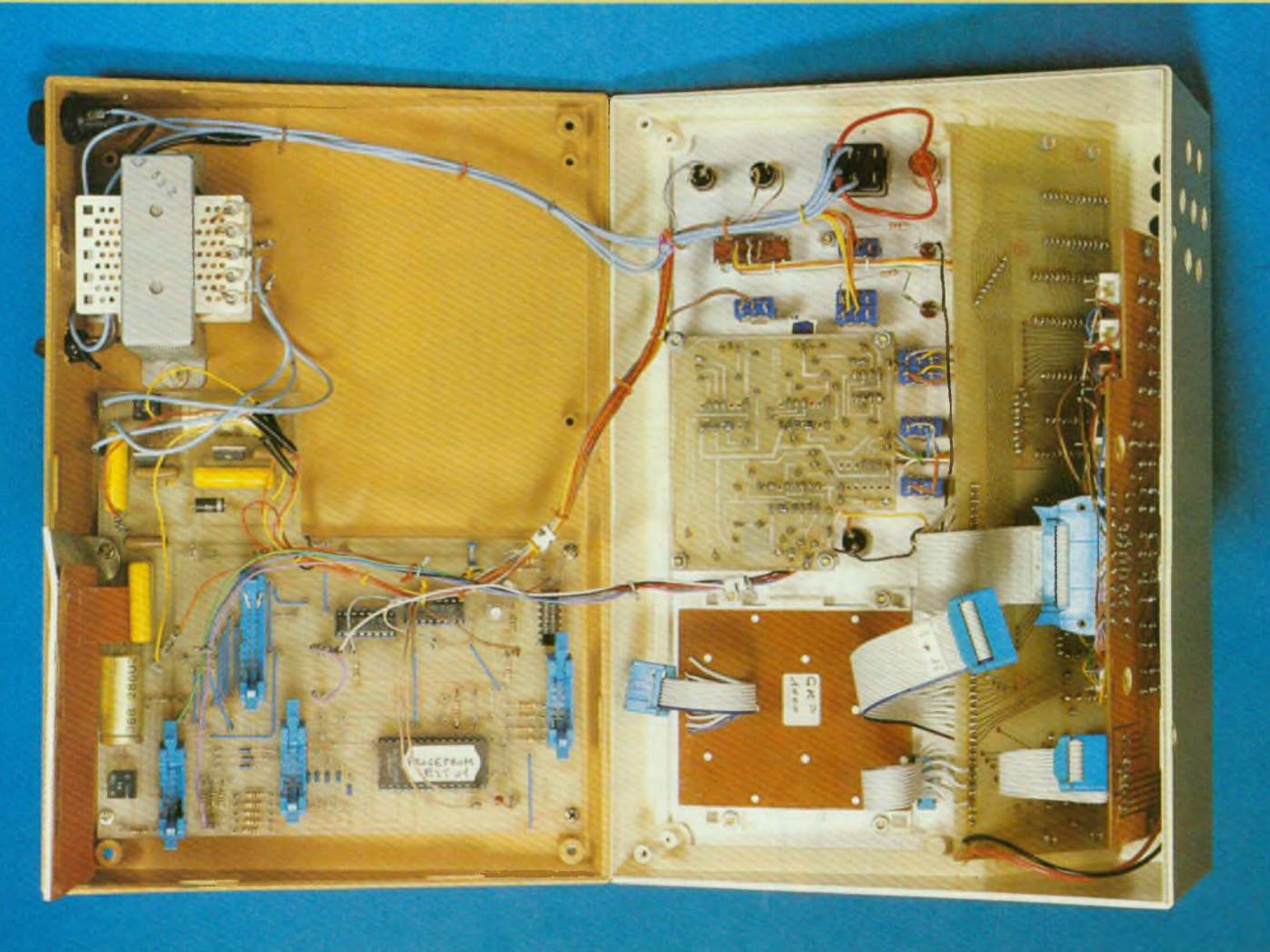

 $+ 5 V$ 

sera mis sur 5 V. Si vous ne possédez qu'un simple trace, réglez le signal sur l'écran au centre de celui-ci. Avec un double trace, chaque signal sera réglé au 1/3 de l'écran. Branchez maintenant la sonde de la voie gauche sur le fil de sortie n°6 (sortie Q de IC3). Reliez votre carte à une alimentation

En vous reportant à la figure 4, réglez AJ1 de manière à obtenir une impulsion totale (niveau bas et haut) de 60 ms, ce qui fera 6 carreaux à l'écran. Réglez maintenant AJ2, pour avoir une impulsion positive de 50 ms (niveau haut). Cette impulsion devra être légèrement décalée de la première, par l'effet de IC2 (2 ms). Ceci étant fait,

branchez maintenant la sonde de la voie droite au fil n°7. Vous devez observer à l'écran une impulsion négative de 50 ms également (sortie Q de IC3). Ceci étant fait, branchez votre sonde droite sur le fil n°1<sup>1</sup> (sortie Q de IC2) afin d'observer une impulsion d'environ 2 ms. Si tel est le cas, vous pouvez arrêter votre oscillo, débrancher les divers fils, et mettre votre carte de côté.

#### **c. Carte support d'Eproms et affichage**

Commencez bien sûr par souder les 19 straps. Attention, ceux-ci devront être réalisés en fils isolés. Les afficheurs TIL 311 sont des affi-

cheurs héxadécimaux, avec logique intégrée. Ceux-ci possèdent 2 broches. Il vous faudra, avant leur implantation, couper les broches n°4 et 10. Celles-ci sont utilisées pour le point décimal, ce qui ne nous est d'aucune utilité. Le brochage de ces afficheurs est le même que celui des circuits intégrés en boîtier DIL 14 broches. Soudez ces afficheurs à leur emplace-

ment. Implantez maintenant les supports

d'Eproms. Le repère des supports, s'il existe, sera orienté vers le haut, afin de vous rappeler que les mémoires devront être insérées de la même manière, lors de l'utilisation de l'appareil. Soudez enfin les deux résistances

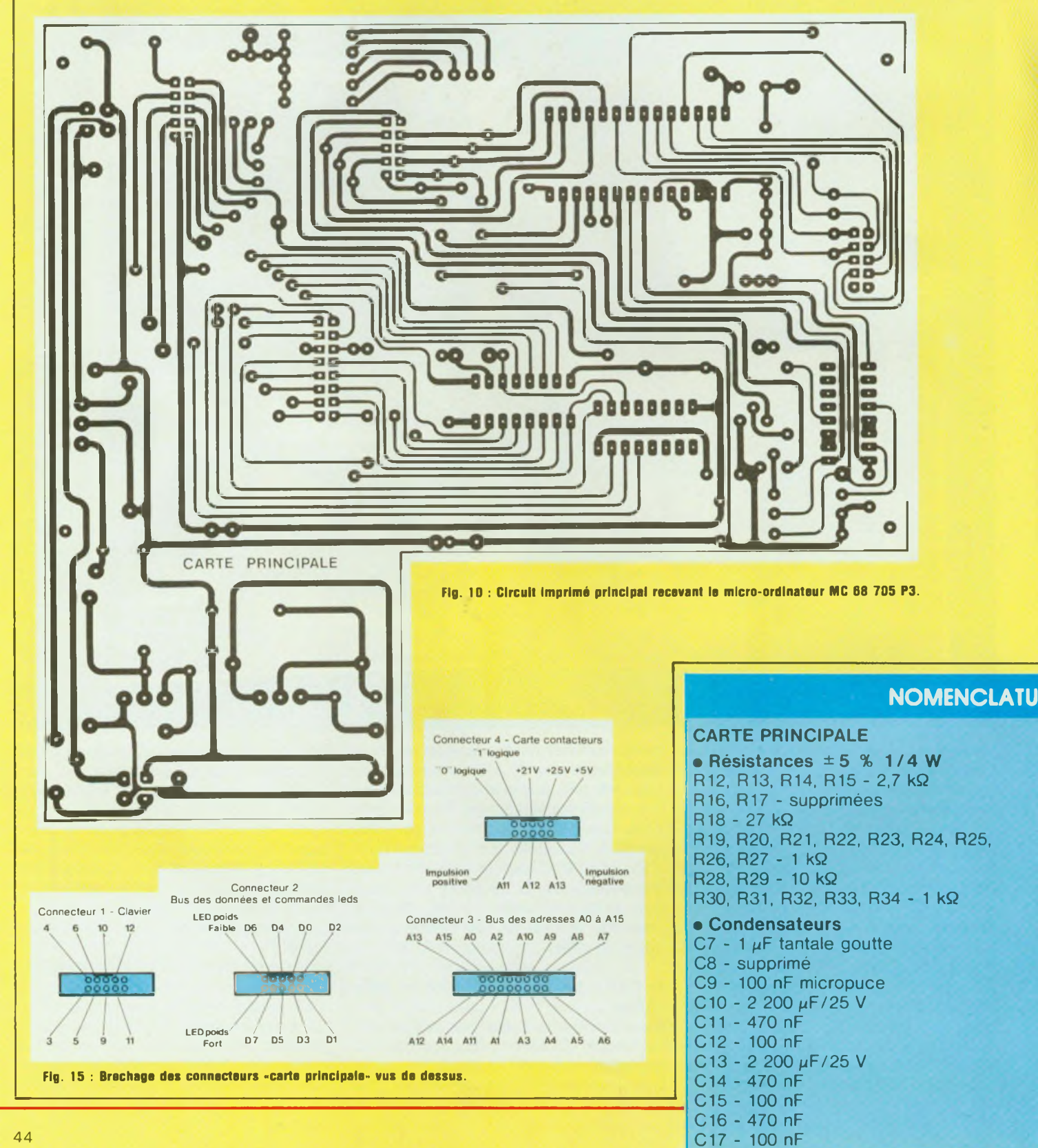

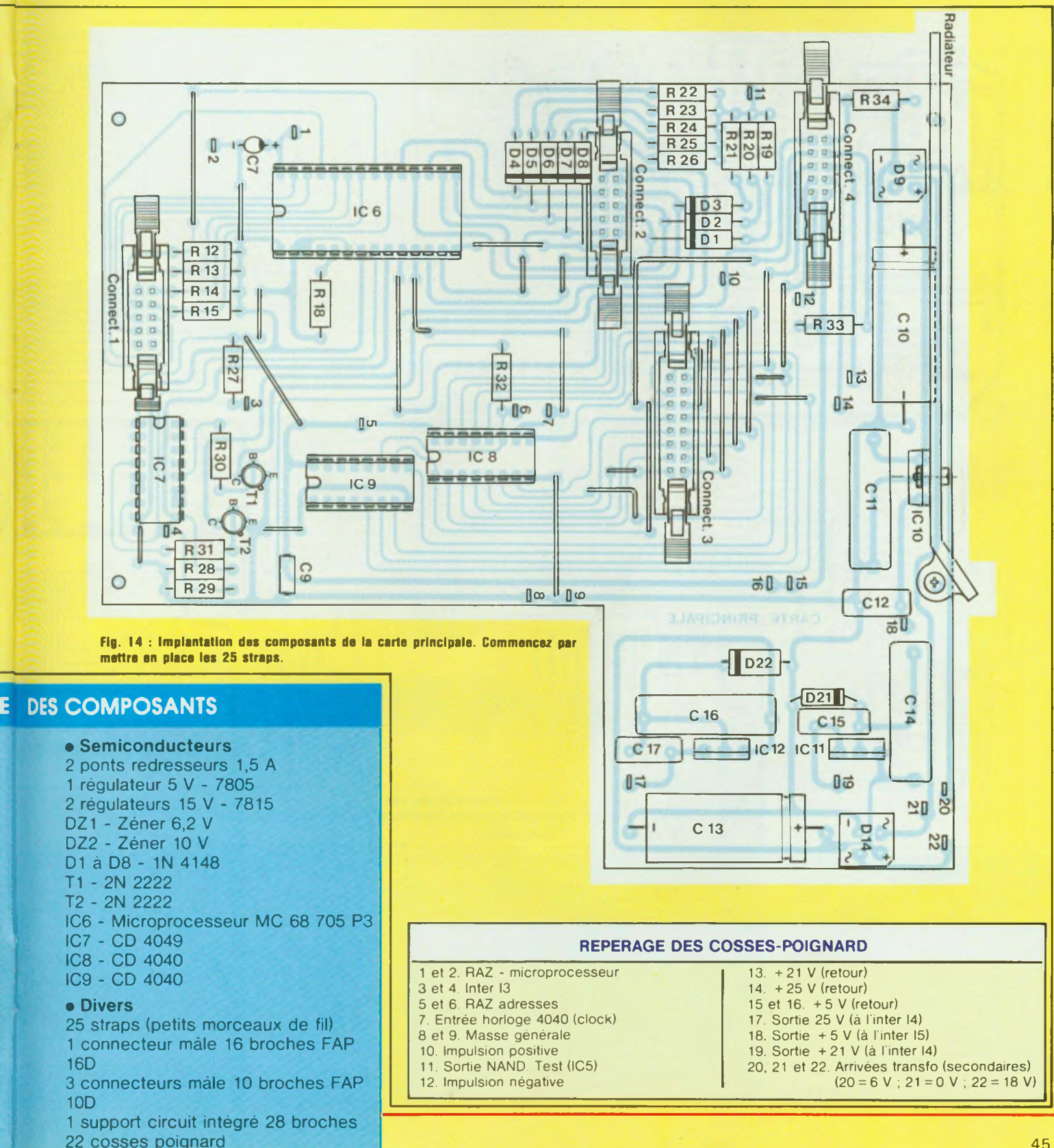

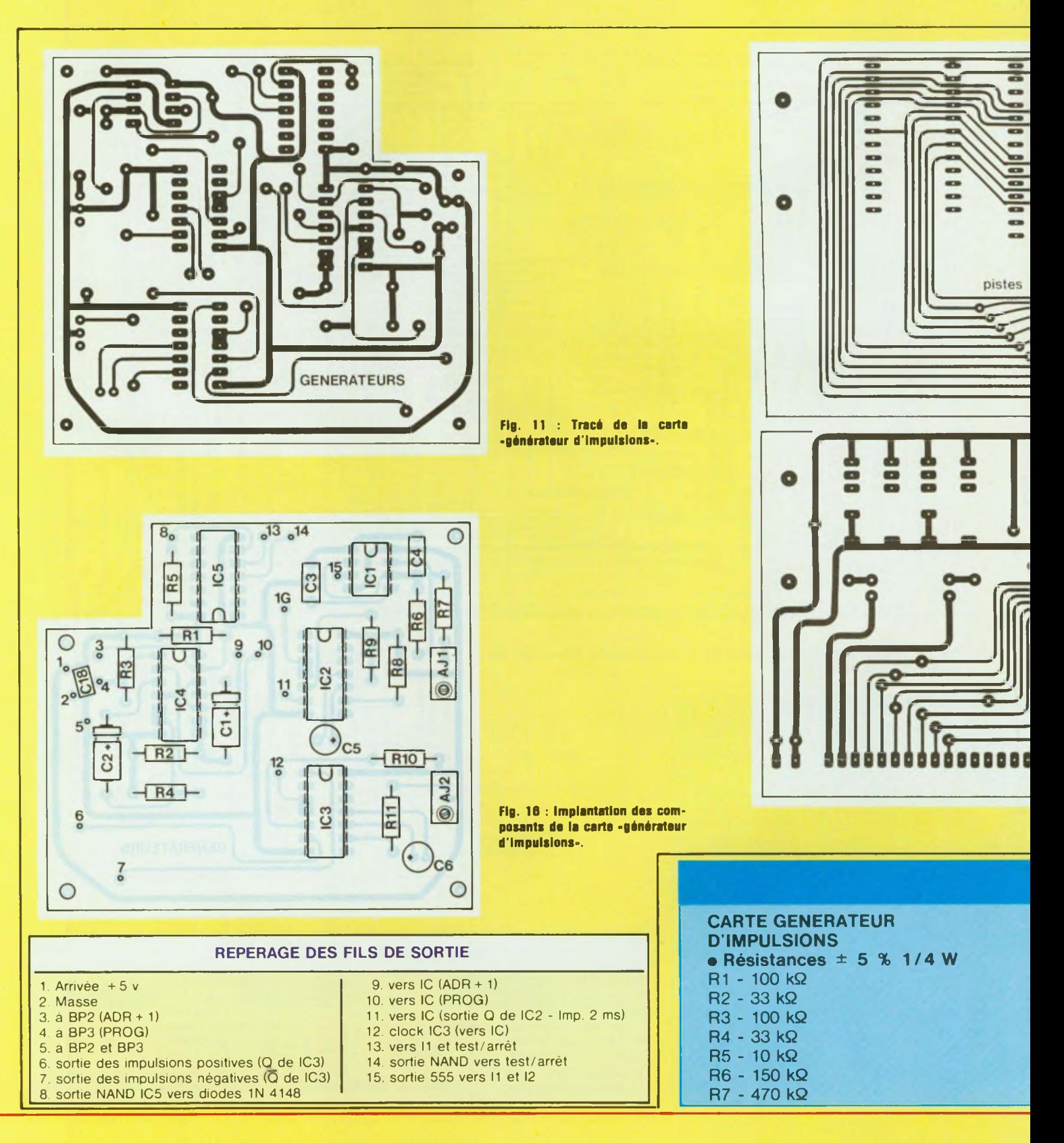

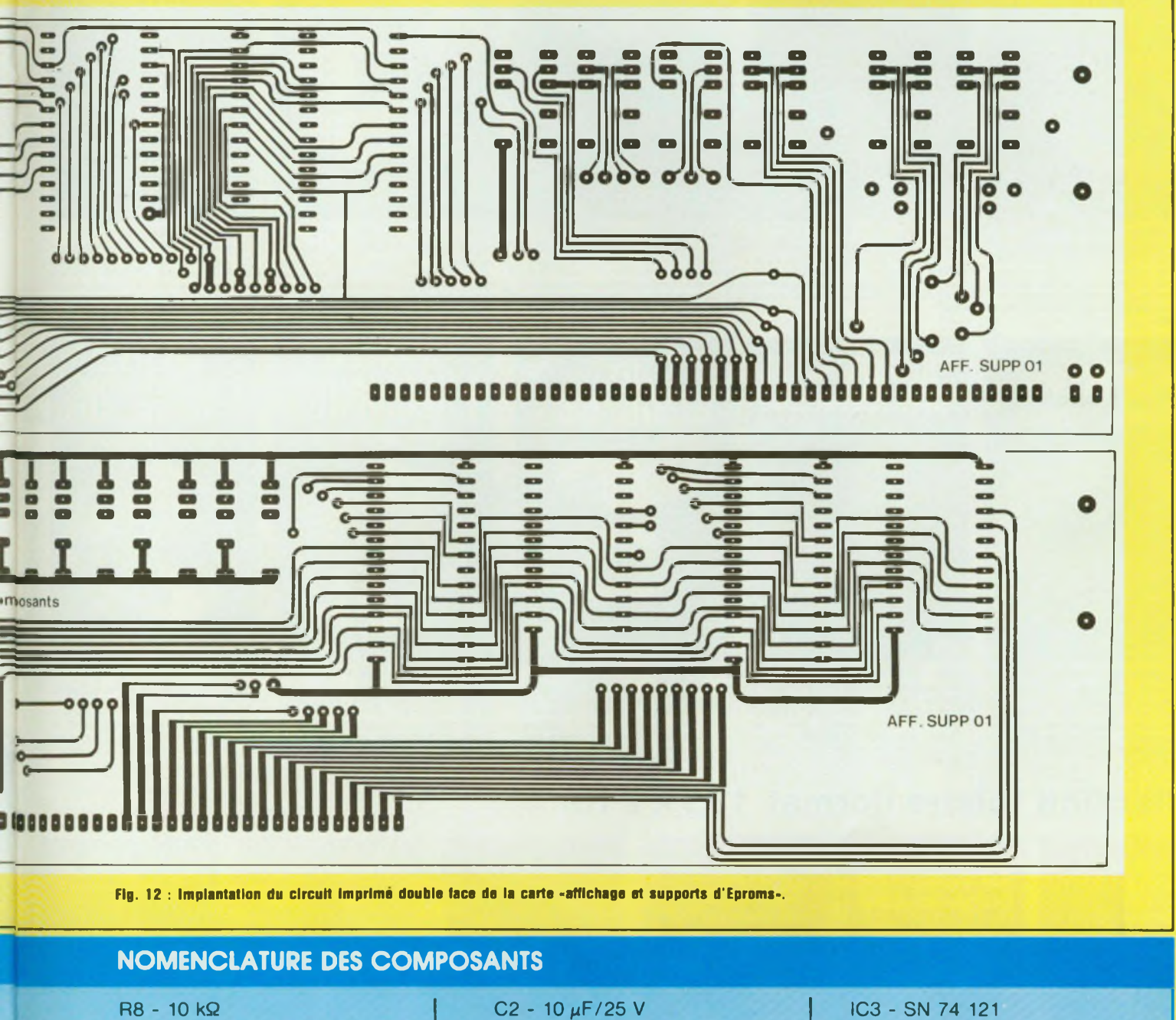

R9 - 10 kQ R10 - 15 kQ R11 - 2,2 kQ **• Ajustables** AJ1 - <sup>1</sup> MQ  $AJ2 - 10$  k $\Omega$ 

**• Condensateurs**  $C1 - 10 \mu F/25 V$ 

C3 - 150 nF C4 - 100 nF C5 - 0,33  $\mu$ F tantale goutte C6 - 10  $\mu$ F tantale goutte C18 - 100 nF micropuce

**• Semiconducteurs** IC1 - NE 555 IC2 - SN 74 121

IC4 - CD 4011 IC5 - CD 4011

**• Divers** Fil de câblage de différentes couleurs Fiches femelles pour cosses poignards

**BIBLIOTHEQUE TECHNIQUE**

### **Collection études** (format 165x 240)

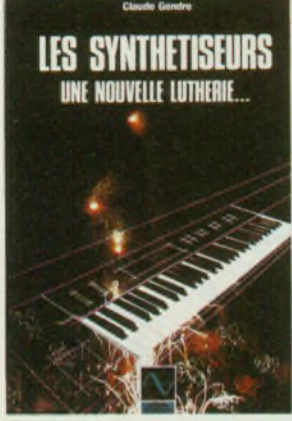

**E 15.** 184 p. Prix : **140 F TTC** Face au développement spectaculaire des synthétiseurs, grâce <sup>à</sup> l'électronique numé-rique, le besoin d'un ouvrage complet, accessible, et surtout bien informé des dernières ou futures techniques, se faisait res-<br>sentir- La vieu est combié en 180 pages sentir. Le vœu est comblé, en 180 pages . à dévorer.

**Contract Contract** 

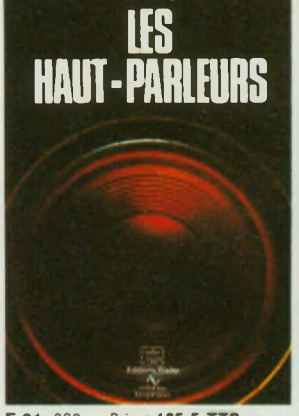

**E 01.** 320 p. Prix **165 F TTC** Un gros volume qui connaît un succès constant : bien plus qu'un traité, il s'agit d'une véritable encyclopédie, alliant théorie et pratique, histoire, en une mine inépuisable d'informations, reconnue dans le monde entier !

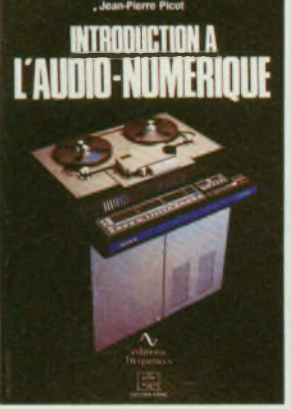

**E 05.** 160 p. Prix : **155 F TTC** <sup>C</sup>'est le premier ouvrage paru en langue française traitant de <sup>I</sup> audionumérique ; écrit par un professionnel, avec rigueur, simplicité, il explique brillamment les bases de cette technique : quantification, conversion, formats, codes d'erreurs.

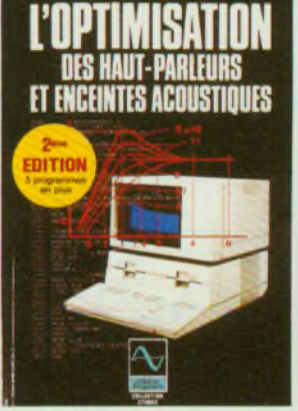

**E 04.** 240 p. Prix: **154 F TTC** Seconde édition améliorée d'un ouvrage fort attendu des passionnés d'électroacousti-que. Ce livre permet aux amateurs et aux professionnels de se familiariser avec les rigoureuses techniques de modélisation des<br>haut-narleure et co haut-parleurs et enceintes acoustiques et d'en mener <sup>à</sup> bien la réalisation.

**ET IA TELEVISION**

LES MAGNETOSCOPES

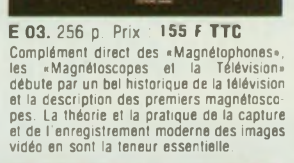

**SELECTION DE** 

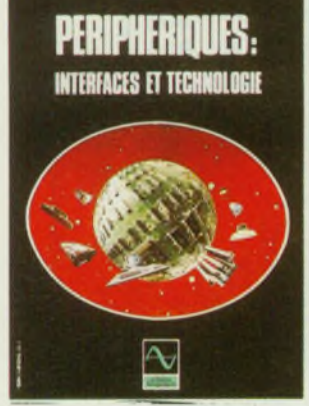

**E 22.** 136 p. Prix **150 F TTC** Faisant suite à la parution de «L'électron que des micro-ordinateurs», cet ouvrage s'adresse aux électroniciens gui désirent s'initier aux montages périphériques des micro-ordinateurs, interfaces en particulier, qui permettent la communication avec le monde extérieur

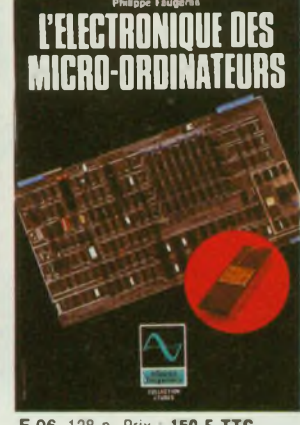

**E 06.** 128 p. Prix **150 F TTC** Cel ouvrage est destiné aux électronicienns<br>désireux d'aborder l'étude du «hard» des<br>micro-ordinateurs. Cette étude s'articule<br>autour du microprocesseur 2-80, très<br>régandu et en décrit les éléments périphé-<br>régandu et en d

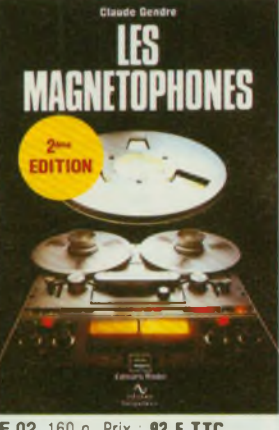

**E 02.** 160 p. Prix : **92 F TTC** Pour tout savoir sur le magnétophone, depuis l'avènement de cette mémoire des temps modernes, jusqu'aux enregistreurs numériques en passant par la cassette. «Les magnétophones» est un ouvrage prati-que. complet, indispensable à l'amateur d'enregistrement magnétique.

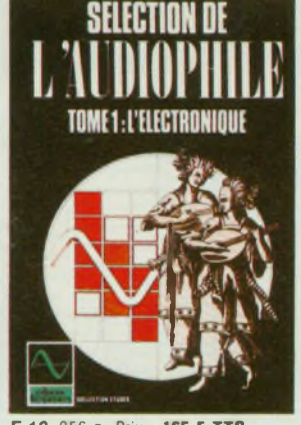

**E** 13.256 p. Prix : **165 <sup>F</sup> TTC** Une sélection des meilleurs articles de la célèbre revue «l'Audiophile» choisis parmi les plus significatifs des quinze premiers numéros, introuvables aujourd'hui. Le tome <sup>1</sup> traite de I'électronique audio, à tubes et à transistors.

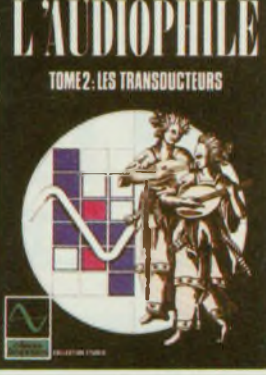

**E 12.** 256 p. Prix : **155 F TTC** Dans un esprit identique, le tome 2 traite du domaine passionnant que constituent les transducteurs en audio : on y aborde la modélisation théorique des enceintes, la conception géométrique des tables de lec-ture, le réglage des cellules et des bras.

### **Collection loisirs** (format  $135 \times 210$ )

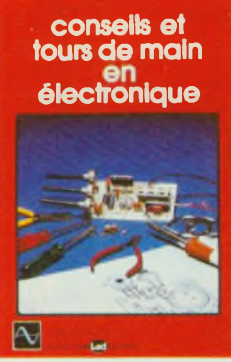

**L07.** 160 p. Prix : **68 <sup>F</sup> TTC** Le «dernier coup de patte» apporté à un montage, celui qui fait la différence entre la réalisation approxima-tive et le kit bien fini, ce savoir-faire s'acquiert au fil des ans., ou en par-courant «Conseils et tours de main en électronique».

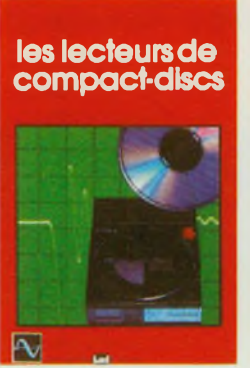

**L 10.** 200 p. Prix : **130 F TTC** Tout beau, tout nouveau, le lecteur laser. Qu'en est-il réellement ? Pour en savoir plus, un livre traitant du<br>sujet s'imposait. «Les lecteurs de<br>compact-discs» permet de faire son<br>choix parmi 37 modèles testés,<br>analysés, examinés et écoutés.

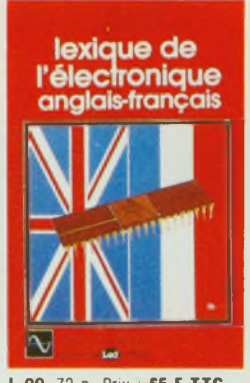

**L 09.** 72 p. Prix : **65 F TTC** Pour la première fois en électronique, un lexique anglais-français est présenté sous une forme pratique avec en plus des explications techniques, succinctes mais précises. Ce sont plus de <sup>1</sup> 500 mots ou termes anglais qui n'auront plus de secret pour vous.

**filtres actifs** et passifs<br>pour enceintes **acoustiques** 

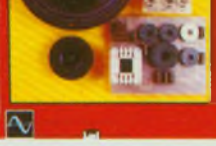

**L 11.** 160 p. Prix : **85 F TTC** Finis les calculs fastidieux et erronés<br>' Grâce à cet ouvrage, les concep-<br>teurs d'enceintes acoustiques<br>gagneront un temps appréciable<br>durant la phase d'étude et de mise<br>au point : 120 abaques et tableaux au poirir : 120 auaques et tableaux<br>pour tous types de filtres et d'impé-<br>dances de HP !

# **17 montages électroniques**

**L14.** 128 p. Prix : **95 <sup>F</sup> TTC** Voici enfin réunies dans un même ouvrage, dix-sept descriptions complètes et précises de montages élec-troniques simples. Il s'agit de réali-sations à la portée de tous, dont bon nombre d'exemplaires fonctionnent régulièrement. Les schémas d'implantation et de circuits impri-més sont systématiquement publiés.

**bad** 

 $\overline{\sim}$ 

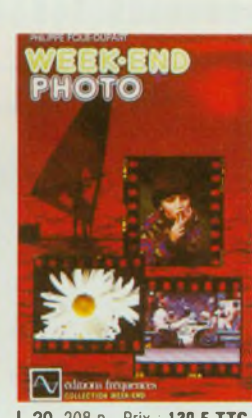

**L 20. 208 p. Prix : 130 F TTC** Accessible à tous. «Week-end photo» permet de découvrir de façon simple les différents aspects de la photographie actuelle. Vous y trou-verez les bases indispensables pour vous perfectionner, un guide de choix des appareils 24x36 et des illustrations abondamment commentées.

**DES 13 EDITIONS FREQUENCES**

### **Collection initiation** (format 210 × 270)

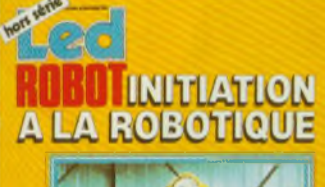

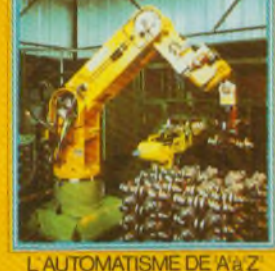

#### **P** 08. 96 pages. Prix : **115 F TTC** Cet ouvrage eut un succès retentissant dès sa sortie.

Bien plus qu'un cours d'initiation, il s'agit aussi du<br>premier recueil d'informations données par les concep-<br>teurs, les utilisateurs de robots et les fans de cyberné-<br>tique, enfin réunis !

### **INITIATION AUX MICROPROCESSEURS**

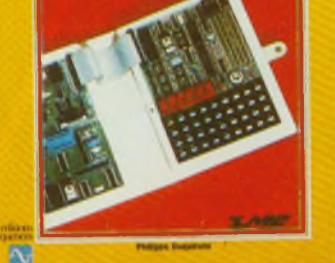

**P 18.** 136 pages. Prix : **95 F TTC**

Du même autéur, Ph. Duquesne, on nous propose cette<br>fois-ci, de pénétrer au cœur même de l'ordinateur, de<br>comprendre le fonctionnement de l'élément vital qu'est<br>le microprocesseur et enfin de maîtriser l'assembleur langage du microprocesseur.

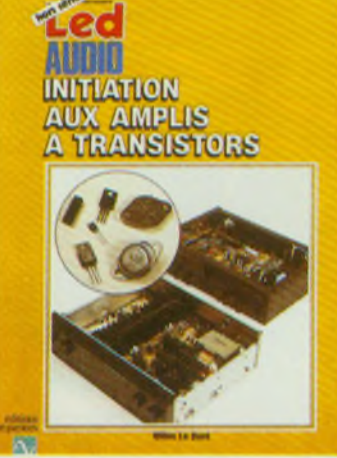

**P 24.** 96 pages. Prix : **130 F TTC** Après un bref historique du transistor, cet auvrage<br>traite essentiellement de la conception des amplifica-<br>teurs modernes à transistors. La théorie est décrite de<br>manière simple et abordable, illustrée d'exemples de<br>réalis amplificateur

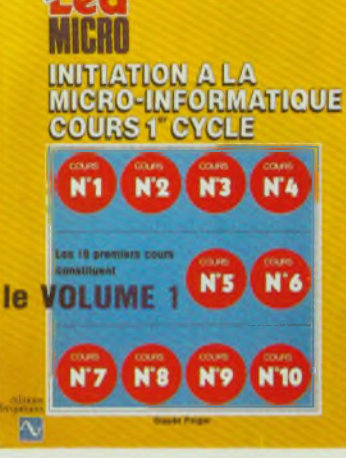

#### **P 16.** 272 pages. Prix : **130 F TTC**

Passé les premiers remous de la révolution que fut l'avènement de la micro-informatique, il fallut bien ten-<br>ter d'en réunir les enseignements. Une lacune appa-<br>rut : celle d'un ouvrage d'initiation à la programma-<br>tion, universel et complet. En voici le premier tome.

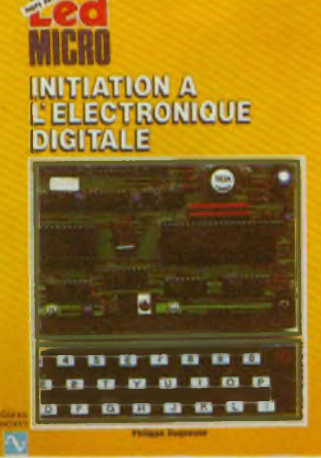

#### **P 19.** 104 pages. Prix : **95 F TTC**

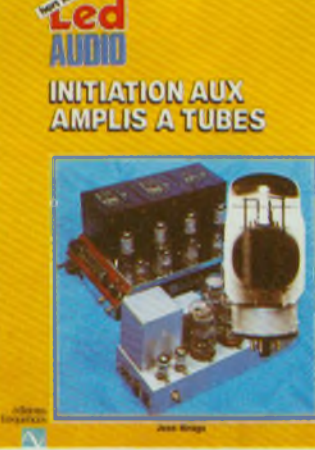

**P 26.** 152 pages. Prix : **155 F TTC** Complémentaires des «Amplis à transistors», les «Amplis à tubes» sera certainement une petite encyclo-pédie sur ce sujet : historique, mais aussi polémique, puisque les tubes sont encore d'actualité et parce que les arguments en faveur de cette technique et ses défenseurs sont encore nombreux

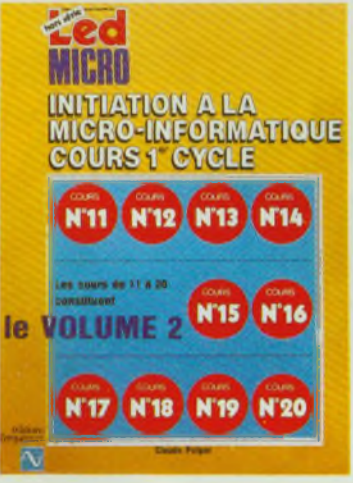

**P 17.** 208 pages. Prix : **130 F TTC**

Le tome 2 est la suite du tome 1 : l'esprit puissamment didactique de l'auteur s'y retrouve, le contenu du livre permettra d'acquérir un niveau suffisant pour exercer l'analyse, la programmation, la gestion, l'automa-tisme. la simulation et d'autres choses encore '

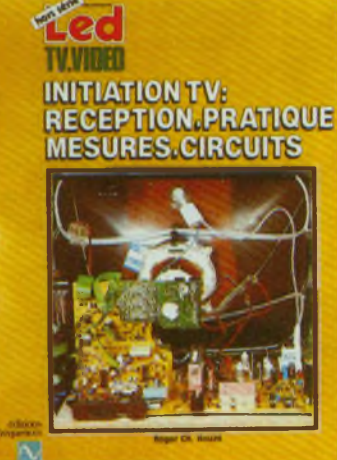

#### **P** 21. 136 pages. Prix : **135 <sup>F</sup> TTC**

Issu d un cours régulièrement remis à jour, ce livre permet à l'amateur comme au professionnel de se tenir au courant de l'état actuel de la technologie en télévi-sion. De nombreux schémas explicatifs illustrent le contenu du livre.

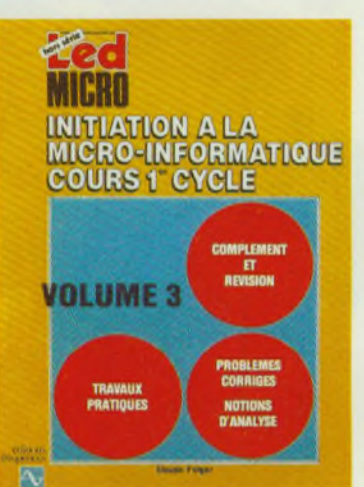

#### A Paraître

Le troisième volume du cours de Programmation, dû à Cl. Polgar. pédagogue apprécié de tous. Il continue dans la lignée d'un réel souci didactique, de haut niveau, maintenant, mais en conservant l'aspect pro-gressif qui fit son succès initial

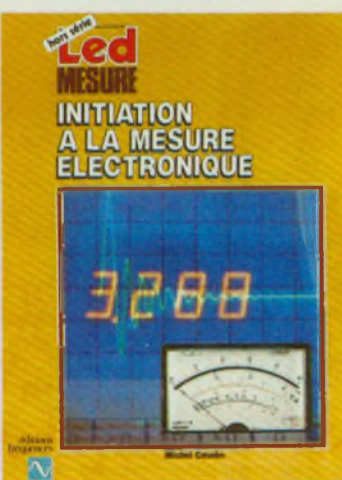

**P23.** 120 pages. Prix : **140 F TTC** Il n'existait pas, jusqu'à présent, un ouvrage couvrant de manière générale mais précise, l'ensemble des problèmes relatifs à l'instrumentation et à la méthodologie du laboratoire électronique. C'est chose faite aujourd'hui avec ce volume récemment paru

**Diffusion auprès des libraires assurée exclusivement par les Editions Eyrolles.**

Bon de commande à retourner aux Editions Fréquences 1. boulevard Ney 75018 Paris

Je désire recevoir le(s) ouvrage(s) ci-dessous référencé(s) que je coche d une croix :

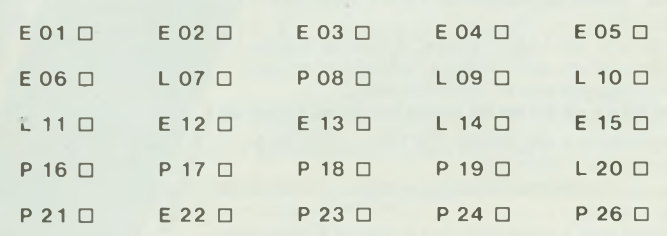

Frais de port : + 10 F par livre commandé, soit la somme totale ci-jointe, de Frs CCP D Chèque bancaire D

par Mandat-lettre  $\square$ 

 $N \cap m$ Adresse **.........................** Prénom Ville Code postal Code postal Code postal Code Postal Code Postal Code Postal Code Postal Code Postal Code Postal Code Postal Code Postal Code Postal Code Postal Code Postal Code Postal Code Postal Code Postal Code Postal

Ce cours d'initiation <sup>à</sup> l'Electronique Digitale est dû <sup>à</sup> Ph. Duquesne, chargé de cours de microprocesseurs au CNAM. L'objet de cet ouvrage est de présenter les opérateurs logiques et leurs associations La technolo-gie est évoquée, brièvement, elle aussi.

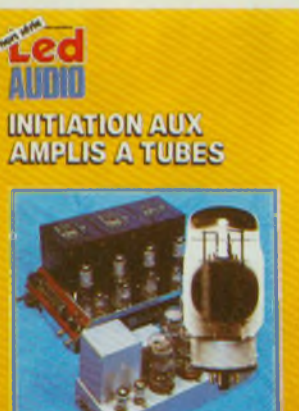

"iPiilli !11 'Bli il II il II il II il II il II il II il II il II il II il II il II il II il II il II il II il  $\sum_{i=1}^n \frac{1}{\binom{n}{i}}$ chaque jour. Un secteur je de la provincia de la provincia de la provincia de la provincia de la provincia de la provincia de la provi<br>De la provincia de la provincia de la provincia de la provincia de la provincia de la provincia de la provinci<br> **UE ANNI STUDIO** d'activités entièrement les mini-studios. Les utilisateurs. amateurs ou professionnels sont, avant tout. des musiciens. C'est à ces passionnés que s'adresse ce<br>livre. Magnétophones 4, 8 ou 16 pistes, tables de mixage très<br>complètes, effets spéciaux à volonte, tout ce materiel n'a plus grand chose a envier a celui des studios les plus renommés.

NOUVEAU

 $\blacksquare$ 

MEDIT

Après ce bref rappel des données physiques indispensables, les differents maillons constituant le ministudio sont successivement abordés. L'art et la manière d'installer et d'exploiter au mieux les différents appareils lergonomie, enregistrement, prise de son et mixage, maintenance, câblage, etc.) sont largement développés. Un glos $s$ aire **technique regroupant** les **termes anglais et français les plus usuels vient** ^B  $\cos$ *complèter* l'ouvrage.

*Denis Fortier, ingénieur du son, est /e, responsable « technique de l'atelier de recherche sonore appliquée ' Espaces Nouveaux.*

*Secrétaire adjoint de l'AES France, il exerce également une activité de journaliste et collabore notamment à O-VU magazine et à France-Culture.*

« Le Mini-Studio » de Denis Fortier - 160 pages 130 schémas - 70 tableaux

Diffusion auprès des libraires assurée exclusivement par les Editions Eyrolles.

Bon de commande à retourner aux Editions Fréquences 1, boulevard Ney 75018 Paris

Je désire recevoir l'ouvrage « Le Mini-Studio », référence E 25 au prix de 150 F (140 F + 10 F de port)

NOM ............................................................... PRENOM ..........

**ADRESSE** VILLE ................................. CODE POSTAL Ci-joint mon reglement par

CCP Chèque bancaire D Mandat D

#### **Lab BOITES DE CIRCUIT CONNEXION** sans soudure Pour : prototypes - Essais - Formation Fabriqué en France. Enseignement. T.P. Amateurs. Pas 2,54 mm. Insertion directe de tous les composants et circuits intégrés. Reprise aisée sur interface. *NOUVEAUX CONTACTS* **Shill <sup>f</sup> <sup>A</sup> LAB 500 Modèles** Broches 0,7 x 0,7 x 21 mm Qté 250 55,00 F Lab 330 72,00 F Lab 1000 185,00 F Lab 500 95,00 <sup>F</sup> 292,00 F Lab 1000 PLUS » Lab 630 125,00 <sup>F</sup> 370,00 <sup>F</sup> Lab 1260 « PLUS »

Documentation gratuite <sup>à</sup> **: SIEBER-SCIENTIFIC**

Saint-Julien du GUA, 07190 St-SAUVEUR-de-MONTAGUT Tél. : (75) 66 85 93 - Télex : Selex. 642138 F code 178

### **SAINT-QUENTIN RADIO**

#### **L'ELECTRONIQUE SUR DE BONS RAILS**

**ntrez chez Saint Quentin Radio, vous trouverez tous les composants électroniques que vous souhaitez. Saint Quentin Radio a 10 ans d'expérience et une clientèle fidèle (amateurs et professionnels...) alors, en venant nous voir, vous serez sur la bonne voie. Et pour en savoir toujours plus, nous tenons à votre disposition**

# **NOTRE CATALOGUE 86 : 25 F (port compris)**<br>
SAINT-QUENTIN 6, rue de Saint-Quentin<br>
DADIO

RADIO Tél. (1) 46 07 86 <sup>39</sup>

#### *INFORMATIQUE / MICRO-INFORMATIQUE ELECTRONIQUE / MICRO-ELECTRONIQUE*

#### **DES BONS METIERS QUI OFFRENT DE NOMBREUX DEBOUCHES**

#### *Préparations aux diplômes d'Etat*

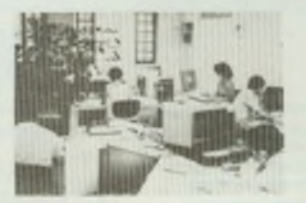

**B.T.S. Services Informatiques diplôme d'Etat Durée: 24 mois. Niveau Bac.** Le BTS. Services Informatiques vous permettra de vous orienter très vite vers une position de cadre informaticien dans les différentes branches de l'informatique

#### *Formations professionnelles*

**COURS GENERAL D'INFORMATIQUE Durée : 6 à 8 mois. Niveau : Fin de 3".**

Pour acquérir chez soi les bases informatiques et s'orienter vers les postes qui touchent de près ou de loin aux ordinateurs.

#### **PROGRAMMEUR D'APPLICATION Durée : 8 mois. Niveau : Fin de 3e.**

Pour apprendre chez soi à pro-grammer en COBOLetacquérirles bases indispensables en informati-que de gestion. Un stage de cinq jours sur ordinateur est inclus dans ce cours.

#### **ANALYSTE PROGRAMMEUR**

**Durée: 15 mois. Niveau Bac.** Pour apprendre à programmer chez soi en COBOL et en BASIC, à faire de l'analyse et acquérir une formation de base en gestion d'entreprise.

#### **PROGRAMMEUR SUR MICRO-ORDINATEUR Durée : 5 mois. Niveau : Fin de 3<sup>e</sup>.**

Pour apprendre à programmer chez soi en BASIC (jeux, gestion...), acquérir une formation de base en micro-informatique, et pouvoir programmer surn'importe quel "micro"

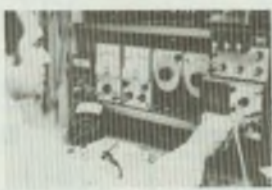

**BREVET PROFESSIONNEL INFORMATIQUE (B.P.I.) diplôme d'Etat**

**Durée: 20 mois. Niveau Bac.** Le but du B.P.I. est de vous donner une formation complète en Informatique, qui vous permettra d'exer-cer de multiples fonctions au sein

de cette profession.

**GARANTIE ETUDES Pour le même prix, multipliez**

vos chances par 21<br>Nos préparations au BTS et au<br>BPI bénéficient de notre gerantie<br>études qui permet à nos élèves en<br>cas de non réussite à l'examen de<br>reprendre gratuitement leurs étu-<br>des informatiques durant une<br>année su

**TECHNICIEN EN MICROPROCESSEURS Durée : 8 mois. Niveau 1re ou Bac.**

Pour apprendre le fonctionnement interne des microprocesseurs et écrire des programmes en langage machine. En option .un micro-ordinateur MPF-1B.

#### **TECHNICIEN EN ELECTRONIQUE MICRO-ELECTRONIQUE Durée : 10 mois pour chacun des deux modules de ce cours. Niveau : Fin de 3<sup>e</sup>.**

Pour se formerchez soi aux dernières techniques de l'électronique et de la micro-électronique. Plus de 100 expériences pratiques à réaliser avec le matériel fourni (multimètre, fer à souder, cuircuits intégrés,<br>composants...) Un excellent investissement pour votre avenir dans ce secteur favorisé par le Gouvernement. Niveau atteint avec notre cours : B.T.N. (Bac Technique F2).

**FORMATION CONTINUE (LOI DU 16/07/1971)** Depuis le 16 juillet 1971, les cours par correspondance accompagnés de journées de stages peuvent être suivis dans le cadre de la loi sur la Formation Continue sous certaines conditions.

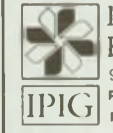

INSTITUT PRIVÉ D'INFORMATIQUE ET DE GESTION *(organisme privé)* 92270 BOIS-COLOMBES (FRANCE) **(1) 42.42.59.27** POUR LA SUISSE : JAFOR <sup>16</sup> Av Wendt - 1203 GENEVE IPIG POUR LE MAROC : CEGIS/IPIG 23 Bd du Général Girardot - CASABLANCA <sup>01</sup> 

**Envoyez-moi gratuitement et sans engagement de ma part votre guide n°** X 4379 **sur vos préparations : INF0RMAT10UE/MICRO-INF0RMAT1QUE ELECTRONIQUE/MICRO-ELECTRONIQUE** *(cochez la où les cases qui vous intéressent)*

Nom.................................... Prénom ..................................... Adresse ...................................................................................... ............................................................. Ville ........................... Code postal ................................. Tél. : .................................

51

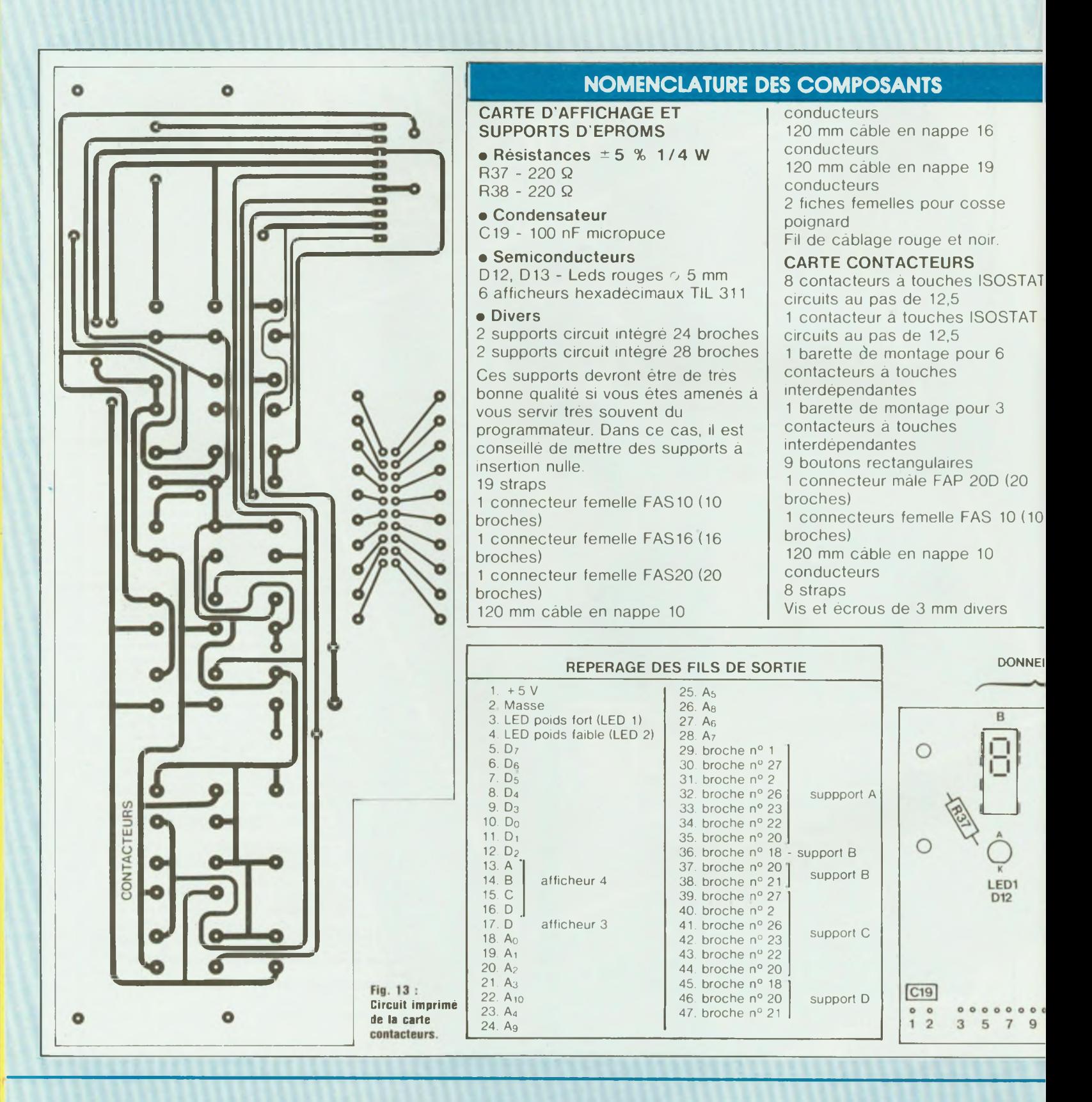

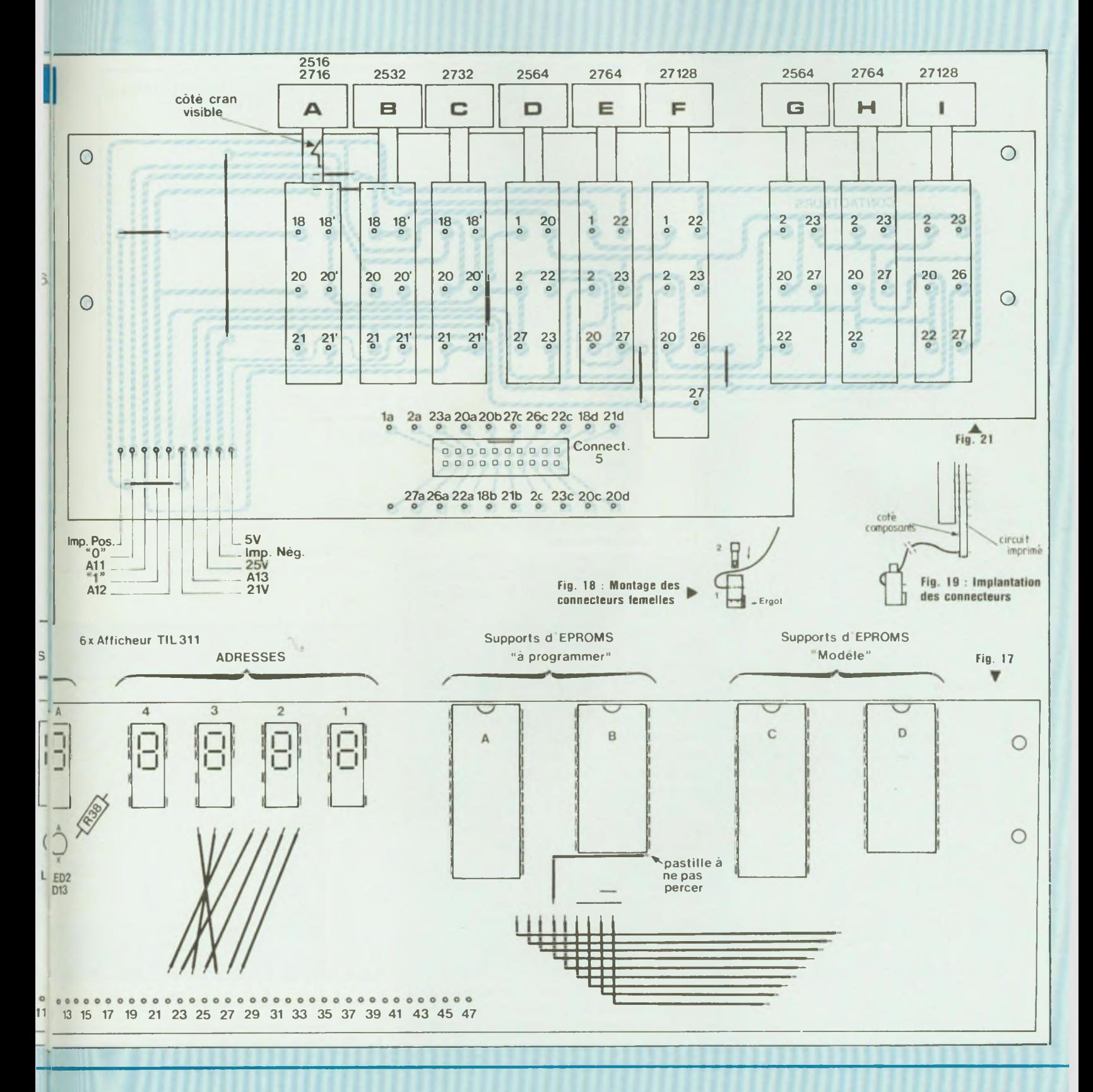

R 37 et R 38, les deux Leds D12 et D13 (attention à l'orientation), ainsi que le condensateur de découplage C19. Nous allons maintenant préparer les connecteurs de liaisons (figure 18). Ceux-ci sont au nombre de 3 (1 de 10 broches, <sup>1</sup> de 16 broches et <sup>1</sup> de 20 broches - <sup>19</sup> fils -). Dans le connecteur femelle de 10 broches, insérez un côté du câble en nappe 10 conducteurs, en le laissant dépasser de <sup>1</sup> mm du côté de l'ergot de la pièce 1. Repliez ce câble sur cette pièce, et enfilez la pièce n°2. Mettez l'ensemble entre les mors d'un étau, dans lesquels vous aurez glissé deux morceaux de carton épais, afin de ne pas abimer les connecteurs. Serrez l'étau jusqu'à ce que les pièces soient toutes encliquetées, et le câble en nappe serti sur ses broches.

Procédez de la même façon pour les deux autres connecteurs. Les 19 fils du connecteur 20 broches seront mis à gauche, en regardant le connecteur du côté de l'ergot d'orientation ; la broche 20 restera libre.

A <sup>l</sup> aide d'un ciseau, séparez chaque fil sur une longueur d'environ 30 mm. Dénudez ces fils sur 5 mm.

En vous aidant de la figure 19, implantez ces connecteurs sur le circuit imprimé. Le connecteur 10 broches va des numéros 3 à 13. Le connecteur 16 broches va des numéros 13 à 28 et le connecteur 20 broches (19 fils) des numéros 29 à 47. Soudez maintenant un fil rouge de 200 mm au trou n°1 et un fil noir de même longueur au trou n°2. Au bout de ces fils, montez deux fiches femelles pour cosse poignard. Après contrôle de votre travail, mettez cette nouvelle carte de côté.;

#### **d. Carte Contacteurs**

Avant le montage des contacteurs sur la carte, il va vous falloir préparer ceux-ci. Aidez-vous pour cela des figures 20 et 21. Les contacteurs 6 circuits possèdent deux rangées de 9 broches de chaque côté, et le contacteur 8 circuits lui possède deux rangées de 12 broches.

Sur la barrette pour 6 contacteurs, montez-en 5, de 6 circuits et <sup>1</sup> de 8 circuits (c'est d'ailleurs le seul). Les *i*l les.

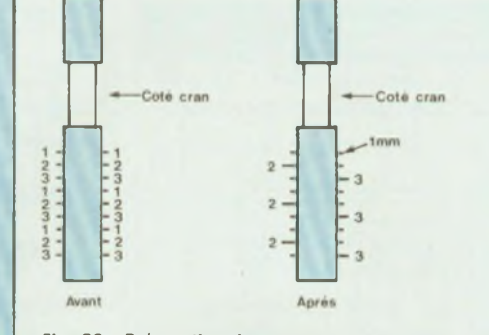

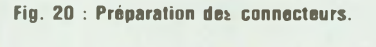

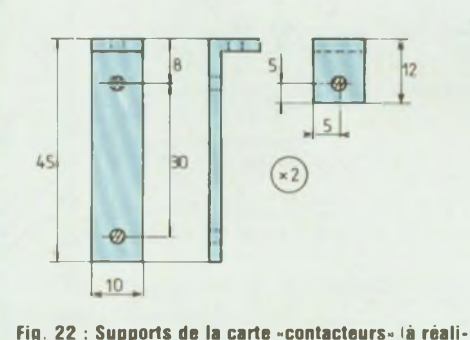

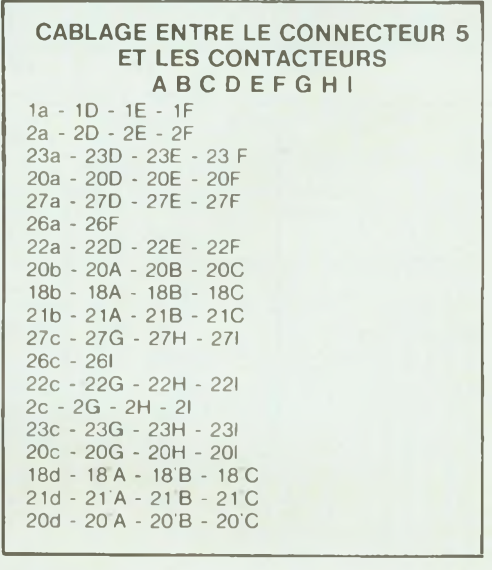

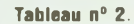

crans des coulisses centrales devront être face à vous et le contacteur 8 circuits sera à droite. Sur l'autre barrette, montez les 3 derniers contacteurs 6 circuits de la même manière. Du côté opposé au cran, il vous faut couper toutes les broches numérotées <sup>1</sup> et 3, à chaque rangée, en laissant environ <sup>1</sup> mm sur le contacteur. Du

**ser en deux exemplaires).**

côté du cran, vous allez couper toutes les broches numérotées <sup>1</sup> et 2, également à chaque rangée (figure 20). Sur le contacteur à 8 circuits (F), il vous faudra couper les trois dernières broches afin de ne laisser que 7 circuits. Les trois broches basses des contacteurs G et H seront également coupées afin d'obtenir 5 circuits (figure 21). En vous aidant de la même figure, implantez les connecteurs sur le circuit imprimé. Les broches doivent pouvoir s'insérer dans les trous sans difficulté. Si c'est le cas, ôtez les contacteurs du circuit, soudez les 8 straps, remettez les contacteurs en place et soudez-

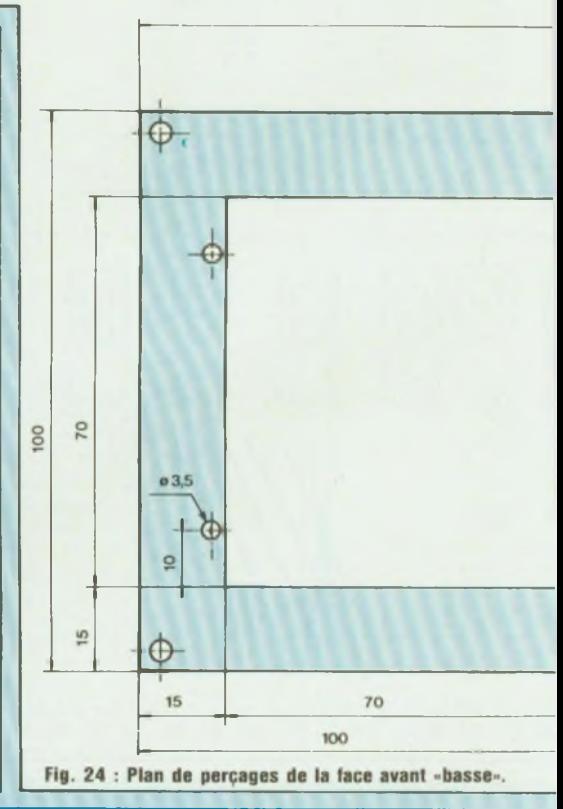

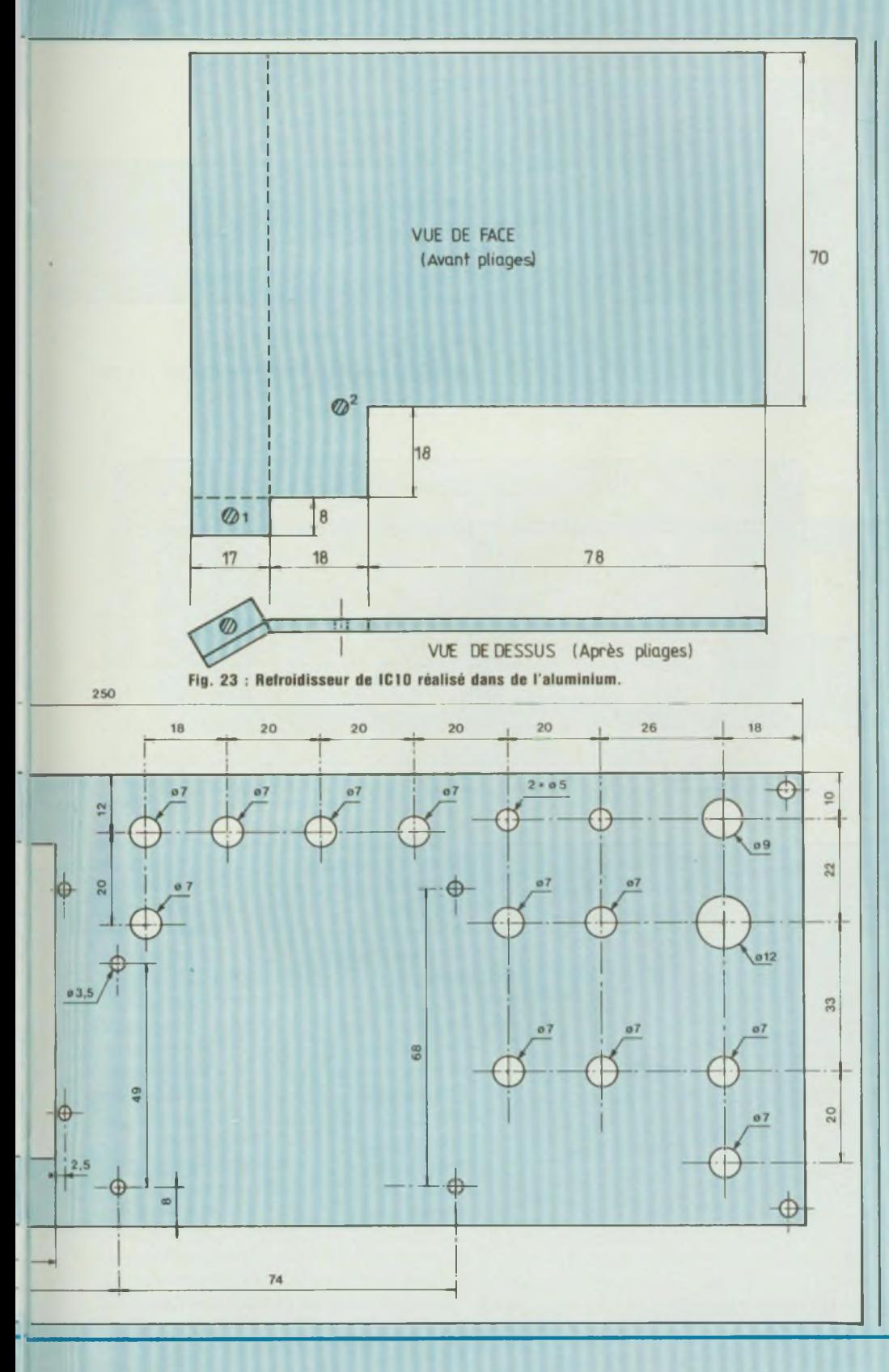

Soudez à présent le connecteur 20 broches à son emplacement (attention à l'orientation).

Montez un connecteur femelle 10 broches sur 120 mm de câble en nappe 10 conducteurs et soudez ce câble à son emplacement, à gauche du circuit de la même manière que ceux de la carte d'affichage (figure 18).

A l'aide de fils isolés de diverses couleurs, il va vous falloir câbler le connecteur 5, aux divers contacteurs, d'après le tableau n°2. Il vous suffit de souder un fil dans le trou 1a du connecteur 5, ce fil ira à la broche <sup>1</sup> du connecteur D (ID), puis de cette même broche partira un fil vers la broche <sup>1</sup> du contacteur E (IE), un troisième fil partira de cette dernière broche et ira à la broche <sup>1</sup> du contacteur F (IF); Du trou 2a du connecteur 5 partira un fil vers...... etc. etc. Ne faites pas passer les fils trop près des broches, afin de pouvoir souder les autres sans difficulté.

Une fois ce travail terminé, vous allez réaliser les deux équerres de fixation de cette carte dans de l'aluminium de 2 mm d'épaisseur, en vous reportant à la figure 22. Pendant que vous êtes dans le travail de l'aluminium, réalisez également le refroidisseur du régulateur IC 10, d'après la figure 23.

Les deux trous de ce refroidisseur seront percés ultérieurement.

**e. Réalisation de la face avant basse** La figure 24 vous en donne les côtes de perçage. Le trou carré de  $70 \times 70$ est prévu pour le clavier référencé dans la nomenclature des composants. Si vous n'avez pu vous procurer ce type de clavier, tout autre modèle basé sur le même principe fera l'affaire. Il vous faudra adapter le trou aux dimensions de ce dernier.

La figure 24 représente la face avant telle qu elle sera montée sur le coffret. Pour éviter que les traits du traçage ne se voient, il vous faudra effectuer celui-ci du côté opposé (figure 24 vue à l'envers et par transparence). Les trous situés à droite se trouveront à gauche, etc. Ce traçage terminé, percez tous les trous à 3 mm de diamètre. Repercez ensuite l'ensemble des

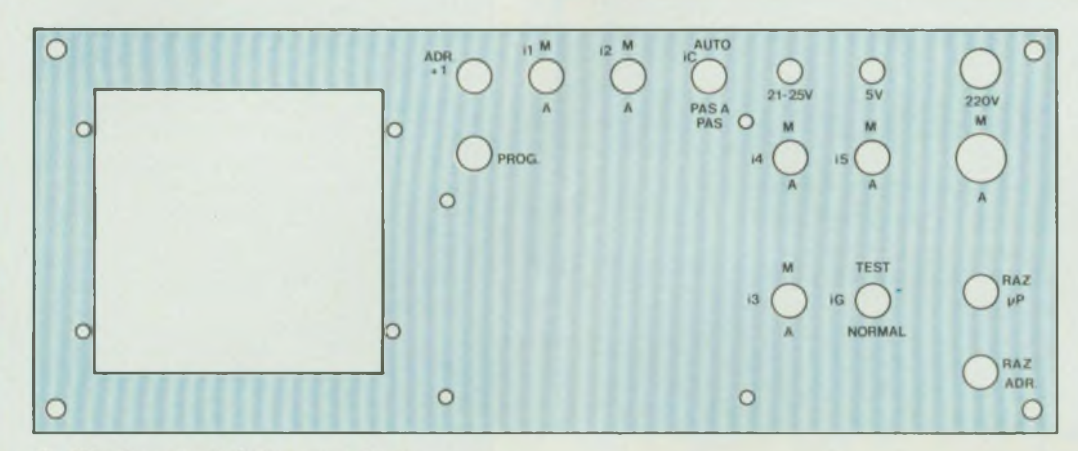

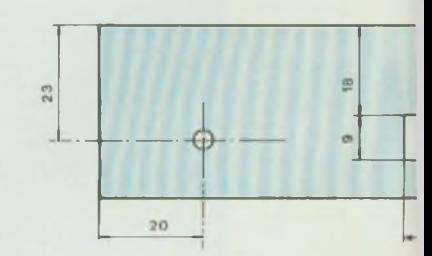

Fig. 25 : Marquage de la face avant «basse».

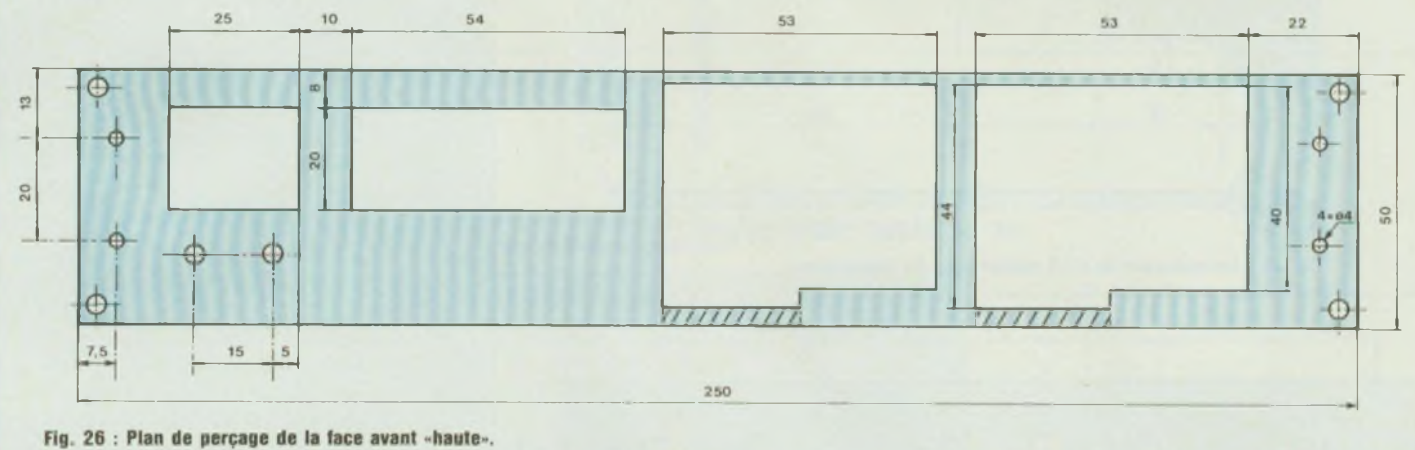

trous aux diamètres indiqués sur le plan. Ebavurez soigneusement chaque trou. Le trou du clavier sera fait avec une scie sauteuse, et terminé à la lime. A l'aide de symboles transferts MECANORMA (ou autres), faites le marquage de chaque trou, après avoir nettoyé la face avec de la poudre à récurer. Ce marquage vous est représenté en figure 25. Une fois celui-ci réalisé, posez votre face sur une grande feuille de papier journal, marquage vers le haut, et vaporisez un vernis incolore sans silicone, du type A15 de Sicéront KF. Laissez sécher ce vernis pendant 24 heures.

Vous allez à présent monter sur cette face les divers composants en vous aidant de la figure 24, et de la liste ciaprès :

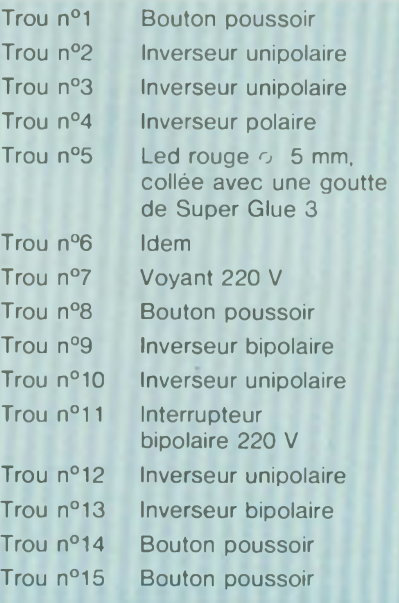

En serrant les écrous, prenez garde à ne pas rayer la façade vernie. Dans la partie centrale de cette face, montez le circuit générateur d'impulsions, à l'aide de 4 vis de 20 mm de longueur et 12 écrous  $\circ$  3 mm. Vissez les écrous de manière à constituer des entretoises, qui fixeront le circuit au niveau des inverseurs. Bloquez correctement ces écrous, sans trop forcer.

**f. Réalisation de la face avant haute** Le plan de perçage des pièces vous est donné en figure 26. Si vous avez opté pour des supports à insertion nulle, il vous faudra prolonger les ouvertures jusqu'en bas (ôter la partie hachurée). Les ouvertures se feront à la scie sauteuse, avec finition à la lime, **g. Préparation et perçage du coffret** Tracez et percez la partie supérieure

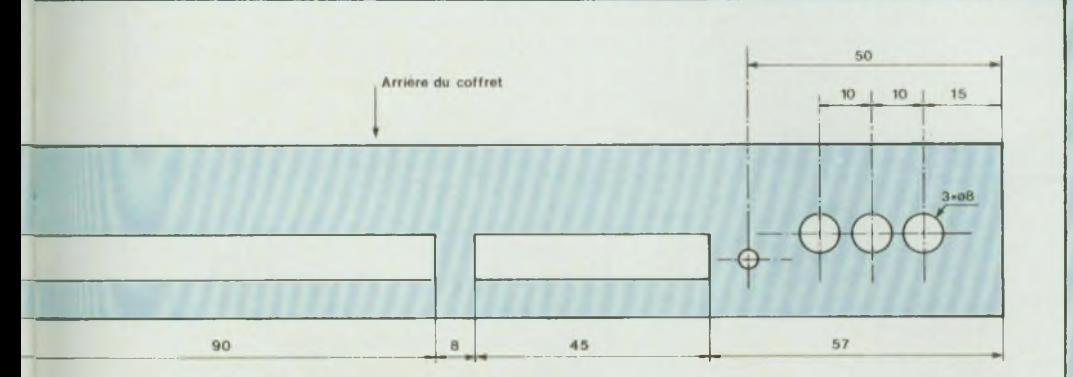

**Fig. 27 : Perçage de la partie supérieure du cuttret.**

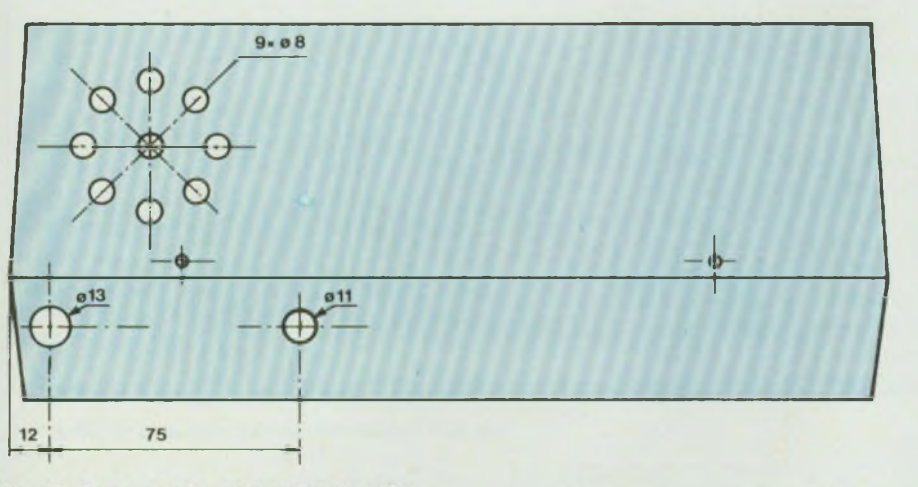

Fig. 28 : Perçage de la partie arrière du coffret.

haute du coffret, d'après la figure 27. Pour le travail du plastique, faites tourner vos machines à petite vitesse (perceuse - scie). Ebavurez ces trous correctement.

Percez maintenant la partie arrière basse du coffret, en vous aidant de la figure 28. Ebavurez également ces onze trous. Présentez votre transformateur (figure 29) à l'intérieur du coffret, entre les deux perçages que vous venez d'effectuer, tracez les trous de fixation de ce transformateur, et percez-les ! Montez dans les trous correspondants, un support de fusible et un passe-fil pour cordon secteur. Remettez le transformateur à son emplacement et fixez-le en mettant les écrous à l'intérieur du châssis. Présentez la carte principale, et fixez-la au moyen de deux vis à l'avant, et une vis à l'arrière gauche du coffret.

Tracez les axes du quatrième trou sur le circuit imprimé. Mettez le refroidisseur en place à l'arrière du régulateur, la partie coudée à l'équerre appuyant sur le circuit imprimé à l'emplacement du trou, en centrant celle-ci d'après les axes tracés auparavant. Reportez le centre de ces axes sur le refroidisseur, et percez le trou en question à 4 mm. Remettez le refroidisseur à son emplacement, centrez le par rapport au trou, et tracez celui du régulateur. Percez-le également à 4 mm. Après avoir mis un peu de graisse aux silicones sur l'arrière du régulateur, replacez à nouveau le refroidisseur et fixez-

#### le définitivement.

**h. Montage de la face avant haute** Sur la partie haute du coffret, à l'intérieur de celui-ci et à l'emplacement de la face avant haute (circuit d'affichage et supports d'Eproms), il existe un rebord qu'il va vous falloir ôter, à l'aide d une lime plate. Mettez provisoirement en place la face avant haute, avec 2 vis. Présentez le circuit imprimé, et maintenez-le à son emplacement à l'aide de 2 vis. Les straps soudés sur les supports d'Eproms font une épaisseur non négligeable. Tracez à l'aide d'un feutre, l'emplacement de ceux-ci sur le rebord incriminé. Ôtez le circuit imprimé. Si vous avez opté pour des supports à insertion nulle, tracez également la découpe inférieure de ceux-ci dans la fenêtre de fixation de la face avant haute. Enlevez celle-ci, et à l'aide de la lime, pratiquez les encoches désirées. Une fois en place, le circuit imprimé doit se trouver à environ 4 mm de <sup>l</sup>'intérieur de la face avant haute. Si c'est le cas, fixez l'ensemble correctement (ne serrez pas trop les boulons de fixation du circuit).

#### **i. Montage et câblage de la face avant basse**

Mettez la face avant à sa place sur le coffret, et fixez-la au moyen des quatre vis prévues à cet effet. Mettez cet ensemble à plat devant vous et en vous aidant des diverses figures précédentes, réalisez le câblage de tous les éléments. Pour plus de propreté, les fils suivront les bords extérieurs de la face avant et seront attachés en faisceau, au moyen de petits bouts de fils rigides. Les deux résistances R35 et R36, seront soudées entre l'anode des leds D10 et D11, et les broches correspondantes des inverseurs (broches basses).

Effectuez correctement ce travail et contrôlez-le à chaque câblage, deux fois plutôt qu'une. Les fils devant aller à la carte principale seront coupés à 400 mm de longueur, et réunis également en faisceau.

#### **j. Câblage final**

Votre programmateur d'Eproms est

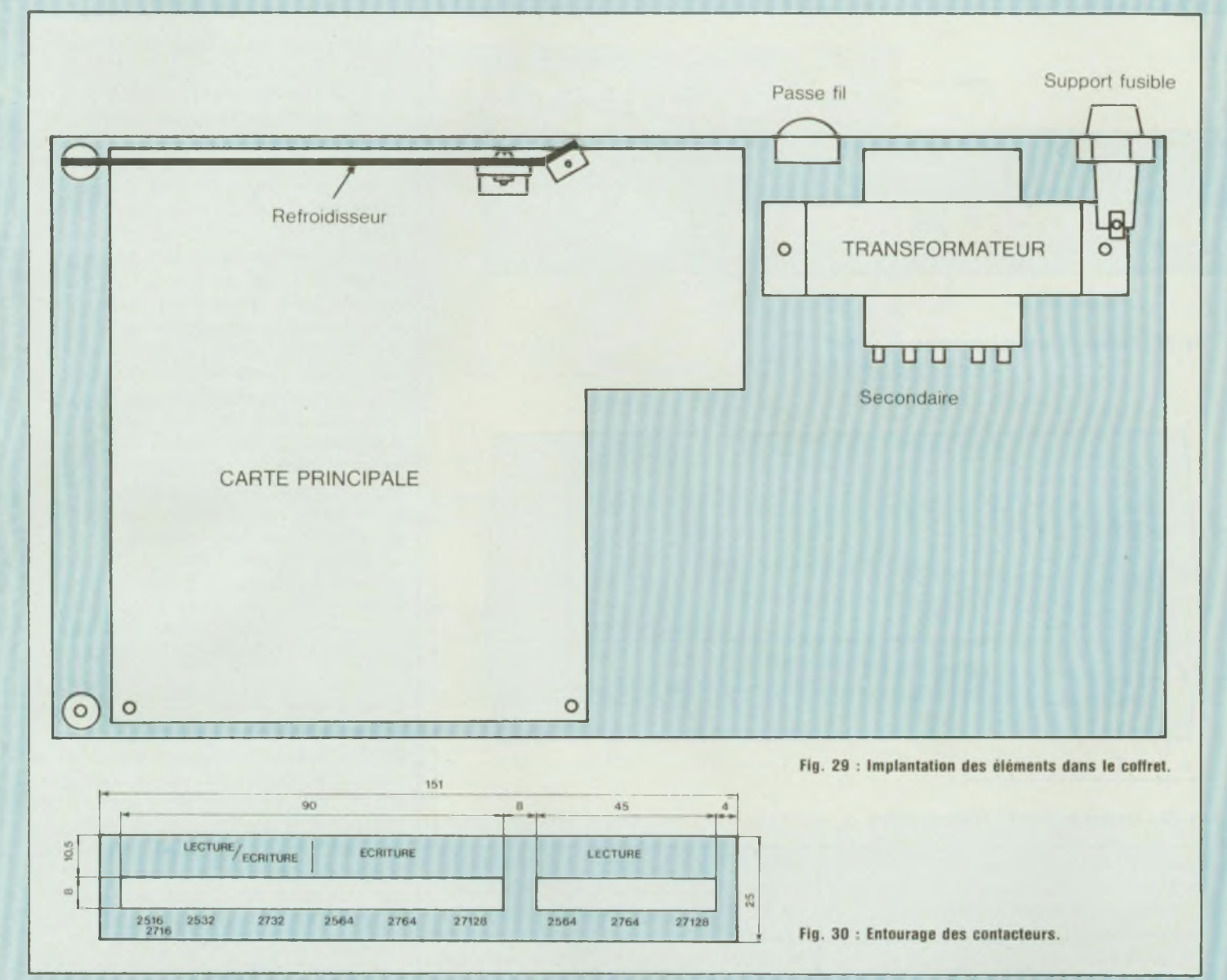

pratiquement terminé. Le dernier travail va consister à réunir par câblage les deux parties de l'appareil. Mettez les deux parties devant vous, le devant de chacune en regard de l'autre et se touchant. Présentez chaque fil de câblage venant de la partie haute, à son emplacement sur la carte principale, au-dessus des cosses poignard, coupez l'excédent (laissez quand même un peu de mou aux fils) et montez à chacun une fiche femelle pour cosse poignard.

Enfilez un cordon secteur par le

passe-fil, et s'il ne s'agit pas d'un passe-fil à serrage automatique, faites un nœud au cordon, à l'intérieur du coffret, en laissant 350 mm de fil. Séparez les deux fils du cordon, et coupez l'un d'eux à 100 mm. Celui-ci sera soudé à l'une des cosses du porte-fusible. L'autre fil ira à l'interrupteur général bipolaire.

Avec du fil de câblage souple, de plus forte section que ceux utilisés jusqu'à présent, et en vous aidant de la figure 2, câblez proprement l'interrupteur bipolaire au porte-fusible et au transformateur. Soudez trois morceaux de ce fil de câblage aux sorties respectives du secondaire (0 V - 6 V - 18 V) ; montez une fiche femelle pour cosse poignard à chaque extrémité et reliez celle-ci à la carte principale (repérage des cosses poignard figure 14). Montez à présent un connecteur femelle sur un morceau de 120 mm de câble en nappe de 8 conducteurs. Cette fois-ci, l'ergot du connecteur étant face à vous, le câble sera dans la partie droite de ce dernier, et monté de la même manière que précédemment

(figure 18). Soudez maintenant l'extrémité des huit fils du câble en nappe sur le circuit imprimé du clavier (figures 3 bis et 15).

Voilà...! Votre travail est maintenant terminé. Au risque de nous répéter, il vous est conseillé de recontrôler scrupuleusement tout votre câblage, avant la mise sous tension. Une erreur pouvant être fatale à l'un ou plusieurs de vos circuits.

C'est fait ?... Alors passons aux premiers essais.

#### **ESSAIS ~**

Mettez tous les interrupteurs sur «arrêt» (A).

Débranchez les fils venant de la partie supérieure du coffret, sur le + 5 V (18), +21 V (19) et +25V(17). Branchez le cordon secteur, et mettez sur marche (M) l'interrupteur général. Le voyant 220 V doit s'allumer, sinon n'allez pas plus loin, et voyez d'où provient la panne. Si tout se passe bien, à l'aide d'un voltmètre, contrôlez que les trois tensions désirées se trouvent bien sur les cosses poignard concernées, à ± 0,5 V près, au maximum. Normalement vous devriez trouver + 4.9V; + 21,2 <sup>V</sup> et +25V (c'est notre cas). Si ces tensions sont correctes, éteignez le programmateur, et débranchez le cordon secteur. Rebranchez les fils à leur place. Présentez la partie supérieure du coffret sur l'autre partie, branchez les deux fils d'alimentation de la carte d'affichage aux cosses poignard  $16 \text{ et } 8 (+$ et -, rouge et noir), branchez également tous les connecteurs à leur emplacement respectif, et fermez provisoirement le coffret. Cela doit se faire sans forcer, sinon regardez ce qui cloche. Branchez à nouveau le cordon secteur. Allumez l'interrupteur général, ensuite l'interrupteur 5 V, et enfin l'interrupteur 21 - 25 V. Les leds correspondantes doivent s'allumer.

**Très important :** Dans tous les cas, l'extinction de l'appareil devra se faire en sens inverse, c'est-à-dire 21 -25 V, ensuite 5 V et enfin 220 V. En présence d'une mémoire sur un support, si par mégarde le + 5 V venait à être arrêté avant le 21 ou 25 V, vous avez 99,99 chances sur cent, pour que cette mémoire soit mise hors d usage immédiatement.

L'affichage des adresses doit être allumé et indiquer peut être 0000, sinon appuyez sur RAZ adresse L'affichage des données doit indiquer FF. Si c'est le cas, vous avez bien travaillé, et avez beaucoup de chance pour que la suite se passe correctement.

1C étant sur «Pas à Pas» et 1G sur «Normal», appuyez sur ADR + 1. L'affichage des adresses doit s'incrémenter de 1.

Appuyez sur le contacteur A (2515/2716), les autres étant tous en position haute. Branchez la sonde de votre oscilloscope sur la broche 18 du support B Mettez <sup>11</sup> et I2 sur marche et 1C sur «Auto».

L'affichage des adresses doit indiquer une incrémentation rapide de cellesci, et sur <sup>l</sup>'écran de votre oscilloscope, doit apparaître une impulsion positive de 50 ms. Si cela est correct, appuyez maintenant sur le contacteur B (2532) et branchez votre sonde sur la broche 20 du support B. Vous devez maintenant observer une impulsion négative de 50 ms.

Nous allons procéder maintenant à l'essai du «Test de virginité».

Il vous faut pour cela posséder une Eprom assurément vierge.

Arrêtez votre appareil et suivant le type d'Eprom que vous avez, mettez celle-ci sur le support «Lecture» adéquat. Remettez l'appareil sous tension, mettez le compteur d'adresses à 0000 (RAZ adr) et basculez 1G sur «Test» (1C devra être sur «Pas à Pas»). Les adresses doivent s'incrémenter rapidement.

Si tous ces essais ont été concluants, alors bravo !... Vous pouvez arrêter votre programmateur, et ôter la mémoire de son support.

#### **MONTAGE FINAL**

Votre appareil étant hors tension, vous allez pouvoir mettre en place votre microprocesseur. Il s'agit du MC 68705 P3 de Motorola.

Ce circuit, entièrement programmé, est disponible chez : HBN Electronic, 90 rue Charlier, 51060 Reims Cedex.

Soulevez légèrement la partie supérieure du coffret, orientez correctement le microprocesseur, et insérez le sur son support. Reposez le coffret. Mettez le programmateur sous tension. Ne s'agissant pas d'une programmation, il est inutile de mettre en marche le 21 et 25 V. Appuyez à présent sur une des touches du clavier. Le chiffre ou la lettre correspondante doit s'inscrire sur l'afficheur de gauche (poids fort de la donnée). Appuyez sur une autre touche. L'octet complet doit être affiché. Appuyez maintenant sur le bouton poussoir de programmation. Le code des données doit être revenu <sup>à</sup> FF et les adresses ont dù s'incrémenter de 1.

Si tout fonctionne correctement, vous pouvez fermer le coffret définitivement mettre les quatre vis de fixation (deux à l'arrière et deux sous le coffret), ainsi que les quatre pieds en caoutchouc. Mais avant ce travail, collez sur la face intérieure du refroidisseur, un carton isolant, afin d'éviter un court-circuit avec la carte-contacteurs... **FINITION ~**

Dans du polystyrène choc de 8 ou 10/10<sup>e</sup> d'épaisseur, tracez et découpez. à <sup>l</sup> aide d un cutter, la pièce rectangulaire de la figure 30. A <sup>l</sup> aide de symboles transferts, effectuez le marquage indiqué. Vaporisez une couche de vernis incolore, et après séchage, collez cette pièce sur le coffret autour des contacteurs.

Toujours à <sup>l</sup> aide de transferts, marquez «ECRITURE» et «LECTURE» audessus des supports concernés ainsi que «DONNEES» et «ADRESSES» audessus des afficheurs.

Avant de vaporiser le vernis, cachez tout le reste du programmateur avec du papier, (très important), en ne laissant apparaître que les quatre mots marqués.

Votre programmateur est entièrement terminé.

Pour une utilisation rationnelle et correcte de ce programmateur, nous avons résumé dans l'ordre les opérations à effectuer pour chaque mode de fonctionnement ou les situations pouvant se présenter à vous.

#### **UTILISATIONS**

#### **A. Programmation des Eproms 2516-2716- 2532 - 2732 - 2564 - 2764 -27128**

- <sup>1</sup> Appuyez sur le contacteur concerné (les autres doivent être relâchés).
- 2 Insérer la mémoire sur son support (ECRITURE) (Attention au sens, encoche vers le haut).
- 3 Mettre 1C sur «Pas à pas».
- 4 Mettre 1G sur «Normal».
- 5 Mettre I3 sur «Arrêt».
- 6 Fermer <sup>11</sup> et I2 «M».
- 7 Fermer l'interrupteur général «M».
- 8 Fermer I5 «M».
- 9 Fermer I4 «M».
- 10 Frapper la donnée au clavier (2 touches). -
- <sup>11</sup> Appuyer sur le bouton «PROG» - La donnée est programmée, l'affichage revient à FF, les adresses sont incrémentées de 1.
- 12 Frapper une nouvelle donnée.
- 13 Etc.

#### **B. Programmation d'une suite de OO à partir de l'adresse 0000**

Procéder dans le même ordre que A, jusqu'au numéro 9.

- 10 Fermer I3. L'affichage doit indiquer 00.1
- 11 Maintenez le bouton de RAZ des adresses appuyé, basculez 1C sur «Auto».
- 12 Appuyez une 1<sup>ere</sup> fois sur le bouton de programmation, afin de programmer le premier octet.
- 13 Relâchez le bouton de RAZ des adresses.
- 14 Arrêtez la programmation quelques adresses avant la dernière désirée en remettant 1C sur «Pas à Pas».
- 15 Appuyez sur le bouton de programmation.
- 16 Appuyez une fois sur le bouton de RAZ du microprocesseur. Les adresses doivent s'incrémenter de 1.
- 17 Appuyez une nouvelle fois sur le bouton de programmation.
- 18 Renouvelez ces trois dernières opérations, jusqu'à l'adresse désirée.

**C. Recopie totale ou partielle d'Eproms**

- La recopie n'est valable qu'entre Eproms de même référence.
- 1 Sélectionnez le type de mémoire par les contacteurs. S'il s'agit d'Eproms 2516,2716, 2532 ou 2732, appuyez seulement sur un des contacteurs 1, 2 ou 3. Pour les trois autres types, appuyez sur le contacteur «ECRITURE» et le contacteur «LECTURE».
- 2 Insérer la mémoire contenant le programme sur le support «LECTURE» adéquat et la mémoire vierge sur le support «Ecriture».
- 3 Fermer 11.
- 4 Ouvrir I2.
- 5 Mettre 1C sur «Pas à Pas».
- 6 Mettre l'appareil sous tension, fermer I5 puis I4 (attention à l'ordre).
- 7 Maintenir appuyé sur le bouton de RAZ des adresses.
- 8 Appuyer une fois sur le bouton de programmation.
- 9 Fermer I2 et basculer 1C sur «Auto».
- 10 Relâcher le bouton de RAZ des adresses.

Les adresses défilent ainsi que les données. La programmation s'effectue. Si vous ne désirez programmer qu'une partie de la mémoire, stoppez l'avance des adresses en mettant 1C sur «Pas à Pas», quelques adresses avant la dernière, et finissez la programmation manuellement en vous reportant au paragraphe précédent, à partir du numéro 14.

Pour la recopie d'une mémoire à partir d'une adresse autre que l'adresse 0000, procéder comme suit

- <sup>1</sup> Effectuer les mêmes opérations que précédemment, jusqu'au numéro 2.
- 2 Ouvrir <sup>11</sup>
- 3 Fermer I2.
- 4 Mettre 1C sur «Pas à Pas».
- 5 Mettre sous tension.
- 6 Fermer I5.
- 7 Basculer 1C sur «Auto». Les adresses vont défiler. Arrêtez-les un peu en avance en remettant 1C sur «Pas à Pas». Allez jusqu'à la bonne adresse en maintenant le bouton RAZ du microprocesseur appuyé et en appuyant sur le bouton d'avance des adresses jusqu'à l'avant-dernière adresse désirée. Quand vous relâcherez le bouton de RAZ du microprocesseur, une nouvelle incrémentation des adresses de <sup>1</sup> va s'effectuer et vous obtiendrez alors la bonne adresse.
- 8 L'octet correspondant doit être affiché.
- 9 Fermer I4 et ensuite <sup>11</sup>
- 10 Appuyez une fois sur le bouton de programmation
- 11 Basculer 1C sur «Auto»

La programmation va s'effectuer. Pour l'arrêter à l'adresse désirée, procéder comme indiqué précédemment.

- **D. Test de virginité**
- <sup>1</sup> Appuyer sur le contacteur

«LECTURE» correspondant à l'Eprom concernée. Un seul contacteur est appuyé, les autres sont relâchés.

2 Insérer la mémoire sur le support «LECTURE» adéquat.

3 Mettre 1G sur «Test».

4 Mettre IC sur «Pas à Pas».

5 Fermer <sup>11</sup>

6 Mettre l'appareil sous tension.

7 Fermer I5

Les adresses doivent défiler. Si la mémoire n'est pas vierge (entièrement à FF), les adresses vont s'arrêter à la première donnée qu elle contient en affichant cette adresse.

**E. Situations pouvant se présenter** 1. Lors de la programmation en «Pas à Pas», un octet erronné a été affiché sur le bus des données.

a. Appuyer sur la RAZ du microproces-

seur. b. Ouvrir <sup>11</sup> et I4.

c. Remettre les adresses à zéro (RAZ)

et retourner à la bonne adresse en basculant 1C sur «Auto».

d. Arrivé à la bonne adresse, refermer <sup>11</sup> et I4 et continuer la programmation.

L'auteur remercie la Société CIRLY 58, rue Victor Lagrange 69007 Lyon (réalisation des circuits imprimés) ainsi que les Sociétés HBN Electronic 90, rue Charlier BP 2739 51060 Reimç, Ordielec-Ordinaself 19, rue Hippolyte Flandrin 69001 Lyon et enfin, la Société IRCO Electronic Center 3, rue Jean Violette, Case Postale 106 CH 1211 Genève 4 pour laide matérielle apportée à cette réalisation.

**Estèves Fernand**

#### **NOMENCLATURE DES COMPOSANTS**

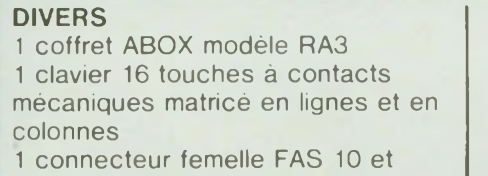

120 mm câble en nappe 10 conducteurs

4 boutons poussoirs (BP1 à BP4)

APR 9633 (8 fils de sortie) interrupteur bipolaire 220 V voyant 220 V inverseurs bipolaires inverseurs unipolaires résistance <sup>1</sup> kQ (R35) résistance 220 Q (R36) 2 leds rouges  $\circ$  5 mm (D10-D11) support fusible châssis et fusible

 cordon secteur transformateur V/3-6-12-18-24 V - Puissance VA CECLA réf. 1853 plaque d'aluminium 150 x 100 mm épaisseur 2 mm

500 mA <sup>1</sup> passe-fil

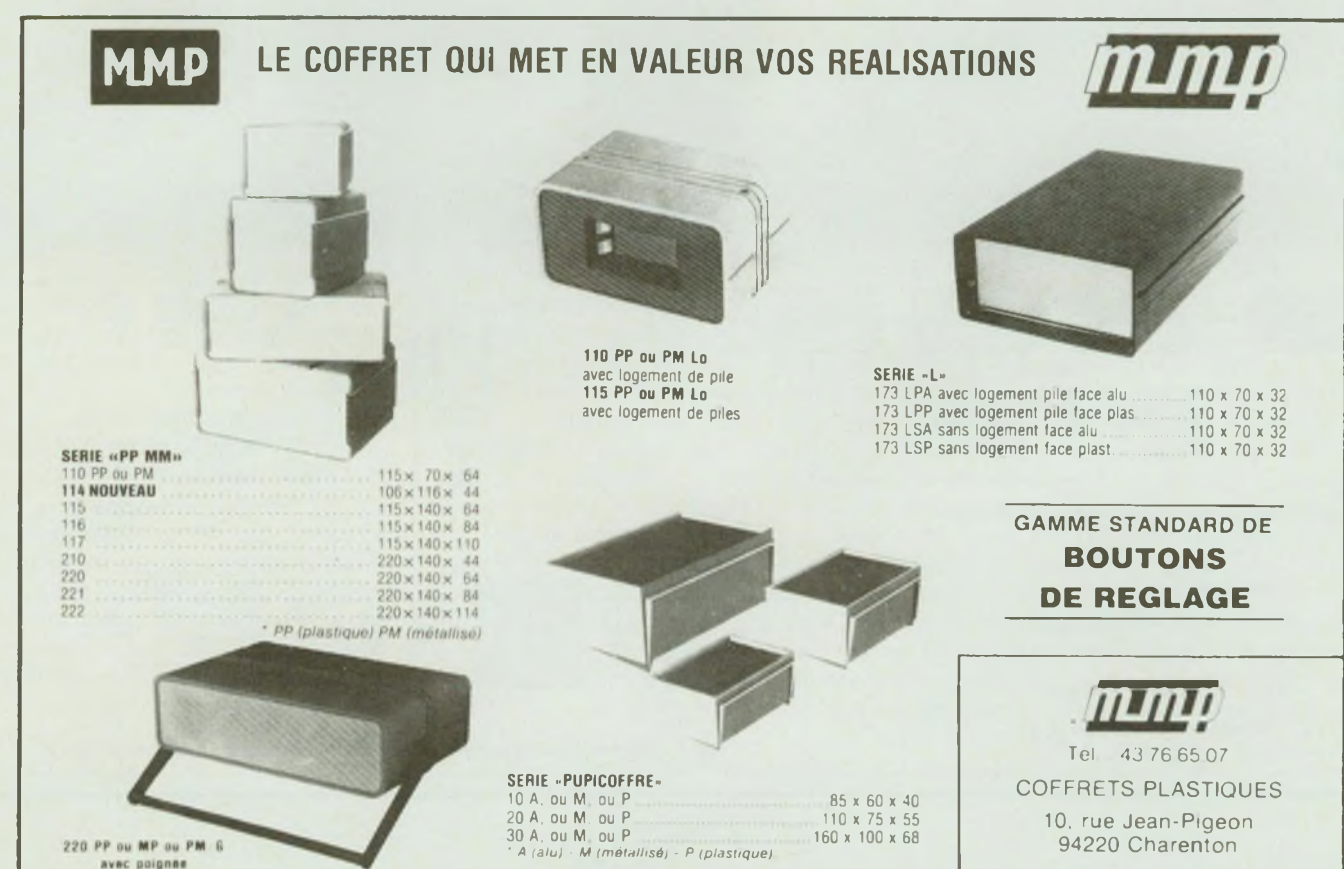

# **UNE BONNE MEMOIRE**

#### Ce montage n'a pas la prétention

de remplacer votre agenda téléphonique, mais d'en être un utile auxiliaire, qui deviendra lui aussi rapidement indispensable.

**I** prend place à côté de votre télé-<br>
phone, avec en face avant 2 rotac-<br>
eurs à 8 positions, correspondant<br>
donc à 64 numéros de téléphone un maginez un superbe boîtier qui prend place à côté de votre téléphone, avec en face avant 2 rotacdonc à 64 numéros de téléphone, un interrupteur à clé donnant accès à 64 autres numéros «secrets», un afficheur de contrôle, une roue codeuse, et quelques autres petits interrupteurs et boutons poussoirs pour la programmation. En face arrière une prise pour le téléphone, un cordon secteur, et bien sûr un autre cordon avec une fiche téléphone à son extrémité. Dans le boîtier deux circuits imprimés : un de 100x150 et l'autre de 75x 100, un transformateur et un petit accumulateur pour la mémoire.

Le schéma synoptique est présenté figure <sup>1</sup> : le sélecteur de numéros positionne la mémoire sur le premier chiffre à composer qui est alors visible sur l'afficheur. Une action sur le poussoir de départ (Bp4) lance l'oscillateur qui compose donc le premier chiffre,

puis fait passer la mémoire au pas suivant, compose le numéro qui y est inscrit et ainsi de suite jusqu'au dernier qui replace le sélecteur sur le premier numéro à composer, et met le reste du montage en attente. Pour l'écriture des numéros on place le sélecteur sur la case mémoire que l'on désire au moyen des rotacteurs, on affiche le premier chiffre à composer sur la roue codeuse et on l'enregistre, puis c'est au tour du chiffre suivant et ainsi de suite jusqu'au huitième. L'organe central du montage est, bien entendu, la mémoire , étant en liaison avec toutes les autres parties du montage, et possédant un accu qui lui permet de garder les numéros lorsque l'alimentation générale est coupée. L'afficheur est un simple moyen de contrôle permettant d'éviter les erreurs. Le circuit de départ provoque la mise à zéro des compteurs et de l'oscillateur et valide la sortie de la mémoire. L'oscillateur fournit des créneaux comme présenté figure 2 qui correspondent aux impulsions de numérotation. Le composeur s'occupe du compte à rebours, et de la fermeture du relais au rythme de l'oscillateur. La dernière partie, le sélecteur de numéros balaye les huit cases de la mémoire où sont inscrits les chiffres à composer, et se positionne selon le code fourni par les deux rotacteurs et la clé, sur la première case mémoire du numéro choisi.

#### **FONCTIONNEMENT**

Nous allons tout d'abord commencer par l'alimentation dont le schéma est donné figure 3, celle-ci se compose d'un transformateur 12 V/0,8 A puis d'un pont de diodes avec sa série de condensateurs de filtrage, un régulateur IC14 fournit le + 12 V nécessaire aux relais et au buzzer, un autre régulateur IC 13 s'occupe du + 5 V, la sauvegarde des données dans la mémoire est faite grâce à IC 12 et à l'accumulateur + 9 V que l'on pourra remplacer

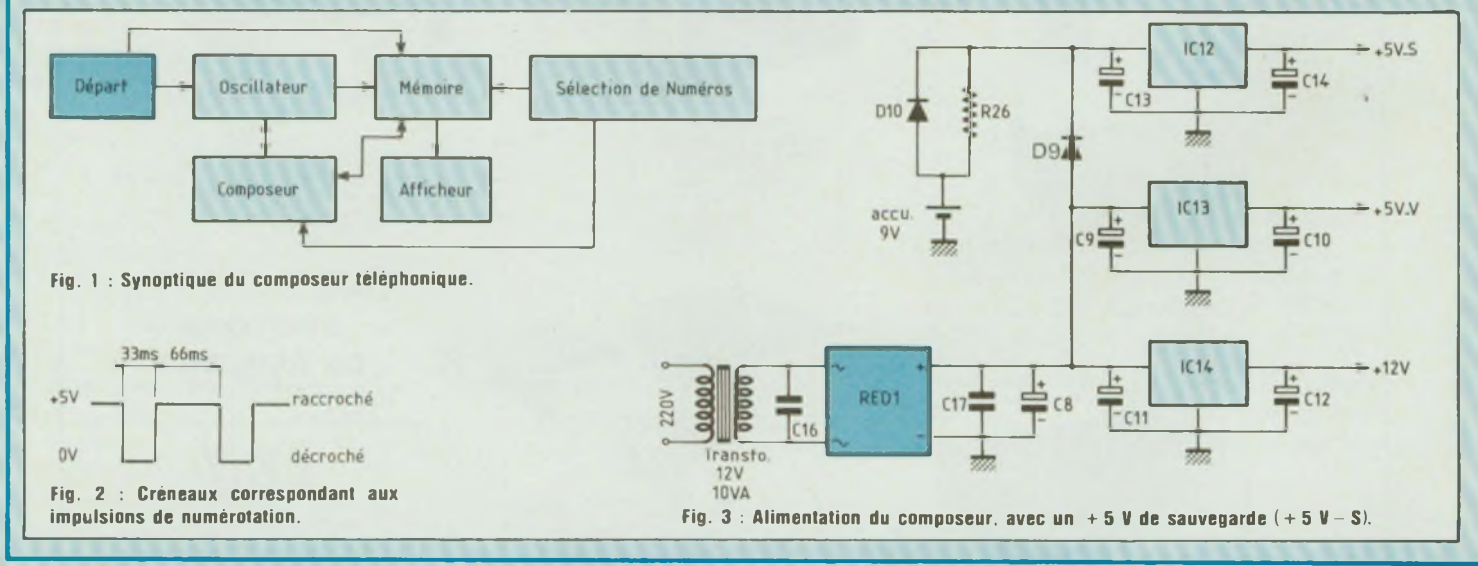

### **COÆPOSEUR TELEPHONIQUE n°3999**

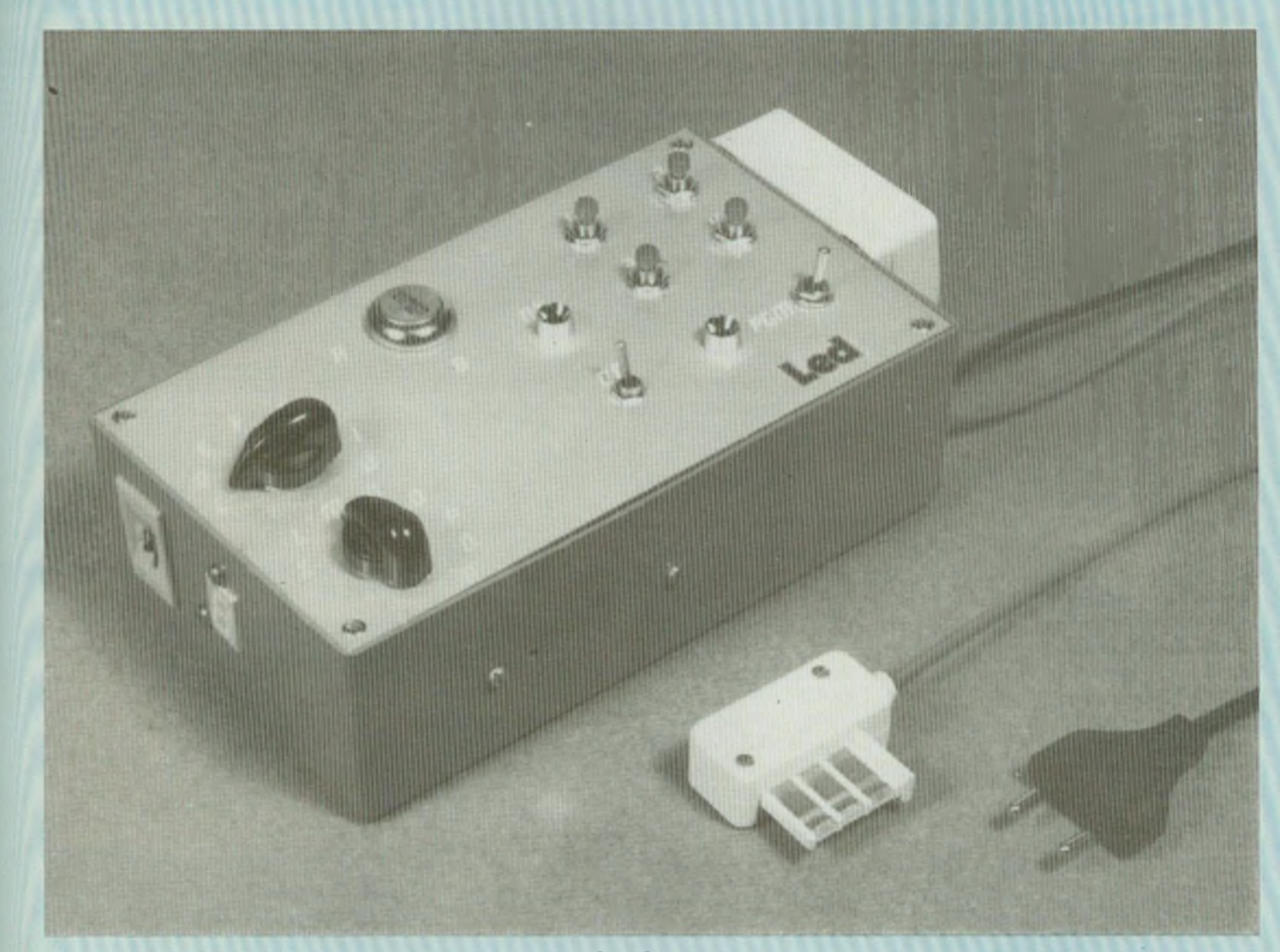

par une pile 9 V, mais dans ce cas il faudra omettre R 26. Lorsque l'alimentation est présente, c'est à travers la diode D9 que le courant passe et recharge l'éventuel accu par R26. Si le secteur est coupé c'est D10 qui devient passante, ainsi à la sortie de IC 12 il y a toujours une tension de + 5 V disponible alimentant constamment IC5. IC5 est une mémoire statique de 1024 mots de 4 bits. Ces 4 bits permettent de compter de 0 à 15, comme les chiffres du téléphone vont de 0 à 9 cela ne pose pas de problèmes. Comme un numéro de téléphone comporte 8 chiffres, on pourra en placer 1024/8=128 dans la mémoire.

L'ensemble IC1, IC2 et l'interrupteur à clé donnent l'adresse du bloc de 8 mots de 4 bits où se trouve le numéro sélectionné. IC1 et IC2 sont des encodeurs 3 bits, on met une de leurs entrées à la masse (au moyen d'un rotacteur) et sur les sorties on trouve le numéro de l'entrée codée en binaire sur 3 bits (8 positions de 0 à 7). L'interrupteur à clé est connecté sur la ligne d'adresse A<sup>g</sup> de IC5, les sorties de IC2 aux lignes  $A_6$ - $A_7$ - $A_8$  et celles de IC1 à  $A_3 - A_4 - A_5$ . Il reste donc les entrées  $A_0$ - $A_1 - A_2$ , qui en fonction du numéro binaire qui leur sera appliqué (000 à 111 (0 à 7) balayeront les huit adresses où se trouvent les chiffres du numéro à

composer. IC3 et IC4 sont des compteurs programmables, ils comptent soit en avant comme IC3 (borne 10 au + 5 V) ou en arrière comme IC4 (borne 10 à la masse), soit en décimal, (IC3, borne 9 à la masse) soit en binaire (IC4, borne 9 au +5V), ils ont aussi des entrées de programmation bornes 4- 12-13-3 qui correspondent respectivement aux sorties bornes 6-11-14-2 Ces sorties prennent les valeurs mises aux entrées lorsqu'un <sup>1</sup> logique est appliqué à la borne <sup>1</sup> (preset) du circuit intégré.

En mode lecture, à la mise sous tension, le réseau C5-R17 met IC10 à 0 au moyen de son entrée RAZ borne 9,

il en est de même pour R1 -C1 qui positionnent les sorties de IC3 à 0, car ses entrées de programmation sont à 0. La borne 10 de IC10 est donc à 0 et au moyen de la borne 4 de IC9 elle force donc sa sortie (borne 3) à 0 et au travers de R15 rend T2 et donc T3 bloqués. Le relais est donc non-alimenté ce qui correspond au téléphone raccroché. Une action sur Bp4 (le bouton poussoir de départ) fait passer la sortie de IC 10 (borne 10) à <sup>1</sup> pour un temps réglé par R16-C6 qui est ici de 45 s. Au travers de la diode, IC9 se met donc à osciller à la fréquence de 10 Hz, et fournit à sa sortie borne 3 des créneaux comme ceux présentés figure 2, le rapport cyclique étant de 33 %.

Cela signifie que sa sortie est à <sup>1</sup> pendant 33 % d'une période). L'action sur Bp4 a en même temps positionné les sorties de IC4, comme le sont les sorties de la mémoire IC5, au travers de la diode D7 qui agit sur l'entrée «preset» du compteur (borne 1). Ce circuit est monté en compte à rebours, c'est-àdire qu'au rythme imposé par IC9, il va partir de la valeur donnée par la mémoire et décrémenter sa sortie. Pendant ce décomptage, les sorties de IC4 ne seront pas toutes à 0 et donc la sortie de N1 sera à <sup>1</sup> ce qui, par la même occasion, mettra l'entrée d'horloge (borne 15) de IC3 à 0 au travers de N12, l'entrée RAZ du 555 à <sup>1</sup> et une des entrées de N3 à 1, l'autre oscillant au rythme du multivibrateur IC9. Lorsque les 2 entrées de N3 sont à 1, sa sortie borne 3 est à 0, donc T2 et T3 sont bloqués ; ce qui laisse le relais au repos. T2 est monté en porte ET, il faut que sa base et son collecteur soient à <sup>1</sup> pour que son émetteur soit aussi à 1, ce qui est le cas ici lorsque la sortie de N3 passe à 1. impliquant qu'une de ses entrées passe à 0, en l'occurence sa borne 2 reliée à la sortie du 555. En résumé quand IC4 décompte on a le relais qui colle au moment où la sortie du 555 est à 0 et décolle lorsqu'elle est à 1. Le 4029 continuant de décompter, il va avoir à un moment, toutes ses sorties qui vont passer à 0, N1 aura ses entrées à 0 ce qui fera basculer sa sortie à 0. Cette

action à de multiples effets, une des entrées de N3 restant toujours à 0 sa sortie sera à <sup>1</sup> et au travers de T2-T3 forcera le relais à rester collé, ce qui correspondra au téléphone décroché. Au travers de N12 l'entrée d'horloge de IC3 va passer à 1, ce qui fait avancer le compteur d'un pas. On retrouve le chiffre suivant à composer sur les sorties de la mémoire qui sont reliées aux entrées de IC4. N7, N8 et N9 forment un réseau inverseur de retard, en temps normal leur entrée est à <sup>1</sup> et donc la sortie à 0, mais quand leur entrée passe à 0, la sortie de N7 passe à <sup>1</sup> et charge C3 au travers de R8. Ce n'est qu'après un temps T = 0,7RC que la sortie passera elle aussi à 1. Ce temps de 800 ms correspond à la pause minimale entre la composition de deux chiffres, ainsi 800 ms après que toutes les sorties de IC4 soient à 0, son entrée «presef» se retrouve à <sup>1</sup> et fait passer sur ses sorties le nombre suivant à composer qui est disponible sur les sorties de la mémoire. IC1<sup>1</sup> est un driver d'affichage, il affiche à tout moment le chiffre disponible sur les sorties de IC5, en composition c'est le chiffre qui est en train d'être composé. Le montage va effectuer huit fois le cycle décrit précédemment et composer les huit chiffres inscrits dans le bloc de la mémoire et sélectionnés par IC 1, IC2 et l'interrupteur à clé. Après le dernier pas c'est la sortie <sup>D</sup> de IC3 (borne 2) qui va passer à 1, au travers de D1 on a toute une ligne qui va passer à <sup>1</sup> et faire basculer le montage en attente. La borne 8 de la mémoire passe à <sup>1</sup> et comme l'indique le tableau <sup>1</sup> met les sorties de la mémoire à haute impédance. Au travers de N10 on a l'afficheur qui s'éteint par action sur l'entrée Blanck (extinction) de IC11. L'oscillateur N4-N5 est validé, il fait clignoter la led et vibrer le buzzer indiquant la fin de la composition. Avec R13 et D4 on a le relais qui est maintenu alimenté laissant décrochée la ligne téléphonique. Il y a aussi IC10 qui repasse à 0 (borne 10) bloquant à nouveau IC9. Lorsque retentit le buzzer, il faut décrocher son téléphone et appuyer sur Bp2 qui replace le montage en attente.

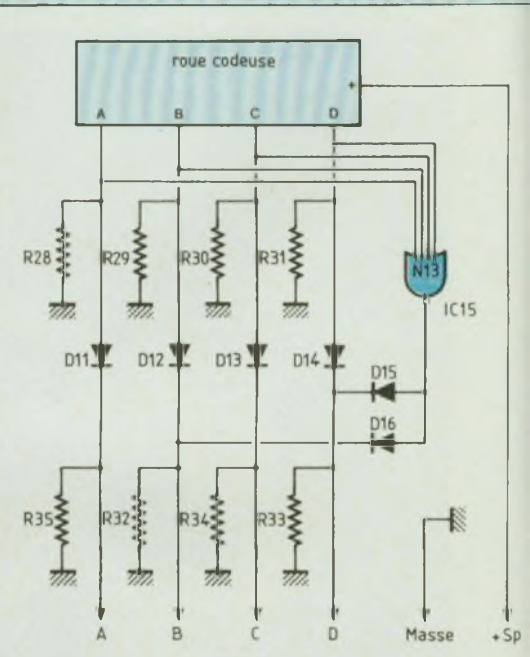

**Fig. 4 : La porte N0R/N13 permet de mettre en mémoire le chiffre 10.**

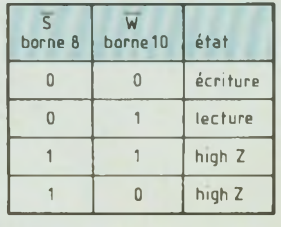

#### **Tableau I.**

Pour l'enregistrement des numéros, on bascule l'inverseur K4 sur ON, ce qui alimente les lignes 5VP et MP, la borne 10 de la mémoire passe alors à 0 et sa borne 8 à 1, la mettant en haute impédance. On a la led qui clignote, le buzzer qui siffle si on n'a pas prévu d'interrupteur pour le couper, ainsi que le relais de composition qui colle décrochant le téléphone. Ensuite, on place les rotacteurs K1-K2 dans la position désirée (celle où sera mis en mémoire le numéro) ainsi que l'interrupteur à clé. Avant toute opération on appuie sur Bp2 afin de remettre IC3 à 0, on affiche le premier chiffre du numéro de téléphone sur la roue codeuse, une action sur Bp3 (écriture) inscrit cette valeur dans la mémoire (cf tableau 1), en cas d'erreur il suffit de mettre sur la roue codeuse le bon chif-

# **CO2HPOSEUR TELEPHONIQUE n'3999**

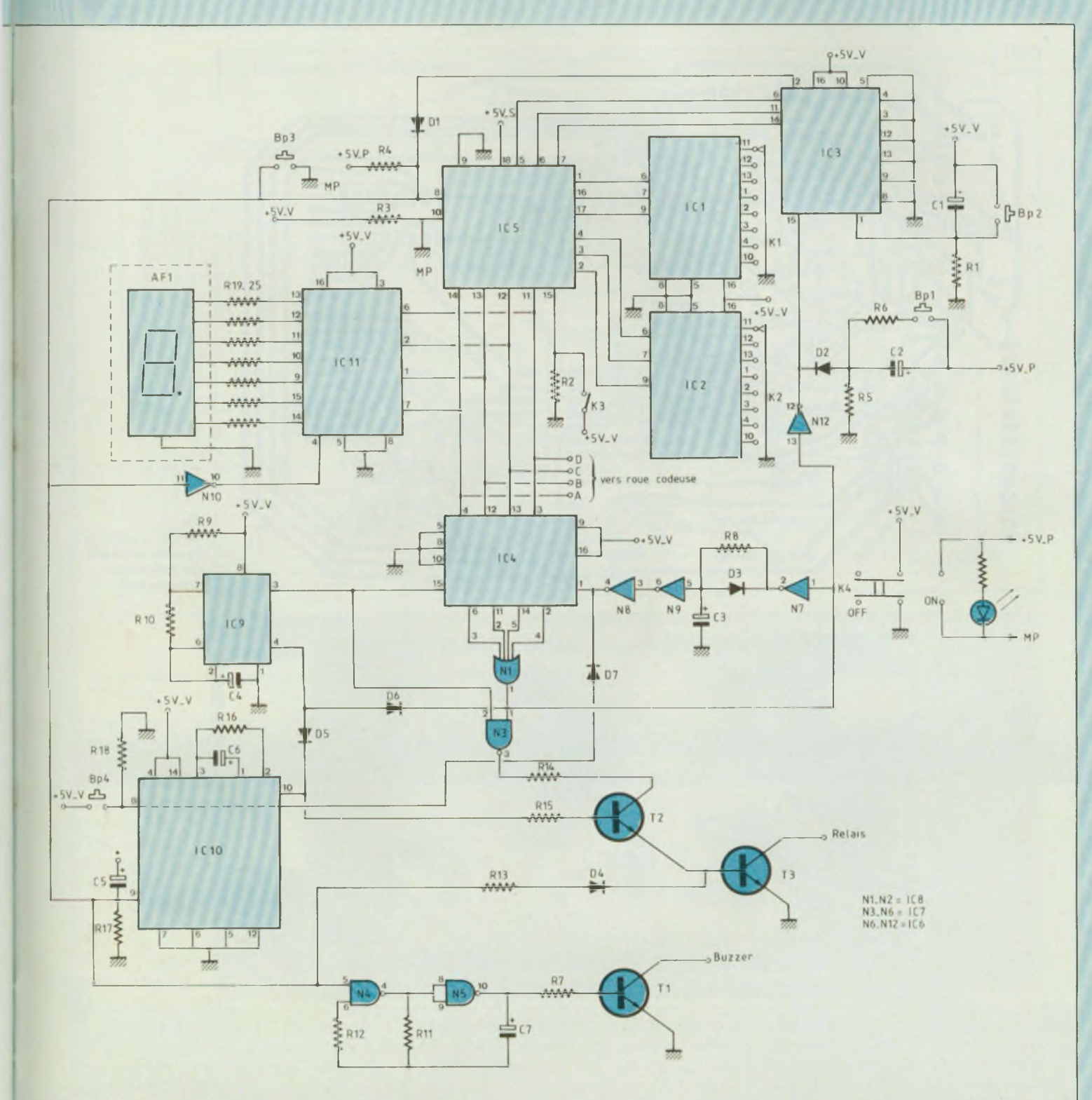

Fig. 5 : Schéma de principe général du composeur téléphonique. La commutation K3 est assurée par une clé. IC5 est une mémoire statique de 1 024 mots de 4 bits qui **permet donc d'enregistrer 128 numéros à 8 chiffres.**

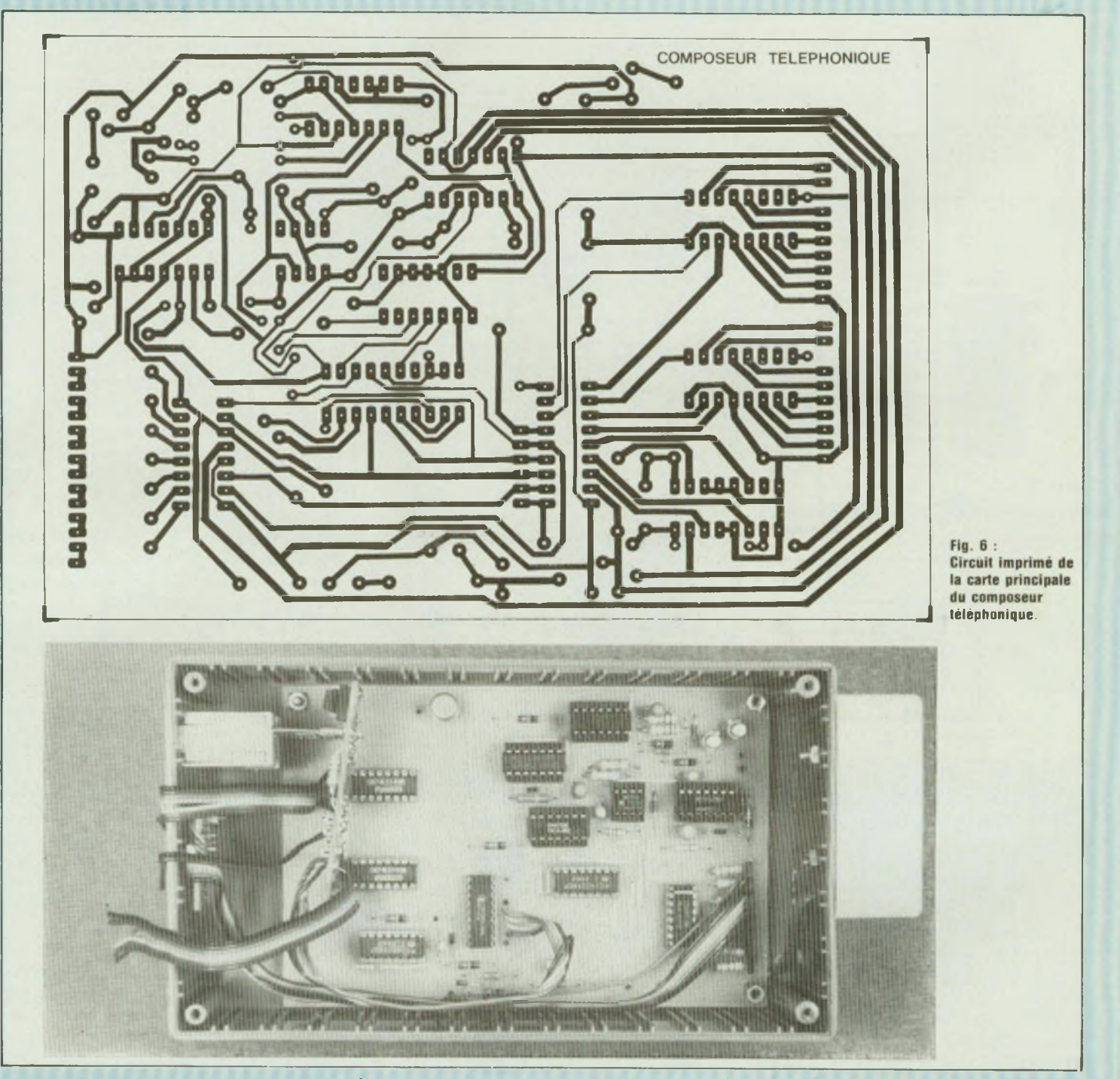

fre et d'appuyer à nouveau sur Bp3. On passe ensuite au pas suivant par une action sur Bp1 faisant avancer le compteur IC3 d'un pas, on affiche le second chiffre sur la roue codeuse, une action sur Bp3 l'inscrit dans la

mémoire et ainsi de suite jusqu'au huitième chiffre. Le réseau R5-C2-R6 permet d'éviter les rebonds de Bp1, donc d'avancer pas à pas. Autour de la roue codeuse il y a un petit circuit présenté figure 4, car lorsque l'on désire |

composer un 0 il y a dix impulsions, il faut donc inscrire en mémoire 10, ce qui est fait par la porte NOR/N13, les diodes et les résistances. Le schéma de principe général est présenté figure 5.

### **COÆPOSEUR TELEPHONIQUE n°3999**

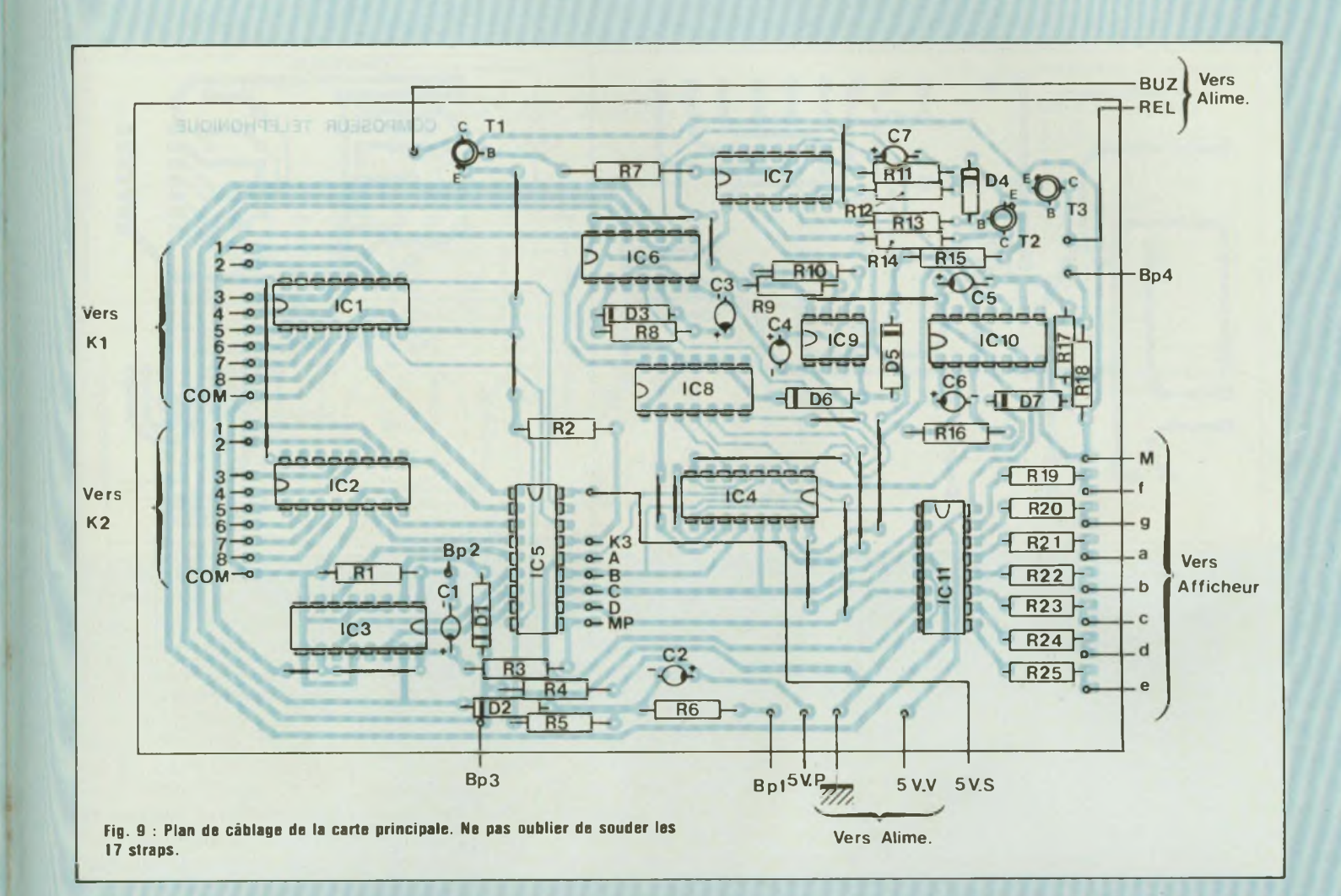

#### **NOMENCLATURE DES COMPOSANTS**

C15 - 100 nF

**• Résistances ±5 % 1/4W** R1, R2, R3, R5, R7, R13, R15, R17,  $R18 - 10 k\Omega$  $R4, R14 - 1$   $k\Omega$ R6 - 56 Q R8 - 120 kQ R9, R10 - 47 kQ  $R11 - 68$  k $\Omega$ R12 - <sup>1</sup> MQ R16 - 820 kQ R19 à R25 - 220 Q R26 - 100 Q R27 - 560 Q R28 à R35 - 5,6 kQ **• Condensateurs** C1, C2, C4, C5 - 1  $\mu$ F/25 V tantale C3, C7 - 10  $\mu$ F/25 V tantale C6 - 22  $\mu$ F/25 V tantale C8 - 470 µF/16 V C9 à C14 - 1  $\mu$ F/25 V tantale

**• Semiconducteurs** IC1, IC2 - 74LS148 IC3, IC4 - 4029B IC5 - 2114 IC6 - 4069 IC7 - 4011B IC8 - 4072B IC9 - 555 IC10 - 4047 IC1<sup>1</sup> - 4511 IC12 - 78L05 IC 13 - 7805 IC14 - 7812 IC15 - 4002B T1 - 2N171<sup>1</sup> T2, T3 - 2N2222 D1 à D7 - 1N4148 (D6 remplacée par résistance 150 Q D8, D9, D10 - 1N4007 D11 à D16 - 1N4148

**• Divers** K1-K2 - rotacteur 1c/8p K3 - interrupteur à clé K4 - inverseur double K5 - interrupteur 220 V K6 - roue codeuse décimale Bp1 à Bp4 - boutons-poussoirs 5 supports 16 broches 5 supports 14 broches <sup>1</sup> support 18 broches <sup>1</sup> support 8 broches <sup>1</sup> relais <sup>1</sup> buzzer 12 V 2 leds rouges <sup>1</sup> support de pile 9 V <sup>1</sup> pression pile 9 V <sup>1</sup> transformateur <sup>12</sup> V/<sup>5</sup> VA Redl : pont de diodes 40 V/ 500 mA AF1 - afficheur KC

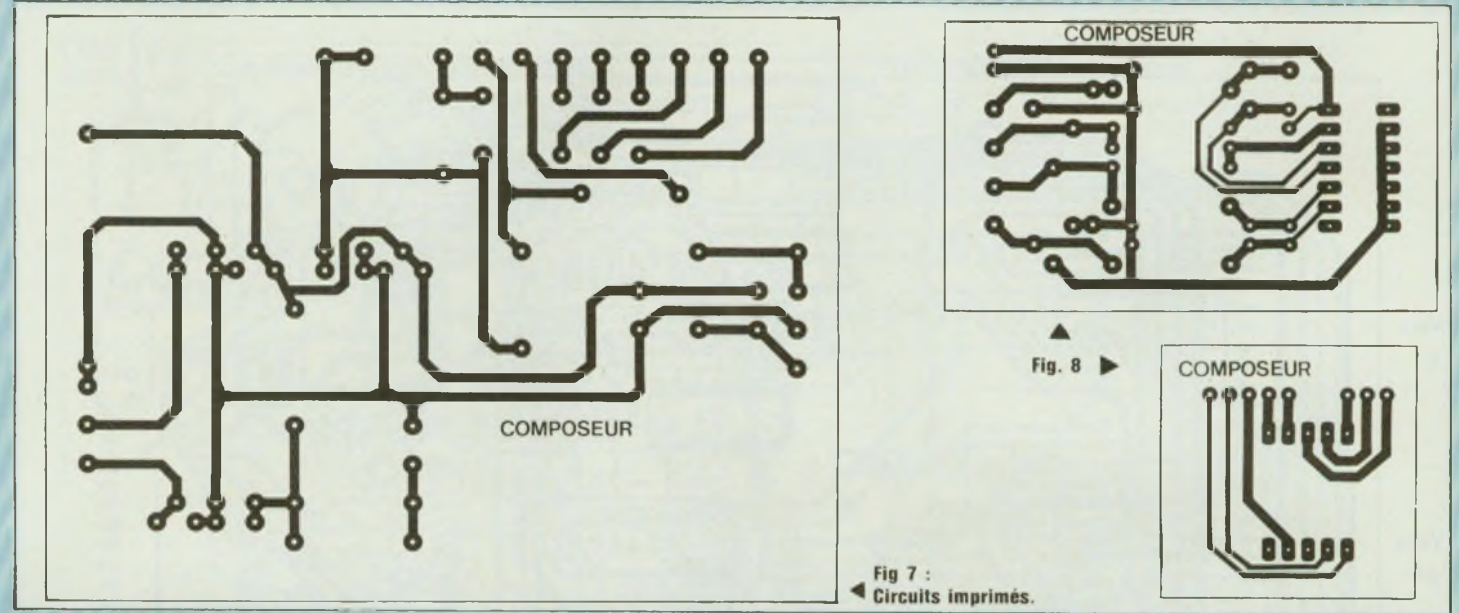

#### **REALISATION**

Pour celle-ci il faudra faire preuve de beaucoup de soin, car il y a onze circuits intégrés qui devront être montés de préférence sur supports, surtout faire attention à leur orientation. Sur le circuit principal il y a 17 straps, ne pas en oublier et les souder en tout premier. Pour les fabriquer, un fil fin rigide isolé et dénudé aux extrémités conviendra parfaitement. Le dessin du circuit imprimé est présenté figure 6, celui de l'alimentation figure 7, et les deux petits qui vont sur la roue codeuse et l'afficheur figure 8 ; les implantations respectivement figures 9, 10 et 11. Les interconnexions entre les modules se feront en respectant le dessin présenté figure 12 qui se passe de tout commentaire ; autant que possible utiliser du câble en nappe pour l'afficheur et les rotacteurs. Un dernier conseil, pour la face avant on pourra réaliser une contre-plaque avec un reste d'époxy afin d'y fixer les rotacteurs, l'afficheur et le circuit imprimé de la roue codeuse.

#### **ESSAIS**

Tout d'abord vérifier la présence d'une tension de  $+5$  V aux points  $5$  V-V et 5 V-S, et + 12 V sur le point + 12 V de la platine alimentation, si ce n'est pas

le cas, vérifier le régulateur correspondant. Monter IC7 puis relier les bornes 9 et 14 du support de IC10, le buzzer doit vibrer, la LED clignoter par à coups et le relais coller, (les interconnexions entre modules étant faites). Si ce n'est pas le cas il faudra incriminer IC7, peut-être C7 ou encore T1. Maintenant monter IC9 et relier les bornes 15-de IC 4 et 9 de IC 10, le relais doit s'ouvrir et se fermer rapidement (10 fois par seconde) au rythme d'une composition de numéro, sinon vérifier IC9, C4 (et son sens). Si le relais n'a pas non plus collé dans l'essai précédent, vérifier D4, T3 ou le relais luimême, éventuellement D8 qui est dans le mauvais sens et fait du même coup «griller» T3. Monter IC6, mettre une résistance de quelques kilohms entre les bornes <sup>1</sup> et 14 du support de IC8, placer un strap entre les bornes <sup>1</sup> de IC4 et 9 de IC10, puis établir un contact entre les bornes <sup>1</sup> et 7 de IC8. 800 ms après la mise en place de ce fil, le relais doit coller. En cas de nonfonctionnement il faudra vérifier IC6 ou C3, il se peut que certains types de 4069 ne fonctionnent pas dans ce cas, mais c'est assez rare. Monter IC <sup>11</sup> et basculer l'interrupteur de programmation K4 et appuyer sur Bp3 (écriture), l'afficheur doit indiquer le même chiffre que la roue codeuse, sauf pour zéro

où il s'éteint. Il ne vous reste plus qu'à monter les circuits intégrés restant et à utiliser votre composeur qui devrait marcher du premier coup, aux erreurs de montage près. Les circuits intégrés doivent être dans tous les cas montés hors tension !.

Voici un résumé des opérations d'utilisation : Pour l'écriture, basculer K4 sur ON, positionner K1-K2-K3 sur la position désirée (emplacement mémoire, le noter sur une feuille en aide-mémoire) appuyer sur Bp2, afficher le premier chiffre du numéro de téléphone sur la roue codeuse 'appuyer sur Bp3, en cas d'erreur mettre le nouveau chiffre et renouveler l'action sur Bp3 ; appuyer sur Bp1, afficher le second chiffre puis retourner à l'opération\*; on ne peut enregistrer que huit chiffres, ne pas en mettre plus sinon on réécrit sur les premiers. Pour l'utilisation courante laisser K4 sur OFF, mettre K1 K2 K3 sur l'emplacement désiré (cf. la feuille où vous les avez marqués lors de l'écriture) appuyer sur Bp4. Lorsque le buzzer retentit décrocher le téléphone puis appuyer sur Bp2. C'est tout. Un dernier conseil : nous nous devons de vous rappeler que ce montage est destiné à votre installation téléphonique privée et ne doit pas être connecté au réseau P & T sans leur

**Lionel Levieux** 

# **iCOÆPOSEUR TELEPHONIQUE n°3999**

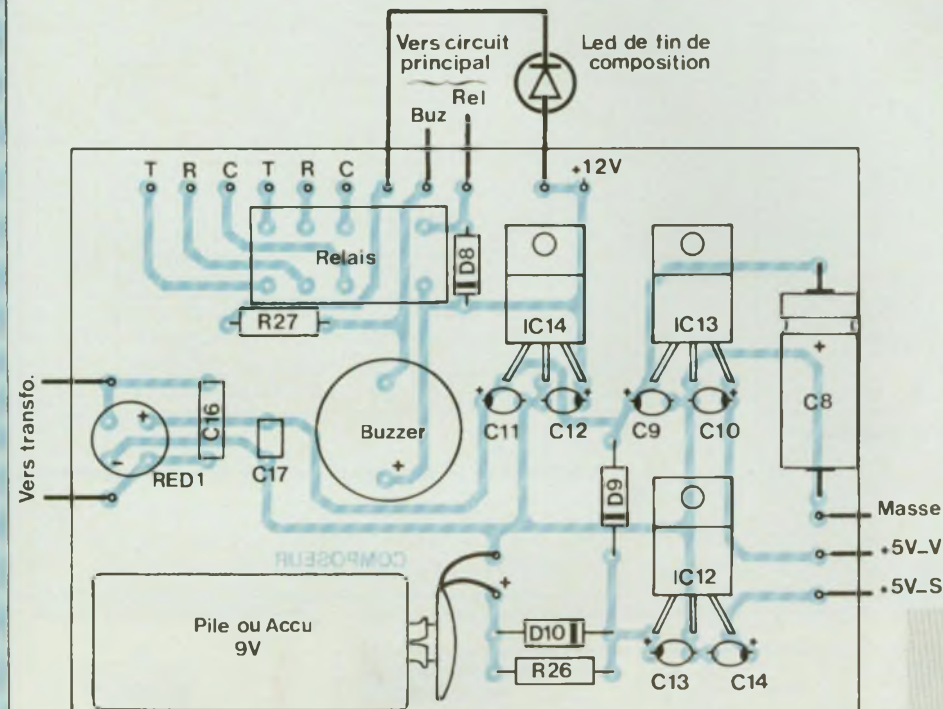

**Vers circuit principal**

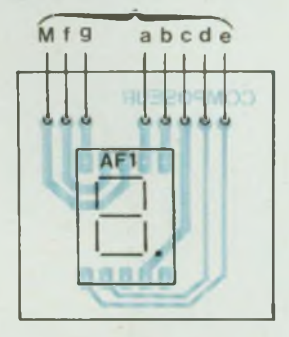

**Afficheur 7 digits à raccorder au circuit principal.**

**Câblage du module »alimentation».**

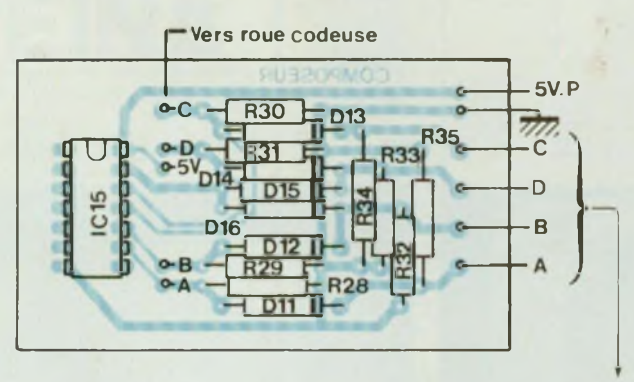

**Vers circuit principal**

**Module à raccorder à la roue codeuse et au circuit principal.**

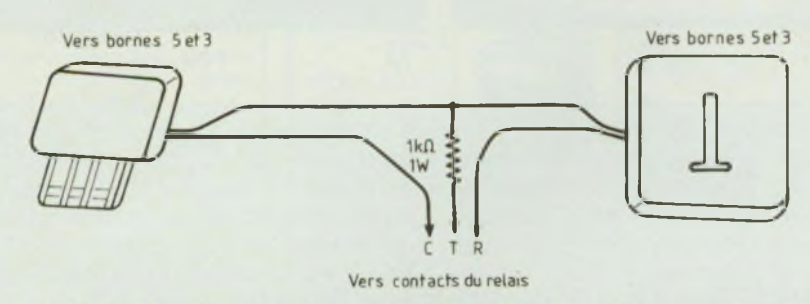

Fig. 12 : Interconnexions des prises mâle et femelle du téléphone ainsi que celles du commutateur K4.

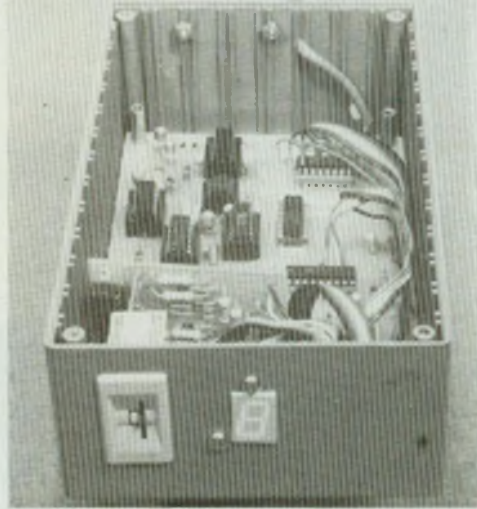

ON

K4 OFF

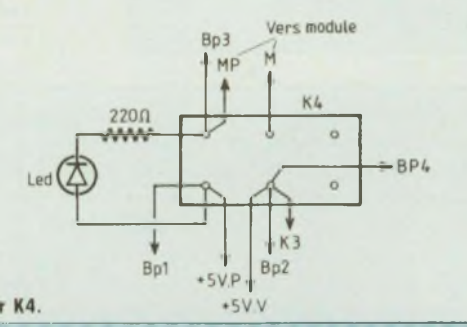

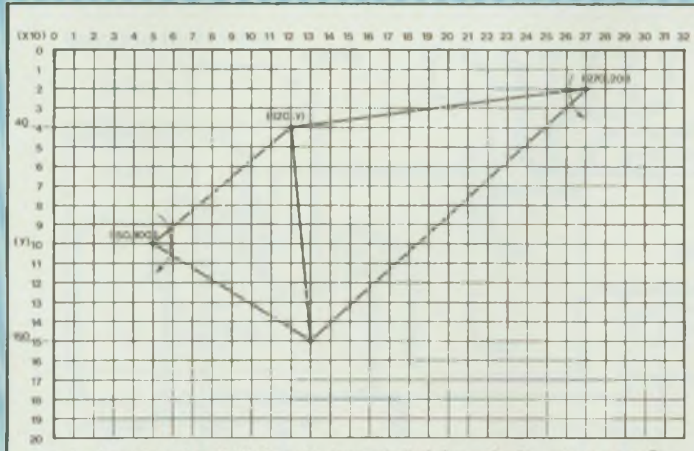

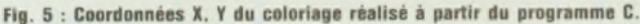

#### Programme K

 CLS : SCREEN 1, 0, 3 FOR Y = 40 TO 150 STEP 2 PSET (120, Y) LINE -(50, 100) 50 NEXT FOR Y = 40 TO 150 STEP 2 PSET (120, Y) 80 LINE -(270, 20) 90 NEXT

#### Programme L

10 CLS 20 BOXF (50, 20)-(270, 180), 5 30 FOR X = 50 TO 270 40 PSET (X. 20) 50 LINE  $-(50, 100)$ ,  $-7$ 60 PSET (X, 180) 70 LINE  $-(50, 100)$ ,  $-7$ 80 NEXT

#### Programme M

 CLS : SCREEN ,0 BOXF (50, 20)-(270, 180) FOR X = 50 TO 270 PSET (X, 20) 50 LINE  $-$  (50, 100),  $-3$  PSET (X, 180) 70 LINE  $-$  (50, 100),  $-2$ 80 NEXT

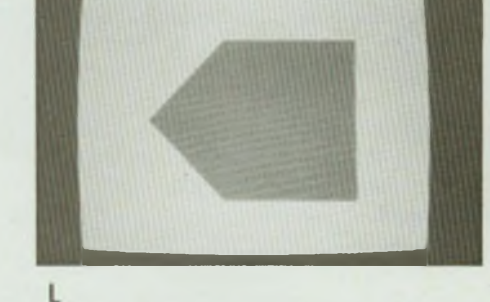

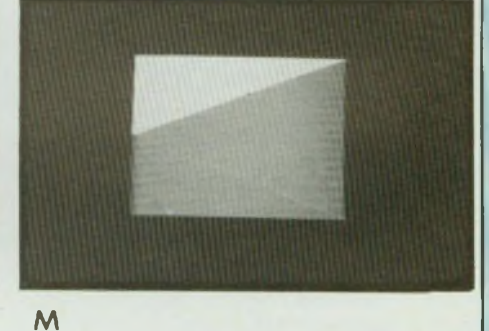

Le programme associé de coloriage est reproduit en K, et comporte deux instructions LINE, se confondant avec les centres précités.

On notera que, cette fois, la variable (Y) est prise sur les ordonnées pour les deux balayages, alors que, dans les exemples précédents elle l'était sur les abscisses.

La photographie K montre le résultat obtenu et laisse deviner la ligne de séparation entre les deux surfaces colorées, qu'on aurait pu supprimer en prenant un pas plus fin  $(<1)$ .

Pour terminer, nous allons choisir deux exemples où, cette fois, le coloriage

s'effectue - pour le premier - **en effaçant** deux zones contenues dans un rectangle de couleur, défini par une instruction BOXF, et, pour le second, en remplaçant la coloration d'origine de ce même rectangle, par deux couleurs différentes.

La figure 6 schématise le dessin choisi

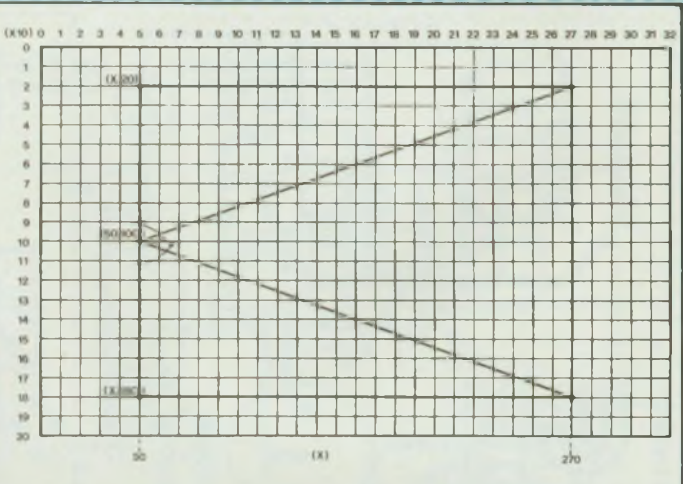

**Fig. 6 : Coordonnées X. Y du coloriage réalisé à partir des programmes <sup>L</sup> ou M.**

### MAGAZINE

qui, dans le premier exemple - correspondant au programme Ldoit se traduire par un rectangle coloré, disposé horizontalement, la pointe à gauche de l'écran.

L'opération de coloriage s'effectue en deux temps. Tout d'abord on trace un rectangle de couleur violette (ligne 20). Ensuite, on génère deux vecteurs de balayage - de centre  $50,100$  - choisis de la même couleur que **le fond** (bleu clair, ou cyan), ce qui a effectivement pour effet d'effacer les portions du rectangle d'origine, balayées par les deux vecteurs.

Toutefois, pour éviter que les zones de raccordement ne soient affectées par un profil en «marches d'escalier», il importe de donner à la couleur **d'écriture** définie par les fonctions LINE, la même teinte que celle du fond. Etant

donné que la **couleur d'écriture** C et la **couleur de fond** -(C + 1) sont identiques, on doit donc choisir, dans le cas du cyan (6), la valeur  $-(6 + 1) =$ - <sup>7</sup> pour les instructions concernées. Le résultat est visible sur la photographie L, prise à mi-parcours du double balayage, utilisé pour **effacer** les zones positionnées à gauche du rectangle de départ.

Au lieu d'effacer ces zones, on peut souhaiter en modifier la coloration d'origine. Le programme correspondant est donné en M.

Il ne diffère du précédent que par l'affectation de deux couleurs différentes de celle du rectangle d'origine, tracé par l'instruction BOXF de la ligne 20.

A nouveau, on remarquera que les valeurs correspondant aux couleurs

choisies sont affectées du signe moins, et majorées de <sup>1</sup> (-3 pour le vert et -1 pour le rouge), car il s'agit de teintes **de fond.**

Ces quelques exemples, simples, de coloriage de surfaces ne représentent qu'un aperçu des techniques auxquelles on peut recourir.

D'autres méthodes existent en effet, qui sont adaptées au coloriage des surfaces circulaires de même qu'à celui des dessins de forme irrégulière, pouvant notamment comporter des angles «rentrants».

Ce sera l'objet d une prochaine étude qui montrera comment, sans grande complication, on peut parfaitement résoudre ce problème avec le seul langage BASIC.

**A.C.**

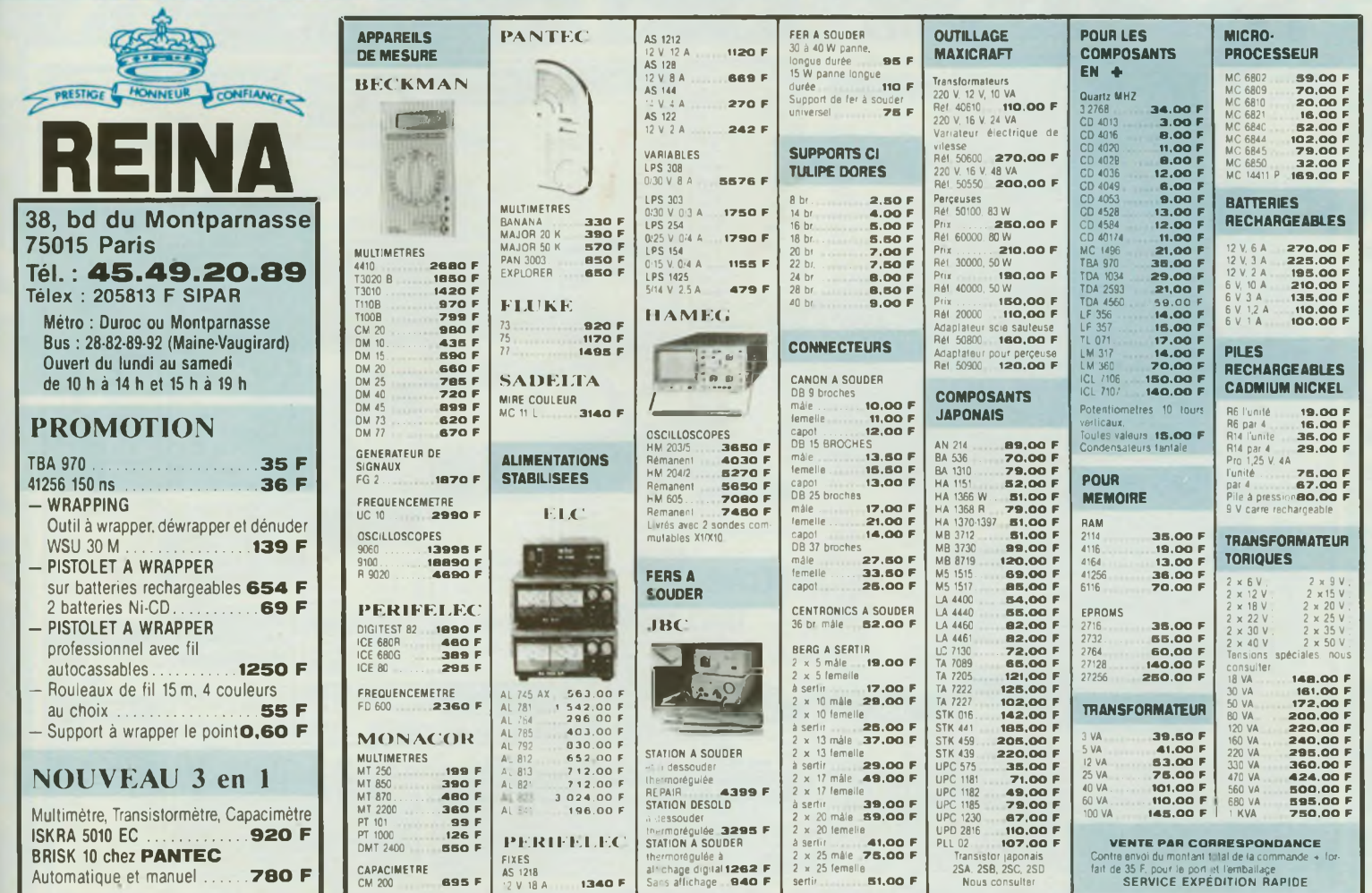

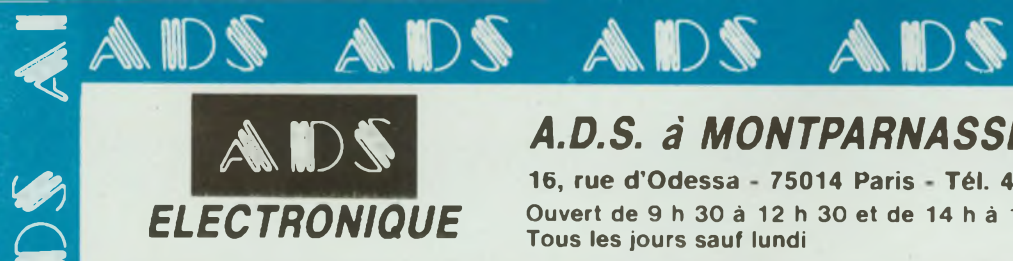

 $\mathscr{E}$ 

### *A.D.S. à MONTPARNASSE*

**16, rue d'Odessa 75014 Paris Tél. 43 21 56 94** *ELECTRONIQUE* Ouvert de <sup>9</sup> <sup>h</sup> <sup>30</sup> <sup>à</sup> <sup>12</sup> <sup>h</sup> <sup>30</sup> et de <sup>14</sup> <sup>h</sup> <sup>à</sup> <sup>19</sup> <sup>h</sup> Tous les jours sauf lundi

SERVICE EXPEDITION RAPIDE

A

**ADS** 

Forfait Port 35 F Forfait contre remboursement + port 55 <sup>F</sup> Pour tout renseignement demander "ALEX"

**DS**

**A** 

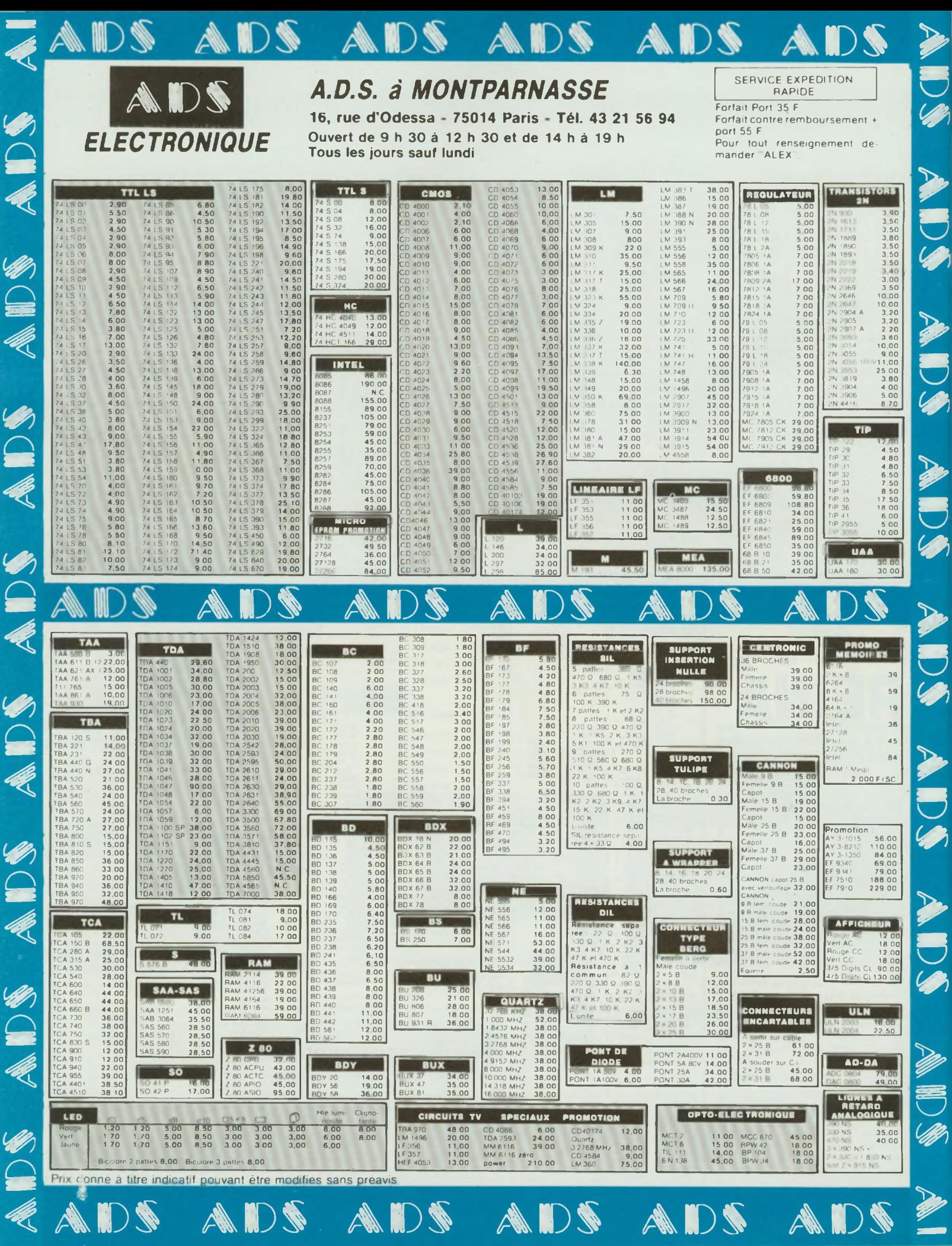
# GRAVEZ. LES VOUS. MEME

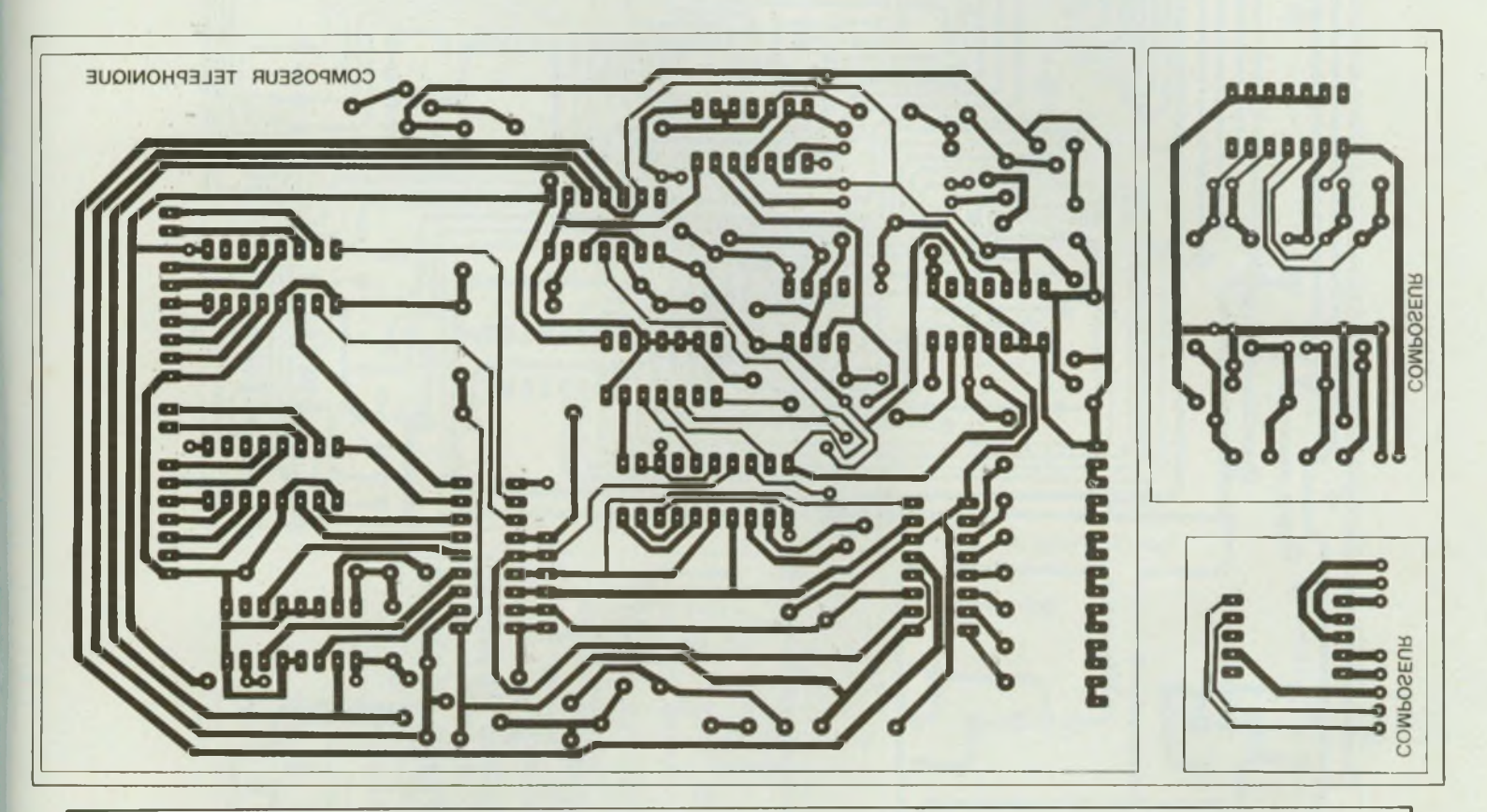

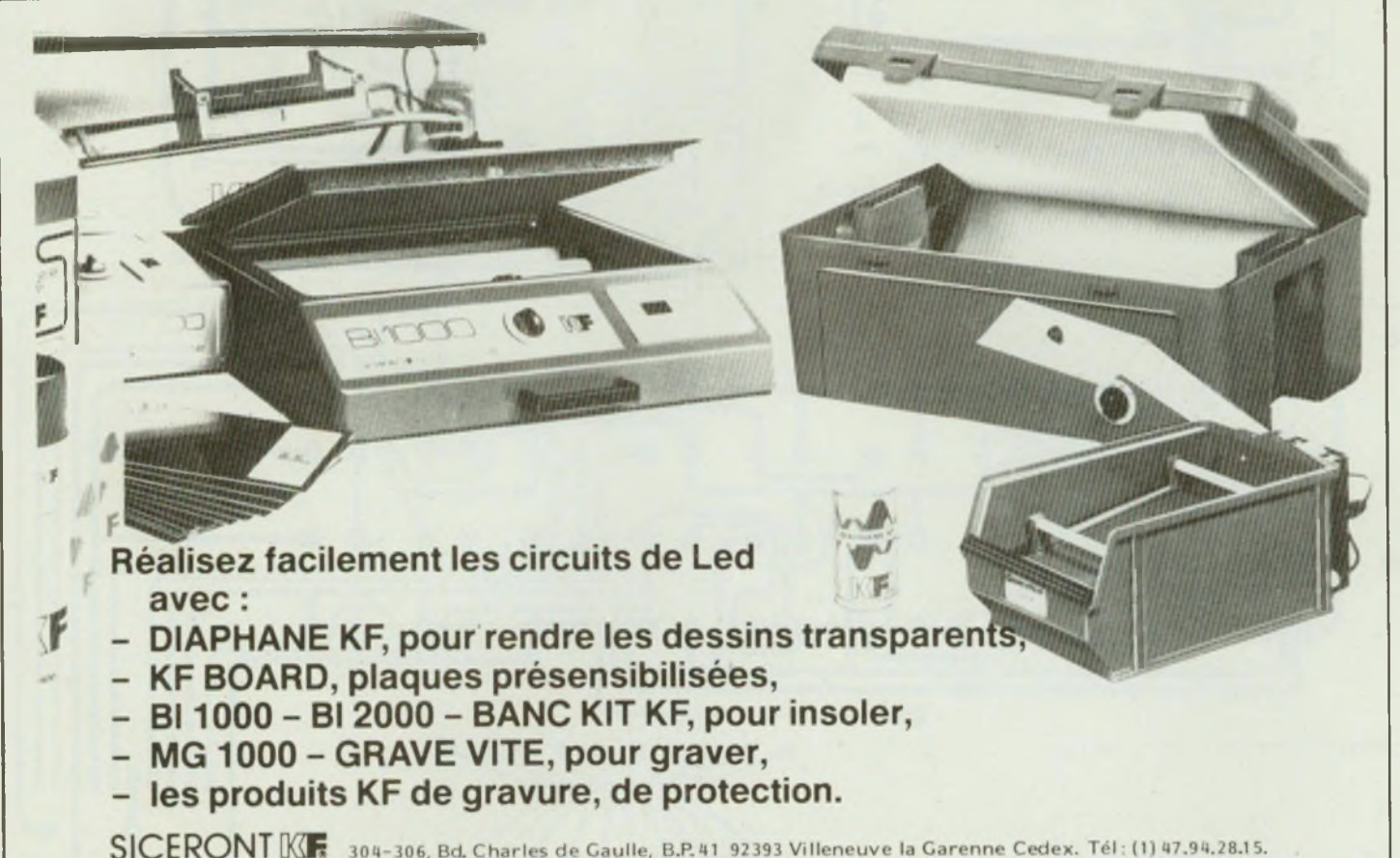

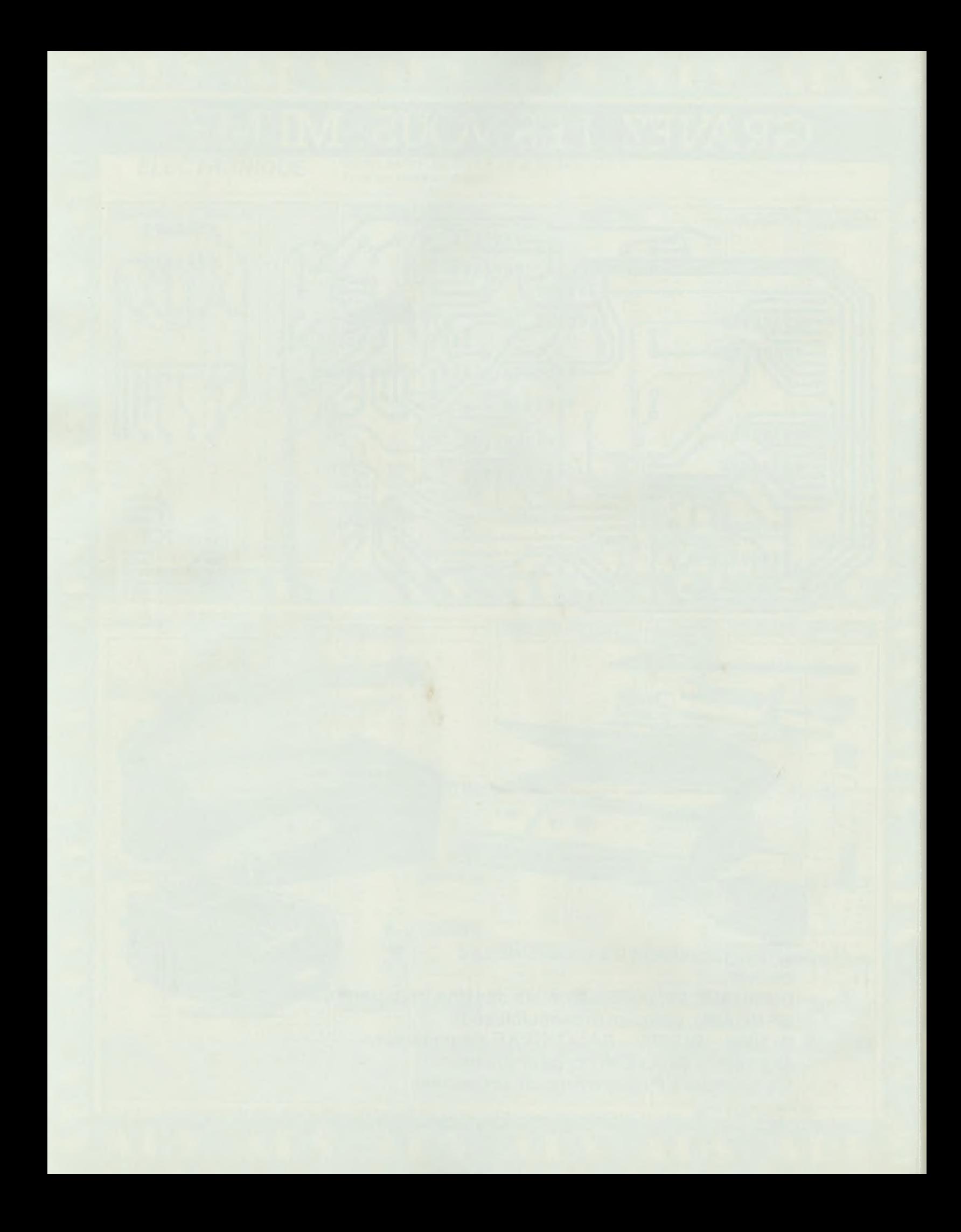

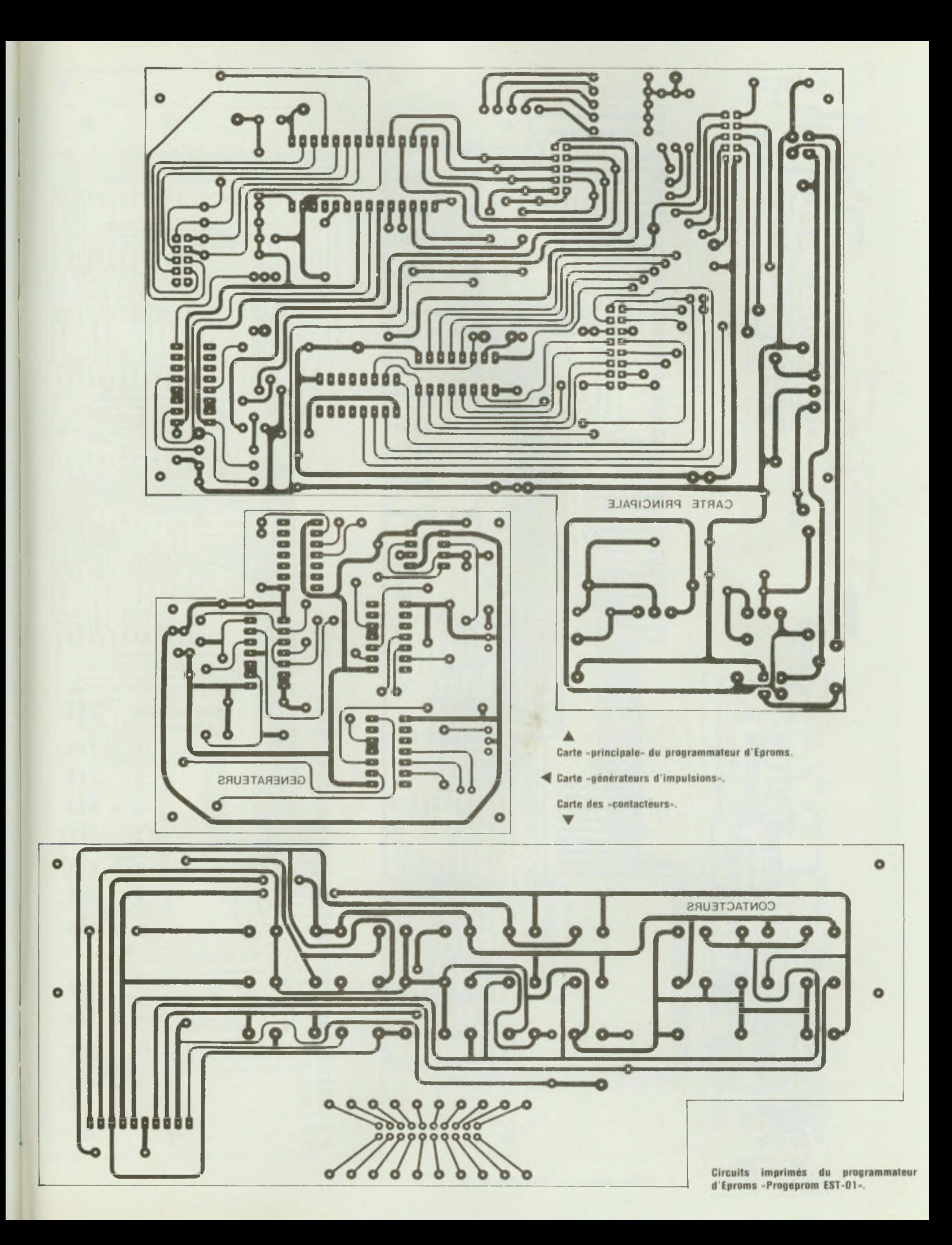

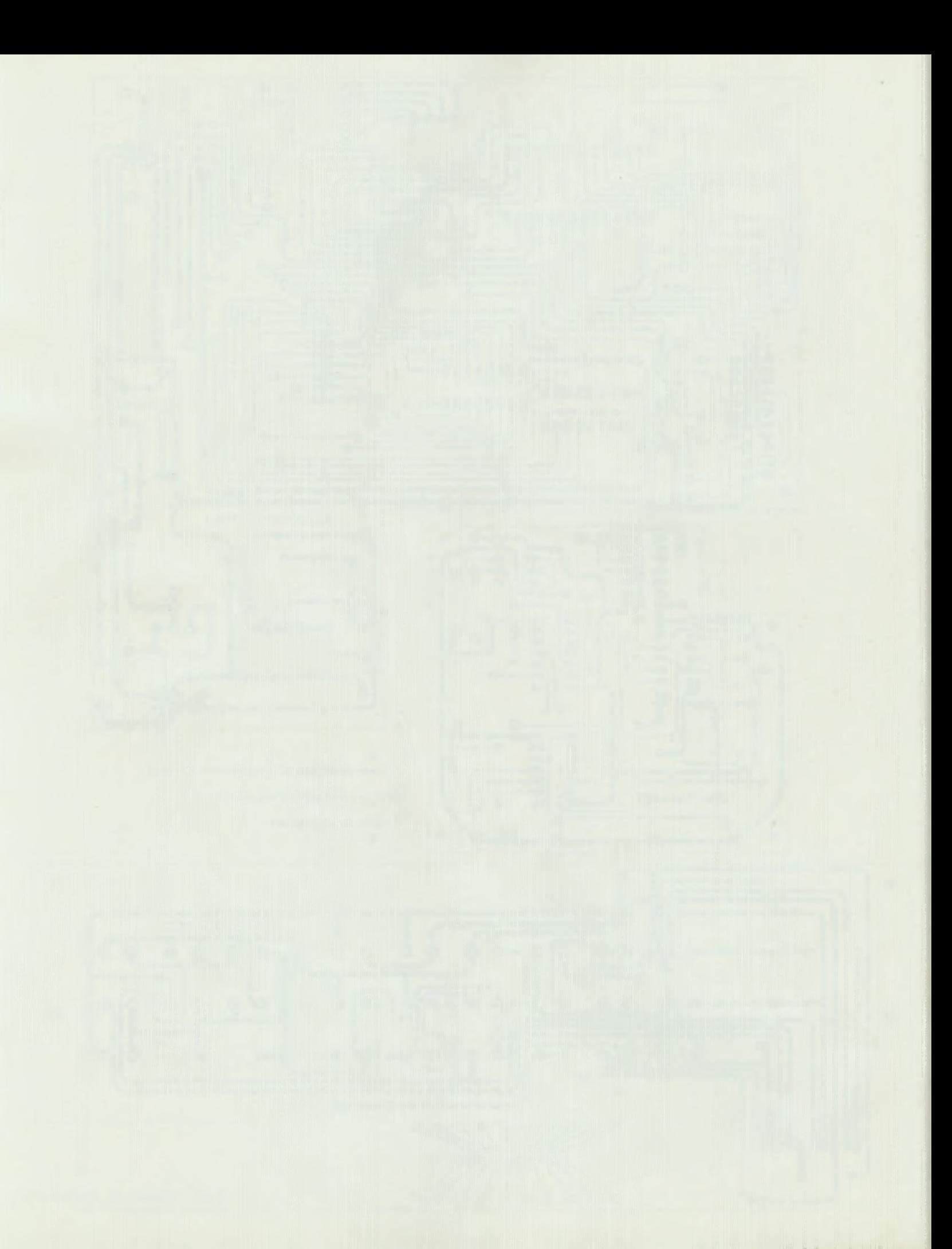

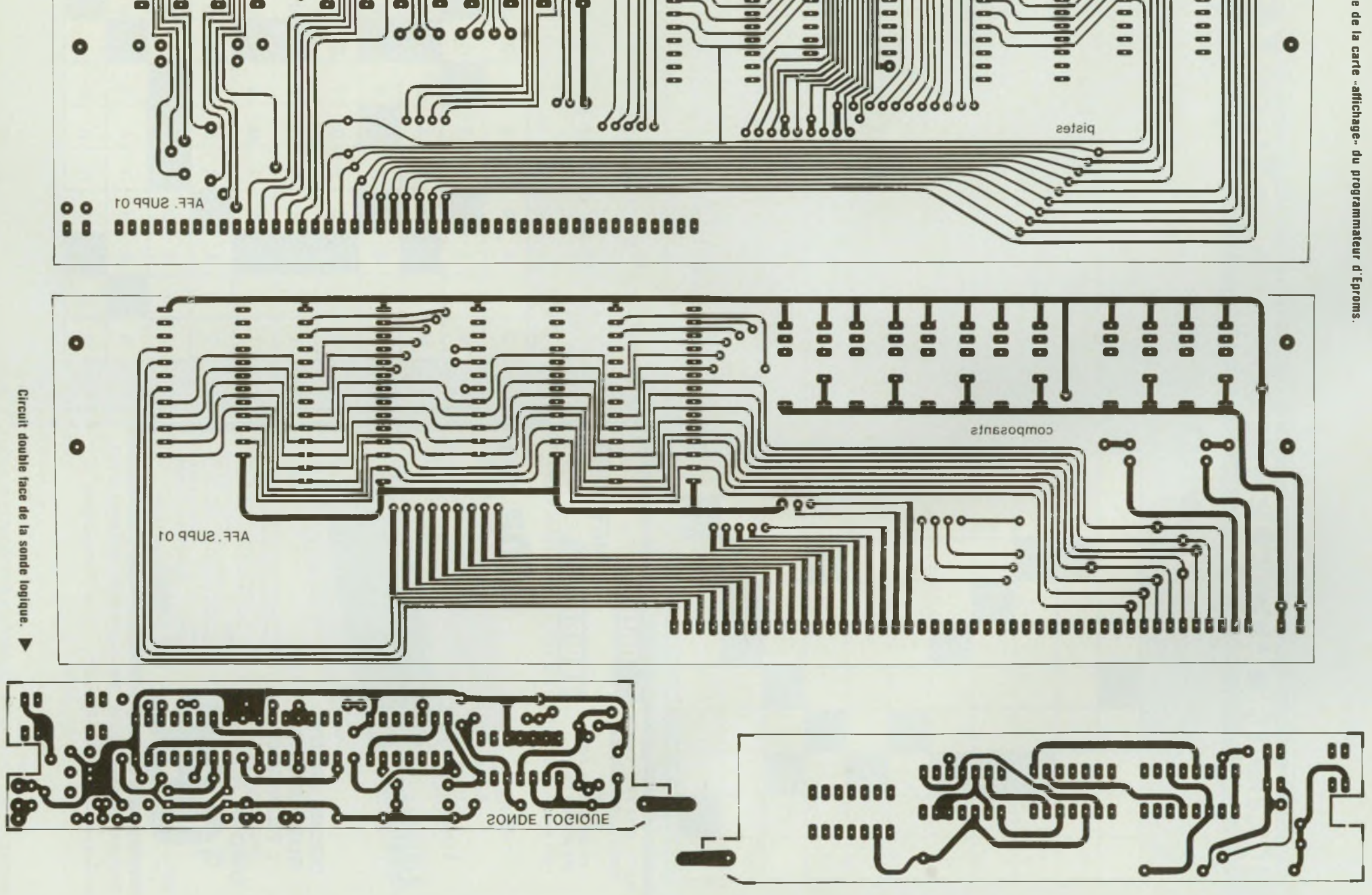

 $\frac{1}{2}$ 

**Dialaidia** 

ale ale

œ

**KD** 

ed

o  $\blacksquare$ 

5

 $\bullet$ 

с

88

8<br>8

io<br>18

œ  $\bullet$ 

8

o

 $\blacksquare$ 

 $\bullet$ 

O

 $\bullet$ 

 $\bullet$ 

 $\bullet$ 

 $\bullet$ 

 $\bullet$ 

 $\bullet$ 

G

 $\bullet$ 

 $\bullet$ 

 $\blacksquare$ 

 $\overline{a}$ 

Boo

 $\bullet$ 

43

8888

8

.

œ

œ

 $\frac{1}{\alpha}$ 

1111

**Circuit**  $\blacktriangleleft$ **double face de la carte**

 $\bullet$ 

 $\bullet$ 

000000

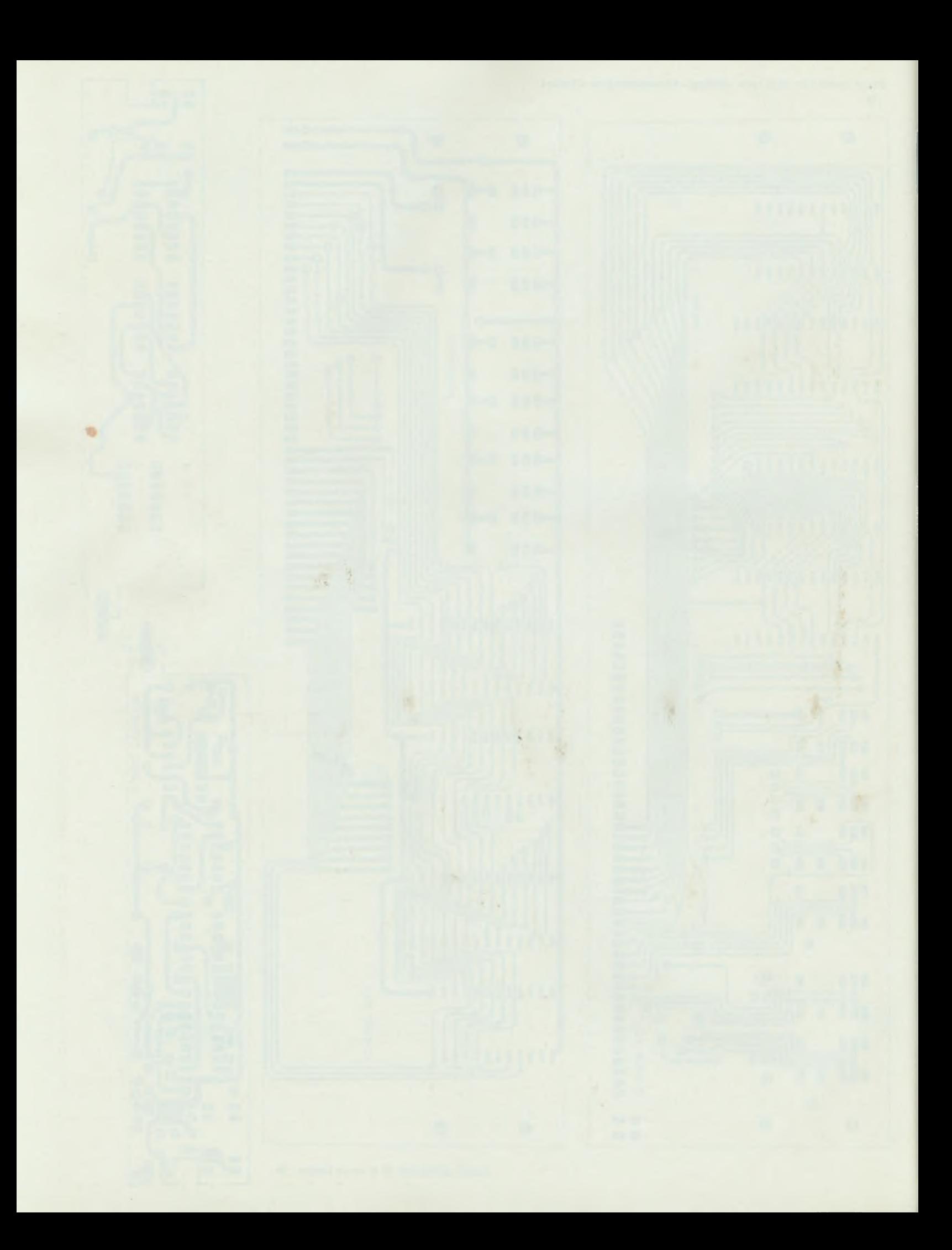

## LES MOTS CROISES DE EELECTRONICIEN

### par Guy Chorein

#### **Horizontalement :**

1. Petite plaque métallique située à l'extrémité d un câble électrique pour faciliter les connexions. Vaut son pesant d'or. - 2. Souvent plaqué. A ne pas prendre pour sources lumineuses. - 3. Romains. Certains l'ont eu dans le dos. Chef de tyran. - 4. Est périodiquement l'objet de fortes pressions. Donne du jus. Pris deux fois dans le même engrenage. - 5. Empire ou sujet de l'Empire. Sur un vieux cadran de T.S.F. La Chine en voiture. -6. Ses fils sont fessés. Le cabot n'aime pas ça (dans le mauvais sens). -7. Souhaitée la plus courte possible. Quelque chose de droit. - 8. Avec ça, on trace... Brilla dans le Sud. Ville du Nigéria. - 9. Lumière depuis longtemps éteinte... Sœurs chez les nonnes. - 10. Fameux champ de tir d'un illustre tireur... Est sans doute un des premiers exploitants d'ordinateurs en France. - 10. Effet parasite (qui se manifeste par le déclenchement d'oscillations spontanées).

#### **Verticalement :**

I. En informatique, programme spécifique destiné à faire passer une rédaction d'un langage évolué au langage machine. - II. Permet de gagner du temps en calcul, en gestion, en tri, en surveillance, en enregistrement, etc. - III. Font faire la grimace (de bas en haut). Un joli quartier de Lille. -IV. On ne saurait se contenter de ce raccourci quand on est civil. Créature à quatre mains. - V. Existe depuis longtemps (inversé). Plus d'un en est revenu avec une moitié en moins (de bas en haut). - VI. Le grand Manitou... Difficile à contrer. - VII. Appareil de détection sous-marine par ultrasons. Peut être gardé électriquement. - VIII. Américains sur le pied de guerre. Se suivent dans l'alphabet. - IX. Se dit d une source d'ondes entretenues de faible amplitude produisant des battements par interférence permettant le changement de fréquence et la réception des ondes entretenues. X. Tels sont dits des moteurs électriques à courant alternatif et à vitesse variable.

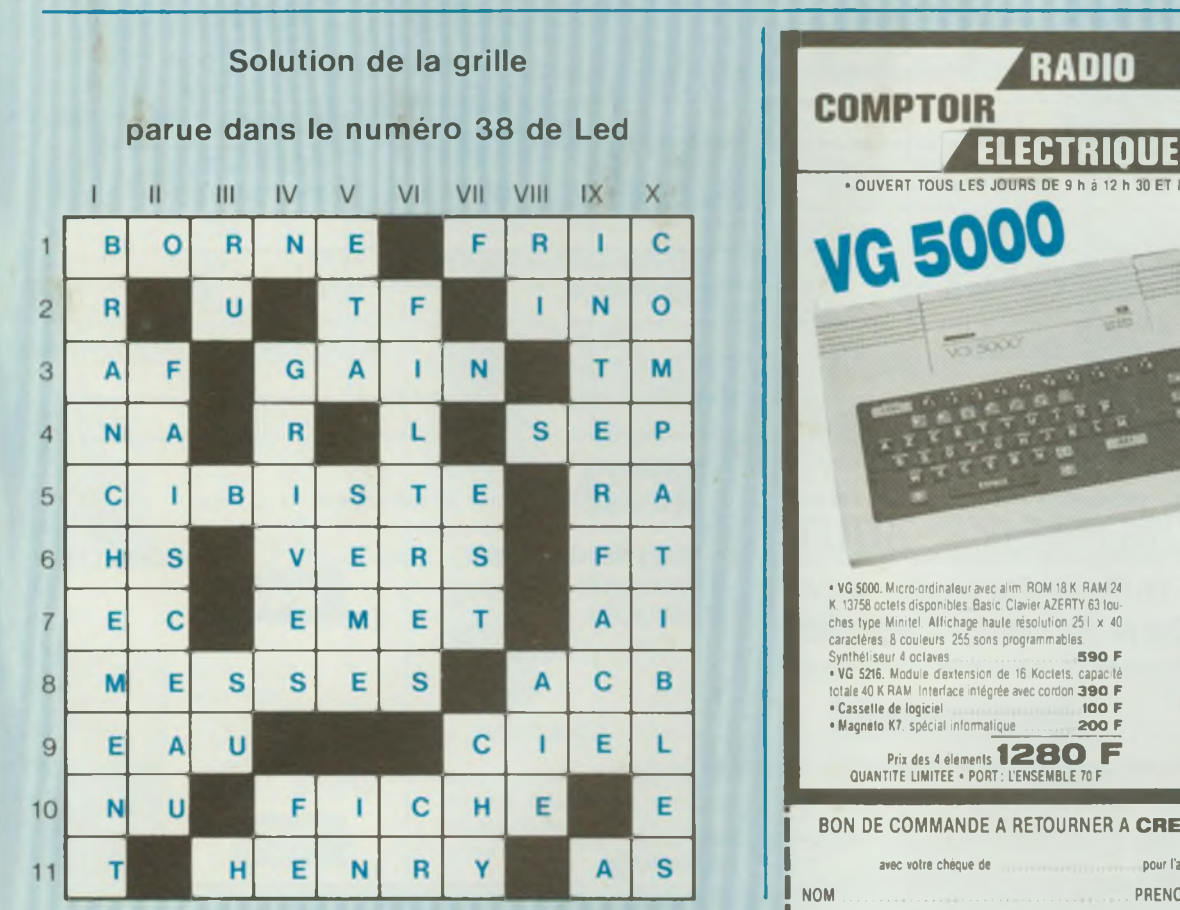

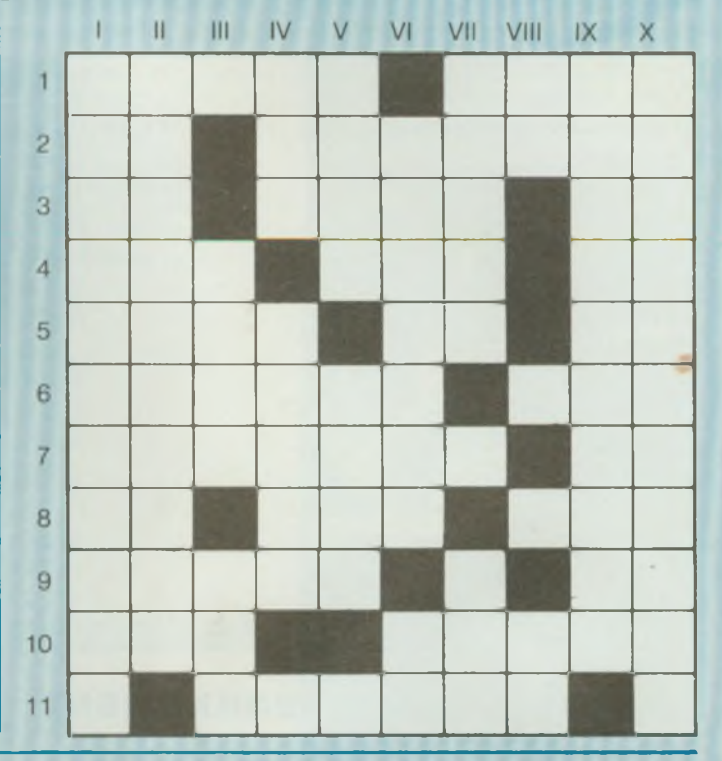

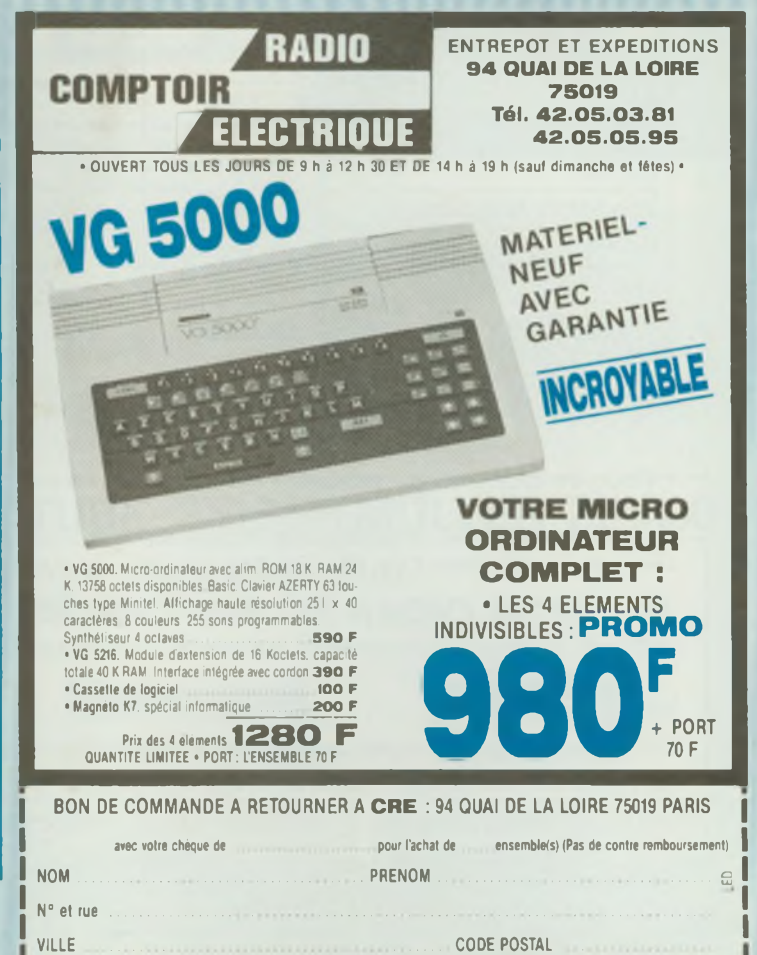

### **INDEX DES ANNONCEURS**

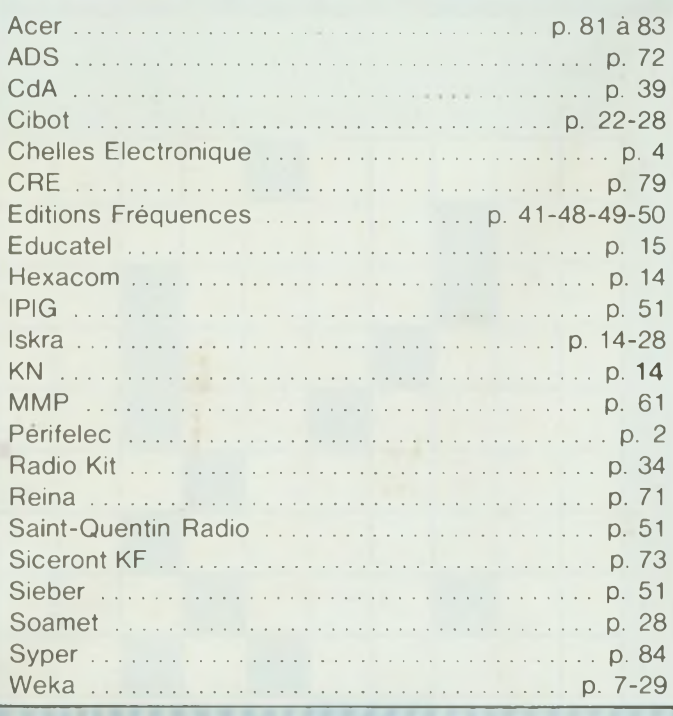

### **PETITES ANNONCES**

Modulateur gradateur de lumière MLGO4S (décrit dans le numéro 36) Kit complet avec coffret et accessoires : 422 F + port 28 F. Rampe lumineuse en tôle noire avec 4 douilles E27, fils et prises :  $195 F +$  port 40 F. E.L.E.N. 160, rue d'Aubervilliers 75019 Paris Tél. (1) 42.01.03.28.

Surplus de stock composants neufs. Remise immédiate jusqu'à 50 %. Vente par petits lots, exemples : leds 5 mm rouges : 6 F les 10. 4011 : 20 F les 10. 741 : 29 F les 10. Triacs 6/8 A : 30 F les 10, etc., etc. Très nombreuses autres références. Liste complète avec prix ctre 5 timbres. Offre limitée aux stocks disponibles. Expédition sous 24 H. Sigma Electronique 18, rue de Montjuzet 63100 Clermont-Ferrand.

### **BULLETIN D'ABONNEMENT**

### **EDITIONS FREQUENCES**

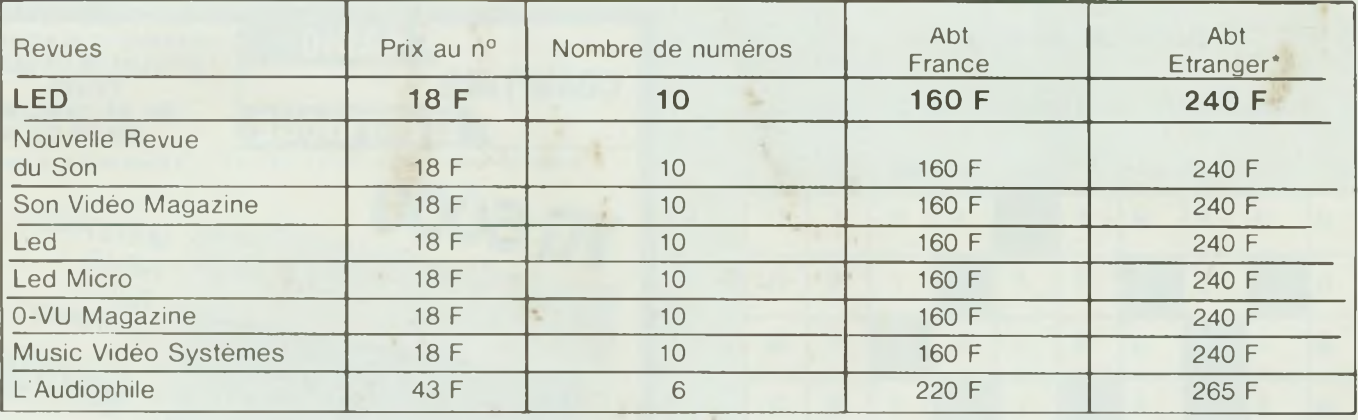

\* Pour les expéditions « par avion » à l'étranger, ajoutez 60 F au montant de votre abonnement.

Je désire m'abonner à la Nouvelle Revue du Son  $\Box$  et à Son Magazine  $\Box$ , LED  $\Box$ , Led Micro  $\Box$ , 0-VU Magazine  $\Box$ , Music Vidéo Systèmes O, L'Audiophile O

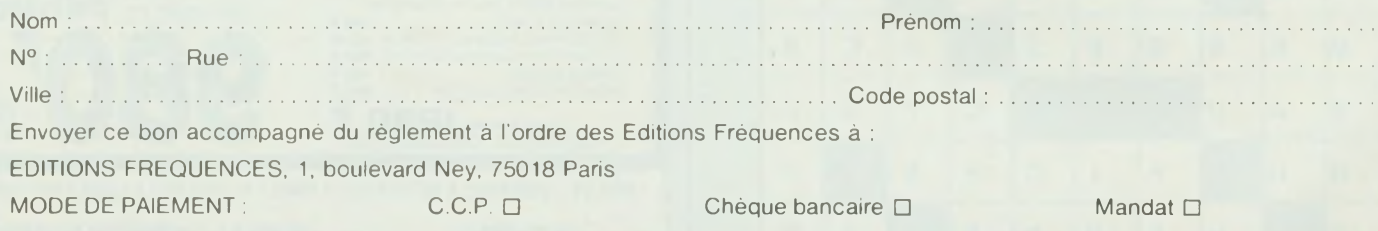

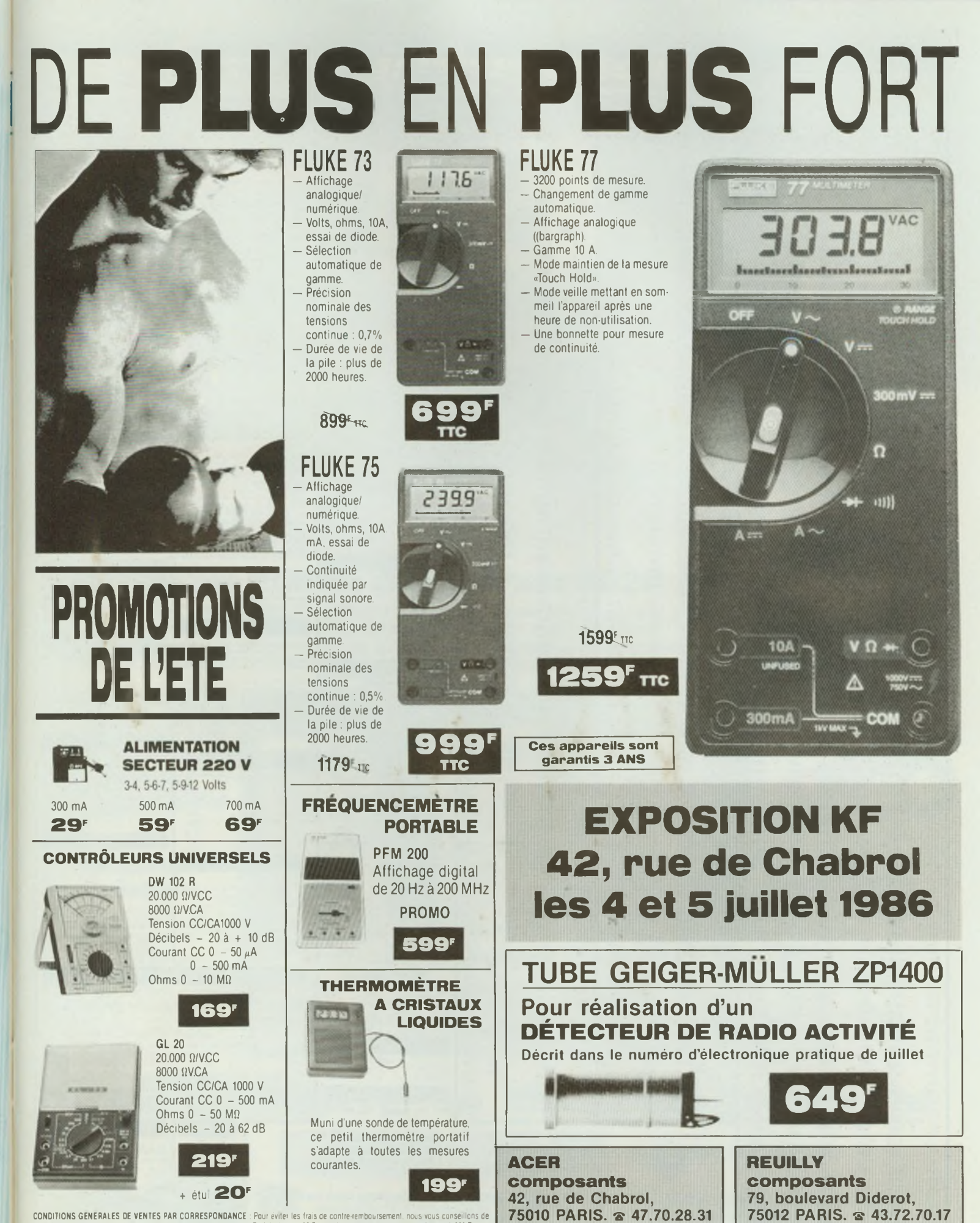

CONDITIONS GÉNÉRALES DE VENTES PAR CORRESPONDANCE : Pour éviter les trais de contre-remboursement, nous vous conseillons de régler vos commandes intégralement (y compris frais de port). Forfait de port 35 F (gratuit pour une commande supérieure à 500 F)

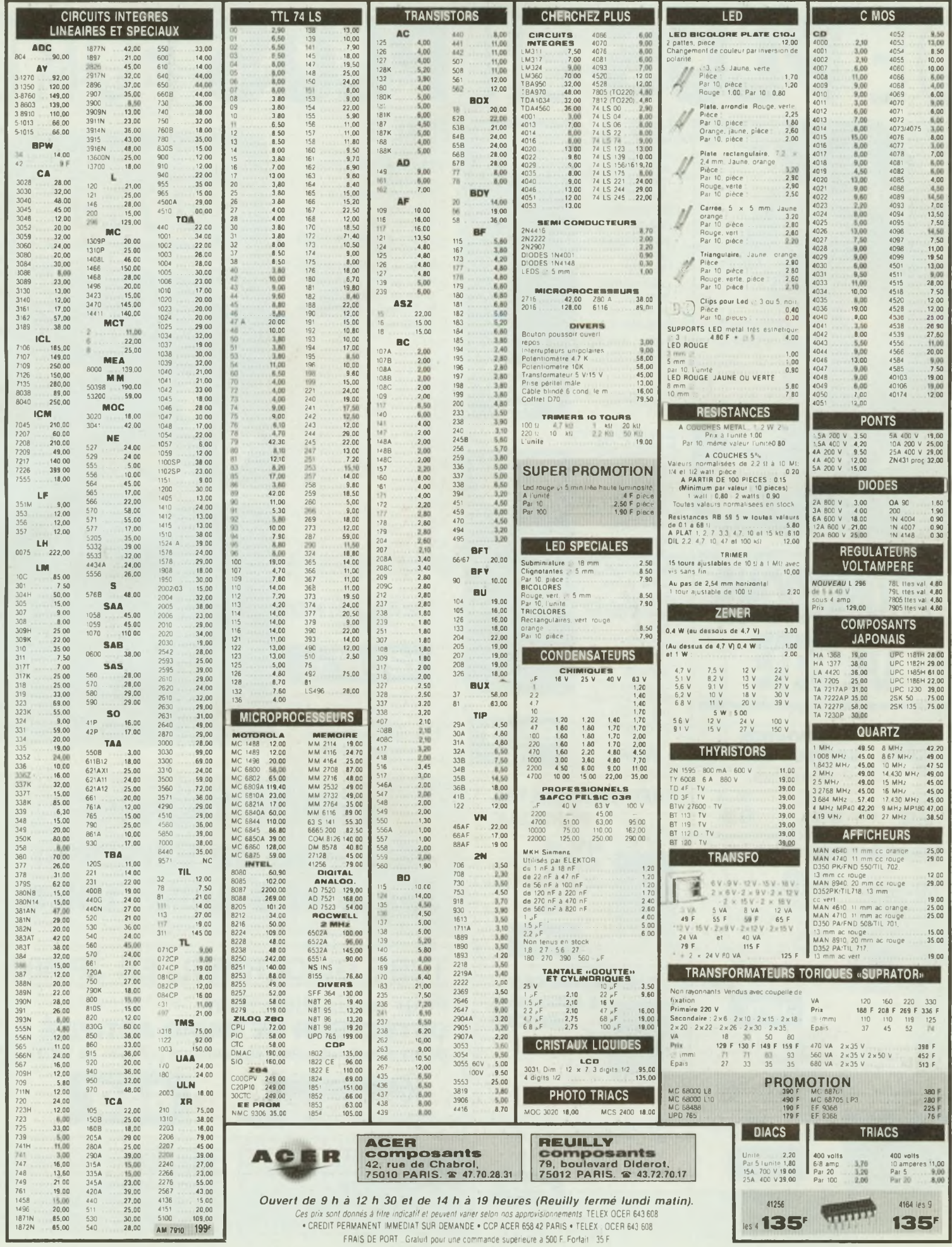

## eckman Industria

## **Une** *Nouvelle 9^ération*

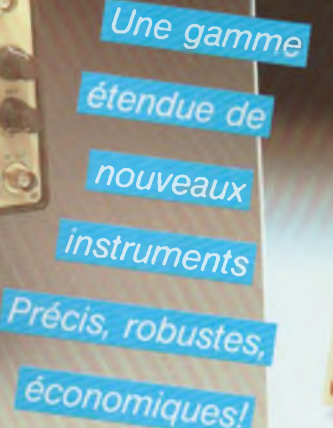

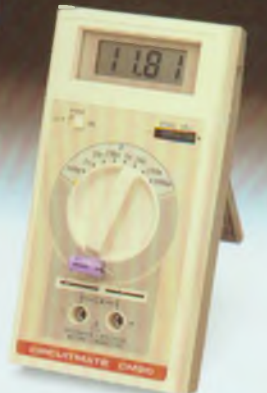

### **Capacimètre CM20**

- <sup>8</sup> gammes de mesure
- de 200pF <sup>à</sup> 2000pF
- Résolution de 1pF
- Précision 0.5%

### **Prix TTC: 1065 F**

## **Oscilloscope 20MHz double trace 9020**

**Caractéristiques principales:** 2 x 20 MHz • sensibilité verticale 5mV/div • ligne à retard • testeur de composants • recherche automatique de la trace • deux sondes (X1, X10) Ce modèle économique et performant est particulièrement destiné à <sup>l</sup>'enseignement, aux services de maintenance, aux laboratoires ou aux particuliers. **Prix: 4.738 F. TTC**

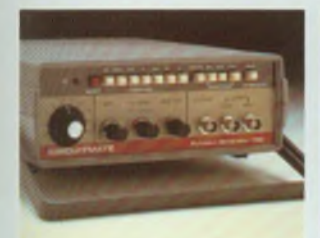

nouveau

### **Générateur de Fonctions FG2**

- **• Signaux sinus, carrés, triangle, puises**
- **• de 0,2Hz <sup>à</sup> 2MHz en 7 gammes**
- **• 0,5% de précision • Distorsion inférieure <sup>à</sup> 30dB**
- **• Entrée VCF (modulation de fréquence Prix TTC: 1978 F**

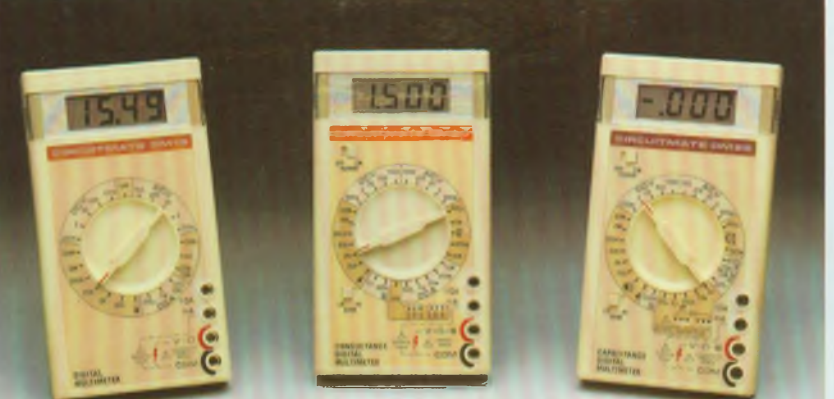

### **Multimètres Digitaux Compacts**

**DM15:** 24 gammes; 0,8% précision; calibre 10 Amp; test diode. **Prix TTC 598 F. • DM20:** identique au DM15 avec 28 gammes; mesure du gain des transistors, des conductances (S). **Prix TTC: 698 F • DM25:** identique au DM15 avec 30 gammes, mesure de capacités en 5 gammes, test de continuité sonore. **Prix TTC 798 F.**

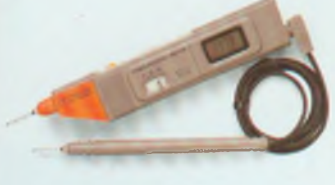

### **Multimètre sonde DM73**

- Mesure de tension: 500 Vcc/ca
- Mesure de résistances de 2 kQ à 2 MQ
- Mémorisation de la mesure
- Test de continuité sonore

**Prix TTC: 627 F**

## **CIRCUITMATE** *de Berkman Industrial*

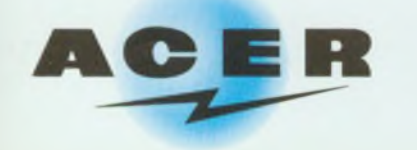

DISTRIBUÉ PAR : Les prix sont donnés à titre indicatif et peuvent varier selon nos approvisionnements.

### **ACER COMPOSANTS**

**42, rue de Chabrol 75010 PARIS Tél. : (1) 47.70.28.31** De 9 h à 12 h 30 et de 14 h à 19 h du lundi au samedi

**REUILLY COMPOSANTS 79, bd Diderot 75012 PARIS Tél. : (1) 43.72.70.17** De 9 h à 12 h 30 et de 14 à 19 h du lundi au samedi. Fermé lundi matin

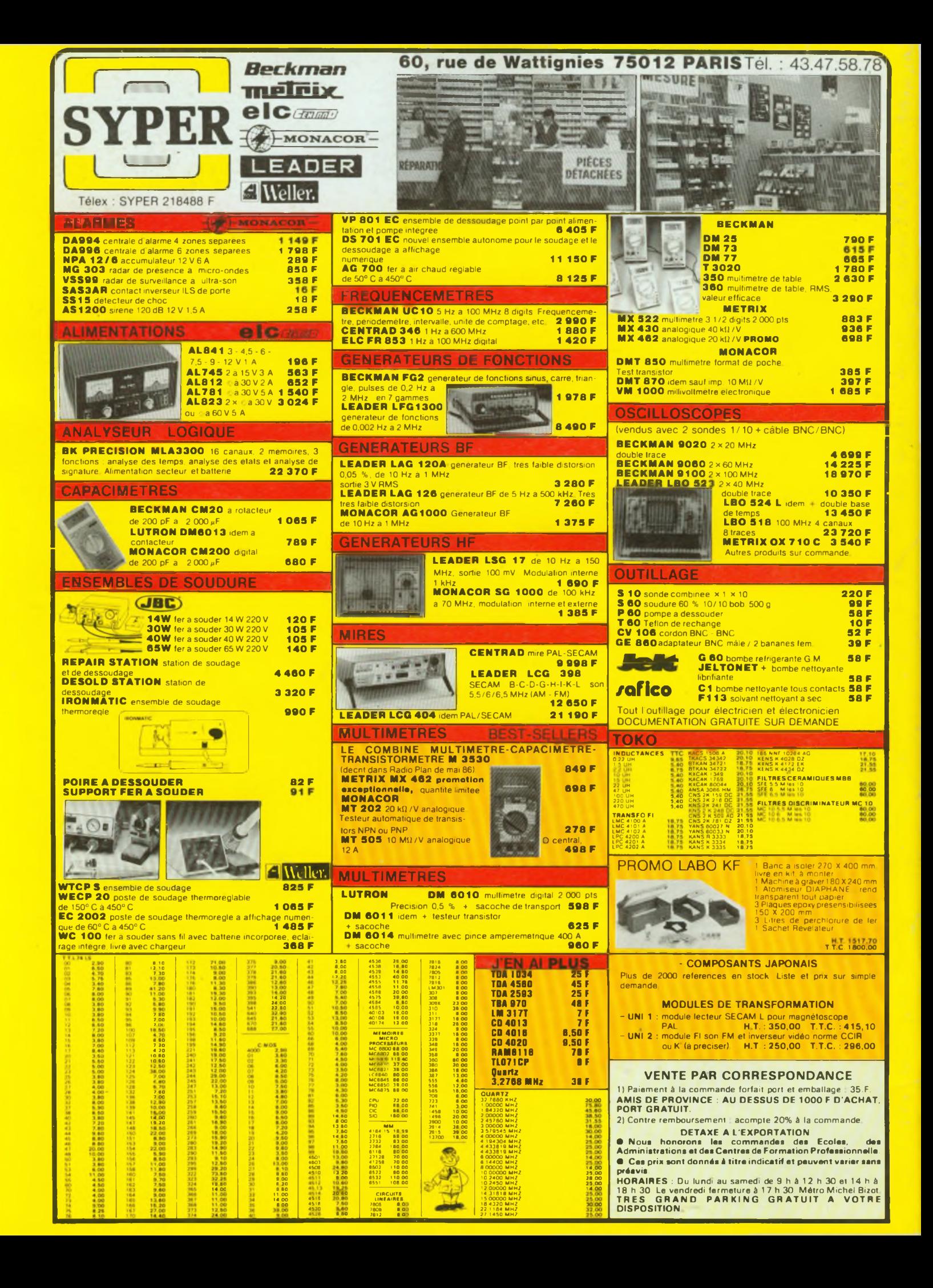